# **tautulli**

**Nate Harris**

**Sep 08, 2023**

# **CONTENTS:**

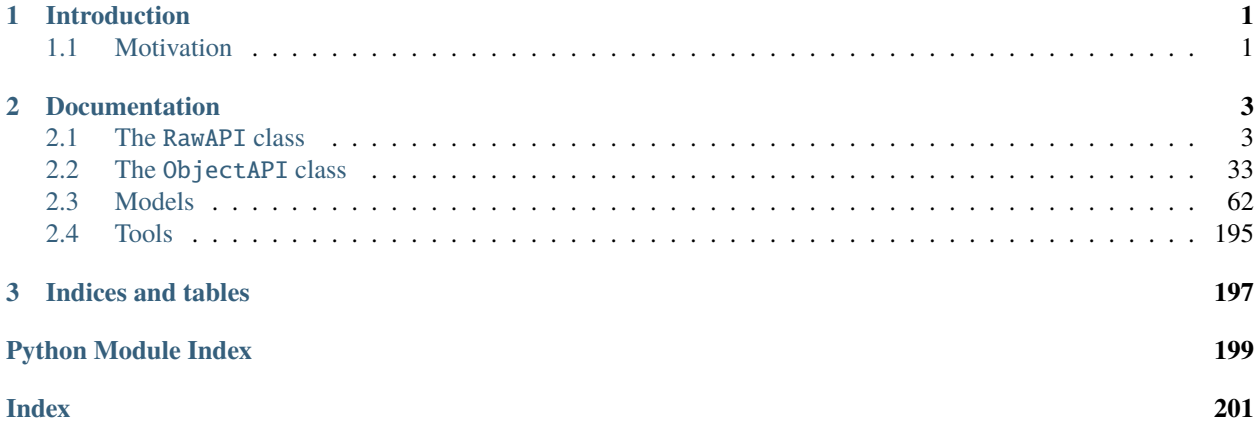

### **CHAPTER**

## **INTRODUCTION**

<span id="page-4-0"></span>The tautulli Python modules allows you to interact with a Tautulli instance's API.

This modules covers nearly 100% of Tautulli's available API endpoints.

The module has built-in type and choice checks to prevent users from making incorrect API requests.

Most functions return either a True/False boolean based on the "result" message from the server, or a raw JSON object parsed from the server's "data" response.

A handful of functions will instead return raw strings or bytearrays (in the case of downloading files)

## <span id="page-4-1"></span>**1.1 Motivation**

Myself alone, I've probably written a dozen Python scripts and bots that interact with Tautulli in one way or another. And each time, I have to write out the API endpoints and parse the response data myself.

I figured it was about time someone made a Python library that can handle that part.

### **CHAPTER**

## **TWO**

## **DOCUMENTATION**

## <span id="page-6-1"></span><span id="page-6-0"></span>**2.1 The** RawAPI **class**

class tautulli.api.json\_api.RawAPI(*base\_url*, *api\_key*, *verbose=False*, *verify=True*, *ssl\_verify=True*) Bases: object

activity(*session\_key=None*, *session\_id=None*)

Get the current activity on the Plex Media Server

### **Parameters**

- session\_key (int, optional) Session key for the session info to return
- session\_id  $(str, optional)$  Session ID of the session info to return

### **Returns**

Dict of data

## **Return type**

dict

### add\_newsletter\_config(*agent\_id*)

Add a new newsletter notification agent

### **Parameters**

 $agent_id(int) -$  Newsletter type to add

### **Returns**

*True* if successful, *False* if unsuccessful

**Return type** bool

### add\_notifier\_config(*agent\_id*)

Add a new notifier notification agent

### **Parameters**

agent\_id (int) – Notification agent to add

### **Type**

int

### **Returns**

*True* if successful, *False* if unsuccessful

### **Return type**

bool

### backup\_config()

Backup the config.ini file

### **Returns**

*True* if successful, *False* if unsuccessful

**Return type** bool

### backup\_database()

Backup the plexpy.db database

### **Returns**

*True* if successful, *False* if unsuccessful

### **Return type**

bool

delete\_all\_library\_history(*server\_id*, *section\_id*, *row\_ids=None*)

Delete all Tautulli history for a specific library

### **Parameters**

- server\_id  $(str)$  Plex server identifier of the library section
- section\_id  $(str)$  ID of the Plex library section
- row\_ids  $(list[int],$  optional) List of row IDS to delete

### **Returns**

*True* if successful, *False* if unsuccessful

### **Return type**

bool

### delete\_all\_user\_history(*user\_id*, *row\_ids=None*)

Delete all Tautulli history for a specific user

### **Parameters**

- user\_id  $(str)$  ID of the Plex user
- row\_ids  $(list[int],$  optional) List of row IDs to delete

#### **Returns**

*True* if successful, *False* if unsuccessful

**Return type**

## bool

### delete\_cache()

Delete the cache directory

### **Returns**

*True* if successful, *False* if unsuccessful

### **Return type** bool

delete\_export(*export\_id*, *delete\_all=False*)

Delete exports from Tautulli

#### **Parameters**

• export\_id  $(int)$  – Row ID of the exported file to delete

• delete\_all (bool) – Whether to delete all exported files (default: False)

### **Returns**

*True* if successful, *False* if unsuccessful

### **Return type**

bool

### delete\_history(*row\_ids*)

Delete history rows from Tautulli

### **Parameters**

row\_ids  $(list[int]) - List$  of row IDs to delete

#### **Returns**

*True* if successful, *False* if unsuccessful

### **Return type**

bool

delete\_hosted\_images(*rating\_key=None*, *service=None*, *delete\_all=False*)

Delete images uploaded to image hosting services

#### **Parameters**

- rating\_key (int, optional) Rating key of image
- **service** (str, optional) Service to delete image from (i.e. 'imgur', 'cloudinary')
- delete\_all (bool, optional) Whether to delete all images from the service (default: False)

### **Returns**

*True* if successful, *False* if unsuccessful

### **Return type**

bool

### delete\_image\_cache()

Delete image cache directory

#### **Returns**

*True* if successful, *False* if unsuccessful

### **Return type**

bool

#### delete\_library(*server\_id*, *section\_id*, *row\_ids=None*)

Delete library section from Tautulli.

Also erases library history.

### **Parameters**

- server\_id  $(str)$  Plex server identifier of the library section
- section\_id  $(str)$  ID of the Plex library section
- row\_ids (list [int], optional) List of row IDs to delete

#### **Returns**

*True* if successful, *False* if unsuccessful

#### **Return type**

bool

### delete\_login\_log()

Delete the Tautulli login logs

### **Returns**

*True* if successful, *False* if unsuccessful

**Return type** bool

delete\_lookup\_info(*rating\_key=None*, *service=None*, *delete\_all=False*)

Delete the 3rd party API lookup info

### **Parameters**

- rating\_key (int, optional) rating key of image to delete
- service  $(str, optimal)$  service to delete from (i.e. 'themoviedb', 'tvmaze', 'musicbrainz')
- delete\_all (bool, optional) Whether to delete all images from the service (default: False)

### **Returns**

*True* if successful, *False* if unsuccessful

**Return type**

bool

### delete\_media\_info\_cache(*section\_id*)

Delete media info table cache for a specific library

### **Parameters**

**section\_id**  $(str) - ID$  of the Plex library section

### **Returns**

*True* if successful, *False* if unsuccessful

**Return type**

bool

#### delete\_mobile\_device(*mobile\_device\_id=None*, *device\_id=None*)

Remove a mobile device from the database

### **Parameters**

- mobile\_device\_id (int, optional) Mobile device database ID to delete
- device\_id (str, optional) Unique device identifier for the mobile device

#### **Returns**

*True* if successful, *False* if unsuccessful

#### **Return type** bool

### delete\_newsletter(*newsletter\_id*)

Remove a newsletter from the database

### **Parameters**

**newsletter\_id**  $(int) - ID$  of the newsletter to delete

### **Returns**

*True* if successful, *False* if unsuccessful

**Return type** bool

### delete\_newsletter\_log()

Delete the Tautulli newsletter logs

### **Returns**

*True* if successful, *False* if unsuccessful

**Return type** bool

### delete\_notification\_log()

Delete the Tautulli notification logs

#### **Returns**

*True* if successful, *False* if unsuccessful

**Return type** bool

### delete\_notifier(*notifier\_id*)

Remove a notifier from the database

### **Parameters**  $notifier_id(int) - ID$  of the notifier to delete

### **Returns**

*True* if successful, *False* if unsuccessful

**Return type** bool

### delete\_recently\_added()

Flush all the recently added items in the database

### **Returns**

*True* if successful, *False* if unsuccessful

**Return type** bool

### delete\_synced\_item(*client\_id*, *sync\_id*)

Delete a synced item from a device

#### **Parameters**

- **client\_id** (str) Client ID of the device to delete from
- sync\_id  $(str)$  Sync ID of the synced item

### **Returns**

*True* if successful, *False* if unsuccessful

**Return type**

bool

### delete\_temp\_sessions()

Flush all temporary sessions in the database

### **Returns**

*True* if successful, *False* if unsuccessful

**Return type** bool

### delete\_user(*user\_id*, *row\_ids=None*)

Delete a user from Tautulli. Also erases all history of the user.

#### **Parameters**

- user\_id  $(str)$  ID of the Plex user
- row\_ids  $(list[int],$  optional) List of row IDs to delete

### **Returns**

*True* if successful, *False* if unsuccessful

**Return type** bool

### download\_config()

Download the Tautulli configuration file

#### **Returns**

Config file string

### **Return type**

str

### download\_database()

Download the Tautulli database file

### **Returns**

Database file byte array

**Return type** bytes

### download\_export(*export\_id*)

Download an exported metadata file

### **Returns**

Metadata file byte array

### **Return type** bytes

download\_log(*logfile=None*)

Download the Tautulli log file

### **Parameters**

logfile (str, optional) – Log file to download

#### **Returns**

Log file byte array

**Return type** bytes

### download\_plex\_log(*logfile=None*)

Download the Plex log file

### **Parameters**

logfile (str, optional) – Log file to download

Log file byte array

### **Return type**

bytes

edit\_library(*section\_id*, *custom\_thumb=None*, *custom\_art=None*, *keep\_history=True*)

Update a library section on Tautulli

### **Parameters**

- section\_id  $(str)$  ID of the Plex library section
- custom\_thumb (str, optional) URL of the custom library thumbnail
- custom\_art (str, optional) ULR of the custom library background art
- keep\_history (bool, optional) Whether to keep library history (default: True)

### **Returns**

*True* if successful, *False* if unsuccessful

### **Return type**

bool

edit\_user(*user\_id*, *friendly\_name=None*, *custom\_thumb=None*, *keep\_history=True*, *allow\_guest=False*) Update a user on Tautulli

### **Parameters**

- user\_id  $(str)$  ID of the Plex user
- friendly\_name  $(str, optional)$  Friendly name of the user
- custom\_thumb  $(str, optional) ULR$  of the custom user thumbnail
- keep\_history (bool, optional) Whether to keep user history (default: True)
- allow\_quest (bool, optional) Whether to allow user as a guest (default: False)

### **Returns**

*True* if successful, *False* if unsuccessful

### **Return type**

bool

export\_metadata(*section\_id=None*, *user\_id=None*, *rating\_key=None*, *file\_format='csv'*, *metadata\_level=1*, *media\_info\_level=1*, *thumb\_level=0*, *art\_level=0*, *custom\_fields=None*, *export\_type=None*, *individual\_files=False*)

Export library or media metadata to a file

- section\_id (int, optional) Section ID of the library items to export
- user\_id (int, optional) User ID of the playlist items to export
- rating\_key (int, optional) Rating key of the media items to export
- file\_format (str, optional) File format for export (i.e. 'csv', 'json', 'xml', 'm3u') (default: 'csv')
- metadata\_level (int, optional) Level of metadata to export (default: 1)
- media\_info\_level (int, optional) Level of media info to export (default: 1)
- thumb\_level (int, optional) Level of poster/cover images to export (default: 0)
- art\_level (int, optional) Level of background artwork images to export (default: 0)
- custom\_fields (list[str], optional) List of custom fields to export
- export\_type (str, optional) Type of export (i.e. 'collection' or 'playlist' for library/user export)
- individual\_files (bool, optional) Export each item as an individual field for library/user export (default: False)

*True* if successful, *False* if unsuccessful

### **Return type**

bool

### get\_api\_key(*username=None*, *password=None*)

Get the Tautulli API key. Username and password are required if auth is enabled. Makes and saves the API key if it does not exist.

### **Parameters**

- username (str, optional) Tautulli username
- password (str, optional) Tautulli password

### **Returns** API key

**Return type** str or None

### get\_children\_metadata(*rating\_key*, *media\_type*)

Get the metadata for the children of a media item.

### **Parameters**

- rating\_key  $(str)$  The rating key of the media item
- media\_type  $(str)$  The type of media item (movie, show, season, episode)
- **Returns**

Dict of data

### **Return type**

dict

### get\_collections\_table(*section\_id*)

Get the data on the Tautulli collections tables

### **Parameters**

**section\_id**  $(str)$  – ID of the Plex library section

### **Returns**

Dict of data

**Return type** dict

### get\_export\_fields(*media\_type*, *sub\_media\_type=None*)

Get a list of available custom export fields

- media\_type  $(str, optional)$  Media type of the fields to return
- sub\_media\_type (str, optional) Child media type for collections (i.e. 'movie', 'show', 'video', 'audio', 'photo')

Dict of data

### **Return type**

dict

get\_exports\_table(*section\_id=None*, *user\_id=None*, *rating\_key=None*, *order\_column=None*, *order\_direction=None*, *start=0*, *length=25*, *search=None*)

Get the data on the Tautulli export tables

### **Parameters**

- section\_id  $(str, optional)$  ID of the Plex library section
- user\_id (str, optional) ID of the Plex user
- rating\_key (str, optional) Rating key of the exported item
- order\_column  $(str, optional)$  Column to order data by (i.e. 'added  $at'$ , 'sort title', 'last\_played')
- order\_direction (str, optional) Direction to order the rows ('desc' or 'asc')
- start (int, optional) Row number to start from (default: 0)
- length  $(int, optional)$  Number of items to return (default: 25)
- search  $(str, optional)$  String to search for

### **Returns**

Dict of data

### **Return type**

dict

### get\_geoip\_lookup(*ip\_address*)

Get the Geolocation info for an IP address

### **Parameters**

 $ip\_address$  (str) – IP address to look up

### **Returns**

Dict of data

**Return type** dict

get\_history(*grouping=False*, *include\_activity=False*, *user=None*, *user\_id=None*, *rating\_key=None*, *parent\_rating\_key=None*, *grandparent\_rating\_key=None*, *start\_date=None*, *before=None*, *after=None*, *section\_id=None*, *media\_type=None*, *transcode\_decision=None*, *guid=None*, *order\_column=None*, *order\_direction=None*, *start=0*, *length=25*, *search=None*)

Get the Tautulli history

- grouping (bool, optional) Whether to group results (default: False)
- include\_activity (bool, optional) Whether to include activity (default: False)
- user  $(str, optional)$  Name of user
- user\_id(int, optional) ID of user
- rating\_key (int, optional) Rating key of item
- parent\_rating\_key (int, optional) Parent rating key of item
- grandparent\_rating\_key (int, optional) Grandparent rating key of item
- start\_date (datetime, optional) Exact date for results
- before (datetime, optional) Results before and including the date
- after (datetime, optional) Results after and including the date
- section\_id (int, optional) ID of section
- media\_type (str, optional) Media type (i.e. 'movie', 'episode', 'track', 'live', 'collection', 'playlist')
- transcode\_decision (str, optional) Transcode decision (i.e. 'direct play', 'copy', 'transcode')
- guid (str, optional) Plex GUID for an item (e.g. "com.plexapp.agents.thetvdb://121361/6/1")
- order\_column (str, optional) Column to order data by (i.e. 'date', 'platform', 'full\_title')
- order\_direction (str, optional) Direction to order the rows ('desc' or 'asc')
- start (int, optional) Row number to start from (default: 0)
- length  $(int, optional) Number of items to return (default: 25)$
- search  $(str, optional)$  String to search for

Dict of data

#### **Return type**

dict

get\_home\_stats(*grouping=False*, *time\_range=30*, *stats\_type='plays'*, *start=0*, *count=5*, *stat\_id=None*, *user\_id=None*, *section\_id=None*)

Get the homepage watch statistics

#### **Parameters**

- grouping (bool, optional) Whether to group results (default: False)
- time\_range (int, optional) Time range to calculate statistics (i.e. 30)
- stats\_type (str, optional) Type of stats to get ('plays' or 'duration')
- start (int, optional) Row number to start from (default: 0)
- count  $(int, optional)$  Number of items to return (default: 5)
- stat\_id (str, optional) Name of a single statistic to return (i.e. 'top\_movies', 'popular\_tv', 'most\_concurrent')
- user\_id (int, optional) The ID of the Plex user
- section\_id (int, optional) The ID of the Plex library section

### **Returns**

List of data

**Return type** List[dict]

get\_item\_user\_stats(*rating\_key*, *grouping=False*, *media\_type=None*)

Get the user statistics for the media item

### **Parameters**

- rating\_key  $(str)$  Rating key of the media item
- grouping (bool, optional) Whether to group results (default: False)
- media\_type (str, optional) Media type of the item (only required for a collection)

### **Returns**

List of data

### **Return type** List[dict]

get\_item\_watch\_time\_stats(*rating\_key*, *grouping=False*, *query\_days=None*, *media\_type=None*)

Get the watch time stats for the media item

### **Parameters**

- rating\_key  $(str)$  Rating key of the media item
- grouping (bool, optional) Whether to group results (default: False)
- query\_days  $(ilist[int], optional) List of days to get results for (i.e. [0, 1, 14, 30])$
- media\_type (str, optional) Media type of the item (only required for a collection)

### **Returns**

Dict of data

### **Return type**

dict

get\_libraries\_table(*grouping=False*, *order\_column=None*, *order\_direction=None*, *start=0*, *length=25*, *search=None*)

Get the data on the Tautulli libraries table

### **Parameters**

- grouping (bool, optional) Whether to group results (default: False)
- **order\_column** (str, optional) Column to order rows by (i.e. 'section\_name', 'count', 'last\_played')
- order\_direction (str, optional) Direction to order rows by ('desc' or 'asc')
- start (int, optional) Row number to start from (default: 0)
- length  $(int, optional)$  Number of items to return (default: 25)
- search  $(str, optional) String to search for$

### **Returns**

Dict of data

### **Return type**

dict

### get\_library(*section\_id*, *include\_last\_accessed=False*)

Get a library's details

### **Parameters**

- section\_id  $(str)$  ID of the Plex library section
- include\_last\_accessed (bool, optional) Whether to include the last\_accessed value for the library (default: False)

#### **Returns**

Dict of data

### **Return type**

dict

get\_library\_media\_info(*section\_id=None*, *rating\_key=None*, *section\_type=None*, *order\_column=None*, *order\_direction=None*, *start=0*, *length=25*, *search=None*, *refresh=False*)

Get the data on the Tautulli media info tables.

### **Parameters**

- section\_id  $(str)$  ID of the Plex library section
- rating\_key  $(str)$  Grandparent or parent rating key
- section\_type  $(str)$  Type of section (i.e. 'movie', 'show', 'artist', 'photo')
- order\_column (str, optional) Column to order rows by (i.e. 'added\_at', 'sort\_title', 'file\_size')
- order\_direction (str, optional) Direction to order rows ('desc' or 'asc')
- start (int, optional) Row number to start from (default:  $0$ )
- length  $(int, optional)$  Number of items to return (default: 25)
- search  $(str, optional)$  String to search for
- refresh (bool, optional) Whether to refresh the media info table (default: False)

#### **Returns**

Dict of data

#### **Return type**

dict

### get\_library\_user\_stats(*section\_id*, *grouping=False*)

Get a library's user statistics

### **Parameters**

- section\_id  $(str)$  ID of the Plex library section
- grouping (bool, optional) Whether to group results (default: False)

### **Returns**

Dict of data

### **Return type**

dict

### get\_library\_watch\_time\_stats(*section\_id*, *grouping=False*, *query\_days=None*)

Get a library's watch time statistics

- section\_id  $(str)$  ID of the Plex library section
- grouping (bool, optional) Whether to group results (default: False)
- query\_days  $(iist(int], optional) List of days to get results for (i.e. [0, 1, 14, 30])$

Dict of data

**Return type**

dict

get\_logs(*sort=None*, *search=None*, *order\_direction=None*, *regex=None*, *start=None*, *end=None*) Get the Tautulli logs

### **Parameters**

- sort (str, optional) What to sort the logs by (i.e. 'time', 'thread', 'msg', 'loglevel')
- search  $(str, optional)$  String to search for
- order\_direction (str, optional) Direction to order rows ('desc' or 'asc')
- regex  $(str, optional)$  Regex string to search for
- start (int, optional) Row number to start from
- end (int, optional) Row number to end at

#### **Returns**

List of data

**Return type** List[dict]

### get\_metadata(*rating\_key=None*, *sync\_id=None*)

Get the metadata for a media item

### **Parameters**

- rating\_key  $(str, optimal)$  Rating key of the media item
- sync\_id (str, optional) Sync ID of a synced item

### **Returns**

Dict of data

**Return type** dict

#### get\_new\_rating\_keys(*rating\_key*, *media\_type*)

Get a list of new rating keys for the Plex Media Server of all the item's parent/children

### **Parameters**

- rating\_key  $(str)$  Rating key of item
- media\_type (str) Type of media (i.e. 'movie', 'show', 'episode', 'album', 'track')

### **Returns**

Dict of data

#### **Return type**

dict

### get\_newsletter\_config(*newsletter\_id*)

Get the configuration for an existing newsletter agent

**Parameters newsletter\_id**  $(int) - ID$  of the newsletter

**Returns**

Dict of data

**Return type** dict

get\_newsletter\_log(*order\_column=None*, *order\_direction=None*, *start=0*, *length=25*, *search=None*) Get the data on the Tautulli newsletter logs table

#### **Parameters**

- order\_column  $(str, optional)$  Column to order rows by (i.e. 'timestamp', 'newsletter\_id', 'start\_date')
- order\_direction (str, optional) Direction to order rows ('desc' or 'asc')
- start (int, optional) Row number to start from (default: 0)
- length  $(int, optional)$  Number of items to return (default: 25)
- search  $(str, optional)$  String to search for

### **Returns**

Dict of data

#### **Return type**

dict

get\_notification\_log(*order\_column=None*, *order\_direction=None*, *start=0*, *length=25*, *search=None*) Get the data on the Tautulli notification logs table

### **Parameters**

- order\_column (str, optional) Column to order rows by (i.e. 'timestamp', 'agent\_name', 'notifier\_id')
- order\_direction (str, optional) Direction to order rows ('desc' or 'asc')
- start (int, optional) Row number to start from (default:  $0$ )
- length  $(int, optional)$  Number of items to return (default: 25)
- search  $(str, optional) String to search for$

### **Returns**

Dict of data

#### **Return type**

dict

### get\_notifier\_config(*notifier\_id*)

Get the configuration for an existing notification agent

**Parameters** notifier\_id  $(int) - ID$  of the notifier

### **Returns**

Dict of data

**Return type** dict

### get\_notifiers(*notify\_action=None*)

Get a list of configured notifiers

### **Parameters**

notify\_action (str, optional) – The notification action to filter out

**Returns**

List of data

**Return type** List[dict]

### get\_old\_rating\_keys(*rating\_key*, *media\_type*)

Get a list of old rating keys from the Tautulli database for all the item's parent/children

### **Parameters**

• rating\_key  $(str)$  – Rating key of item

• media\_type (str) – Type of media (i.e. 'movie', 'show', 'episode', 'album', 'track')

### **Returns**

Dict of data

**Return type** dict

#### get\_playlists\_table(*section\_id=None*, *user\_id=None*)

Get the data on the Tautulli playlists tables

### **Parameters**

- section\_id (str, optional) Section ID of the Plex library
- user\_id (str, optional) User ID of the Plex user

#### **Returns**

Dict of data

**Return type** dict

get\_plays\_by\_date(*time\_range=None*, *y\_axis=None*, *user\_ids=None*, *grouping=False*)

Get graph data by date

#### **Parameters**

- time\_range (int, optional) Number of days of data to return
- y\_axis (str, optional) Stat type ('plays' or 'duration')
- user\_ids (List [str], optional) List of user IDs to filter data
- grouping (bool, optional) Whether to group the results (default: False)

### **Returns**

Dict of data

### **Return type**

dict

get\_plays\_by\_day\_of\_week(*time\_range=None*, *y\_axis=None*, *user\_ids=None*, *grouping=False*) Get graph data by day of the week

### **Parameters**

- time\_range  $(int, optional)$  Number of days of data to return
- $y_axis (str, optional) Stat type ('plays' or 'duration')$
- user\_ids (List [str], optional) List of user IDs to filter data
- grouping (bool, optional) Whether to group the results (default: False)

#### **Returns**

Dict of data

**Return type**

dict

get\_plays\_by\_hour\_of\_day(*time\_range=None*, *y\_axis=None*, *user\_ids=None*, *grouping=False*) Get graph data by hour of the day

#### **Parameters**

- time\_range (int, optional) Number of days of data to return
- $y_axis (str, optional) Stat type ('plays' or 'duration')$
- user\_ids  $(List[str],$  optional) List of user IDs to filter data
- grouping (bool, optional) Whether to group the results (default: False)

#### **Returns**

Dict of data

### **Return type**

dict

### get\_plays\_by\_source\_resolution(*time\_range=None*, *y\_axis=None*, *user\_ids=None*, *grouping=False*)

Get graph data by source resolution

### **Parameters**

- time\_range (int, optional) Number of days of data to return
- y\_axis (str, optional) Stat type ('plays' or 'duration')
- user\_ids  $(List[str],$  optional) List of user IDs to filter data
- grouping (bool, optional) Whether to group the results (default: False)

### **Returns**

Dict of data

### **Return type**

dict

get\_plays\_by\_stream\_resolution(*time\_range=None*, *y\_axis=None*, *user\_ids=None*, *grouping=False*) Get graph data by stream resolution

- time\_range (int, optional) Number of days of data to return
- **y\_axis** (str, optional) Stat type ('plays' or 'duration')
- user\_ids  $(List[str],$  optional) List of user IDs to filter data

• grouping (bool, optional) – Whether to group the results (default: False)

### **Returns**

Dict of data

### **Return type**

dict

### get\_plays\_by\_stream\_type(*time\_range=None*, *y\_axis=None*, *user\_ids=None*, *grouping=False*)

Get graph data by stream type

### **Parameters**

- time\_range (int, optional) Number of days of data to return
- y\_axis (str, optional) Stat type ('plays' or 'duration')
- user\_ids  $(List[str],$  optional) List of user IDs to filter data
- grouping (bool, optional) Whether to group the results (default: False)

### **Returns**

Dict of data

### **Return type**

dict

get\_plays\_by\_top\_10\_platforms(*time\_range=None*, *y\_axis=None*, *user\_ids=None*, *grouping=False*) Get graph data by top 10 platforms

### **Parameters**

- time\_range (int, optional) Number of days of data to return
- y\_axis (str, optional) Stat type ('plays' or 'duration')
- user\_ids  $(List[str],$  optional) List of user IDs to filter data
- grouping (bool, optional) Whether to group the results (default: False)

### **Returns**

Dict of data

### **Return type**

dict

get\_plays\_by\_top\_10\_users(*time\_range=None*, *y\_axis=None*, *user\_ids=None*, *grouping=False*) Get graph data by top 10 users

### **Parameters**

- time\_range (int, optional) Number of days of data to return
- y\_axis (str, optional) Stat type ('plays' or 'duration')
- user\_ids (List [str], optional) List of user IDs to filter data
- grouping (bool, optional) Whether to group the results (default: False)

### **Returns**

Dict of data

### **Return type**

dict

get\_plays\_per\_month(*time\_range=None*, *y\_axis=None*, *user\_ids=None*, *grouping=False*) Get graph data by month

#### **Parameters**

- time\_range (int, optional) Number of days of data to return
- $y_axis (str, optional) Stat type ('plays' or 'duration')$
- user\_ids (List [str], optional) List of user IDs to filter data
- grouping (bool, optional) Whether to group the results (default: False)

#### **Returns**

Dict of data

**Return type**

dict

### get\_plex\_log(*window=None*, *logfile=None*)

Get the Plex Media Server logs

### **Parameters**

- window (int, optional) Number of tail lines to return
- logfile  $(str, optional) Log file$  to download

### **Returns**

Dict of data

**Return type**

dict

get\_recently\_added(*count*, *start=0*, *media\_type=None*, *section\_id=None*)

Get all items that were recently added to Plex

### **Parameters**

- count  $(int)$  Number of item to return
- start (int, optional) Item number to start from
- media\_type (str, optional) Media type (i.e. 'movie', 'show', 'artist')
- section\_id  $(str, optional) ID$  of the Plex library section

#### **Returns**

Dict of data

**Return type**

dict

get\_server\_id(*hostname*, *port*, *ssl=False*, *remote=False*)

Get the Plex Media Server identifier

- hostname  $(str)$  IP address of the Plex Media Server
- port  $(int)$  Port of the Plex Media Server
- ssl (bool, optional) Whether to use SSL (default: False)
- remote (bool, optional) Whether the Plex Media Server is remote (default: False)

**Returns** Dict of data

**Return type** dict

### get\_server\_pref(*pref* )

Get a specified Plex Media Server preference

**Parameters**

**pref**  $(str)$  – Name of preference

**Returns** Value of preference

**Return type**

str

get\_settings(*key=None*)

Get all settings from the config file

### **Parameters**

**key** (str, optional) – Name of a config section to return

**Returns**

Dict of data

### **Return type**

dict

### get\_stream\_data(*row\_id=None*, *session\_key=None*)

Get the details of a stream from history or current stream

#### **Parameters**

- row\_id (int, optional) Row ID number for a history item
- session\_key (int, optional) Session key for the current stream

#### **Returns**

Dict of data

### **Return type**

dict

get\_stream\_type\_by\_top\_10\_platforms(*time\_range=None*, *y\_axis=None*, *user\_ids=None*,

*grouping=False*)

Get graph data by stream type by the top 10 platforms

### **Parameters**

- time\_range (int, optional) Number of days of data to return
- $y_axis (str, optional) Stat type ('plays' or 'duration')$
- user\_ids (List [str], optional) List of user IDs to filter data
- grouping (bool, optional) Whether to group the results (default: False)

### **Returns**

Dict of data

**Return type** dict

get\_stream\_type\_by\_top\_10\_users(*time\_range=None*, *y\_axis=None*, *user\_ids=None*, *grouping=False*) Get graph data by stream type by the top 10 users

### **Parameters**

- time\_range  $(int, optional)$  Number of days of data to return
- $y_axis (str, optional) Stat type ('plays' or 'duration')$
- user\_ids (List [str], optional) List of user IDs to filter data
- grouping (bool, optional) Whether to group the results (default: False)

#### **Returns**

Dict of data

**Return type**

dict

### get\_synced\_items(*machine\_id=None*, *user\_id=None*)

Get a list of synced items on the Plex Media Server

### **Parameters**

- machine\_id (str, optional) Plex Media Server identifier
- user\_id (str, optional) ID of the Plex user
- **Returns**

Dict of data

**Return type**

dict

get\_user(*user\_id*, *include\_last\_seen=False*)

Get a user's details

### **Parameters**

- user\_id  $(str)$  ID of the Plex user
- include\_last\_seen (bool, optional) Whether to include the last\_seen value for the user (default: False)

### **Returns**

Dict of data

### **Return type**

dict

get\_user\_ips(*user\_id*, *order\_column=None*, *order\_direction=None*, *start=0*, *length=25*, *search=None*) Get the data on Tautulli's users IP table

- user\_id  $(str)$  ID of the Plex user
- **order\_column** (str, optional) Column to order rows by (i.e. 'last\_seen', 'ip\_address', 'player')
- order\_direction (str, optional) Direction to order rows ('desc' or 'asc')
- start (int, optional) Row number to start from (default: 0)
- length  $(int, optional)$  Number of items to return (default: 25)

• search  $(str, optional) - String to search for (e.g., "XXXXXXXXX"')$ 

### **Returns**

Dict of data

### **Return type**

dict

get\_user\_logins(*user\_id*, *order\_column=None*, *order\_direction=None*, *start=0*, *length=25*, *search=None*) Get the data on Tautulli's user login table

#### **Parameters**

- user\_id  $(str)$  ID of the Plex user
- order\_column (str, optional) Column to order rows by (i.e. 'date', 'time', 'ip\_address')
- order\_direction (str, optional) Direction to order rows ('desc' or 'asc')
- start (int, optional) Row number to start from (default: 0)
- length (int, optional) Number of items to return (default: 25)
- search  $(str, optional) String to search for (e.g. "XXXXXXXXX")$

### **Returns**

Dict of data

### **Return type**

dict

#### get\_user\_player\_stats(*user\_id*, *grouping=False*)

Get a user's player statistics

#### **Parameters**

- user\_id  $(str)$  ID of the Plex user
- grouping (bool, optional) Whether to group results (default: False)

### **Returns**

Dict of data

**Return type**

dict

### get\_user\_watch\_time\_stats(*user\_id*, *grouping=False*, *query\_days=None*)

Get a user's watch time statistics

### **Parameters**

- user\_id  $(str)$  ID of the Plex user
- grouping (bool, optional) Whether to group results (default: False)
- query\_days  $(iist[int],$  optional) List of days to get results for (e.g.  $[0, 1, 14, 30]$ )

### **Returns**

Dict of data

#### **Return type**

dict

get\_users\_table(*grouping=False*, *order\_column=None*, *order\_direction=None*, *start=0*, *length=25*, *search=None*)

Get the data on Tautulli's users table

#### **Parameters**

- grouping (bool, optional) Whether to group results (default: False)
- **order\_column** (str, optional) Column to order rows by ('friendly\_name', 'ip\_address', 'player')
- order\_direction (str, optional) Direction to order rows ('desc' or 'asc')
- start (int, optional) Row number to start from (default:  $0$ )
- length  $(int, optional)$  Number of items to return (default: 25)
- search  $(str, optional)$  String to search for

#### **Returns**

Dict of data

**Return type**

dict

### get\_whois\_lookup(*ip\_address*)

Get the connection info for an IP address

### **Parameters**

ip\_address  $(str)$  – IP address

### **Returns**

Dict of data

**Return type**

dict

### import\_config(*config\_file\_path*, *backup=True*)

Import a Tautulli config file

### **Parameters**

- config\_file\_path  $(str)$  Full path to the config file to import
- backup (bool, optional) Whether to back up the current config before importing (default: True)

#### **Returns**

*True* if successful, *False* if unsuccessful

### **Return type**

bool

import\_database(*app*, *database\_file\_path*, *method=None*, *table\_name=None*, *backup=True*, *import\_ignore\_interval=None*)

Import a Tautulli, PlexWatch or Plexivity database into Tautulli

- app  $(str)$  Type of app the database is from ('tautulli', 'plexwatch' or 'plexivity')
- database\_file\_path  $(str)$  Full path to the database file to import
- method (str, optional) Only if app is 'tautulli', method to import database ('merge' or 'overwrite')
- table\_name  $(str, optional)$  Only if app is 'plexwatch' or 'plexivity', table name to import ('processed' or 'grouped')
- backup (bool, optional) Whether to back up the current database before importing (default: True)
- import\_ignore\_interval (int, optional) Only if app is 'plexwatch' or 'plexivity', the minimum number of seconds for a stream to import

*True* if successful, *False* if unsuccessful

**Return type**

bool

### logout\_user\_session(*row\_ids*)

Logout Tautulli user sessions

### **Parameters**

row\_ids  $(list[int],$  optional) – List of row IDS to sign out

### **Returns**

*True* if successful, *False* if unsuccessful

#### **Return type**

bool

notify(*notifier\_id*, *subject*, *body*, *headers=None*, *script\_args=None*)

Send a notification using Tautulli

### **Parameters**

- **notifier\_id**  $(int)$  ID of the notification agent
- subject  $(str)$  Subject of the message
- body  $(str)$  Body of the message
- headers  $(str, optional) JSON$  headers for webhook notifications
- script\_args (str, optional) Arguments for script notifications

#### **Returns**

Dict of data

### **Return type**

dict

notify\_newsletter(*newsletter\_id*, *subject=None*, *body=None*, *message=None*) Send a newsletter using Tautulli

### **Parameters**

- newsletter\_id  $(int)$  ID of the newsletter agent
- subject (str, optional) Subject of the newsletter
- body  $(str, optional)$  Body of the newsletter
- message  $(str, optional)$  Message of the newsletter

#### **Returns**

Dict of data

## **Return type**

dict

notify\_recently\_added(*rating\_key*, *notifier\_id=None*)

Send a recently added notification using Tautulli

### **Parameters**

- rating\_key  $(int)$  Rating key for the media item
- notifier\_id (int, optional) ID of the notification agent. Notification will be sent to all enabled notification agents if notifier\_id is not provided.

### **Returns**

*True* if successful, *False* if unsuccessful

### **Return type**

bool

pms\_image\_proxy(*img=None*, *rating\_key=None*, *width=None*, *height=None*, *opacity=None*, *background\_hex=None*, *blur=None*, *img\_format=None*, *fallback=None*, *refresh=False*, *return\_hash=False*)

Gets an image from the Plex Media Server and saves it to the image cache directory

#### **Parameters**

- img (str, optional) Path of image (e.g. "/library/metadata/153037/thumb/1462175060")
- rating\_key  $(str, optimal) -$ Rating key of image
- width (int, optional) Width of image
- $\bullet$  height (int, optional) Height of image
- opacity (int, optional) Opacity of image
- background\_hex  $(str, optional) Background$  hex color
- blur (int, optional) Blur level of image
- img\_format (str, optional) Format of image (i.e. 'png')
- fallback (str, optional) Fallback of image (i.e. 'poster', 'cover', 'art', 'poster-live', 'art-live', 'art-live-full')
- **refresh** (bool, optional) Whether or refresh the image cache (default: False)
- return\_hash (bool, optional) Whether to return the self-hosted image hash instead of the image (default: False)

#### **Returns**

*True* if successful, *False* if unsuccessful

**Return type**

bool

### refresh\_libraries\_list()

Refresh the Tautulli libraries list

### **Returns**

*True* if successful, *False* if unsuccessful

### **Return type**

bool

### refresh\_users\_list()

Refresh the Tautulli users list

### **Returns**

*True* if successful, *False* if unsuccessful

**Return type** bool

register\_device(*device\_id*, *device\_name*, *platform=None*, *version=None*, *friendly\_name=None*, *onesignal\_id=None*, *min\_version=None*)

Register the Tautulli Android App for notifications

### **Parameters**

- device\_id  $(str)$  Unique device identifier for the mobile device
- device\_name  $(str)$  Device name of the mobile device
- platform  $(str, optional)$  The platform of the mobile devices
- version  $(str, optional)$  The version of the app
- friendly\_name (str, optional) Friendly name to identity the mobile device
- **onesignal\_id** (str, optional) The OneSignal ID of the mobile device
- $min\_version (str, optional)$  The minimum Tautulli version supported by the mobile device (e.g. "v2.5.6")

### **Returns**

Dict of data

**Return type** dict

#### regroup\_history()

Regroup play history in the database

### **Returns**

*True* if successful, *False* if unsuccessful

### **Return type**

bool

### restart()

Restart Tautulli

#### **Returns**

*True* if successful, *False* if unsuccessful

**Return type**

bool

search(*query*, *limit=None*)

Get search results from the Plex Media Server

#### **Parameters**

- query  $(str)$  String to search for
- limit (int, optional) Maximum number of items to return per media type

### **Returns**

Dict of data

#### **Return type**

dict

### set\_mobile\_device\_config(*mobile\_device\_id*, *friendly\_name=None*)

Configure an existing notification agent

#### **Parameters**

- mobile\_device\_id  $(int) ID$  of the mobile device config to update
- friendly\_name (str, optional) Friendly name to identify the mobile device

#### **Returns**

*True* if successful, *False* if unsuccessful

### **Return type**

bool

### set\_newsletter\_config(*newsletter\_id*, *agent\_id*, *\*\*kwargs*)

Configure an existing newsletter agent

### **Parameters**

- newsletter\_id  $(int) ID$  of the newsletter config to update
- agent\_id  $(int)$  Type of the newsletter to update

### **Returns**

*True* if successful, *False* if unsuccessful

### **Return type**

bool

### set\_notifier\_config(*agent*, *notifier\_id*, *agent\_id*, *\*\*kwargs*)

Configure an existing notification agent

### **Parameters**

- agent  $(str)$  Type of the notification agent to update
- **notifier\_id**  $(int) ID$  of the notifier config to update
- agent\_id  $(int)$  Agent of the notifier to update

#### **Returns**

*True* if successful, *False* if unsuccessful

### **Return type**

bool

### sql(*query*)

Query the Tautulli database with raw SQL.

Automatically makes a backup of the database if the latest backup is older than 24 hours.

*api\_sql* must be manually enabled in the config file while Tautulli is shut down.

**Parameters** query  $(str) - SQL$  query

#### **Returns**

Dict of data

**Return type** dict

### status(*check=None*)

Get the current status of Tautulli

### **Parameters**

check (str, optional) – What to check (i.e. 'database')

#### **Returns**

Dict of data

**Return type** dict

terminate\_session(*session\_key=None*, *session\_id=None*, *message=None*)

Stop a streaming session

#### **Parameters**

- session\_key (int, optional) Session key of the session to terminate
- session\_id  $(str, optional)$  Session ID of the session to terminate
- message  $(str, optional) Customer message to send to the client$

#### **Returns**

*True* if successful, *False* if unsuccessful

### **Return type**

bool

### undelete\_library(*section\_id*, *section\_name*)

Restore a deleted library section to Tautulli

#### **Parameters**

- section\_id  $(str)$  ID of the Plex library section
- section\_name (str, optional) Name of the Plex library section

### **Returns**

*True* if successful, *False* if unsuccessful

### **Return type**

bool

### undelete\_user(*user\_id*, *username*)

Restore a deleted user to Tautulli

### **Parameters**

- user\_id  $(str)$  ID of the Plex user
- username  $(str)$  Username of the Plex user

### **Returns**

*True* if successful, *False* if unsuccessful

### **Return type**

bool

### update()

Update Tautulli

#### **Returns**

*True* if successful, *False* if unsuccessful

#### **Return type**

bool

### update\_metadata\_details(*old\_rating\_key*, *new\_rating\_key*, *media\_type*)

Update the metadata in the Tautulli database by matching rating keys.

Also updates all parents or children of the media item if it is a show/season/episode or artist/album/track.

### **Parameters**

- old\_rating\_key  $(str)$  Old rating key for item
- new\_rating\_key  $(str)$  New rating key for item
- media\_type (str) Type of media (i.e. 'movie', 'show', 'episode', 'album', 'track')

#### **Returns**

*True* if successful, *False* if unsuccessful

### **Return type**

bool

### property arnold: str

Get to the chopper!

### **Returns**

Random Arnold Schwarzenegger quote

### **Return type**

str

### property date\_formats: dict

Get the data and time formats used by Tautulli

#### **Returns**

Dict of data

**Return type** dict

property docs: dict

Get the Tautulli API docs as a dict where commands are keys, docstring are value

### **Returns**

Dict of data

### **Return type**

dict

### property docs\_md: str

Get the Tautulli API docs formatted with markdown

### **Returns**

API docs str

## **Return type**

str

### property libraries: List[dict]

Get a list of all libraries on your server

### **Returns**

List of data

**Return type** List[dict]

### property library\_names: List[dict]

Get list of library names and IDs on the Plex Media Server

#### **Returns**

List of names

#### **Return type**

list[str]

### property newsletters: List[dict]

Get a list of configured newsletters

**Returns**

List of data

**Return type** List[dict]

### property notifier\_parameters: List[dict]

Get a list of available notification parameters

**Returns** List of data

**Return type** List[dict]

### property pms\_update: dict

Check for updates to the Plex Media Server

#### **Returns**

Dict of data

### **Return type**

dict

### property server\_friendly\_name: str

Get the name of the Plex Media Server

### **Returns**

Name of the Plex Media Server

## **Return type**

str

### property server\_identity: dict

Get info about the local server

### **Returns**

Dict of data

**Return type** dict

### property server\_info: dict

Get the Plex Media Server information

#### **Returns**

Dict of data

**Return type** dict

### property server\_list: List[dict]

Get all your servers that are published to Plex.tv

#### **Returns**

List of data

### **Return type**

List[dict]

### property server\_status: dict

Get the current status of Tautulli's connection to the Plex server

**Returns**

Dict of data

**Return type** dict

### property servers\_info: List[dict]

Get info about the Plex Media Server

**Returns** List of data

**Return type** List[dict]

### property shortcuts: [APIShortcuts](#page-198-1)

Shortcuts for common API actions

#### **Returns**

Access to API shortcuts

### **Return type**

*[APIShortcuts](#page-198-1)*

### property tautulli\_info: dict

Get the Tautulli server information

**Returns**

Dict of data

### **Return type** dict

### property update\_check: dict

Check for Tautulli updates

## **Returns**

Dict of data

**Return type** dict

### property user\_names: List[dict]

Get a list of all usernames and user ids

#### **Returns**

List of data
**Return type** List[dict]

### property users: List[dict]

Get a list of all users that have access to your server

**Returns** List of data

**Return type** List[dict]

# **2.2 The** ObjectAPI **class**

class tautulli.api.object\_api.ObjectAPI(*base\_url*, *api\_key*, *verbose=False*, *verify=True*, *ssl\_verify=True*) Bases: object

activity(*session\_key=None*, *session\_id=None*)

Get the current activity on the Plex Media Server

#### **Parameters**

- session\_key (int, optional) Session key for the session info to return
- session\_id (str, optional) Session ID of the session info to return

#### **Return type**

[Activity](#page-65-0)

## **Returns**

Activity object

#### add\_newsletter\_config(*agent\_id*)

Add a new newsletter notification agent

### **Parameters**

 $agent_id(int) -$  Newsletter type to add

### **Returns**

*True* if successful, *False* if unsuccessful

#### **Return type**

bool

### add\_notifier\_config(*agent\_id*)

Add a new notifier notification agent

#### **Parameters**

agent\_id (int) – Notification agent to add

## **Type**

int

#### **Returns**

*True* if successful, *False* if unsuccessful

## **Return type**

bool

## backup\_config()

Backup the config.ini file

### **Returns**

*True* if successful, *False* if unsuccessful

**Return type** bool

#### backup\_database()

Backup the plexpy.db database

## **Returns**

*True* if successful, *False* if unsuccessful

### **Return type**

bool

delete\_all\_library\_history(*server\_id*, *section\_id*, *row\_ids=None*)

Delete all Tautulli history for a specific library

### **Parameters**

- server\_id  $(str)$  Plex server identifier of the library section
- section\_id  $(str)$  ID of the Plex library section
- row\_ids  $(list[int],$  optional) List of row IDS to delete

### **Returns**

*True* if successful, *False* if unsuccessful

### **Return type**

bool

### delete\_all\_user\_history(*user\_id*, *row\_ids=None*)

Delete all Tautulli history for a specific user

### **Parameters**

- user\_id  $(str)$  ID of the Plex user
- row\_ids  $(list[int],$  optional) List of row IDs to delete

### **Returns**

*True* if successful, *False* if unsuccessful

**Return type**

# bool

## delete\_cache()

Delete the cache directory

### **Returns**

*True* if successful, *False* if unsuccessful

#### **Return type** bool

delete\_export(*export\_id*, *delete\_all=False*)

Delete exports from Tautulli

#### **Parameters**

• export\_id  $(int)$  – Row ID of the exported file to delete

• delete\_all (bool) – Whether to delete all exported files (default: False)

### **Returns**

*True* if successful, *False* if unsuccessful

### **Return type**

bool

### delete\_history(*row\_ids*)

Delete history rows from Tautulli

### **Parameters**

row\_ids  $(list[int]) - List$  of row IDs to delete

#### **Returns**

*True* if successful, *False* if unsuccessful

### **Return type**

bool

delete\_hosted\_images(*rating\_key=None*, *service=None*, *delete\_all=False*)

Delete images uploaded to image hosting services

#### **Parameters**

- rating\_key (int, optional) Rating key of image
- **service** (str, optional) Service to delete image from (i.e. 'imgur', 'cloudinary')
- delete\_all (bool, optional) Whether to delete all images from the service (default: False)

### **Returns**

*True* if successful, *False* if unsuccessful

#### **Return type**

bool

#### delete\_image\_cache()

Delete image cache directory

#### **Returns**

*True* if successful, *False* if unsuccessful

### **Return type**

bool

#### delete\_library(*server\_id*, *section\_id*, *row\_ids=None*)

Delete library section from Tautulli.

Also erases library history.

### **Parameters**

- server\_id  $(str)$  Plex server identifier of the library section
- section\_id  $(str)$  ID of the Plex library section
- row\_ids (list [int], optional) List of row IDs to delete

#### **Returns**

*True* if successful, *False* if unsuccessful

#### **Return type**

bool

### delete\_login\_log()

Delete the Tautulli login logs

#### **Returns**

*True* if successful, *False* if unsuccessful

**Return type** bool

delete\_lookup\_info(*rating\_key=None*, *service=None*, *delete\_all=False*)

Delete the 3rd party API lookup info

### **Parameters**

- rating\_key (int, optional) rating key of image to delete
- service  $(str, optimal)$  service to delete from (i.e. 'themoviedb', 'tvmaze', 'musicbrainz')
- delete\_all (bool, optional) Whether to delete all images from the service (default: False)

### **Returns**

*True* if successful, *False* if unsuccessful

**Return type**

bool

## delete\_media\_info\_cache(*section\_id*)

Delete media info table cache for a specific library

## **Parameters**

**section\_id**  $(str) - ID$  of the Plex library section

### **Returns**

*True* if successful, *False* if unsuccessful

**Return type**

bool

#### delete\_mobile\_device(*mobile\_device\_id=None*, *device\_id=None*)

Remove a mobile device from the database

#### **Parameters**

- mobile\_device\_id (int, optional) Mobile device database ID to delete
- device\_id (str, optional) Unique device identifier for the mobile device

#### **Returns**

*True* if successful, *False* if unsuccessful

#### **Return type** bool

### delete\_newsletter(*newsletter\_id*)

Remove a newsletter from the database

### **Parameters**

**newsletter\_id**  $(int) - ID$  of the newsletter to delete

### **Returns**

*True* if successful, *False* if unsuccessful

**Return type** bool

### delete\_newsletter\_log()

Delete the Tautulli newsletter logs

#### **Returns**

*True* if successful, *False* if unsuccessful

**Return type** bool

### delete\_notification\_log()

Delete the Tautulli notification logs

#### **Returns**

*True* if successful, *False* if unsuccessful

**Return type** bool

### delete\_notifier(*notifier\_id*)

Remove a notifier from the database

### **Parameters**  $\text{notifier\_id}$  ( $int$ ) – ID of the notifier to delete

### **Returns**

*True* if successful, *False* if unsuccessful

**Return type** bool

#### delete\_recently\_added()

Flush all the recently added items in the database

### **Returns**

*True* if successful, *False* if unsuccessful

**Return type** bool

### delete\_synced\_item(*client\_id*, *sync\_id*)

Delete a synced item from a device

### **Parameters**

- **client\_id** (str) Client ID of the device to delete from
- sync\_id  $(str)$  Sync ID of the synced item

### **Returns**

*True* if successful, *False* if unsuccessful

**Return type**

bool

### delete\_temp\_sessions()

Flush all temporary sessions in the database

#### **Returns**

*True* if successful, *False* if unsuccessful

**Return type** bool

#### delete\_user(*user\_id*, *row\_ids=None*)

Delete a user from Tautulli. Also erases all history of the user.

#### **Parameters**

- user\_id  $(str)$  ID of the Plex user
- row\_ids  $(list[int],$  optional) List of row IDs to delete

#### **Returns**

*True* if successful, *False* if unsuccessful

**Return type** bool

#### download\_config()

Download the Tautulli configuration file

#### **Returns**

Config file string

### **Return type**

str

### download\_database()

Download the Tautulli database file

### **Returns**

Database file bytearray

### **Return type** bytearray

#### download\_export(*export\_id*)

Download an exported metadata file

### **Returns**

Metadata file byte array

### **Return type** bytes

### download\_log()

Download the Tautulli log file

#### **Returns**

Log file bytearray

### **Return type** bytearray

download\_plex\_log()

Download the Plex log file

### **Returns** Log file bytearray

**Return type** bytearray edit\_library(*section\_id*, *custom\_thumb=None*, *custom\_art=None*, *keep\_history=True*) Update a library section on Tautulli

### **Parameters**

- section\_id  $(str)$  ID of the Plex library section
- custom\_thumb (str, optional) URL of the custom library thumbnail
- custom\_art (str, optional) ULR of the custom library background art
- keep\_history (bool, optional) Whether to keep library history (default: True)

#### **Returns**

*True* if successful, *False* if unsuccessful

#### **Return type** bool

edit\_user(*user\_id*, *friendly\_name=None*, *custom\_thumb=None*, *keep\_history=True*, *allow\_guest=False*) Update a user on Tautulli

#### **Parameters**

- user\_id  $(str)$  ID of the Plex user
- friendly\_name  $(str, optional)$  Friendly name of the user
- custom\_thumb  $(str, optional) ULR$  of the custom user thumbnail
- keep\_history (bool, optional) Whether to keep user history (default: True)
- allow\_guest (bool, optional) Whether to allow user as a guest (default: False)

#### **Returns**

*True* if successful, *False* if unsuccessful

### **Return type**

bool

export\_metadata(*section\_id=None*, *user\_id=None*, *rating\_key=None*, *file\_format='csv'*, *metadata\_level=1*, *media\_info\_level=1*, *thumb\_level=0*, *art\_level=0*, *custom\_fields=None*, *export\_type=None*, *individual\_files=False*)

Export library or media metadata to a file

- section\_id (int, optional) Section ID of the library items to export
- user\_id (int, optional) User ID of the playlist items to export
- rating\_key (int, optional) Rating key of the media items to export
- file\_format  $(str, optimal)$  File format for export (i.e. 'csv', 'json', 'xml', 'm3u') (default: 'csv')
- metadata\_level (int, optional) Level of metadata to export (default: 1)
- media\_info\_level (int, optional) Level of media info to export (default: 1)
- **thumb\_level** (int, optional) Level of poster/cover images to export (default: 0)
- art\_level (int, optional) Level of background artwork images to export (default:  $\Omega$
- custom\_fields (list[str], optional) List of custom fields to export
- export\_type (str, optional) Type of export (i.e. 'collection' or 'playlist' for library/user export)
- individual\_files (bool, optional) Export each item as an individual field for library/user export (default: False)

### **Returns**

*True* if successful, *False* if unsuccessful

**Return type** bool

#### get\_api\_key(*username=None*, *password=None*)

Get the Tautulli API key. Username and password are required if auth is enabled. Makes and saves the API key if it does not exist.

#### **Parameters**

• username  $(str, optional)$  – Tautulli username

• password (str, optional) – Tautulli password

**Returns** API key

**Return type**

str or None

### get\_children\_metadata(*rating\_key*, *media\_type*)

Get the metadata for the children of a media item.

### **Parameters**

- rating\_key  $(str)$  The rating key of the media item
- media\_type  $(str)$  The type of media item (movie, show, season, episode)

#### **Returns**

ChildrenMetadata object

### **Return type**

ChildrenMetadata

#### get\_collections\_table(*section\_id*)

Get the data on the Tautulli collections tables

### **Parameters**

**section\_id**  $(str)$  – ID of the Plex library section

### **Return type**

[CollectionsTable](#page-75-0)

### **Returns**

CollectionsTable object

#### get\_export\_fields(*media\_type*, *sub\_media\_type=None*)

Get a list of available custom export fields

- media\_type (str, optional) Media type of the fields to return
- sub\_media\_type (str, optional) Child media type for collections (i.e. 'movie', 'show', 'video', 'audio', 'photo')

## **Return type**

[ExportFields](#page-82-0)

**Returns**

ExportFields

get\_exports\_table(*section\_id=None*, *user\_id=None*, *rating\_key=None*, *order\_column=None*, *order\_direction=None*, *start=0*, *length=25*, *search=None*)

Get the data on the Tautulli export tables

### **Parameters**

- section\_id  $(str, optional) ID$  of the Plex library section
- user\_id  $(str, optional) ID$  of the Plex user
- rating\_key (str, optional) Rating key of the exported item
- order\_column  $(str, optional)$  Column to order data by (i.e. 'added  $at'$ , 'sort title', 'last\_played')
- order\_direction (str, optional) Direction to order the rows ('desc' or 'asc')
- start (int, optional) Row number to start from (default: 0)
- length  $(int, optional)$  Number of items to return (default: 25)
- search  $(str, optional)$  String to search for

### **Returns**

ExportsTable object

### **Return type**

ExportsTable

### get\_geoip\_lookup(*ip\_address*)

Get the Geolocation info for an IP address

### **Parameters**

**ip\_address**  $(str) - IP$  address to look up

## **Return type**

[GeoIPLookup](#page-83-0)

## **Returns**

GeoIPLookup

get\_history(*grouping=False*, *include\_activity=False*, *user=None*, *user\_id=None*, *rating\_key=None*, *parent\_rating\_key=None*, *grandparent\_rating\_key=None*, *start\_date=None*, *section\_id=None*, *media\_type=None*, *transcode\_decision=None*, *guid=None*, *order\_column=None*, *order\_direction=None*, *start=0*, *length=25*, *search=None*)

### Get the Tautulli history

- grouping (bool, optional) Whether to group results (default: False)
- include\_activity (bool, optional) Whether to include activity (default: False)
- user  $(str, optional)$  Name of user
- user\_id (int, optional) ID of user
- rating\_key (int, optional) Rating key of item
- parent\_rating\_key (int, optional) Parent rating key of item
- grandparent\_rating\_key (int, optional) Grandparent rating key of item
- start\_date (datetime, optional) Date to start results from
- section\_id( $int$ , optional) ID of section
- media\_type (str, optional) Media type (i.e. 'movie', 'episode', 'track', 'live', 'collection', 'playlist')
- transcode\_decision (str, optional) Transcode decision (i.e. 'direct play', 'copy', 'transcode')
- guid (str, optional) Plex GUID for an item (e.g. "com.plexapp.agents.thetvdb://121361/6/1")
- order\_column (str, optional) Column to order data by (i.e. 'date', 'platform', 'full\_title')
- order\_direction (str, optional) Direction to order the rows ('desc' or 'asc')
- start (int, optional) Row number to start from (default: 0)
- length  $(int, optional)$  Number of items to return (default: 25)
- search  $(str, optional)$  String to search for

### **Return type**

**[History](#page-86-0)** 

#### **Returns**

History object

get\_home\_stats(*grouping=False*, *time\_range=30*, *stats\_type='plays'*, *start=0*, *count=5*, *stat\_id=None*, *user\_id=None*, *section\_id=None*)

Get the homepage watch statistics

#### **Parameters**

- grouping (bool, optional) Whether to group results (default: False)
- time\_range (int, optional) Time range to calculate statistics (i.e. 30)
- stats\_type (str, optional) Type of stats to get ('plays' or 'duration')
- start (int, optional) Row number to start from (default: 0)
- **count** (int, optional) Number of items to return (default: 5)
- stat\_id (str, optional) Name of a single statistic to return (i.e. 'top\_movies', 'popular\_tv', 'most\_concurrent')
- user\_id (int, optional) The ID of the Plex user
- section\_id (int, optional) The ID of the Plex library section

#### **Return type**

List[[HomeStat](#page-87-0)]

#### **Returns**

List of HomeStat object

### get\_item\_user\_stats(*rating\_key*, *grouping=False*, *media\_type=None*)

Get the user statistics for the media item

#### **Parameters**

• rating\_key  $(str)$  – Rating key of the media item

- grouping (bool, optional) Whether to group results (default: False)
- media\_type (str, optional) Media type of the item (only required for a collection)

### **Returns**

List of ItemUserStat objects

**Return type** List[ItemUserStat]

get\_item\_watch\_time\_stats(*rating\_key*, *grouping=False*, *query\_days=None*, *media\_type=None*)

Get the watch time stats for the media item

### **Parameters**

- rating\_key  $(str)$  Rating key of the media item
- grouping (bool, optional) Whether to group results (default: False)
- query\_days (list [int], optional) List of days to get results for (i.e.  $[0, 1, 14, 30]$ )
- media\_type (str, optional) Media type of the item (only required for a collection)

### **Returns**

List of ItemWatchTimeStat objects

### **Return type**

List[ItemWatchTimeStat]

get\_libraries\_table(*grouping=False*, *order\_column=None*, *order\_direction=None*, *start=0*, *length=25*, *search=None*)

Get the data on the Tautulli libraries table

#### **Parameters**

- grouping (bool, optional) Whether to group results (default: False)
- **order\_column** (str, optional) Column to order rows by (i.e. 'section\_name', 'count', 'last\_played')
- order\_direction (str, optional) Direction to order rows by ('desc' or 'asc')
- start (int, optional) Row number to start from (default:  $0$ )
- length  $(int, optional)$  Number of items to return (default: 25)
- search  $(str, optional)$  String to search for

#### **Return type**

[LibrariesTable](#page-93-0)

#### **Returns**

LibrariesTable object

get\_library(*section\_id*)

Get a library's details

### **Parameters**

section\_id  $(str)$  – ID of the Plex library section

#### **Return type**

[Library](#page-89-0)

**Returns** Library object

```
get_library_media_info(section_id, rating_key, section_type=None, order_column=None,
                           order_direction=None, start=0, length=25, search=None, refresh=False)
```
Get the data on the Tautulli media info tables.

### **Parameters**

- section\_id  $(str)$  ID of the Plex library section
- rating\_key  $(str)$  Grandparent or parent rating key
- section\_type  $(str)$  Type of section (i.e. 'movie', 'show', 'artist', 'photo')
- order\_column (str, optional) Column to order rows by (i.e. 'added\_at', 'sort\_title', 'file\_size')
- order\_direction (str, optional) Direction to order rows ('desc' or 'asc')
- start (int, optional) Row number to start from (default: 0)
- length  $(int, optional)$  Number of items to return (default: 25)
- search  $(str, optional)$  String to search for
- **refresh** (bool, optional) Whether to refresh the media info table (default: False)

#### **Return type**

[LibraryMediaInfo](#page-95-0)

#### **Returns**

LibraryMediaInfo object

### get\_library\_user\_stats(*section\_id*, *grouping=False*)

Get a library's user statistics

### **Parameters**

- section\_id  $(str)$  ID of the Plex library section
- grouping (bool, optional) Whether to group results (default: False)
- **Return type**

[LibraryUserStats](#page-96-0)

#### **Returns**

LibraryUserStats objects

get\_library\_watch\_time\_stats(*section\_id*, *grouping=False*, *query\_days=None*)

Get a library's watch time statistics

### **Parameters**

- section\_id  $(str)$  ID of the Plex library section
- grouping (bool, optional) Whether to group results (default: False)
- query\_days  $(iist[int],$  optional) List of days to get results for (i.e.  $[0, 1, 14, 30]$ )

### **Return type**

[LibraryWatchTimeStats](#page-96-1)

### **Returns**

LibraryWatchTimeStats object

get\_logs(*sort=None*, *search=None*, *order\_direction=None*, *regex=None*, *start=None*, *end=None*) Get the Tautulli logs

#### **Parameters**

- sort (str, optional) What to sort the logs by (i.e. 'time', 'thread', 'msg', 'loglevel')
- search  $(str, optional)$  String to search for
- order\_direction (str, optional) Direction to order rows ('desc' or 'asc')
- regex  $(str, optional)$  Regex string to search for
- start (int, optional) Row number to start from
- end  $(int, optimal)$  Row number to end at

#### **Return type**

List[[LogEntry](#page-97-0)]

#### **Returns**

List of LogEntry objects

get\_metadata(*rating\_key=None*, *sync\_id=None*)

Get the metadata for a media item

#### **Parameters**

- rating\_key  $(str, optional) -$ Rating key of the media item
- sync\_id (str, optional) Sync ID of a synced item
- **Return type**

[Metadata](#page-99-0)

#### **Returns**

Metadata object

#### get\_new\_rating\_keys(*rating\_key*, *media\_type*)

Get a list of new rating keys for the Plex Media Server of all the item's parent/children

#### **Parameters**

- rating\_key  $(str)$  Rating key of item
- media\_type (str) Type of media (i.e. 'movie', 'show', 'episode', 'album', 'track')

#### **Return type**

[NewRatingKeys](#page-105-0)

## **Returns**

NewRatingKeys object

#### get\_newsletter\_config(*newsletter\_id*)

Get the configuration for an existing newsletter agent

### **Parameters**

 $newsletter_id(int) - ID$  of the newsletter

### **Return type**

[NewsletterConfig](#page-109-0)

## **Returns**

NewsletterConfig object

get\_newsletter\_log(*order\_column=None*, *order\_direction=None*, *start=0*, *length=25*, *search=None*) Get the data on the Tautulli newsletter logs table

#### **Parameters**

- order\_column (str, optional) Column to order rows by (i.e. 'timestamp', 'newsletter\_id', 'start\_date')
- order\_direction (str, optional) Direction to order rows ('desc' or 'asc')
- start (int, optional) Row number to start from (default: 0)
- length  $(int, optional)$  Number of items to return (default: 25)
- search  $(str, optional) String to search for$

#### **Return type**

[NewsletterLog](#page-112-0)

### **Returns**

NewsletterLog object

get\_notification\_log(*order\_column=None*, *order\_direction=None*, *start=0*, *length=25*, *search=None*) Get the data on the Tautulli notification logs table

#### **Parameters**

- order\_column (str, optional) Column to order rows by (i.e. 'timestamp', 'agent\_name', 'notifier\_id')
- **order\_direction** (str, optional) Direction to order rows ('desc' or 'asc')
- start (int, optional) Row number to start from (default:  $0$ )
- length  $(int, optional)$  Number of items to return (default: 25)
- search  $(str, optional) String to search for$

#### **Return type**

[NotificationLog](#page-114-0)

### **Returns**

NotificationLog object

### get\_notifier\_config(*notifier\_id*)

Get the configuration for an existing notification agent

### **Parameters**

**notifier\_id**  $(int) - ID$  of the notifier

### **Return type**

NotifierConfig

### **Returns**

NotifierConfig object

## get\_notifiers(*notify\_action=None*)

Get a list of configured notifiers

### **Parameters**

 $notify\_action (str, optional) - The notification action to filter out$ 

## **Return type**

List[[Notifier](#page-115-0)]

#### **Returns**

List of Notifier objects

### get\_old\_rating\_keys(*rating\_key*, *media\_type*)

Get a list of old rating keys from the Tautulli database for all the item's parent/children

#### **Parameters**

- rating\_key  $(str)$  Rating key of item
- media\_type  $(str)$  Type of media (i.e. 'movie', 'show', 'episode', 'album', 'track')

#### **Return type**

[OldRatingKeys](#page-116-0)

### **Returns**

OldRatingKeys object

#### get\_playlists\_table(*section\_id=None*, *user\_id=None*)

Get the data on the Tautulli playlists tables

#### **Parameters**

- section\_id  $(str, optional)$  Section ID of the Plex library
- user\_id (str, optional) User ID of the Plex user

### **Return type**

[PlaylistsTable](#page-117-0)

## **Returns**

PlaylistsTable object

get\_plays\_by\_date(*time\_range=None*, *y\_axis=None*, *user\_ids=None*, *grouping=False*) Get graph data by date

### **Parameters**

- time\_range (int, optional) Number of days of data to return
- $y_axis (str, optional) Stat type ('plays' or 'duration')$
- user\_ids (List [str], optional) List of user IDs to filter data
- grouping (bool, optional) Whether to group the results (default: False)

#### **Returns**

PlaysOrStreamTypesBy object

### **Return type**

PlaysOrStreamTypesBy

get\_plays\_by\_day\_of\_week(*time\_range=None*, *y\_axis=None*, *user\_ids=None*, *grouping=False*) Get graph data by day of the week

### **Parameters**

- time\_range (int, optional) Number of days of data to return
- $y_axis (str, optional) Stat type ('plays' or 'duration')$
- user\_ids (List [str], optional) List of user IDs to filter data
- grouping (bool, optional) Whether to group the results (default: False)

#### **Returns**

PlaysOrStreamTypesBy object

### **Return type**

PlaysOrStreamTypesBy

## get\_plays\_by\_hour\_of\_day(*time\_range=None*, *y\_axis=None*, *user\_ids=None*, *grouping=False*)

Get graph data by hour of the day

### **Parameters**

- time\_range (int, optional) Number of days of data to return
- y\_axis (str, optional) Stat type ('plays' or 'duration')
- user\_ids (List [str], optional) List of user IDs to filter data
- grouping (bool, optional) Whether to group the results (default: False)

## **Returns**

PlaysOrStreamTypesBy object

## **Return type**

PlaysOrStreamTypesBy

get\_plays\_by\_source\_resolution(*time\_range=None*, *y\_axis=None*, *user\_ids=None*, *grouping=False*)

Get graph data by source resolution

### **Parameters**

- time\_range (int, optional) Number of days of data to return
- $y_axis (str, optional) Stat type ('plays' or 'duration')$
- user\_ids (List [str], optional) List of user IDs to filter data
- grouping (bool, optional) Whether to group the results (default: False)

## **Returns**

PlaysOrStreamTypesBy object

## **Return type**

PlaysOrStreamTypesBy

# get\_plays\_by\_stream\_resolution(*time\_range=None*, *y\_axis=None*, *user\_ids=None*, *grouping=False*)

Get graph data by stream resolution

## **Parameters**

- time\_range (int, optional) Number of days of data to return
- $y_axis (str, optional) Stat type ('plays' or 'duration')$
- user\_ids (List [str], optional) List of user IDs to filter data
- grouping (bool, optional) Whether to group the results (default: False)

## **Returns**

PlaysOrStreamTypesBy object

## **Return type**

PlaysOrStreamTypesBy

## get\_plays\_by\_stream\_type(*time\_range=None*, *y\_axis=None*, *user\_ids=None*, *grouping=False*)

Get graph data by stream type

## **Parameters**

• time\_range (int, optional) – Number of days of data to return

- **y\_axis** (str, optional) Stat type ('plays' or 'duration')
- user\_ids (List [str], optional) List of user IDs to filter data
- grouping (bool, optional) Whether to group the results (default: False)

### **Returns**

PlaysOrStreamTypesBy object

### **Return type**

PlaysOrStreamTypesBy

get\_plays\_by\_top\_10\_platforms(*time\_range=None*, *y\_axis=None*, *user\_ids=None*, *grouping=False*) Get graph data by top 10 platforms

### **Parameters**

- time\_range (int, optional) Number of days of data to return
- **y\_axis** (str, optional) Stat type ('plays' or 'duration')
- user\_ids (List [str], optional) List of user IDs to filter data
- grouping (bool, optional) Whether to group the results (default: False)

### **Returns**

PlaysOrStreamTypesBy object

#### **Return type**

PlaysOrStreamTypesBy

get\_plays\_by\_top\_10\_users(*time\_range=None*, *y\_axis=None*, *user\_ids=None*, *grouping=False*)

Get graph data by top 10 users

## **Parameters**

- time\_range (int, optional) Number of days of data to return
- y\_axis (str, optional) Stat type ('plays' or 'duration')
- user\_ids (List [str], optional) List of user IDs to filter data
- grouping (bool, optional) Whether to group the results (default: False)

### **Returns**

PlaysOrStreamTypesBy object

### **Return type**

PlaysOrStreamTypesBy

get\_plays\_per\_month(*time\_range=None*, *y\_axis=None*, *user\_ids=None*, *grouping=False*)

Get graph data by month

## **Parameters**

- time\_range (int, optional) Number of days of data to return
- y\_axis (str, optional) Stat type ('plays' or 'duration')
- user\_ids  $(List[str]$ , optional) List of user IDs to filter data
- grouping (bool, optional) Whether to group the results (default: False)

### **Returns**

PlaysOrStreamTypesBy object

## **Return type**

PlaysOrStreamTypesBy

get\_plex\_log(*window=None*, *log\_type=None*)

Get the Plex Media Server logs

#### **Parameters**

- window  $(int, optional) Number of tail lines to return$
- log\_type (str, optional) Log type ('server' or 'scanner')

### **Return type**

[PlexLog](#page-118-0)

## **Returns**

PlexLog object

get\_recently\_added(*count*, *start=0*, *media\_type=None*, *section\_id=None*)

Get all items that were recently added to Plex

#### **Parameters**

- count  $(int)$  Number of item to return
- start (int, optional) Item number to start from
- media\_type (str, optional) Media type (i.e. 'movie', 'show', 'artist')
- section\_id  $(str, optimal) ID$  of the Plex library section

#### **Return type**

[RecentlyAdded](#page-119-0)

## **Returns**

RecentlyAdded object

get\_server\_id(*hostname*, *port*, *ssl=False*, *remote=False*)

Get the Plex Media Server identifier

### **Parameters**

- hostname  $(str)$  IP address of the Plex Media Server
- port  $(int)$  Port of the Plex Media Server
- ssl (bool, optional) Whether to use SSL (default: False)
- remote (bool, optional) Whether the Plex Media Server is remote (default: False)

### **Return type**

**[ServerID](#page-137-0)** 

### **Returns**

ServerID object

### get\_server\_pref(*pref* )

Get a specified Plex Media Server preference

#### **Parameters**

pref (str) – Name of preference

### **Returns**

Value of preference

**Return type** str

#### get\_settings(*key=None*)

Get all settings from the config file

#### **Parameters**

**key** ( $str$ ,  $optional$ ) – Name of a config section to return

#### **Return type**

[Settings](#page-173-0)

**Returns**

Settings object

#### get\_stream\_data(*row\_id=None*, *session\_key=None*)

Get the details of a stream from history or current stream

#### **Parameters**

- row\_id (int, optional) Row ID number for a history item
- session\_key (int, optional) Session key for the current stream

#### **Return type**

[StreamData](#page-181-0)

#### **Returns**

StreamData object

```
get_stream_type_by_top_10_platforms(time_range=None, y_axis=None, user_ids=None,
```
*grouping=False*)

Get graph data by stream type by the top 10 platforms

#### **Parameters**

- time\_range (int, optional) Number of days of data to return
- y\_axis (str, optional) Stat type ('plays' or 'duration')
- user\_ids (List [str], optional) List of user IDs to filter data
- grouping (bool, optional) Whether to group the results (default: False)

#### **Returns**

PlaysOrStreamTypesBy object

#### **Return type**

PlaysOrStreamTypesBy

# get\_stream\_type\_by\_top\_10\_users(*time\_range=None*, *y\_axis=None*, *user\_ids=None*, *grouping=False*)

Get graph data by stream type by the top 10 users

#### **Parameters**

- time\_range (int, optional) Number of days of data to return
- y\_axis (str, optional) Stat type ('plays' or 'duration')
- user\_ids (List [str], optional) List of user IDs to filter data
- grouping (bool, optional) Whether to group the results (default: False)

#### **Returns**

PlaysOrStreamTypesBy object

#### **Return type** PlaysOrStreamTypesBy

### get\_synced\_items(*machine\_id*, *user\_id=None*)

Get a list of synced items on the Plex Media Server

#### **Parameters**

- machine\_id (str) Plex Media Server identifier
- user\_id (str, optional) ID of the Plex user

#### **Return type**

[SyncedItems](#page-184-0)

## **Returns**

SyncedItems object

### get\_user(*user\_id*)

Get a user's details

**Parameters user\_id**  $(str)$  – ID of the Plex user

**Return type**

[User](#page-187-0)

## **Returns**

User object

get\_user\_ips(*user\_id*, *order\_column=None*, *order\_direction=None*, *start=0*, *length=25*, *search=None*) Get the data on Tautulli's users IP table

#### **Parameters**

- user\_id  $(str)$  ID of the Plex user
- **order\_column** (str, optional) Column to order rows by (i.e. 'last\_seen', 'ip\_address', 'player')
- order\_direction (str, optional) Direction to order rows ('desc' or 'asc')
- start  $(int, optional) Row number to start from (default: 0)$
- length  $(int, optional)$  Number of items to return (default: 25)
- search  $(str, optional) String to search for (e.g. "XXXXXXXXX")$

#### **Return type**

[UserIPs](#page-193-0)

### **Returns**

UserIPs object

get\_user\_logins(*user\_id*, *order\_column=None*, *order\_direction=None*, *start=0*, *length=25*, *search=None*) Get the data on Tautulli's user login table

- user\_id  $(str)$  ID of the Plex user
- order\_column (str, optional) Column to order rows by (i.e. 'date', 'time', 'ip\_address')
- order\_direction (str, optional) Direction to order rows ('desc' or 'asc')
- start (int, optional) Row number to start from (default: 0)
- length  $(int, optional)$  Number of items to return (default: 25)
- search  $(str, optional) String to search for (e.g. "XXXXXXXXX")$

#### **Return type**

[UserLogins](#page-194-0)

**Returns**

UserLogins object

### get\_user\_player\_stats(*user\_id*, *grouping=False*)

Get a user's player statistics

#### **Parameters**

- user\_id  $(str)$  ID of the Plex user
- grouping (bool, optional) Whether to group results (default: False)

**Return type**

[UserPlayerStats](#page-195-0)

### **Returns**

UserPlayerStats object

get\_user\_watch\_time\_stats(*user\_id*, *grouping=False*, *query\_days=None*)

Get a user's watch time statistics

#### **Parameters**

- user\_id  $(str)$  ID of the Plex user
- grouping (bool, optional) Whether to group results (default: False)
- query\_days ( $list[int]$ , optional) List of days to get results for (e.g.  $[0, 1, 14, 30]$ )

#### **Return type**

[UserWatchTimeStats](#page-196-0)

### **Returns**

UserWatchTimeStats object

get\_users\_table(*grouping=False*, *order\_column=None*, *order\_direction=None*, *start=0*, *length=25*, *search=None*)

Get the data on Tautulli's users table

#### **Parameters**

- grouping (bool, optional) Whether to group results (default: False)
- **order\_column** (str, optional) Column to order rows by ('friendly\_name', 'ip\_address', 'player')
- order\_direction (str, optional) Direction to order rows ('desc' or 'asc')
- start (int, optional) Row number to start from (default:  $0$ )
- length  $(int, optional)$  Number of items to return (default: 25)
- search  $(str, optional)$  String to search for

#### **Return type**

[UsersTable](#page-191-0)

**Returns** UsersTable object

#### get\_whois\_lookup(*ip\_address*)

Get the connection info for an IP address

**Parameters**  $ip\_address$  ( $str$ ) – IP address

**Return type** [WHOISLookup](#page-197-0)

**Returns** WHOISLookup object

import\_config(*config\_file\_path*, *backup=True*)

Import a Tautulli config file

### **Parameters**

- config\_file\_path  $(str)$  Full path to the config file to import
- backup (bool, optional) Whether to back up the current config before importing (default: True)

### **Returns**

*True* if successful, *False* if unsuccessful

**Return type** bool

import\_database(*app*, *database\_file\_path*, *method=None*, *table\_name=None*, *backup=True*, *import\_ignore\_interval=None*)

Import a Tautulli, PlexWatch or Plexivity database into Tautulli

#### **Parameters**

- app  $(str)$  Type of app the database is from ('tautulli', 'plexwatch' or 'plexivity')
- database\_file\_path  $(str)$  Full path to the database file to import
- method (str, optional) Only if app is 'tautulli', method to import database ('merge' or 'overwrite')
- table\_name  $(str, optional)$  Only if app is 'plexwatch' or 'plexivity', table name to import ('processed' or 'grouped')
- backup (bool, optional) Whether to back up the current database before importing (default: True)
- import\_ignore\_interval (int, optional) Only if app is 'plexwatch' or 'plexivity', the minimum number of seconds for a stream to import

### **Returns**

*True* if successful, *False* if unsuccessful

**Return type** bool

#### logout\_user\_session(*row\_ids*)

Logout Tautulli user sessions

#### **Parameters**

row\_ids (list [int], optional) – List of row IDS to sign out

### **Returns**

*True* if successful, *False* if unsuccessful

# **Return type**

bool

notify(*notifier\_id*, *subject*, *body*, *headers=None*, *script\_args=None*)

Send a notification using Tautulli

### **Parameters**

- **notifier\_id**  $(int)$  ID of the notification agent
- subject  $(str)$  Subject of the message
- body  $(str)$  Body of the message
- headers  $(str, optional) JSON$  headers for webhook notifications
- script\_args (str, optional) Arguments for script notifications

### **Return type**

Notification

### **Returns**

Notification object

notify\_newsletter(*newsletter\_id*, *subject=None*, *body=None*, *message=None*)

Send a newsletter using Tautulli

#### **Parameters**

- newsletter\_id  $(int)$  ID of the newsletter agent
- subject (str, optional) Subject of the newsletter
- body  $(str, optional) Body$  of the newsletter
- message (str, optional) Message of the newsletter

### **Return type**

NewsletterNotification

#### **Returns**

NewsletterNotification object

### notify\_recently\_added(*rating\_key*, *notifier\_id=None*)

Send a recently added notification using Tautulli

#### **Parameters**

- rating\_key  $(int)$  Rating key for the media item
- notifier\_id (int, optional) ID of the notification agent. Notification will be sent to all enabled notification agents if notifier\_id is not provided.

### **Returns**

*True* if successful, *False* if unsuccessful

### **Return type**

bool

pms\_image\_proxy(*img=None*, *rating\_key=None*, *width=None*, *height=None*, *opacity=None*, *background\_hex=None*, *blur=None*, *img\_format=None*, *fallback=None*, *refresh=False*, *return\_hash=False*)

Gets an image from the Plex Media Server and saves it to the image cache directory

#### **Parameters**

- img (str, optional) Path of image (e.g. "/library/metadata/153037/thumb/1462175060")
- rating\_key (str, optional) Rating key of image
- width  $(int, optional) Width$  of image
- height (int, optional) Height of image
- opacity (int, optional) Opacity of image
- background\_hex  $(str, optional) Background$  hex color
- blur (int, optional) Blur level of image
- img\_format  $(str, optional)$  Format of image (i.e. 'png')
- fallback (str, optional) Fallback of image (i.e. 'poster', 'cover', 'art', 'poster-live', 'art-live', 'art-live-full')
- refresh (bool, optional) Whether or refresh the image cache (default: False)
- return\_hash (bool, optional) Whether to return the self-hosted image hash instead of the image (default: False)

#### **Returns**

*True* if successful, *False* if unsuccessful

## **Return type**

bool

### refresh\_libraries\_list()

Refresh the Tautulli libraries list

### **Returns**

*True* if successful, *False* if unsuccessful

**Return type** bool

### refresh\_users\_list()

Refresh the Tautulli users list

### **Returns**

*True* if successful, *False* if unsuccessful

**Return type** bool

register\_device(*device\_id*, *device\_name*, *friendly\_name=None*, *onesignal\_id=None*, *min\_version=None*) Register the Tautulli Android App for notifications

- device\_id  $(str)$  Unique device identifier for the mobile device
- device name  $(str)$  Device name of the mobil device
- friendly\_name (str, optional) Friendly name to identity the mobile device
- **onesignal\_id** (str, optional) The OneSignal ID of the mobile device

•  $min\_version (str, optional)$  – The minimum Tautulli version supported by the mobile device (e.g. "v2.5.6")

#### **Return type**

[RegisteredDevice](#page-119-1)

### **Returns**

RegisteredDevice object

#### regroup\_history()

Regroup play history in the database

#### **Returns**

*True* if successful, *False* if unsuccessful

### **Return type**

bool

### restart()

Restart Tautulli

#### **Returns**

*True* if successful, *False* if unsuccessful

**Return type**

bool

search(*query*, *limit=None*)

Get search results from the Plex Media Server

### **Parameters**

- query  $(str)$  String to search for
- limit (int, optional) Maximum number of items to return per media type

### **Return type**

**[SearchResults](#page-129-0)** 

### **Returns**

SearchResults object

### set\_mobile\_device\_config(*mobile\_device\_id*, *friendly\_name=None*)

Configure an existing notification agent

#### **Parameters**

- mobile\_device\_id  $(int) ID$  of the mobile device config to update
- friendly\_name (str, optional) Friendly name to identify the mobile device

#### **Returns**

*True* if successful, *False* if unsuccessful

### **Return type**

bool

#### set\_newsletter\_config(*newsletter\_id*, *agent\_id*, *\*\*kwargs*)

Configure an existing newsletter agent

- newsletter\_id  $(int) ID$  of the newsletter config to update
- agent\_id  $(int)$  Type of the newsletter to update

## **Returns**

*True* if successful, *False* if unsuccessful

### **Return type** bool

set\_notifier\_config(*agent*, *notifier\_id*, *agent\_id*, *\*\*kwargs*)

Configure an existing notification agent

#### **Parameters**

- agent  $(str)$  Type of the notification agent to update
- **notifier\_id**  $(int) ID$  of the notifier config to update
- agent\_id  $(int)$  Agent of the notifier to update

#### **Returns**

*True* if successful, *False* if unsuccessful

## **Return type**

bool

## sql(*query*)

Query the Tautulli database with raw SQL.

Automatically makes a backup of the database if the latest backup is older than 24 hours.

*api\_sql* must be manually enabled in the config file while Tautulli is shut down.

```
Parameters
   query (str) - SQL query
```
**Return type** None

### **Returns**

SQLResults object

## status(*check=None*)

Get the current status of Tautulli

## **Parameters**

check (str, optional) – What to check (i.e. 'database')

## **Returns**

Status object

### **Return type**

**Status** 

terminate\_session(*session\_key=None*, *session\_id=None*, *message=None*)

Stop a streaming session

### **Parameters**

- session\_key (int, optional) Session key of the session to terminate
- session\_id  $(str, optional)$  Session ID of the session to terminate
- message  $(str, optional) Customer$  message to send to the client

#### **Returns**

*True* if successful, *False* if unsuccessful

#### **Return type** bool

### undelete\_library(*section\_id*, *section\_name*)

Restore a deleted library section to Tautulli

#### **Parameters**

- section\_id  $(str)$  ID of the Plex library section
- section\_name  $(str, optional) Name of the Plex library section$

#### **Returns**

*True* if successful, *False* if unsuccessful

**Return type** bool

#### undelete\_user(*user\_id*, *username*)

Restore a deleted user to Tautulli

#### **Parameters**

- user\_id  $(str)$  ID of the Plex user
- username  $(str)$  Username of the Plex user

### **Returns**

*True* if successful, *False* if unsuccessful

**Return type** bool

## update()

Update Tautulli

#### **Returns**

*True* if successful, *False* if unsuccessful

#### **Return type**

bool

### update\_metadata\_details(*old\_rating\_key*, *new\_rating\_key*, *media\_type*)

Update the metadata in the Tautulli database by matching rating keys.

Also updates all parents or children of the media item if it is a show/season/episode or artist/album/track.

### **Parameters**

- old\_rating\_key  $(str)$  Old rating key for item
- new\_rating\_key  $(str)$  New rating key for item
- media\_type (str) Type of media (i.e. 'movie', 'show', 'episode', 'album', 'track')

#### **Returns**

*True* if successful, *False* if unsuccessful

#### **Return type**

bool

## property arnold: str

Get to the chopper!

**Returns** Random Arnold Schwarzenegger quote

**Return type**

str

## property date\_formats: [DateFormats](#page-77-0)

Get the data and time formats used by Tautulli

### **Returns**

DateFormats object

### property docs: [Docs](#page-77-1)

Get the Tautulli API docs

**Returns**

Docs object

### property docs\_md: str

Get the Tautulli API docs formatted with markdown

### **Returns**

API docs str

**Return type**

str

### property libraries: List[[LibrariesEntry](#page-90-0)]

Get a list of all libraries on your server

#### **Returns**

List of LibrariesEntry objects

### property library\_names: List[[LibraryName](#page-95-1)]

Get list of library names and IDs on the Plex Media Server

#### **Returns**

List of LibraryName objects

### property newsletters: List[[Newsletter](#page-113-0)]

Get a list of configured newsletters

#### **Returns**

List of Newsletter objects

## property notifier\_parameters: List[[NotifierParameter](#page-115-1)]

Get a list of available notification parameters

### **Returns**

List of NotifierParameter objects

#### property pms\_update: [PMSUpdate](#page-118-1)

Check for updates to the Plex Media Server

### **Returns**

PMSUpdate object

### property server\_friendly\_name: str

Get the name of the Plex Media Server

### **Returns**

Name of the Plex Media Server

**Return type** str

#### property server\_identity: [ServerIdentity](#page-138-0)

Get info about the local server

#### **Returns**

ServerIdentity object

## property server\_info: [ServerInfo](#page-138-1)

Get the Plex Media Server information

**Returns**

ServerInfo object

#### property server\_list: List[[ServerListEntry](#page-139-0)]

Get all your servers that are published to Plex.tv

#### **Returns**

List of ServerListEntry objects

### property server\_status: [ServerStatus](#page-140-0)

Get the current status of Tautulli's connection to the Plex server

## **Returns**

ServerStatus object

# **Return type**

*[ServerStatus](#page-140-0)*

## property servers\_info: List[[ServersInfoEntry](#page-140-1)]

Get info about the Plex Media Server

### **Returns**

List of ServersInfoEntry objects

### property shortcuts: [APIShortcuts](#page-198-0)

Shortcuts for common API actions

#### **Returns**

Access to API shortcuts

#### **Return type**

*[APIShortcuts](#page-198-0)*

### property tautulli\_info: [TautulliInfo](#page-186-0)

Get the Tautulli server information

## **Returns**

Dict of data

#### **Return type** dict

### property update\_check: [UpdateCheck](#page-186-1)

Check for Tautulli updates

#### **Returns**

UpdateCheck object

#### property user\_names: List[[UserName](#page-195-1)]

Get a list of all usernames and user ids

#### **Returns**

List of UserName objects

### property users: List[[User](#page-187-0)]

Get a list of all users that have access to your server

#### **Returns**

List of User objects

# **2.3 Models**

### **2.3.1 Activity**

<span id="page-65-0"></span>class tautulli.models.activity.Activity(*\*\*data*)

### lan\_bandwidth: Optional[int]

```
model_config: ClassVar[ConfigDict] = {}
```
Configuration for the model, should be a dictionary conforming to [*Config-Dict*][pydantic.config.ConfigDict].

```
model_fields: ClassVar[dict[str, FieldInfo]] = {'lan_bandwidth':
FieldInfo(annotation=Union[int, NoneType], required=True), 'sessions':
FieldInfo(annotation=Union[List[tautulli.models.activity.Session], NoneType],
required=True), 'stream_count': FieldInfo(annotation=Union[str, NoneType],
required=True), 'stream_count_direct_play': FieldInfo(annotation=Union[int,
NoneType], required=True), 'stream_count_direct_stream':
FieldInfo(annotation=Union[int, NoneType], required=True), 'stream_count_transcode':
FieldInfo(annotation=Union[int, NoneType], required=True), 'total_bandwidth':
FieldInfo(annotation=Union[int, NoneType], required=True), 'wan_bandwidth':
FieldInfo(annotation=Union[int, NoneType], required=True)}
```
Metadata about the fields defined on the model, mapping of field names to [*Field-Info*][pydantic.fields.FieldInfo].

This replaces *Model.\_\_fields\_\_* from Pydantic V1.

### sessions: Optional[List[Session]]

```
stream_count: Optional[str]
```

```
stream_count_direct_play: Optional[int]
```

```
stream_count_direct_stream: Optional[int]
```
stream\_count\_transcode: Optional[int]

property summary: [ActivitySummary](#page-65-1)

total\_bandwidth: Optional[int]

wan\_bandwidth: Optional[int]

<span id="page-65-1"></span>class tautulli.models.activity.ActivitySummary(*\*\*data*)

lan\_bandwidth: Optional[int]

#### property message

Get activity summary message

**Returns**

Summary message

**Return type** Optional[str]

### model\_config: ClassVar[ConfigDict] = {}

Configuration for the model, should be a dictionary conforming to [*Config-Dict*][pydantic.config.ConfigDict].

```
model_fields: ClassVar[dict[str, FieldInfo]] = {'lan_bandwidth':
FieldInfo(annotation=Union[int, NoneType], required=False, default=0),
'stream_count': FieldInfo(annotation=Union[str, NoneType], required=False,
default='0'), 'total_bandwidth': FieldInfo(annotation=Union[int, NoneType],
required=False, default=0), 'transcode_count': FieldInfo(annotation=Union[int,
NoneType], required=False, default=0)}
```
Metadata about the fields defined on the model, mapping of field names to [*Field-Info*][pydantic.fields.FieldInfo].

This replaces *Model.\_\_fields\_\_* from Pydantic V1.

stream\_count: Optional[str]

total\_bandwidth: Optional[int]

transcode\_count: Optional[int]

class tautulli.models.activity.Session(*\*\*data*)

actors: Optional[List]

added\_at: Optional[str]

allow\_guest: Optional[int]

art: Optional[str]

aspect\_ratio: Optional[str]

audience\_rating: Optional[str]

audience\_rating\_image: Optional[str]

audio\_bitrate: Optional[str]

audio\_bitrate\_mode: Optional[str]

audio\_channel\_layout: Optional[str]

audio\_channels: Optional[str]

audio\_codec: Optional[str]

audio\_decision: Optional[str]

audio\_language: Optional[str] audio\_language\_code: Optional[str] audio\_profile: Optional[str] audio\_sample\_rate: Optional[str] bandwidth: Optional[str] banner: Optional[str] bif\_thumb: Optional[str] bitrate: Optional[str] channel\_call\_sign: Optional[str] channel\_identifier: Optional[str] channel\_stream: Optional[int] channel\_thumb: Optional[str] children\_count: Optional[int] collections: Optional[List] container: Optional[str] container\_decision: Optional[str] content\_rating: Optional[str] deleted\_user: Optional[int] device: Optional[str] directors: Optional[List] do\_notify: Optional[int] duration: Optional[str] property duration\_milliseconds email: Optional[str] property eta file: Optional[str] file\_size: Optional[str] friendly\_name: Optional[str] full\_title: Optional[str] genres: Optional[List[str]] grandparent\_guid: Optional[str]

grandparent\_rating\_key: Optional[str] grandparent\_thumb: Optional[str] grandparent\_title: Optional[str] guid: Optional[str] guids: Optional[List] height: Optional[str] property human\_bandwidth: str id: Optional[str] indexes: Optional[int] ip\_address: Optional[str] ip\_address\_public: Optional[str] is\_active: Optional[int] is\_admin: Optional[int] is\_allow\_sync: Optional[int] is\_home\_user: Optional[int] is\_restricted: Optional[int] keep\_history: Optional[int] labels: Optional[List] last\_viewed\_at: Optional[str] library\_name: Optional[str] live: Optional[int] live\_uuid: Optional[str] local: Optional[int] location: Optional[str] property location\_milliseconds machine\_id: Optional[str] media\_index: Optional[str] media\_type: Optional[str] model\_config: ClassVar[ConfigDict] = {}

Configuration for the model, should be a dictionary conforming to [*Config-Dict*][pydantic.config.ConfigDict].

```
model_fields: ClassVar[dict[str, FieldInfo]] = {'actors':
    FieldInfo(annotation=Union[List, NoneType], required=True), 'added_at':
    FieldInfo(annotation=Union[str, NoneType], required=True), 'allow_guest':
    FieldInfo(annotation=Union[int, NoneType], required=True), 'art':
    FieldInfo(annotation=Union[str, NoneType], required=True), 'aspect_ratio':
    FieldInfo(annotation=Union[str, NoneType], required=True), 'audience_rating':
    FieldInfo(annotation=Union[str, NoneType], required=True), 'audience_rating_image':
    FieldInfo(annotation=Union[str, NoneType], required=True), 'audio_bitrate':
    FieldInfo(annotation=Union[str, NoneType], required=True), 'audio_bitrate_mode':
    FieldInfo(annotation=Union[str, NoneType], required=True), 'audio_channel_layout':
    FieldInfo(annotation=Union[str, NoneType], required=True), 'audio_channels':
    FieldInfo(annotation=Union[str, NoneType], required=True), 'audio_codec':
    FieldInfo(annotation=Union[str, NoneType], required=True), 'audio_decision':
    FieldInfo(annotation=Union[str, NoneType], required=True), 'audio_language':
    FieldInfo(annotation=Union[str, NoneType], required=True), 'audio_language_code':
    FieldInfo(annotation=Union[str, NoneType], required=True), 'audio_profile':
    FieldInfo(annotation=Union[str, NoneType], required=True), 'audio_sample_rate':
    FieldInfo(annotation=Union[str, NoneType], required=True), 'bandwidth':
    FieldInfo(annotation=Union[str, NoneType], required=True), 'banner':
    FieldInfo(annotation=Union[str, NoneType], required=True), 'bif_thumb':
    FieldInfo(annotation=Union[str, NoneType], required=True), 'bitrate':
    FieldInfo(annotation=Union[str, NoneType], required=True), 'channel_call_sign':
    FieldInfo(annotation=Union[str, NoneType], required=True), 'channel_identifier':
    FieldInfo(annotation=Union[str, NoneType], required=True), 'channel_stream':
    FieldInfo(annotation=Union[int, NoneType], required=True), 'channel_thumb':
    FieldInfo(annotation=Union[str, NoneType], required=True), 'children_count':
    FieldInfo(annotation=Union[int, NoneType], required=True), 'collections':
    FieldInfo(annotation=Union[List, NoneType], required=True), 'container':
    FieldInfo(annotation=Union[str, NoneType], required=True), 'container_decision':
    FieldInfo(annotation=Union[str, NoneType], required=True), 'content_rating':
    FieldInfo(annotation=Union[str, NoneType], required=True), 'deleted_user':
    FieldInfo(annotation=Union[int, NoneType], required=True), 'device':
    FieldInfo(annotation=Union[str, NoneType], required=True), 'directors':
    FieldInfo(annotation=Union[List, NoneType], required=True), 'do_notify':
    FieldInfo(annotation=Union[int, NoneType], required=True), 'duration':
    FieldInfo(annotation=Union[str, NoneType], required=True), 'email':
    FieldInfo(annotation=Union[str, NoneType], required=True), 'file':
    FieldInfo(annotation=Union[str, NoneType], required=True), 'file_size':
    FieldInfo(annotation=Union[str, NoneType], required=True), 'friendly_name':
    FieldInfo(annotation=Union[str, NoneType], required=True), 'full_title':
    FieldInfo(annotation=Union[str, NoneType], required=True), 'genres':
    FieldInfo(annotation=Union[List[str], NoneType], required=True), 'grandparent_guid':
    FieldInfo(annotation=Union[str, NoneType], required=True), 'grandparent_rating_key':
    FieldInfo(annotation=Union[str, NoneType], required=True), 'grandparent_thumb':
    FieldInfo(annotation=Union[str, NoneType], required=True), 'grandparent_title':
    FieldInfo(annotation=Union[str, NoneType], required=True), 'guid':
    FieldInfo(annotation=Union[str, NoneType], required=True), 'guids':
    FieldInfo(annotation=Union[List, NoneType], required=True), 'height':
    FieldInfo(annotation=Union[str, NoneType], required=True), 'id':
    FieldInfo(annotation=Union[str, NoneType], required=True), 'indexes':
    FieldInfo(annotation=Union[int, NoneType], required=True), 'ip_address':
    FieldInfo(annotation=Union[str, NoneType], required=True), 'ip_address_public':
    FieldInfo(annotation=Union[str, NoneType], required=True), 'is_active':
    FieldInfo(annotation=Union[int, NoneType], required=True), 'is_admin':
    FieldInfo(annotation=Union[int, NoneType], required=True), 'is_allow_sync':
    FieldInfo(annotation=Union[int, NoneType], required=True), 'is_home_user':
FieldInfo(annotation=Union[int, NoneType], required=True), 'is_restricted':
66 Chapter 2. DocumentationFieldInfo(annotation=Union[int, NoneType], required=True), 'keep_history':
    FieldInfo(annotation=Union[int, NoneType], required=True), 'labels':
    FieldInfo(annotation=Union[List, NoneType], required=True), 'last_viewed_at':
```
Metadata about the fields defined on the model, mapping of field names to [*Field-Info*][pydantic.fields.FieldInfo].

This replaces *Model.\_\_fields\_\_* from Pydantic V1.

```
optimized_version: Optional[int]
```

```
optimized_version_profile: Optional[str]
```

```
optimized_version_title: Optional[str]
```
original\_title: Optional[str]

originally\_available\_at: Optional[str]

parent\_guid: Optional[str]

parent\_media\_index: Optional[str]

parent\_rating\_key: Optional[str]

parent\_thumb: Optional[str]

parent\_title: Optional[str]

platform: Optional[str]

platform\_name: Optional[str]

platform\_version: Optional[str]

player: Optional[str]

product: Optional[str]

product\_version: Optional[str]

profile: Optional[str]

property progress\_marker

progress\_percent: Optional[str]

property progress\_percentage

quality\_profile: Optional[str]

rating: Optional[str]

rating\_image: Optional[str]

rating\_key: Optional[str]

relayed: Optional[int]

row\_id: Optional[int]

section\_id: Optional[str]

```
secure: Optional[int]
```
selected: Optional[int] session\_id: Optional[str] session\_key: Optional[str] shared\_libraries: Optional[List[str]] sort\_title: Optional[str] state: Optional[str] property status\_icon Get icon for a stream state **Returns** emoji icon stream\_aspect\_ratio: Optional[str] stream\_audio\_bitrate: Optional[str] stream\_audio\_bitrate\_mode: Optional[str] stream\_audio\_channel\_layout: Optional[str] stream\_audio\_channel\_layout\_: Optional[str] stream\_audio\_channels: Optional[str] stream\_audio\_codec: Optional[str] stream\_audio\_decision: Optional[str] stream\_audio\_language: Optional[str] stream\_audio\_language\_code: Optional[str] stream\_audio\_sample\_rate: Optional[str] stream\_bitrate: Optional[str] stream\_container: Optional[str] stream\_container\_decision: Optional[str] stream\_duration: Optional[str] stream\_subtitle\_codec: Optional[str] stream\_subtitle\_container: Optional[str] stream\_subtitle\_decision: Optional[str] stream\_subtitle\_forced: Optional[int] stream\_subtitle\_format: Optional[str] stream\_subtitle\_language: Optional[str] stream\_subtitle\_language\_code: Optional[str]
stream\_subtitle\_location: Optional[str] stream\_subtitle\_transient: Optional[int] stream\_video\_bit\_depth: Optional[str] stream\_video\_bitrate: Optional[str] stream\_video\_chroma\_subsampling: Optional[str] stream\_video\_codec: Optional[str] stream\_video\_codec\_level: Optional[str] stream\_video\_color\_primaries: Optional[str] stream\_video\_color\_range: Optional[str] stream\_video\_color\_space: Optional[str] stream\_video\_color\_trc: Optional[str] stream\_video\_decision: Optional[str] stream\_video\_dynamic\_range: Optional[str] stream\_video\_framerate: Optional[str] stream\_video\_full\_resolution: Optional[str] stream\_video\_height: Optional[str] stream\_video\_language: Optional[str] stream\_video\_language\_code: Optional[str] stream\_video\_ref\_frames: Optional[str] stream\_video\_resolution: Optional[str] stream\_video\_scan\_type: Optional[str] stream\_video\_width: Optional[str] studio: Optional[str] subtitle\_codec: Optional[str] subtitle\_container: Optional[str] subtitle\_decision: Optional[str] subtitle\_forced: Optional[int] subtitle\_format: Optional[str] subtitle\_language: Optional[str] subtitle\_language\_code: Optional[str] subtitle\_location: Optional[str]

subtitles: Optional[int] summary: Optional[str] synced\_version: Optional[int] synced\_version\_profile: Optional[str] tagline: Optional[str] throttled: Optional[str] thumb: Optional[str] title: Optional[str] transcode\_audio\_channels: Optional[str] transcode\_audio\_codec: Optional[str] transcode\_container: Optional[str] transcode\_decision: Optional[str] transcode\_height: Optional[str] transcode\_hw\_decode: Optional[str] transcode\_hw\_decode\_title: Optional[str] transcode\_hw\_decoding: Optional[int] transcode\_hw\_encode: Optional[str] transcode\_hw\_encode\_title: Optional[str] transcode\_hw\_encoding: Optional[int] transcode\_hw\_full\_pipeline: Optional[int] transcode\_hw\_requested: Optional[int] transcode\_key: Optional[str] transcode\_max\_offset\_available: Optional[int] transcode\_min\_offset\_available: Optional[int] transcode\_progress: Optional[int] transcode\_protocol: Optional[str] transcode\_speed: Optional[str] transcode\_throttled: Optional[int] transcode\_video\_codec: Optional[str] transcode\_width: Optional[str] property transcoding\_stub

type: Optional[str] property type\_icon updated\_at: Optional[str] user: Optional[str] user\_id: Optional[int] user\_rating: Optional[str] user\_thumb: Optional[str] username: Optional[str] video\_bit\_depth: Optional[str] video\_bitrate: Optional[str] video\_chroma\_subsampling: Optional[str] video\_codec: Optional[str] video\_codec\_level: Optional[str] video\_color\_primaries: Optional[str] video\_color\_range: Optional[str] video\_color\_space: Optional[str] video\_color\_trc: Optional[str] video\_decision: Optional[str] video\_dynamic\_range: Optional[str] video\_frame\_rate: Optional[str] video\_framerate: Optional[str] video\_full\_resolution: Optional[str] video\_height: Optional[str] video\_language: Optional[str] video\_language\_code: Optional[str] video\_profile: Optional[str] video\_ref\_frames: Optional[str] video\_resolution: Optional[str] video\_scan\_type: Optional[str] video\_width: Optional[str] view\_offset: Optional[str]

width: Optional[str]

writers: Optional[List]

year: Optional[str]

tautulli.models.activity.build\_summary\_from\_activity\_json(*activity\_data*)

Create an ActivitySummary using Activity JSON data

#### **Parameters**

activity\_data (dict) – Activity JSON data to use for Overview

**Returns**

ActivitySummary object

**Return type**

*[ActivitySummary](#page-65-0)*

tautulli.models.activity.build\_summary\_from\_activity\_object(*activity*)

Create an ActivitySummary using an Activity object

#### **Parameters**

activity ([Activity](#page-65-1)) – Activity object to use for Overview

#### **Returns**

ActivitySummary object

#### **Return type**

*[ActivitySummary](#page-65-0)*

# **2.3.2 Collections Table**

class tautulli.models.collections\_table.CollectionsTable(*\*\*data*)

```
data: Optional[List[Datum]]
```
draw: Optional[int]

```
model\_config: ClassVar[ConfigDict] = \{\}
```
Configuration for the model, should be a dictionary conforming to [*Config-Dict*][pydantic.config.ConfigDict].

```
model_fields: ClassVar[dict[str, FieldInfo]] = {'data':
FieldInfo(annotation=Union[List[tautulli.models.collections_table.Datum], NoneType],
required=True), 'draw': FieldInfo(annotation=Union[int, NoneType], required=True),
'recordsFiltered': FieldInfo(annotation=Union[int, NoneType], required=True),
'recordsTotal': FieldInfo(annotation=Union[int, NoneType], required=True)}
```
Metadata about the fields defined on the model, mapping of field names to [*Field-Info*][pydantic.fields.FieldInfo].

This replaces *Model.\_\_fields\_\_* from Pydantic V1.

recordsFiltered: Optional[int]

recordsTotal: Optional[int]

class tautulli.models.collections\_table.Datum(*\*\*data*)

```
addedAt: Optional[str]
art: Optional[Any]
childCount: Optional[int]
collectionMode: Optional[int]
collectionSort: Optional[int]
contentRating: Optional[str]
guid: Optional[str]
librarySectionID: Optional[str]
librarySectionTitle: Optional[str]
maxYear: Optional[int]
minYear: Optional[int]
model\_config: ClassVar[ConfigDict] = \{\}Configuration for the model, should be a dictionary conforming to [Config-
    Dict][pydantic.config.ConfigDict].
model_fields: ClassVar[dict[str, FieldInfo]] = {'addedAt':
FieldInfo(annotation=Union[str, NoneType], required=True), 'art':
FieldInfo(annotation=Union[Any, NoneType], required=True), 'childCount':
FieldInfo(annotation=Union[int, NoneType], required=True), 'collectionMode':
FieldInfo(annotation=Union[int, NoneType], required=True), 'collectionSort':
FieldInfo(annotation=Union[int, NoneType], required=True), 'contentRating':
FieldInfo(annotation=Union[str, NoneType], required=True), 'guid':
FieldInfo(annotation=Union[str, NoneType], required=True), 'librarySectionID':
FieldInfo(annotation=Union[str, NoneType], required=True), 'librarySectionTitle':
FieldInfo(annotation=Union[str, NoneType], required=True), 'maxYear':
FieldInfo(annotation=Union[int, NoneType], required=True), 'minYear':
FieldInfo(annotation=Union[int, NoneType], required=True), 'ratingKey':
FieldInfo(annotation=Union[int, NoneType], required=True), 'subtype':
FieldInfo(annotation=Union[str, NoneType], required=True), 'summary':
FieldInfo(annotation=Union[str, NoneType], required=True), 'thumb':
FieldInfo(annotation=Union[str, NoneType], required=True), 'title':
FieldInfo(annotation=Union[str, NoneType], required=True), 'titleSort':
FieldInfo(annotation=Union[str, NoneType], required=True), 'type':
FieldInfo(annotation=Union[str, NoneType], required=True), 'updatedAt':
FieldInfo(annotation=Union[str, NoneType], required=True)}
```
This replaces *Model.\_\_fields\_\_* from Pydantic V1.

ratingKey: Optional[int] subtype: Optional[str] summary: Optional[str] thumb: Optional[str]

title: Optional[str] titleSort: Optional[str] type: Optional[str] updatedAt: Optional[str]

# **2.3.3 Date Formats**

class tautulli.models.date\_formats.DateFormats(*\*\*data*)

```
date_format: Optional[str]
```

```
model_config: ClassVar[ConfigDict] = {}
```
Configuration for the model, should be a dictionary conforming to [*Config-Dict*][pydantic.config.ConfigDict].

```
model_fields: ClassVar[dict[str, FieldInfo]] = {'date_format':
FieldInfo(annotation=Union[str, NoneType], required=True), 'time_format':
FieldInfo(annotation=Union[str, NoneType], required=True)}
```
Metadata about the fields defined on the model, mapping of field names to [*Field-Info*][pydantic.fields.FieldInfo].

This replaces *Model.\_\_fields\_\_* from Pydantic V1.

time\_format: Optional[str]

## **2.3.4 Docs**

```
class tautulli.models.docs.Docs(**data)
    add_newsletter_config: Optional[str]
    add_notifier_config: Optional[str]
    arnold: Optional[str]
    backup_config: Optional[str]
    backup_db: Optional[str]
    delete_all_library_history: Optional[str]
    delete_all_user_history: Optional[str]
    delete_cache: Optional[str]
    delete_export: Optional[str]
    delete_history: Optional[str]
    delete_hosted_images: Optional[str]
    delete_image_cache: Optional[str]
```
delete\_library: Optional[str] delete\_login\_log: Optional[str] delete\_lookup\_info: Optional[str] delete\_media\_info\_cache: Optional[str] delete\_mobile\_device: Optional[str] delete\_newsletter: Optional[str] delete\_newsletter\_log: Optional[str] delete\_notification\_log: Optional[str] delete\_notifier: Optional[str] delete\_recently\_added: Optional[str] delete\_synced\_item: Optional[str] delete\_temp\_sessions: Optional[str] delete\_user: Optional[str] docs: Optional[str] docs\_md: Optional[str] download\_config: Optional[str] download\_database: Optional[str] download\_export: Optional[str] download\_log: Optional[str] download\_plex\_log: Optional[str] edit\_library: Optional[str] edit\_user: Optional[str] export\_metadata: Optional[str] get\_activity: Optional[str] get\_apikey: Optional[str] get\_collections\_table: Optional[str] get\_date\_formats: Optional[str] get\_export\_fields: Optional[str] get\_exports\_table: Optional[str] get\_geoip\_lookup: Optional[str] get\_history: Optional[str]

get\_home\_stats: Optional[str] get\_libraries: Optional[str] get\_libraries\_table: Optional[str] get\_library: Optional[str] get\_library\_media\_info: Optional[str] get\_library\_names: Optional[str] get\_library\_user\_stats: Optional[str] get\_library\_watch\_time\_stats: Optional[str] get\_logs: Optional[str] get\_metadata: Optional[str] get\_new\_rating\_keys: Optional[str] get\_newsletter\_config: Optional[str] get\_newsletter\_log: Optional[str] get\_newsletters: Optional[str] get\_notification\_log: Optional[str] get\_notifier\_config: Optional[str] get\_notifier\_parameters: Optional[str] get\_notifiers: Optional[str] get\_old\_rating\_keys: Optional[str] get\_playlists\_table: Optional[str] get\_plays\_by\_date: Optional[str] get\_plays\_by\_dayofweek: Optional[str] get\_plays\_by\_hourofday: Optional[str] get\_plays\_by\_source\_resolution: Optional[str] get\_plays\_by\_stream\_resolution: Optional[str] get\_plays\_by\_stream\_type: Optional[str] get\_plays\_by\_top\_10\_platforms: Optional[str] get\_plays\_by\_top\_10\_users: Optional[str] get\_plays\_per\_month: Optional[str] get\_plex\_log: Optional[str] get\_pms\_update: Optional[str]

get\_recently\_added: Optional[str] get\_server\_friendly\_name: Optional[str] get\_server\_id: Optional[str] get\_server\_identity: Optional[str] get\_server\_info: Optional[str] get\_server\_list: Optional[str] get\_server\_pref: Optional[str] get\_servers\_info: Optional[str] get\_settings: Optional[str] get\_stream\_data: Optional[str] get\_stream\_type\_by\_top\_10\_platforms: Optional[str] get\_stream\_type\_by\_top\_10\_users: Optional[str] get\_synced\_items: Optional[str] get\_user: Optional[str] get\_user\_ips: Optional[str] get\_user\_logins: Optional[str] get\_user\_names: Optional[str] get\_user\_player\_stats: Optional[str] get\_user\_watch\_time\_stats: Optional[str] get\_users: Optional[str] get\_users\_table: Optional[str] get\_whois\_lookup: Optional[str] import\_config: Optional[str] import\_database: Optional[str] logout\_user\_session: Optional[str] model\_config: ClassVar[ConfigDict] = {}

```
model_fields: ClassVar[dict[str, FieldInfo]] = {'add_newsletter_config':
    FieldInfo(annotation=Union[str, NoneType], required=True), 'add_notifier_config':
    FieldInfo(annotation=Union[str, NoneType], required=True), 'arnold':
    FieldInfo(annotation=Union[str, NoneType], required=True), 'backup_config':
    FieldInfo(annotation=Union[str, NoneType], required=True), 'backup_db':
    FieldInfo(annotation=Union[str, NoneType], required=True),
    'delete_all_library_history': FieldInfo(annotation=Union[str, NoneType],
    required=True), 'delete_all_user_history': FieldInfo(annotation=Union[str,
    NoneType], required=True), 'delete_cache': FieldInfo(annotation=Union[str,
    NoneType], required=True), 'delete_export': FieldInfo(annotation=Union[str,
    NoneType], required=True), 'delete_history': FieldInfo(annotation=Union[str,
    NoneType], required=True), 'delete_hosted_images': FieldInfo(annotation=Union[str,
    NoneType], required=True), 'delete_image_cache': FieldInfo(annotation=Union[str,
    NoneType], required=True), 'delete_library': FieldInfo(annotation=Union[str,
    NoneType], required=True), 'delete_login_log': FieldInfo(annotation=Union[str,
    NoneType], required=True), 'delete_lookup_info': FieldInfo(annotation=Union[str,
    NoneType], required=True), 'delete_media_info_cache':
    FieldInfo(annotation=Union[str, NoneType], required=True), 'delete_mobile_device':
    FieldInfo(annotation=Union[str, NoneType], required=True), 'delete_newsletter':
    FieldInfo(annotation=Union[str, NoneType], required=True), 'delete_newsletter_log':
    FieldInfo(annotation=Union[str, NoneType], required=True),
    'delete_notification_log': FieldInfo(annotation=Union[str, NoneType],
    required=True), 'delete_notifier': FieldInfo(annotation=Union[str, NoneType],
    required=True), 'delete_recently_added': FieldInfo(annotation=Union[str, NoneType],
    required=True), 'delete_synced_item': FieldInfo(annotation=Union[str, NoneType],
    required=True), 'delete_temp_sessions': FieldInfo(annotation=Union[str, NoneType],
    required=True), 'delete_user': FieldInfo(annotation=Union[str, NoneType],
    required=True), 'docs': FieldInfo(annotation=Union[str, NoneType], required=True),
    'docs_md': FieldInfo(annotation=Union[str, NoneType], required=True),
    'download_config': FieldInfo(annotation=Union[str, NoneType], required=True),
    'download_database': FieldInfo(annotation=Union[str, NoneType], required=True),
    'download_export': FieldInfo(annotation=Union[str, NoneType], required=True),
    'download_log': FieldInfo(annotation=Union[str, NoneType], required=True),
    'download_plex_log': FieldInfo(annotation=Union[str, NoneType], required=True),
    'edit_library': FieldInfo(annotation=Union[str, NoneType], required=True),
    'edit_user': FieldInfo(annotation=Union[str, NoneType], required=True),
    'export_metadata': FieldInfo(annotation=Union[str, NoneType], required=True),
    'get_activity': FieldInfo(annotation=Union[str, NoneType], required=True),
    'get_apikey': FieldInfo(annotation=Union[str, NoneType], required=True),
    'get_collections_table': FieldInfo(annotation=Union[str, NoneType], required=True),
    'get_date_formats': FieldInfo(annotation=Union[str, NoneType], required=True),
    'get_export_fields': FieldInfo(annotation=Union[str, NoneType], required=True),
    'get_exports_table': FieldInfo(annotation=Union[str, NoneType], required=True),
    'get_geoip_lookup': FieldInfo(annotation=Union[str, NoneType], required=True),
    'get_history': FieldInfo(annotation=Union[str, NoneType], required=True),
    'get_home_stats': FieldInfo(annotation=Union[str, NoneType], required=True),
    'get_libraries': FieldInfo(annotation=Union[str, NoneType], required=True),
    'get_libraries_table': FieldInfo(annotation=Union[str, NoneType], required=True),
    'get_library': FieldInfo(annotation=Union[str, NoneType], required=True),
    'get_library_media_info': FieldInfo(annotation=Union[str, NoneType],
    required=True), 'get_library_names': FieldInfo(annotation=Union[str, NoneType],
    required=True), 'get_library_user_stats': FieldInfo(annotation=Union[str,
    NoneType], required=True), 'get_library_watch_time_stats':
    FieldInfo(annotation=Union[str, NoneType], required=True), 'get_logs':
    FieldInfo(annotation=Union[str, NoneType], required=True), 'get_metadata':
    FieldInfo(annotation=Union[str, NoneType], required=True), 'get_new_rating_keys':
78 FieldInfo(annotation=Union[str, NoneType], required=True), 'Gerantews2etQoc_umentgtion
    FieldInfo(annotation=Union[str, NoneType], required=True), 'get_newsletter_log':
    FieldInfo(annotation=Union[str, NoneType], required=True), 'get_newsletters':
    FieldInfo(annotation=Union[str, NoneType], required=True), 'get_notification_log':
```
This replaces *Model.\_\_fields\_\_* from Pydantic V1.

```
notify: Optional[str]
```
notify\_newsletter: Optional[str] notify\_recently\_added: Optional[str] pms\_image\_proxy: Optional[str] refresh\_libraries\_list: Optional[str] refresh\_users\_list: Optional[str] register\_device: Optional[str] restart: Optional[str] search: Optional[str] server\_status: Optional[str] set\_mobile\_device\_config: Optional[str] set\_newsletter\_config: Optional[str] set\_notifier\_config: Optional[str] sql: Optional[str] status: Optional[str] terminate\_session: Optional[str] undelete\_library: Optional[str] undelete\_user: Optional[str] update: Optional[str] update\_check: Optional[str] update\_metadata\_details: Optional[str]

### **2.3.5 Export Fields**

class tautulli.models.export\_fields.ExportFields(*\*\*data*)

media\_info\_fields: Optional[List[MediaInfoField]]

metadata\_fields: Optional[List[MetadataField]]

#### model\_config: ClassVar[ConfigDict] = {}

```
model_fields: ClassVar[dict[str, FieldInfo]] = {'media_info_fields':
FieldInfo(annotation=Union[List[tautulli.models.export_fields.MediaInfoField],
NoneType], required=True), 'metadata_fields':
FieldInfo(annotation=Union[List[tautulli.models.export_fields.MetadataField],
NoneType], required=True)}
```
This replaces *Model.\_\_fields\_\_* from Pydantic V1.

class tautulli.models.export\_fields.MediaInfoField(*\*\*data*)

```
field: Optional[str]
```
level: Optional[int]

```
model_config: ClassVar[ConfigDict] = {}
```
Configuration for the model, should be a dictionary conforming to [*Config-Dict*][pydantic.config.ConfigDict].

```
model_fields: ClassVar[dict[str, FieldInfo]] = {'field':
FieldInfo(annotation=Union[str, NoneType], required=True), 'level':
FieldInfo(annotation=Union[int, NoneType], required=True)}
```
Metadata about the fields defined on the model, mapping of field names to [*Field-Info*][pydantic.fields.FieldInfo].

This replaces *Model.\_\_fields\_\_* from Pydantic V1.

class tautulli.models.export\_fields.MetadataField(*\*\*data*)

```
field: Optional[str]
```
level: Optional[int]

```
model_config: ClassVar[ConfigDict] = {}
```
Configuration for the model, should be a dictionary conforming to [*Config-Dict*][pydantic.config.ConfigDict].

```
model_fields: ClassVar[dict[str, FieldInfo]] = {'field':
FieldInfo(annotation=Union[str, NoneType], required=True), 'level':
FieldInfo(annotation=Union[int, NoneType], required=True)}
```
Metadata about the fields defined on the model, mapping of field names to [*Field-Info*][pydantic.fields.FieldInfo].

This replaces *Model.\_\_fields\_\_* from Pydantic V1.

### **2.3.6 GeoIP Lookup**

class tautulli.models.geo\_ip\_lookup.GeoIPLookup(*\*\*data*)

```
accuracy: Optional[Any]
```

```
city: Optional[str]
```

```
code: Optional[str]
```

```
continent: Optional[str]
```
country: Optional[str]

```
latitude: Optional[Union[float, None]]
```
longitude: Optional[Union[float, None]]

```
model_config: ClassVar[ConfigDict] = {}
```
Configuration for the model, should be a dictionary conforming to [*Config-Dict*][pydantic.config.ConfigDict].

```
model_fields: ClassVar[dict[str, FieldInfo]] = {'accuracy':
FieldInfo(annotation=Union[Any, NoneType], required=True), 'city':
FieldInfo(annotation=Union[str, NoneType], required=True), 'code':
FieldInfo(annotation=Union[str, NoneType], required=True), 'continent':
FieldInfo(annotation=Union[str, NoneType], required=True), 'country':
FieldInfo(annotation=Union[str, NoneType], required=True), 'latitude':
FieldInfo(annotation=Union[float, NoneType], required=True), 'longitude':
FieldInfo(annotation=Union[float, NoneType], required=True), 'postal_code':
FieldInfo(annotation=Union[str, NoneType], required=True), 'region':
FieldInfo(annotation=Union[str, NoneType], required=True), 'timezone':
FieldInfo(annotation=Union[str, NoneType], required=True)}
```
Metadata about the fields defined on the model, mapping of field names to [*Field-Info*][pydantic.fields.FieldInfo].

This replaces *Model.\_\_fields\_\_* from Pydantic V1.

```
postal_code: Optional[str]
```
region: Optional[str]

timezone: Optional[str]

## **2.3.7 History**

```
class tautulli.models.history.Datum(**data)
    date: Optional[int]
    duration: Optional[int]
    friendly_name: Optional[str]
    full_title: Optional[str]
    grandparent_rating_key: Optional[Union[int, str]]
    grandparent_title: Optional[str]
    group_count: Optional[int]
    group_ids: Optional[str]
    guid: Optional[str]
    id: Optional[int]
    ip_address: Optional[str]
```

```
live: Optional[int]
machine_id: Optional[str]
media_index: Optional[Union[int, str]]
media_type: Optional[str]
model\_config: ClassVar[ConfigDict] = \{\}Configuration for the model, should be a dictionary conforming to [Config-
    Dict][pydantic.config.ConfigDict].
model_fields: ClassVar[dict[str, FieldInfo]] = {'date':
FieldInfo(annotation=Union[int, NoneType], required=True), 'duration':
FieldInfo(annotation=Union[int, NoneType], required=True), 'friendly_name':
FieldInfo(annotation=Union[str, NoneType], required=True), 'full_title':
FieldInfo(annotation=Union[str, NoneType], required=True), 'grandparent_rating_key':
FieldInfo(annotation=Union[int, str, NoneType], required=True), 'grandparent_title':
FieldInfo(annotation=Union[str, NoneType], required=True), 'group_count':
FieldInfo(annotation=Union[int, NoneType], required=True), 'group_ids':
FieldInfo(annotation=Union[str, NoneType], required=True), 'guid':
FieldInfo(annotation=Union[str, NoneType], required=True), 'id':
FieldInfo(annotation=Union[int, NoneType], required=True), 'ip_address':
FieldInfo(annotation=Union[str, NoneType], required=True), 'live':
FieldInfo(annotation=Union[int, NoneType], required=True), 'machine_id':
FieldInfo(annotation=Union[str, NoneType], required=True), 'media_index':
FieldInfo(annotation=Union[int, str, NoneType], required=True), 'media_type':
FieldInfo(annotation=Union[str, NoneType], required=True), 'original_title':
FieldInfo(annotation=Union[str, NoneType], required=True),
'originally_available_at': FieldInfo(annotation=Union[str, NoneType],
required=True), 'parent_media_index': FieldInfo(annotation=Union[int, str,
NoneType], required=True), 'parent_rating_key': FieldInfo(annotation=Union[int,
str, NoneType], required=True), 'parent_title': FieldInfo(annotation=Union[str,
NoneType], required=True), 'paused_counter': FieldInfo(annotation=Union[int,
NoneType], required=True), 'percent_complete': FieldInfo(annotation=Union[int,
NoneType], required=True), 'platform': FieldInfo(annotation=Union[str, NoneType],
required=True), 'play_duration': FieldInfo(annotation=Union[int, NoneType],
required=True), 'player': FieldInfo(annotation=Union[str, NoneType],
required=True), 'product': FieldInfo(annotation=Union[str, NoneType],
required=True), 'rating_key': FieldInfo(annotation=Union[int, NoneType],
required=True), 'reference_id': FieldInfo(annotation=Union[int, NoneType],
required=True), 'row_id': FieldInfo(annotation=Union[int, NoneType],
required=True), 'session_key': FieldInfo(annotation=Union[Any, NoneType],
required=True), 'started': FieldInfo(annotation=Union[int, NoneType],
required=True), 'state': FieldInfo(annotation=Union[Any, NoneType], required=True),
'stopped': FieldInfo(annotation=Union[int, NoneType], required=True), 'thumb':
FieldInfo(annotation=Union[str, NoneType], required=True), 'title':
FieldInfo(annotation=Union[str, NoneType], required=True), 'transcode_decision':
FieldInfo(annotation=Union[str, NoneType], required=True), 'user':
FieldInfo(annotation=Union[str, NoneType], required=True), 'user_id':
FieldInfo(annotation=Union[int, NoneType], required=True), 'user_thumb':
FieldInfo(annotation=Union[str, NoneType], required=True), 'watched_status':
FieldInfo(annotation=Union[float, NoneType], required=True), 'year':
FieldInfo(annotation=Union[int, str, NoneType], required=True)}
```
This replaces *Model.\_\_fields\_\_* from Pydantic V1.

```
original_title: Optional[str]
```

```
originally_available_at: Optional[str]
```

```
parent_media_index: Optional[Union[int, str]]
```
parent\_rating\_key: Optional[Union[int, str]]

```
parent_title: Optional[str]
```
paused\_counter: Optional[int]

percent\_complete: Optional[int]

platform: Optional[str]

play\_duration: Optional[int]

player: Optional[str]

```
product: Optional[str]
```
rating\_key: Optional[int]

```
reference_id: Optional[int]
```
row\_id: Optional[int]

```
session_key: Optional[Any]
```
started: Optional[int]

```
state: Optional[Any]
```
stopped: Optional[int]

```
thumb: Optional[str]
```

```
title: Optional[str]
```
transcode\_decision: Optional[str]

```
user: Optional[str]
```

```
user_id: Optional[int]
```
user\_thumb: Optional[str]

watched\_status: Optional[float]

```
year: Optional[Union[int, str]]
```
class tautulli.models.history.History(*\*\*data*)

```
data: Optional[List[Datum]]
```
draw: Optional[int]

filter\_duration: Optional[str]

```
model_config: ClassVar[ConfigDict] = {}
```
Configuration for the model, should be a dictionary conforming to [*Config-Dict*][pydantic.config.ConfigDict].

```
model_fields: ClassVar[dict[str, FieldInfo]] = {'data':
FieldInfo(annotation=Union[List[tautulli.models.history.Datum], NoneType],
required=True), 'draw': FieldInfo(annotation=Union[int, NoneType], required=True),
'filter_duration': FieldInfo(annotation=Union[str, NoneType], required=True),
'recordsFiltered': FieldInfo(annotation=Union[int, NoneType], required=True),
'recordsTotal': FieldInfo(annotation=Union[int, NoneType], required=True),
'total_duration': FieldInfo(annotation=Union[str, NoneType], required=True)}
```
Metadata about the fields defined on the model, mapping of field names to [*Field-Info*][pydantic.fields.FieldInfo].

This replaces *Model.\_\_fields\_\_* from Pydantic V1.

recordsFiltered: Optional[int]

```
recordsTotal: Optional[int]
```
total\_duration: Optional[str]

# **2.3.8 Home Stats**

class tautulli.models.home\_stats.HomeStat(*\*\*data*)

```
model_config: ClassVar[ConfigDict] = {}
```
Configuration for the model, should be a dictionary conforming to [*Config-Dict*][pydantic.config.ConfigDict].

```
model_fields: ClassVar[dict[str, FieldInfo]] = {'rows':
FieldInfo(annotation=Union[List[tautulli.models.home_stats.Row], NoneType],
required=True), 'stat_id': FieldInfo(annotation=Union[str, NoneType],
required=True), 'stat_title': FieldInfo(annotation=Union[str, NoneType],
required=True), 'stat_type': FieldInfo(annotation=Union[str, NoneType],
required=False)}
```
Metadata about the fields defined on the model, mapping of field names to [*Field-Info*][pydantic.fields.FieldInfo].

This replaces *Model.\_\_fields\_\_* from Pydantic V1.

```
rows: Optional[List[Row]]
```
stat\_id: Optional[str]

stat\_title: Optional[str]

stat\_type: Optional[str]

class tautulli.models.home\_stats.Row(*\*\*data*)

```
art: Optional[str]
```
content\_rating: Optional[str]

count: Optional[int]

friendly\_name: Optional[str]

grandparent\_thumb: Optional[str]

guid: Optional[str]

labels: Optional[List]

last\_play: Optional[int]

last\_watch: Optional[int]

live: Optional[int]

media\_type: Optional[str]

 $model\_config: ClassVar[ConfigDict] = \{\}$ 

Configuration for the model, should be a dictionary conforming to [*Config-Dict*][pydantic.config.ConfigDict].

```
model_fields: ClassVar[dict[str, FieldInfo]] = {'art':
FieldInfo(annotation=Union[str, NoneType], required=False), 'content_rating':
FieldInfo(annotation=Union[str, NoneType], required=False), 'count':
FieldInfo(annotation=Union[int, NoneType], required=False), 'friendly_name':
FieldInfo(annotation=Union[str, NoneType], required=False), 'grandparent_thumb':
FieldInfo(annotation=Union[str, NoneType], required=False), 'guid':
FieldInfo(annotation=Union[str, NoneType], required=False), 'labels':
FieldInfo(annotation=Union[List, NoneType], required=False), 'last_play':
FieldInfo(annotation=Union[int, NoneType], required=False), 'last_watch':
FieldInfo(annotation=Union[int, NoneType], required=False), 'live':
FieldInfo(annotation=Union[int, NoneType], required=False), 'media_type':
FieldInfo(annotation=Union[str, NoneType], required=False), 'platform':
FieldInfo(annotation=Union[str, NoneType], required=False), 'platform_name':
FieldInfo(annotation=Union[str, NoneType], required=False), 'player':
FieldInfo(annotation=Union[str, NoneType], required=False), 'rating_key':
FieldInfo(annotation=Union[int, str, NoneType], required=False), 'row_id':
FieldInfo(annotation=Union[int, str, NoneType], required=False), 'section_id':
FieldInfo(annotation=Union[int, NoneType], required=False), 'started':
FieldInfo(annotation=Union[str, NoneType], required=False), 'stopped':
FieldInfo(annotation=Union[str, NoneType], required=False), 'thumb':
FieldInfo(annotation=Union[str, NoneType], required=False), 'title':
FieldInfo(annotation=Union[str, NoneType], required=True), 'total_duration':
FieldInfo(annotation=Union[int, NoneType], required=False), 'total_plays':
FieldInfo(annotation=Union[int, NoneType], required=False), 'user':
FieldInfo(annotation=Union[str, NoneType], required=False), 'user_id':
```
FieldInfo(annotation=Union[str, NoneType], required=False), 'users\_watched': FieldInfo(annotation=Union[int, str, NoneType], required=False)}

FieldInfo(annotation=Union[int, NoneType], required=False), 'user\_thumb':

Metadata about the fields defined on the model, mapping of field names to [*Field-Info*][pydantic.fields.FieldInfo].

This replaces *Model.\_\_fields\_\_* from Pydantic V1.

platform: Optional[str] platform\_name: Optional[str] player: Optional[str] rating\_key: Optional[Union[int, str]] row\_id: Optional[Union[int, str]] section\_id: Optional[int] started: Optional[str] stopped: Optional[str] thumb: Optional[str] title: Optional[str] total\_duration: Optional[int] total\_plays: Optional[int] user: Optional[str] user\_id: Optional[int] user\_thumb: Optional[str] users\_watched: Optional[Union[int, str]]

## **2.3.9 Library**

class tautulli.models.library.Library(*\*\*data*) child\_count: Optional[Any] count: Optional[int] deleted\_section: Optional[int] do\_notify: Optional[int] do\_notify\_created: Optional[int] is\_active: Optional[int] keep\_history: Optional[int] library\_art: Optional[str] library\_thumb: Optional[str] model\_config: ClassVar[ConfigDict] = {}

```
model_fields: ClassVar[dict[str, FieldInfo]] = {'child_count':
FieldInfo(annotation=Union[Any, NoneType], required=True), 'count':
FieldInfo(annotation=Union[int, NoneType], required=True), 'deleted_section':
FieldInfo(annotation=Union[int, NoneType], required=True), 'do_notify':
FieldInfo(annotation=Union[int, NoneType], required=True), 'do_notify_created':
FieldInfo(annotation=Union[int, NoneType], required=True), 'is_active':
FieldInfo(annotation=Union[int, NoneType], required=True), 'keep_history':
FieldInfo(annotation=Union[int, NoneType], required=True), 'library_art':
FieldInfo(annotation=Union[str, NoneType], required=True), 'library_thumb':
FieldInfo(annotation=Union[str, NoneType], required=True), 'parent_count':
FieldInfo(annotation=Union[Any, NoneType], required=True), 'row_id':
FieldInfo(annotation=Union[int, NoneType], required=True), 'section_id':
FieldInfo(annotation=Union[int, NoneType], required=True), 'section_name':
FieldInfo(annotation=Union[str, NoneType], required=True), 'section_type':
FieldInfo(annotation=Union[str, NoneType], required=True), 'server_id':
FieldInfo(annotation=Union[str, NoneType], required=True)}
```
This replaces *Model.\_\_fields\_\_* from Pydantic V1.

```
parent_count: Optional[Any]
```
row\_id: Optional[int]

section\_id: Optional[int]

section\_name: Optional[str]

section\_type: Optional[str]

server\_id: Optional[str]

## **2.3.10 Libraries**

class tautulli.models.libraries.LibrariesEntry(*\*\*data*)

agent: Optional[str]

art: Optional[str]

child\_count: Optional[str]

count: Optional[str]

is\_active: Optional[int]

```
model_config: ClassVar[ConfigDict] = {}
```

```
model_fields: ClassVar[dict[str, FieldInfo]] = {'agent':
FieldInfo(annotation=Union[str, NoneType], required=True), 'art':
FieldInfo(annotation=Union[str, NoneType], required=True), 'child_count':
FieldInfo(annotation=Union[str, NoneType], required=False), 'count':
FieldInfo(annotation=Union[str, NoneType], required=True), 'is_active':
FieldInfo(annotation=Union[int, NoneType], required=True), 'parent_count':
FieldInfo(annotation=Union[str, NoneType], required=False), 'section_id':
FieldInfo(annotation=Union[str, NoneType], required=True), 'section_name':
FieldInfo(annotation=Union[str, NoneType], required=True), 'section_type':
FieldInfo(annotation=Union[str, NoneType], required=True), 'thumb':
FieldInfo(annotation=Union[str, NoneType], required=True)}
```
This replaces *Model.\_\_fields\_\_* from Pydantic V1.

```
parent_count: Optional[str]
section_id: Optional[str]
section_name: Optional[str]
section_type: Optional[str]
thumb: Optional[str]
```
# **2.3.11 Libraries Table**

class tautulli.models.libraries\_table.Datum(*\*\*data*)

child\_count: Optional[int] content\_rating: Optional[str] count: Optional[int] do\_notify: Optional[int] do\_notify\_created: Optional[int] duration: Optional[int] guid: Optional[str] history\_row\_id: Optional[int] is\_active: Optional[int] keep\_history: Optional[int] labels: Optional[List] last\_accessed: Optional[int] last\_played: Optional[str] library\_art: Optional[str]

library\_thumb: Optional[str]

live: Optional[int]

media\_index: Optional[Union[int, str]]

media\_type: Optional[str]

model\_config: ClassVar[ConfigDict] = {}

Configuration for the model, should be a dictionary conforming to [*Config-Dict*][pydantic.config.ConfigDict].

```
model_fields: ClassVar[dict[str, FieldInfo]] = {'child_count':
FieldInfo(annotation=Union[int, NoneType], required=True), 'content_rating':
FieldInfo(annotation=Union[str, NoneType], required=True), 'count':
FieldInfo(annotation=Union[int, NoneType], required=True), 'do_notify':
FieldInfo(annotation=Union[int, NoneType], required=True), 'do_notify_created':
FieldInfo(annotation=Union[int, NoneType], required=True), 'duration':
FieldInfo(annotation=Union[int, NoneType], required=True), 'guid':
FieldInfo(annotation=Union[str, NoneType], required=True), 'history_row_id':
FieldInfo(annotation=Union[int, NoneType], required=True), 'is_active':
FieldInfo(annotation=Union[int, NoneType], required=True), 'keep_history':
FieldInfo(annotation=Union[int, NoneType], required=True), 'labels':
FieldInfo(annotation=Union[List, NoneType], required=True), 'last_accessed':
FieldInfo(annotation=Union[int, NoneType], required=True), 'last_played':
FieldInfo(annotation=Union[str, NoneType], required=True), 'library_art':
FieldInfo(annotation=Union[str, NoneType], required=True), 'library_thumb':
FieldInfo(annotation=Union[str, NoneType], required=True), 'live':
FieldInfo(annotation=Union[int, NoneType], required=True), 'media_index':
FieldInfo(annotation=Union[int, str, NoneType], required=True), 'media_type':
FieldInfo(annotation=Union[str, NoneType], required=True),
'originally_available_at': FieldInfo(annotation=Union[str, NoneType],
required=True), 'parent_count': FieldInfo(annotation=Union[int, NoneType],
required=True), 'parent_media_index': FieldInfo(annotation=Union[int, str,
NoneType], required=True), 'parent_title': FieldInfo(annotation=Union[str,
NoneType], required=True), 'plays': FieldInfo(annotation=Union[int, NoneType],
required=True), 'rating_key': FieldInfo(annotation=Union[int, NoneType],
required=True), 'row_id': FieldInfo(annotation=Union[int, NoneType],
required=True), 'section_id': FieldInfo(annotation=Union[int, NoneType],
required=True), 'section_name': FieldInfo(annotation=Union[str, NoneType],
required=True), 'section_type': FieldInfo(annotation=Union[str, NoneType],
required=True), 'server_id': FieldInfo(annotation=Union[str, NoneType],
required=True), 'thumb': FieldInfo(annotation=Union[str, NoneType], required=True),
'year': FieldInfo(annotation=Union[int, str, NoneType], required=True)}
```
Metadata about the fields defined on the model, mapping of field names to [*Field-Info*][pydantic.fields.FieldInfo].

This replaces *Model.\_\_fields\_\_* from Pydantic V1.

originally\_available\_at: Optional[str]

parent\_count: Optional[int]

parent\_media\_index: Optional[Union[int, str]]

```
parent_title: Optional[str]
```
plays: Optional[int]

rating\_key: Optional[int]

row\_id: Optional[int]

section\_id: Optional[int]

section\_name: Optional[str]

section\_type: Optional[str]

server\_id: Optional[str]

thumb: Optional[str]

year: Optional[Union[int, str]]

class tautulli.models.libraries\_table.LibrariesTable(*\*\*data*)

```
data: Optional[List[Datum]]
```
draw: Optional[int]

 $model\_config: ClassVar[ConfigDict] = \{\}$ 

Configuration for the model, should be a dictionary conforming to [*Config-Dict*][pydantic.config.ConfigDict].

```
model_fields: ClassVar[dict[str, FieldInfo]] = {'data':
FieldInfo(annotation=Union[List[tautulli.models.libraries_table.Datum], NoneType],
required=True), 'draw': FieldInfo(annotation=Union[int, NoneType], required=True),
'recordsFiltered': FieldInfo(annotation=Union[int, NoneType], required=True),
'recordsTotal': FieldInfo(annotation=Union[int, NoneType], required=True)}
```
Metadata about the fields defined on the model, mapping of field names to [*Field-Info*][pydantic.fields.FieldInfo].

This replaces *Model.\_\_fields\_\_* from Pydantic V1.

recordsFiltered: Optional[int]

recordsTotal: Optional[int]

### **2.3.12 Library Media Info**

class tautulli.models.library\_media\_info.Datum(*\*\*data*)

added\_at: Optional[str]

audio\_channels: Optional[str]

audio\_codec: Optional[str]

bitrate: Optional[str]

container: Optional[str]

file\_size: Optional[str]

grandparent\_rating\_key: Optional[str]

last\_played: Optional[int]

media\_index: Optional[str]

media\_type: Optional[str]

#### model\_config: ClassVar[ConfigDict] = {}

Configuration for the model, should be a dictionary conforming to [*Config-Dict*][pydantic.config.ConfigDict].

```
model_fields: ClassVar[dict[str, FieldInfo]] = {'added_at':
FieldInfo(annotation=Union[str, NoneType], required=True), 'audio_channels':
FieldInfo(annotation=Union[str, NoneType], required=True), 'audio_codec':
FieldInfo(annotation=Union[str, NoneType], required=True), 'bitrate':
FieldInfo(annotation=Union[str, NoneType], required=True), 'container':
FieldInfo(annotation=Union[str, NoneType], required=True), 'file_size':
FieldInfo(annotation=Union[str, NoneType], required=True), 'grandparent_rating_key':
FieldInfo(annotation=Union[str, NoneType], required=True), 'last_played':
FieldInfo(annotation=Union[int, NoneType], required=True), 'media_index':
FieldInfo(annotation=Union[str, NoneType], required=True), 'media_type':
FieldInfo(annotation=Union[str, NoneType], required=True), 'parent_media_index':
FieldInfo(annotation=Union[str, NoneType], required=True), 'parent_rating_key':
FieldInfo(annotation=Union[str, NoneType], required=True), 'play_count':
FieldInfo(annotation=Union[int, NoneType], required=True), 'rating_key':
FieldInfo(annotation=Union[str, NoneType], required=True), 'section_id':
FieldInfo(annotation=Union[int, NoneType], required=True), 'section_type':
FieldInfo(annotation=Union[str, NoneType], required=True), 'sort_title':
FieldInfo(annotation=Union[str, NoneType], required=True), 'thumb':
FieldInfo(annotation=Union[str, NoneType], required=True), 'title':
FieldInfo(annotation=Union[str, NoneType], required=True), 'video_codec':
FieldInfo(annotation=Union[str, NoneType], required=True), 'video_framerate':
FieldInfo(annotation=Union[str, NoneType], required=True), 'video_resolution':
FieldInfo(annotation=Union[str, NoneType], required=True), 'year':
FieldInfo(annotation=Union[str, NoneType], required=True)}
```
Metadata about the fields defined on the model, mapping of field names to [*Field-Info*][pydantic.fields.FieldInfo].

This replaces *Model.\_\_fields\_\_* from Pydantic V1.

```
parent_media_index: Optional[str]
```

```
parent_rating_key: Optional[str]
```

```
play_count: Optional[int]
```

```
rating_key: Optional[str]
```

```
section_id: Optional[int]
```

```
section_type: Optional[str]
```

```
sort_title: Optional[str]
```

```
thumb: Optional[str]
```
title: Optional[str]

video\_codec: Optional[str]

video\_framerate: Optional[str]

video\_resolution: Optional[str]

year: Optional[str]

class tautulli.models.library\_media\_info.LibraryMediaInfo(*\*\*data*)

```
data: Optional[List[Datum]]
```
draw: Optional[int]

filtered\_file\_size: Optional[int]

last\_refreshed: Optional[int]

```
model\_config: ClassVar[ConfigDict] = \{\}
```
Configuration for the model, should be a dictionary conforming to [*Config-Dict*][pydantic.config.ConfigDict].

```
model_fields: ClassVar[dict[str, FieldInfo]] = {'data':
```

```
FieldInfo(annotation=Union[List[tautulli.models.library_media_info.Datum],
NoneType], required=True), 'draw': FieldInfo(annotation=Union[int, NoneType],
required=True), 'filtered_file_size': FieldInfo(annotation=Union[int, NoneType],
required=True), 'last_refreshed': FieldInfo(annotation=Union[int, NoneType],
required=True), 'recordsFiltered': FieldInfo(annotation=Union[int, NoneType],
required=True), 'recordsTotal': FieldInfo(annotation=Union[int, NoneType],
required=True), 'total_file_size': FieldInfo(annotation=Union[int, NoneType],
required=True)}
```
Metadata about the fields defined on the model, mapping of field names to [*Field-Info*][pydantic.fields.FieldInfo].

This replaces *Model.\_\_fields\_\_* from Pydantic V1.

recordsFiltered: Optional[int]

recordsTotal: Optional[int]

total\_file\_size: Optional[int]

#### **2.3.13 Library Names**

class tautulli.models.library\_names.LibraryName(*\*\*data*)

agent: Optional[str]

```
model_config: ClassVar[ConfigDict] = {}
```

```
model_fields: ClassVar[dict[str, FieldInfo]] = {'agent':
FieldInfo(annotation=Union[str, NoneType], required=True), 'section_id':
FieldInfo(annotation=Union[int, NoneType], required=True), 'section_name':
FieldInfo(annotation=Union[str, NoneType], required=True), 'section_type':
FieldInfo(annotation=Union[str, NoneType], required=True)}
```
This replaces *Model.\_\_fields\_\_* from Pydantic V1.

```
section_id: Optional[int]
```

```
section_name: Optional[str]
```
section\_type: Optional[str]

## **2.3.14 Library User Stats**

class tautulli.models.library\_user\_stats.LibraryUserStats(*\*\*data*)

```
friendly_name: Optional[str]
```

```
model\_config: ClassVar[ConfigDict] = \{\}
```
Configuration for the model, should be a dictionary conforming to [*Config-Dict*][pydantic.config.ConfigDict].

```
model_fields: ClassVar[dict[str, FieldInfo]] = {'friendly_name':
FieldInfo(annotation=Union[str, NoneType], required=True), 'total_plays':
```

```
FieldInfo(annotation=Union[int, NoneType], required=True), 'user_id':
```

```
FieldInfo(annotation=Union[int, NoneType], required=True), 'user_thumb':
FieldInfo(annotation=Union[str, NoneType], required=True), 'username':
```
FieldInfo(annotation=Union[str, NoneType], required=True)} Metadata about the fields defined on the model, mapping of field names to [*Field-*

*Info*][pydantic.fields.FieldInfo].

This replaces *Model.\_\_fields\_\_* from Pydantic V1.

total\_plays: Optional[int]

user\_id: Optional[int]

user\_thumb: Optional[str]

username: Optional[str]

## **2.3.15 Library Watch Time Stats**

class tautulli.models.library\_watch\_time\_stats.LibraryWatchTimeStats(*\*\*data*)

```
model\_config: ClassVar[ConfigDict] = \{\}
```

```
model_fields: ClassVar[dict[str, FieldInfo]] = {'query_days':
FieldInfo(annotation=Union[int, NoneType], required=True), 'total_plays':
FieldInfo(annotation=Union[int, NoneType], required=True), 'total_time':
FieldInfo(annotation=Union[int, NoneType], required=True)}
```
This replaces *Model.\_\_fields\_\_* from Pydantic V1.

```
query_days: Optional[int]
```
total\_plays: Optional[int]

total\_time: Optional[int]

## **2.3.16 Logs**

class tautulli.models.logs.LogEntry(*\*\*data*)

```
loglevel: Optional[str]
```

```
model_config: ClassVar[ConfigDict] = {}
```
Configuration for the model, should be a dictionary conforming to [*Config-Dict*][pydantic.config.ConfigDict].

```
model_fields: ClassVar[dict[str, FieldInfo]] = {'loglevel':
FieldInfo(annotation=Union[str, NoneType], required=True), 'msg':
FieldInfo(annotation=Union[str, NoneType], required=True), 'thread':
FieldInfo(annotation=Union[str, NoneType], required=True), 'time':
FieldInfo(annotation=Union[str, NoneType], required=True)}
```
Metadata about the fields defined on the model, mapping of field names to [*Field-Info*][pydantic.fields.FieldInfo].

This replaces *Model.\_\_fields\_\_* from Pydantic V1.

msg: Optional[str]

thread: Optional[str]

```
time: Optional[str]
```
# **2.3.17 Metadata**

```
class tautulli.models.metadata.Marker(**data)
```

```
end_time_offset: Optional[int]
```
final: Optional[bool]

first: Optional[bool]

```
id: Optional[int]
```

```
model_config: ClassVar[ConfigDict] = {}
```

```
model_fields: ClassVar[dict[str, FieldInfo]] = {'end_time_offset':
FieldInfo(annotation=Union[int, NoneType], required=True), 'final':
FieldInfo(annotation=Union[bool, NoneType], required=True), 'first':
FieldInfo(annotation=Union[bool, NoneType], required=True), 'id':
FieldInfo(annotation=Union[int, NoneType], required=True), 'start_time_offset':
FieldInfo(annotation=Union[int, NoneType], required=True), 'type':
FieldInfo(annotation=Union[str, NoneType], required=True)}
```
This replaces *Model.\_\_fields\_\_* from Pydantic V1.

```
start_time_offset: Optional[int]
```
type: Optional[str]

class tautulli.models.metadata.MediaInfoItem(*\*\*data*)

aspect\_ratio: Optional[str]

audio\_channel\_layout: Optional[str]

audio\_channels: Optional[str]

audio\_codec: Optional[str]

audio\_profile: Optional[str]

bitrate: Optional[str]

channel\_call\_sign: Optional[str]

channel\_identifier: Optional[str]

channel\_thumb: Optional[str]

container: Optional[str]

height: Optional[str]

id: Optional[str]

model\_config: ClassVar[ConfigDict] = {}

```
model_fields: ClassVar[dict[str, FieldInfo]] = {'aspect_ratio':
FieldInfo(annotation=Union[str, NoneType], required=True), 'audio_channel_layout':
FieldInfo(annotation=Union[str, NoneType], required=True), 'audio_channels':
FieldInfo(annotation=Union[str, NoneType], required=True), 'audio_codec':
FieldInfo(annotation=Union[str, NoneType], required=True), 'audio_profile':
FieldInfo(annotation=Union[str, NoneType], required=True), 'bitrate':
FieldInfo(annotation=Union[str, NoneType], required=True), 'channel_call_sign':
FieldInfo(annotation=Union[str, NoneType], required=True), 'channel_identifier':
FieldInfo(annotation=Union[str, NoneType], required=True), 'channel_thumb':
FieldInfo(annotation=Union[str, NoneType], required=True), 'container':
FieldInfo(annotation=Union[str, NoneType], required=True), 'height':
FieldInfo(annotation=Union[str, NoneType], required=True), 'id':
FieldInfo(annotation=Union[str, NoneType], required=True), 'optimized_version':
FieldInfo(annotation=Union[int, NoneType], required=True), 'parts':
FieldInfo(annotation=Union[List[tautulli.models.metadata.Part], NoneType],
required=True), 'video_codec': FieldInfo(annotation=Union[str, NoneType],
required=True), 'video_framerate': FieldInfo(annotation=Union[str, NoneType],
required=True), 'video_full_resolution': FieldInfo(annotation=Union[str, NoneType],
required=True), 'video_profile': FieldInfo(annotation=Union[str, NoneType],
required=True), 'video_resolution': FieldInfo(annotation=Union[str, NoneType],
required=True), 'width': FieldInfo(annotation=Union[str, NoneType], required=True)}
```
This replaces *Model.\_\_fields\_\_* from Pydantic V1.

optimized\_version: Optional[int]

```
parts: Optional[List[Part]]
    video_codec: Optional[str]
    video_framerate: Optional[str]
    video_full_resolution: Optional[str]
    video_profile: Optional[str]
    video_resolution: Optional[str]
    width: Optional[str]
class tautulli.models.metadata.Metadata(**data)
    actors: Optional[List[str]]
    added_at: Optional[str]
    art: Optional[str]
    audience_rating: Optional[str]
    audience_rating_image: Optional[str]
    banner: Optional[str]
```
collections: Optional[List] content\_rating: Optional[str] directors: Optional[List[str]] duration: Optional[str] edition\_title: Optional[str] full\_title: Optional[str] genres: Optional[List[str]] grandparent\_guid: Optional[str] grandparent\_guids: Optional[List[str]] grandparent\_rating\_key: Optional[str] grandparent\_thumb: Optional[str] grandparent\_title: Optional[str] grandparent\_year: Optional[str] guid: Optional[str] guids: Optional[List[str]] labels: Optional[List] last\_viewed\_at: Optional[str] library\_name: Optional[str] live: Optional[int] markers: Optional[Marker] media\_index: Optional[str] media\_info: Optional[List[MediaInfoItem]] media\_type: Optional[str]

model\_config: ClassVar[ConfigDict] = {} Configuration for the model, should be a dictionary conforming to [*Config-Dict*][pydantic.config.ConfigDict].

```
model_fields: ClassVar[dict[str, FieldInfo]] = {'actors':
FieldInfo(annotation=Union[List[str], NoneType], required=True), 'added_at':
FieldInfo(annotation=Union[str, NoneType], required=True), 'art':
FieldInfo(annotation=Union[str, NoneType], required=True), 'audience_rating':
FieldInfo(annotation=Union[str, NoneType], required=True), 'audience_rating_image':
FieldInfo(annotation=Union[str, NoneType], required=True), 'banner':
FieldInfo(annotation=Union[str, NoneType], required=True), 'children_count':
FieldInfo(annotation=Union[int, NoneType], required=True), 'collections':
FieldInfo(annotation=Union[List, NoneType], required=True), 'content_rating':
FieldInfo(annotation=Union[str, NoneType], required=True), 'directors':
FieldInfo(annotation=Union[List[str], NoneType], required=True), 'duration':
FieldInfo(annotation=Union[str, NoneType], required=True), 'edition_title':
FieldInfo(annotation=Union[str, NoneType], required=True), 'full_title':
FieldInfo(annotation=Union[str, NoneType], required=True), 'genres':
FieldInfo(annotation=Union[List[str], NoneType], required=True), 'grandparent_guid':
FieldInfo(annotation=Union[str, NoneType], required=True), 'grandparent_guids':
FieldInfo(annotation=Union[List[str], NoneType], required=True),
'grandparent_rating_key': FieldInfo(annotation=Union[str, NoneType],
required=True), 'grandparent_thumb': FieldInfo(annotation=Union[str, NoneType],
required=True), 'grandparent_title': FieldInfo(annotation=Union[str, NoneType],
required=True), 'grandparent_year': FieldInfo(annotation=Union[str, NoneType],
required=True), 'guid': FieldInfo(annotation=Union[str, NoneType], required=True),
'guids': FieldInfo(annotation=Union[List[str], NoneType], required=True), 'labels':
FieldInfo(annotation=Union[List, NoneType], required=True), 'last_viewed_at':
FieldInfo(annotation=Union[str, NoneType], required=True), 'library_name':
FieldInfo(annotation=Union[str, NoneType], required=True), 'live':
FieldInfo(annotation=Union[int, NoneType], required=True), 'markers':
FieldInfo(annotation=Union[Marker, NoneType], required=True), 'media_index':
FieldInfo(annotation=Union[str, NoneType], required=True), 'media_info':
FieldInfo(annotation=Union[List[tautulli.models.metadata.MediaInfoItem], NoneType],
required=True), 'media_type': FieldInfo(annotation=Union[str, NoneType],
required=True), 'original_title': FieldInfo(annotation=Union[str, NoneType],
required=True), 'originally_available_at': FieldInfo(annotation=Union[str,
NoneType], required=True), 'parent_guid': FieldInfo(annotation=Union[str,
NoneType], required=True), 'parent_guids': FieldInfo(annotation=Union[List[str],
NoneType], required=True), 'parent_media_index': FieldInfo(annotation=Union[str,
NoneType], required=True), 'parent_rating_key': FieldInfo(annotation=Union[str,
NoneType], required=True), 'parent_thumb': FieldInfo(annotation=Union[str,
NoneType], required=True), 'parent_title': FieldInfo(annotation=Union[str,
NoneType], required=True), 'parent_year': FieldInfo(annotation=Union[str,
NoneType], required=True), 'rating': FieldInfo(annotation=Union[str, NoneType],
required=True), 'rating_image': FieldInfo(annotation=Union[str, NoneType],
required=True), 'rating_key': FieldInfo(annotation=Union[str, NoneType],
required=True), 'section_id': FieldInfo(annotation=Union[str, NoneType],
required=True), 'sort_title': FieldInfo(annotation=Union[str, NoneType],
required=True), 'studio': FieldInfo(annotation=Union[str, NoneType],
required=True), 'summary': FieldInfo(annotation=Union[str, NoneType],
required=True), 'tagline': FieldInfo(annotation=Union[str, NoneType],
required=True), 'thumb': FieldInfo(annotation=Union[str, NoneType], required=True),
'title': FieldInfo(annotation=Union[str, NoneType], required=True), 'updated_at':
FieldInfo(annotation=Union[str, NoneType], required=True), 'user_rating':
FieldInfo(annotation=Union[str, NoneType], required=True), 'writers':
FieldInfo(annotation=Union[List[str], NoneType], required=True), 'year':
FieldInfo(annotation=Union[str, NoneType], required=True)}
```
This replaces *Model.\_\_fields\_\_* from Pydantic V1.

```
original_title: Optional[str]
```
- originally\_available\_at: Optional[str]
- parent\_guid: Optional[str]

parent\_guids: Optional[List[str]]

parent\_media\_index: Optional[str]

parent\_rating\_key: Optional[str]

parent\_thumb: Optional[str]

parent\_title: Optional[str]

parent\_year: Optional[str]

rating: Optional[str]

rating\_image: Optional[str]

rating\_key: Optional[str]

section\_id: Optional[str]

sort\_title: Optional[str]

studio: Optional[str]

summary: Optional[str]

```
tagline: Optional[str]
```
thumb: Optional[str]

title: Optional[str]

updated\_at: Optional[str]

user\_rating: Optional[str]

writers: Optional[List[str]]

year: Optional[str]

class tautulli.models.metadata.Part(*\*\*data*)

file: Optional[str] file\_size: Optional[str] id: Optional[str] indexes: Optional[int]

```
model\_config: ClassVar[ConfigDict] = \{\}
```
Configuration for the model, should be a dictionary conforming to [*Config-Dict*][pydantic.config.ConfigDict].

```
model_fields: ClassVar[dict[str, FieldInfo]] = {'file':
FieldInfo(annotation=Union[str, NoneType], required=True), 'file_size':
FieldInfo(annotation=Union[str, NoneType], required=True), 'id':
FieldInfo(annotation=Union[str, NoneType], required=True), 'indexes':
FieldInfo(annotation=Union[int, NoneType], required=True), 'selected':
FieldInfo(annotation=Union[int, NoneType], required=True), 'streams':
FieldInfo(annotation=Union[List[tautulli.models.metadata.Stream], NoneType],
required=True)}
```
Metadata about the fields defined on the model, mapping of field names to [*Field-Info*][pydantic.fields.FieldInfo].

This replaces *Model.\_\_fields\_\_* from Pydantic V1.

```
selected: Optional[int]
```

```
streams: Optional[List[Stream]]
```
class tautulli.models.metadata.Stream(*\*\*data*)

```
audio_bitrate: Optional[str]
```
audio\_bitrate\_mode: Optional[str]

audio\_channel\_layout: Optional[str]

audio\_channels: Optional[str]

audio\_codec: Optional[str]

audio\_language: Optional[str]

audio\_language\_code: Optional[str]

audio\_profile: Optional[str]

audio\_sample\_rate: Optional[str]

id: Optional[str]

### model\_config: ClassVar[ConfigDict] = {}

```
model_fields: ClassVar[dict[str, FieldInfo]] = {'audio_bitrate':
FieldInfo(annotation=Union[str, NoneType], required=False), 'audio_bitrate_mode':
FieldInfo(annotation=Union[str, NoneType], required=False), 'audio_channel_layout':
FieldInfo(annotation=Union[str, NoneType], required=False), 'audio_channels':
FieldInfo(annotation=Union[str, NoneType], required=False), 'audio_codec':
FieldInfo(annotation=Union[str, NoneType], required=False), 'audio_language':
FieldInfo(annotation=Union[str, NoneType], required=False), 'audio_language_code':
FieldInfo(annotation=Union[str, NoneType], required=False), 'audio_profile':
FieldInfo(annotation=Union[str, NoneType], required=False), 'audio_sample_rate':
FieldInfo(annotation=Union[str, NoneType], required=False), 'id':
FieldInfo(annotation=Union[str, NoneType], required=True), 'selected':
FieldInfo(annotation=Union[int, NoneType], required=True), 'type':
FieldInfo(annotation=Union[str, NoneType], required=True), 'video_bit_depth':
FieldInfo(annotation=Union[str, NoneType], required=False), 'video_bitrate':
FieldInfo(annotation=Union[str, NoneType], required=False),
'video_chroma_subsampling': FieldInfo(annotation=Union[str, NoneType],
required=False), 'video_codec': FieldInfo(annotation=Union[str, NoneType],
required=False), 'video_codec_level': FieldInfo(annotation=Union[str, NoneType],
required=False), 'video_color_primaries': FieldInfo(annotation=Union[str,
NoneType], required=False), 'video_color_range': FieldInfo(annotation=Union[str,
NoneType], required=False), 'video_color_space': FieldInfo(annotation=Union[str,
NoneType], required=False), 'video_color_trc': FieldInfo(annotation=Union[str,
NoneType], required=False), 'video_dynamic_range': FieldInfo(annotation=Union[str,
NoneType], required=False), 'video_frame_rate': FieldInfo(annotation=Union[str,
NoneType], required=False), 'video_height': FieldInfo(annotation=Union[str,
NoneType], required=False), 'video_language': FieldInfo(annotation=Union[str,
NoneType], required=False), 'video_language_code': FieldInfo(annotation=Union[str,
NoneType], required=False), 'video_profile': FieldInfo(annotation=Union[str,
NoneType], required=False), 'video_ref_frames': FieldInfo(annotation=Union[str,
NoneType], required=False), 'video_scan_type': FieldInfo(annotation=Union[str,
NoneType], required=False), 'video_width': FieldInfo(annotation=Union[str,
NoneType], required=False)}
```
This replaces *Model.\_\_fields\_\_* from Pydantic V1.

```
selected: Optional[int]
```

```
type: Optional[str]
```

```
video_bit_depth: Optional[str]
```

```
video_bitrate: Optional[str]
```
video\_chroma\_subsampling: Optional[str]

video\_codec: Optional[str]

video\_codec\_level: Optional[str]

video\_color\_primaries: Optional[str]

video\_color\_range: Optional[str]

video\_color\_space: Optional[str]

video\_color\_trc: Optional[str] video\_dynamic\_range: Optional[str] video\_frame\_rate: Optional[str] video\_height: Optional[str] video\_language: Optional[str] video\_language\_code: Optional[str] video\_profile: Optional[str] video\_ref\_frames: Optional[str] video\_scan\_type: Optional[str] video\_width: Optional[str]

# **2.3.18 New Rating Keys**

class tautulli.models.new\_rating\_keys.Field0(*\*\*data*)

```
model\_config: ClassVar[ConfigDict] = \{\}
```
Configuration for the model, should be a dictionary conforming to [*Config-Dict*][pydantic.config.ConfigDict].

```
model_fields: ClassVar[dict[str, FieldInfo]] = {'rating_key':
FieldInfo(annotation=Union[int, NoneType], required=True)}
```
Metadata about the fields defined on the model, mapping of field names to [*Field-Info*][pydantic.fields.FieldInfo].

This replaces *Model.\_\_fields\_\_* from Pydantic V1.

```
rating_key: Optional[int]
```
class tautulli.models.new\_rating\_keys.NewRatingKeys(*\*\*data*)

```
field_0: Optional[Field0]
```

```
model_config: ClassVar[ConfigDict] = {}
```
Configuration for the model, should be a dictionary conforming to [*Config-Dict*][pydantic.config.ConfigDict].

```
model_fields: ClassVar[dict[str, FieldInfo]] = {'field_0':
FieldInfo(annotation=Union[Field0, NoneType], required=True, alias='0',
alias_priority=2)}
```
Metadata about the fields defined on the model, mapping of field names to [*Field-Info*][pydantic.fields.FieldInfo].

This replaces *Model.\_\_fields\_\_* from Pydantic V1.

#### **2.3.19 Newsletter Config**

```
class tautulli.models.newsletter_config.Config(**data)
```

```
custom_cron: Optional[int]
```

```
filename: Optional[str]
```

```
formatted: Optional[int]
```

```
incl_libraries: Optional[List[str]]
```

```
model_config: ClassVar[ConfigDict] = {}
```
Configuration for the model, should be a dictionary conforming to [*Config-Dict*][pydantic.config.ConfigDict].

```
model_fields: ClassVar[dict[str, FieldInfo]] = {'custom_cron':
FieldInfo(annotation=Union[int, NoneType], required=True), 'filename':
FieldInfo(annotation=Union[str, NoneType], required=True), 'formatted':
FieldInfo(annotation=Union[int, NoneType], required=True), 'incl_libraries':
FieldInfo(annotation=Union[List[str], NoneType], required=True), 'notifier_id':
FieldInfo(annotation=Union[int, NoneType], required=True), 'save_only':
FieldInfo(annotation=Union[int, NoneType], required=True), 'threaded':
FieldInfo(annotation=Union[int, NoneType], required=True), 'time_frame':
FieldInfo(annotation=Union[int, NoneType], required=True), 'time_frame_units':
FieldInfo(annotation=Union[str, NoneType], required=True)}
```
Metadata about the fields defined on the model, mapping of field names to [*Field-Info*][pydantic.fields.FieldInfo].

This replaces *Model.\_\_fields\_\_* from Pydantic V1.

```
notifier_id: Optional[int]
```

```
save_only: Optional[int]
```

```
threaded: Optional[int]
```
time\_frame: Optional[int]

```
time_frame_units: Optional[str]
```
class tautulli.models.newsletter\_config.ConfigOption(*\*\*data*)

```
description: Optional[str]
```
input\_type: Optional[str]

label: Optional[str]

```
model_config: ClassVar[ConfigDict] = {}
```

```
model_fields: ClassVar[dict[str, FieldInfo]] = {'description':
FieldInfo(annotation=Union[str, NoneType], required=True), 'input_type':
FieldInfo(annotation=Union[str, NoneType], required=True), 'label':
FieldInfo(annotation=Union[str, NoneType], required=True), 'name':
FieldInfo(annotation=Union[str, NoneType], required=True), 'select_options':
FieldInfo(annotation=Union[SelectOptions, NoneType], required=True), 'value':
FieldInfo(annotation=Union[List[str], NoneType], required=True)}
```
This replaces *Model.\_\_fields\_\_* from Pydantic V1.

```
name: Optional[str]
```
select\_options: Optional[SelectOptions]

```
value: Optional[List[str]]
```
class tautulli.models.newsletter\_config.EmailConfig(*\*\*data*)

bcc: Optional[List]

cc: Optional[List]

from\_: Optional[str]

from\_name: Optional[str]

html\_support: Optional[int]

```
model\_config: ClassVar[ConfigDict] = \{\}
```
Configuration for the model, should be a dictionary conforming to [*Config-Dict*][pydantic.config.ConfigDict].

```
model_fields: ClassVar[dict[str, FieldInfo]] = {'bcc':
FieldInfo(annotation=Union[List, NoneType], required=True), 'cc':
FieldInfo(annotation=Union[List, NoneType], required=True), 'from_':
FieldInfo(annotation=Union[str, NoneType], required=True, alias='from',
alias_priority=2), 'from_name': FieldInfo(annotation=Union[str, NoneType],
required=True), 'html_support': FieldInfo(annotation=Union[int, NoneType],
required=True), 'notifier_id': FieldInfo(annotation=Union[int, NoneType],
required=True), 'smtp_password': FieldInfo(annotation=Union[str, NoneType],
required=True), 'smtp_port': FieldInfo(annotation=Union[int, NoneType],
required=True), 'smtp_server': FieldInfo(annotation=Union[str, NoneType],
required=True), 'smtp_user': FieldInfo(annotation=Union[str, NoneType],
required=True), 'tls': FieldInfo(annotation=Union[int, NoneType], required=True),
'to': FieldInfo(annotation=Union[List[str], NoneType], required=True)}
```
Metadata about the fields defined on the model, mapping of field names to [*Field-Info*][pydantic.fields.FieldInfo].

This replaces *Model.\_\_fields\_\_* from Pydantic V1.

```
notifier_id: Optional[int]
```

```
smtp_password: Optional[str]
```

```
smtp_port: Optional[int]
```

```
smtp_server: Optional[str]
```

```
smtp_user: Optional[str]
```

```
tls: Optional[int]
```

```
to: Optional[List[str]]
```
class tautulli.models.newsletter\_config.EmailConfigOption(*\*\*data*)

```
description: Optional[str]
```

```
input_type: Optional[str]
```
label: Optional[str]

```
model\_config: ClassVar[ConfigDict] = \{\}
```
Configuration for the model, should be a dictionary conforming to [*Config-Dict*][pydantic.config.ConfigDict].

```
model_fields: ClassVar[dict[str, FieldInfo]] = {'description':
FieldInfo(annotation=Union[str, NoneType], required=True), 'input_type':
FieldInfo(annotation=Union[str, NoneType], required=True), 'label':
FieldInfo(annotation=Union[str, NoneType], required=True), 'name':
FieldInfo(annotation=Union[str, NoneType], required=True), 'select_options':
FieldInfo(annotation=Union[List[tautulli.models.newsletter_config.SelectOption],
NoneType], required=False), 'value': FieldInfo(annotation=Union[int, str,
List[str], NoneType], required=True)}
```
Metadata about the fields defined on the model, mapping of field names to [*Field-Info*][pydantic.fields.FieldInfo].

This replaces *Model.\_\_fields\_\_* from Pydantic V1.

```
name: Optional[str]
```

```
select_options: Optional[List[SelectOption]]
```

```
value: Optional[Union[Union[int, str], List[str]]]
```
class tautulli.models.newsletter\_config.MovieLibrary(*\*\*data*)

```
model\_config: ClassVar[ConfigDict] = \{\}
```
Configuration for the model, should be a dictionary conforming to [*Config-Dict*][pydantic.config.ConfigDict].

```
model_fields: ClassVar[dict[str, FieldInfo]] = {'text':
FieldInfo(annotation=Union[str, NoneType], required=True), 'value':
FieldInfo(annotation=Union[int, NoneType], required=True)}
```
Metadata about the fields defined on the model, mapping of field names to [*Field-Info*][pydantic.fields.FieldInfo].

This replaces *Model.\_\_fields\_\_* from Pydantic V1.

```
text: Optional[str]
```

```
value: Optional[int]
```
class tautulli.models.newsletter\_config.MusicLibrary(*\*\*data*)

```
model_config: ClassVar[ConfigDict] = {}
```

```
model_fields: ClassVar[dict[str, FieldInfo]] = {'text':
FieldInfo(annotation=Union[str, NoneType], required=True), 'value':
FieldInfo(annotation=Union[int, NoneType], required=True)}
```
This replaces *Model.\_\_fields\_\_* from Pydantic V1.

text: Optional[str]

value: Optional[int]

class tautulli.models.newsletter\_config.NewsletterConfig(*\*\*data*)

active: Optional[int]

agent\_id: Optional[int]

agent\_label: Optional[str]

agent\_name: Optional[str]

body: Optional[str]

```
config: Optional[Config]
```
config\_options: Optional[List[ConfigOption]]

cron: Optional[str]

```
email_config: Optional[EmailConfig]
```

```
email_config_options: Optional[List[EmailConfigOption]]
```
friendly\_name: Optional[str]

id: Optional[int]

```
id_name: Optional[str]
```

```
model_config: ClassVar[ConfigDict] = {}
```

```
model_fields: ClassVar[dict[str, FieldInfo]] = {'active':
FieldInfo(annotation=Union[int, NoneType], required=True), 'agent_id':
FieldInfo(annotation=Union[int, NoneType], required=True), 'agent_label':
FieldInfo(annotation=Union[str, NoneType], required=True), 'agent_name':
FieldInfo(annotation=Union[str, NoneType], required=True), 'body':
FieldInfo(annotation=Union[str, NoneType], required=True), 'config':
FieldInfo(annotation=Union[Config, NoneType], required=True), 'config_options':
FieldInfo(annotation=Union[List[tautulli.models.newsletter_config.ConfigOption],
NoneType], required=True), 'cron': FieldInfo(annotation=Union[str, NoneType],
required=True), 'email_config': FieldInfo(annotation=Union[EmailConfig, NoneType],
required=True), 'email_config_options': FieldInfo(annotation=Union[List[tautulli.
models.newsletter_config.EmailConfigOption], NoneType], required=True),
'friendly_name': FieldInfo(annotation=Union[str, NoneType], required=True), 'id':
FieldInfo(annotation=Union[int, NoneType], required=True), 'id_name':
FieldInfo(annotation=Union[str, NoneType], required=True), 'subject':
FieldInfo(annotation=Union[str, NoneType], required=True)}
```
This replaces *Model.\_\_fields\_\_* from Pydantic V1.

```
subject: Optional[str]
```
class tautulli.models.newsletter\_config.OtherVideoLibrary(*\*\*data*)

model\_config: ClassVar[ConfigDict] = {}

Configuration for the model, should be a dictionary conforming to [*Config-Dict*][pydantic.config.ConfigDict].

```
model_fields: ClassVar[dict[str, FieldInfo]] = {'text':
FieldInfo(annotation=Union[str, NoneType], required=True), 'value':
FieldInfo(annotation=Union[int, NoneType], required=True)}
```
Metadata about the fields defined on the model, mapping of field names to [*Field-Info*][pydantic.fields.FieldInfo].

This replaces *Model.\_\_fields\_\_* from Pydantic V1.

text: Optional[str]

```
value: Optional[int]
```
class tautulli.models.newsletter\_config.SelectOption(*\*\*data*)

```
model\_config: ClassVar[ConfigDict] = \{\}
```
Configuration for the model, should be a dictionary conforming to [*Config-Dict*][pydantic.config.ConfigDict].

```
model_fields: ClassVar[dict[str, FieldInfo]] = {'text':
FieldInfo(annotation=Union[str, NoneType], required=True), 'value':
FieldInfo(annotation=Union[str, NoneType], required=True)}
```
Metadata about the fields defined on the model, mapping of field names to [*Field-Info*][pydantic.fields.FieldInfo].

This replaces *Model.\_\_fields\_\_* from Pydantic V1.

text: Optional[str]

value: Optional[str]

class tautulli.models.newsletter\_config.SelectOptions(*\*\*data*)

Movie\_Libraries: Optional[List[MovieLibrary]]

Music\_Libraries: Optional[List[MusicLibrary]]

Other\_Video\_Libraries: Optional[List[OtherVideoLibrary]]

TV\_Show\_Libraries: Optional[List[TVShowLibrary]]

model\_config: ClassVar[ConfigDict] = {}

```
model_fields: ClassVar[dict[str, FieldInfo]] = {'Movie_Libraries':
FieldInfo(annotation=Union[List[tautulli.models.newsletter_config.MovieLibrary],
NoneType], required=True, alias='Movie Libraries', alias_priority=2),
'Music_Libraries':
FieldInfo(annotation=Union[List[tautulli.models.newsletter_config.MusicLibrary],
NoneType], required=True, alias='Music Libraries', alias_priority=2),
'Other_Video_Libraries': FieldInfo(annotation=Union[List[tautulli.models.
newsletter_config.OtherVideoLibrary], NoneType], required=True, alias='Other Video
Libraries', alias_priority=2), 'TV_Show_Libraries':
FieldInfo(annotation=Union[List[tautulli.models.newsletter_config.TVShowLibrary],
NoneType], required=True, alias='TV Show Libraries', alias_priority=2)}
```
This replaces *Model.\_\_fields\_\_* from Pydantic V1.

class tautulli.models.newsletter\_config.TVShowLibrary(*\*\*data*)

### model\_config: ClassVar[ConfigDict] = {}

Configuration for the model, should be a dictionary conforming to [*Config-Dict*][pydantic.config.ConfigDict].

```
model_fields: ClassVar[dict[str, FieldInfo]] = {'text':
FieldInfo(annotation=Union[str, NoneType], required=True), 'value':
FieldInfo(annotation=Union[int, NoneType], required=True)}
```
Metadata about the fields defined on the model, mapping of field names to [*Field-Info*][pydantic.fields.FieldInfo].

This replaces *Model.\_\_fields\_\_* from Pydantic V1.

text: Optional[str]

value: Optional[int]

### **2.3.20 Newsletter Log**

class tautulli.models.newsletter\_log.Datum(*\*\*data*)

```
agent_id: Optional[int]
```
agent\_name: Optional[str]

```
body_text: Optional[str]
```

```
end_date: Optional[str]
```

```
id: Optional[int]
```
#### $model\_config: ClassVar[ConfigDict] = \{\}$

```
model_fields: ClassVar[dict[str, FieldInfo]] = {'agent_id':
FieldInfo(annotation=Union[int, NoneType], required=True), 'agent_name':
FieldInfo(annotation=Union[str, NoneType], required=True), 'body_text':
FieldInfo(annotation=Union[str, NoneType], required=True), 'end_date':
FieldInfo(annotation=Union[str, NoneType], required=True), 'id':
FieldInfo(annotation=Union[int, NoneType], required=True), 'newsletter_id':
FieldInfo(annotation=Union[int, NoneType], required=True), 'notify_action':
FieldInfo(annotation=Union[str, NoneType], required=True), 'start_date':
FieldInfo(annotation=Union[str, NoneType], required=True), 'subject_text':
FieldInfo(annotation=Union[str, NoneType], required=True), 'success':
FieldInfo(annotation=Union[int, NoneType], required=True), 'timestamp':
FieldInfo(annotation=Union[int, NoneType], required=True), 'uuid':
FieldInfo(annotation=Union[str, NoneType], required=True)}
```
This replaces *Model.\_\_fields\_\_* from Pydantic V1.

```
newsletter_id: Optional[int]
```

```
notify_action: Optional[str]
```

```
start_date: Optional[str]
```

```
subject_text: Optional[str]
```
success: Optional[int]

```
timestamp: Optional[int]
```
uuid: Optional[str]

class tautulli.models.newsletter\_log.NewsletterLog(*\*\*data*)

```
data: Optional[List[Datum]]
```

```
draw: Optional[int]
```

```
model_config: ClassVar[ConfigDict] = {}
```
Configuration for the model, should be a dictionary conforming to [*Config-Dict*][pydantic.config.ConfigDict].

```
model_fields: ClassVar[dict[str, FieldInfo]] = {'data':
FieldInfo(annotation=Union[List[tautulli.models.newsletter_log.Datum], NoneType],
required=True), 'draw': FieldInfo(annotation=Union[int, NoneType], required=True),
'recordsFiltered': FieldInfo(annotation=Union[int, NoneType], required=True),
'recordsTotal': FieldInfo(annotation=Union[int, NoneType], required=True)}
```
Metadata about the fields defined on the model, mapping of field names to [*Field-Info*][pydantic.fields.FieldInfo].

This replaces *Model.\_\_fields\_\_* from Pydantic V1.

recordsFiltered: Optional[int]

```
recordsTotal: Optional[int]
```
## **2.3.21 Newsletter**

class tautulli.models.newsletter.Newsletter(*\*\*data*)

active: Optional[int]

```
agent_id: Optional[int]
```
agent\_label: Optional[str]

```
agent_name: Optional[str]
```
cron: Optional[str]

friendly\_name: Optional[str]

id: Optional[int]

```
model_config: ClassVar[ConfigDict] = {}
```
Configuration for the model, should be a dictionary conforming to [*Config-Dict*][pydantic.config.ConfigDict].

```
model_fields: ClassVar[dict[str, FieldInfo]] = {'active':
FieldInfo(annotation=Union[int, NoneType], required=True), 'agent_id':
FieldInfo(annotation=Union[int, NoneType], required=True), 'agent_label':
FieldInfo(annotation=Union[str, NoneType], required=True), 'agent_name':
FieldInfo(annotation=Union[str, NoneType], required=True), 'cron':
FieldInfo(annotation=Union[str, NoneType], required=True), 'friendly_name':
FieldInfo(annotation=Union[str, NoneType], required=True), 'id':
FieldInfo(annotation=Union[int, NoneType], required=True)}
```
Metadata about the fields defined on the model, mapping of field names to [*Field-Info*][pydantic.fields.FieldInfo].

This replaces *Model.\_\_fields\_\_* from Pydantic V1.

## **2.3.22 Notification Log**

class tautulli.models.notification\_log.Datum(*\*\*data*)

agent\_id: Optional[int]

agent\_name: Optional[str]

body\_text: Optional[str]

id: Optional[int]

```
model_config: ClassVar[ConfigDict] = {}
```

```
model_fields: ClassVar[dict[str, FieldInfo]] = {'agent_id':
FieldInfo(annotation=Union[int, NoneType], required=True), 'agent_name':
FieldInfo(annotation=Union[str, NoneType], required=True), 'body_text':
FieldInfo(annotation=Union[str, NoneType], required=True), 'id':
FieldInfo(annotation=Union[int, NoneType], required=True), 'notifier_id':
FieldInfo(annotation=Union[int, NoneType], required=True), 'notify_action':
FieldInfo(annotation=Union[str, NoneType], required=True), 'rating_key':
FieldInfo(annotation=Union[int, NoneType], required=True), 'session_key':
FieldInfo(annotation=Union[int, NoneType], required=True), 'subject_text':
FieldInfo(annotation=Union[str, NoneType], required=True), 'success':
FieldInfo(annotation=Union[int, NoneType], required=True), 'timestamp':
FieldInfo(annotation=Union[int, NoneType], required=True), 'user':
FieldInfo(annotation=Union[str, NoneType], required=True), 'user_id':
FieldInfo(annotation=Union[int, NoneType], required=True)}
```
This replaces *Model.\_\_fields\_\_* from Pydantic V1.

```
notifier_id: Optional[int]
```

```
notify_action: Optional[str]
```

```
rating_key: Optional[int]
```

```
session_key: Optional[int]
```
subject\_text: Optional[str]

```
success: Optional[int]
```

```
timestamp: Optional[int]
```

```
user: Optional[str]
```

```
user_id: Optional[int]
```
class tautulli.models.notification\_log.NotificationLog(*\*\*data*)

```
data: Optional[List[Datum]]
```
draw: Optional[int]

```
model_config: ClassVar[ConfigDict] = {}
```
Configuration for the model, should be a dictionary conforming to [*Config-Dict*][pydantic.config.ConfigDict].

```
model_fields: ClassVar[dict[str, FieldInfo]] = {'data':
```

```
FieldInfo(annotation=Union[List[tautulli.models.notification_log.Datum], NoneType],
required=True), 'draw': FieldInfo(annotation=Union[int, NoneType], required=True),
'recordsFiltered': FieldInfo(annotation=Union[int, NoneType], required=True),
'recordsTotal': FieldInfo(annotation=Union[int, NoneType], required=True)}
```
Metadata about the fields defined on the model, mapping of field names to [*Field-Info*][pydantic.fields.FieldInfo].

This replaces *Model.\_\_fields\_\_* from Pydantic V1.

recordsFiltered: Optional[int]

```
recordsTotal: Optional[int]
```
# **2.3.23 Notifier Parameters**

class tautulli.models.notifier\_parameters.NotifierParameter(*\*\*data*)

```
model_config: ClassVar[ConfigDict] = {}
```
Configuration for the model, should be a dictionary conforming to [*Config-Dict*][pydantic.config.ConfigDict].

```
model_fields: ClassVar[dict[str, FieldInfo]] = {'name':
FieldInfo(annotation=Union[str, NoneType], required=True), 'type':
FieldInfo(annotation=Union[str, NoneType], required=True), 'value':
FieldInfo(annotation=Union[str, NoneType], required=True)}
```
Metadata about the fields defined on the model, mapping of field names to [*Field-Info*][pydantic.fields.FieldInfo].

This replaces *Model.\_\_fields\_\_* from Pydantic V1.

name: Optional[str]

type: Optional[str]

value: Optional[str]

## **2.3.24 Notifiers**

class tautulli.models.notifiers.Notifier(*\*\*data*)

```
active: Optional[int]
```

```
agent_id: Optional[int]
```
agent\_label: Optional[str]

agent\_name: Optional[str]

friendly\_name: Optional[str]

```
id: Optional[int]
```

```
model_config: ClassVar[ConfigDict] = {}
```
Configuration for the model, should be a dictionary conforming to [*Config-Dict*][pydantic.config.ConfigDict].

```
model_fields: ClassVar[dict[str, FieldInfo]] = {'active':
FieldInfo(annotation=Union[int, NoneType], required=True), 'agent_id':
FieldInfo(annotation=Union[int, NoneType], required=True), 'agent_label':
FieldInfo(annotation=Union[str, NoneType], required=True), 'agent_name':
FieldInfo(annotation=Union[str, NoneType], required=True), 'friendly_name':
FieldInfo(annotation=Union[str, NoneType], required=True), 'id':
FieldInfo(annotation=Union[int, NoneType], required=True)}
```
Metadata about the fields defined on the model, mapping of field names to [*Field-Info*][pydantic.fields.FieldInfo].

# **2.3.25 Old Rating Keys**

class tautulli.models.old\_rating\_keys.Field0(*\*\*data*)

```
model_config: ClassVar[ConfigDict] = {}
```
Configuration for the model, should be a dictionary conforming to [*Config-Dict*][pydantic.config.ConfigDict].

model\_fields: ClassVar[dict[str, FieldInfo]] = {'rating\_key': FieldInfo(annotation=Union[int, NoneType], required=True)}

Metadata about the fields defined on the model, mapping of field names to [*Field-Info*][pydantic.fields.FieldInfo].

This replaces *Model.\_\_fields\_\_* from Pydantic V1.

rating\_key: Optional[int]

class tautulli.models.old\_rating\_keys.OldRatingKeys(*\*\*data*)

```
field_0: Optional[Field0]
```

```
model_config: ClassVar[ConfigDict] = {}
```
Configuration for the model, should be a dictionary conforming to [*Config-Dict*][pydantic.config.ConfigDict].

```
model_fields: ClassVar[dict[str, FieldInfo]] = {'field_0':
FieldInfo(annotation=Union[Field0, NoneType], required=True, alias='0',
alias_priority=2)}
```
Metadata about the fields defined on the model, mapping of field names to [*Field-Info*][pydantic.fields.FieldInfo].

This replaces *Model.\_\_fields\_\_* from Pydantic V1.

# **2.3.26 Playlists Table**

class tautulli.models.playlists\_table.Datum(*\*\*data*)

```
addedAt: Optional[str]
```
composite: Optional[str]

duration: Optional[int]

guid: Optional[str]

leafCount: Optional[int]

librarySectionID: Optional[str]

```
model_config: ClassVar[ConfigDict] = {}
```

```
model_fields: ClassVar[dict[str, FieldInfo]] = {'addedAt':
FieldInfo(annotation=Union[str, NoneType], required=True), 'composite':
FieldInfo(annotation=Union[str, NoneType], required=True), 'duration':
FieldInfo(annotation=Union[int, NoneType], required=True), 'guid':
FieldInfo(annotation=Union[str, NoneType], required=True), 'leafCount':
FieldInfo(annotation=Union[int, NoneType], required=True), 'librarySectionID':
FieldInfo(annotation=Union[str, NoneType], required=True), 'playlistType':
FieldInfo(annotation=Union[str, NoneType], required=True), 'ratingKey':
FieldInfo(annotation=Union[int, NoneType], required=True), 'smart':
FieldInfo(annotation=Union[bool, NoneType], required=True), 'summary':
FieldInfo(annotation=Union[str, NoneType], required=True), 'title':
FieldInfo(annotation=Union[str, NoneType], required=True), 'type':
FieldInfo(annotation=Union[str, NoneType], required=True), 'updatedAt':
FieldInfo(annotation=Union[str, NoneType], required=True), 'userID':
FieldInfo(annotation=Union[Any, NoneType], required=True)}
```
This replaces *Model.\_\_fields\_\_* from Pydantic V1.

```
playlistType: Optional[str]
```

```
ratingKey: Optional[int]
```
smart: Optional[bool]

summary: Optional[str]

title: Optional[str]

type: Optional[str]

updatedAt: Optional[str]

```
userID: Optional[Any]
```
class tautulli.models.playlists\_table.PlaylistsTable(*\*\*data*)

```
data: Optional[List[Datum]]
```
draw: Optional[int]

```
model_config: ClassVar[ConfigDict] = {}
```
Configuration for the model, should be a dictionary conforming to [*Config-Dict*][pydantic.config.ConfigDict].

```
model_fields: ClassVar[dict[str, FieldInfo]] = {'data':
```
FieldInfo(annotation=Union[List[tautulli.models.playlists\_table.Datum], NoneType], required=True), 'draw': FieldInfo(annotation=Union[int, NoneType], required=True), 'recordsFiltered': FieldInfo(annotation=Union[int, NoneType], required=True), 'recordsTotal': FieldInfo(annotation=Union[int, NoneType], required=True)}

Metadata about the fields defined on the model, mapping of field names to [*Field-Info*][pydantic.fields.FieldInfo].

This replaces *Model.\_\_fields\_\_* from Pydantic V1.

recordsFiltered: Optional[int]

recordsTotal: Optional[int]

## **2.3.27 Plex Log**

class tautulli.models.plex\_log.PlexLog(*\*\*data*)

```
data: Optional[List]
```

```
model_config: ClassVar[ConfigDict] = {}
```
Configuration for the model, should be a dictionary conforming to [*Config-Dict*][pydantic.config.ConfigDict].

```
model_fields: ClassVar[dict[str, FieldInfo]] = {'data':
FieldInfo(annotation=Union[List, NoneType], required=True)}
```
Metadata about the fields defined on the model, mapping of field names to [*Field-Info*][pydantic.fields.FieldInfo].

This replaces *Model.\_\_fields\_\_* from Pydantic V1.

## **2.3.28 PMS Update**

```
class tautulli.models.pms_update.PMSUpdate(**data)
```

```
changelog_added: Optional[str]
```

```
changelog_fixed: Optional[str]
```
distro: Optional[str]

distro\_build: Optional[str]

download\_url: Optional[str]

extra\_info: Optional[str]

label: Optional[str]

```
model\_config: ClassVar[ConfigDict] = \{\}
```
Configuration for the model, should be a dictionary conforming to [*Config-Dict*][pydantic.config.ConfigDict].

```
model_fields: ClassVar[dict[str, FieldInfo]] = {'changelog_added':
FieldInfo(annotation=Union[str, NoneType], required=True), 'changelog_fixed':
FieldInfo(annotation=Union[str, NoneType], required=True), 'distro':
FieldInfo(annotation=Union[str, NoneType], required=True), 'distro_build':
FieldInfo(annotation=Union[str, NoneType], required=True), 'download_url':
FieldInfo(annotation=Union[str, NoneType], required=True), 'extra_info':
FieldInfo(annotation=Union[str, NoneType], required=True), 'label':
FieldInfo(annotation=Union[str, NoneType], required=True), 'platform':
FieldInfo(annotation=Union[str, NoneType], required=True), 'release_date':
FieldInfo(annotation=Union[int, NoneType], required=True), 'requirements':
FieldInfo(annotation=Union[str, NoneType], required=True), 'update_available':
FieldInfo(annotation=Union[bool, NoneType], required=True), 'version':
FieldInfo(annotation=Union[str, NoneType], required=True)}
```
Metadata about the fields defined on the model, mapping of field names to [*Field-Info*][pydantic.fields.FieldInfo].

platform: Optional[str] release\_date: Optional[int] requirements: Optional[str] update\_available: Optional[bool] version: Optional[str]

# **2.3.29 Recently Added**

class tautulli.models.recently\_added.RecentlyAdded(*\*\*data*)

model\_config: ClassVar[ConfigDict] = {}

Configuration for the model, should be a dictionary conforming to [*Config-Dict*][pydantic.config.ConfigDict].

```
model_fields: ClassVar[dict[str, FieldInfo]] = {'recently_added':
FieldInfo(annotation=Union[List, NoneType], required=True)}
```
Metadata about the fields defined on the model, mapping of field names to [*Field-Info*][pydantic.fields.FieldInfo].

This replaces *Model.\_\_fields\_\_* from Pydantic V1.

```
recently_added: Optional[List]
```
# **2.3.30 Registered Device**

class tautulli.models.registered\_device.RegisteredDevice(*\*\*data*)

```
model_config: ClassVar[ConfigDict] = {}
```

```
model_fields: ClassVar[dict[str, FieldInfo]] = {'pms_identifier':
FieldInfo(annotation=Union[str, NoneType], required=True), 'pms_ip':
FieldInfo(annotation=Union[str, NoneType], required=True), 'pms_is_cloud':
FieldInfo(annotation=Union[int, NoneType], required=True), 'pms_is_remote':
FieldInfo(annotation=Union[int, NoneType], required=True), 'pms_name':
FieldInfo(annotation=Union[str, NoneType], required=True), 'pms_platform':
FieldInfo(annotation=Union[str, NoneType], required=True), 'pms_plexpass':
FieldInfo(annotation=Union[int, NoneType], required=True), 'pms_port':
FieldInfo(annotation=Union[int, NoneType], required=True), 'pms_ssl':
FieldInfo(annotation=Union[int, NoneType], required=True), 'pms_url':
FieldInfo(annotation=Union[str, NoneType], required=True), 'pms_url_manual':
FieldInfo(annotation=Union[int, NoneType], required=True), 'pms_version':
FieldInfo(annotation=Union[str, NoneType], required=True), 'server_id':
FieldInfo(annotation=Union[str, NoneType], required=True), 'tautulli_branch':
FieldInfo(annotation=Union[str, NoneType], required=True), 'tautulli_commit':
FieldInfo(annotation=Union[str, NoneType], required=True), 'tautulli_install_type':
FieldInfo(annotation=Union[str, NoneType], required=True), 'tautulli_platform':
FieldInfo(annotation=Union[str, NoneType], required=True),
'tautulli_platform_device_name': FieldInfo(annotation=Union[str, NoneType],
required=True), 'tautulli_platform_linux_distro': FieldInfo(annotation=Union[str,
NoneType], required=True), 'tautulli_platform_release':
FieldInfo(annotation=Union[str, NoneType], required=True),
'tautulli_platform_version': FieldInfo(annotation=Union[str, NoneType],
required=True), 'tautulli_python_version': FieldInfo(annotation=Union[str,
NoneType], required=True), 'tautulli_version': FieldInfo(annotation=Union[str,
NoneType], required=True)}
    Metadata about the fields defined on the model, mapping of field names to [Field-
```
*Info*][pydantic.fields.FieldInfo].

This replaces *Model.\_\_fields\_\_* from Pydantic V1.

### pms\_identifier: Optional[str]

```
pms_ip: Optional[str]
```
pms\_is\_cloud: Optional[int]

pms\_is\_remote: Optional[int]

pms\_name: Optional[str]

pms\_platform: Optional[str]

pms\_plexpass: Optional[int]

pms\_port: Optional[int]

```
pms_ssl: Optional[int]
```
pms\_url: Optional[str]

pms\_url\_manual: Optional[int]

pms\_version: Optional[str]

server\_id: Optional[str]

tautulli\_branch: Optional[str] tautulli\_commit: Optional[str] tautulli\_install\_type: Optional[str] tautulli\_platform: Optional[str] tautulli\_platform\_device\_name: Optional[str] tautulli\_platform\_linux\_distro: Optional[str] tautulli\_platform\_release: Optional[str] tautulli\_platform\_version: Optional[str] tautulli\_python\_version: Optional[str] tautulli\_version: Optional[str]

## **2.3.31 Search Results**

class tautulli.models.search\_results.EpisodeItem(*\*\*data*) actors: Optional[List[str]] added\_at: Optional[str] art: Optional[str] audience\_rating: Optional[str] audience\_rating\_image: Optional[str] banner: Optional[str] children\_count: Optional[int] collections: Optional[List] content\_rating: Optional[str] directors: Optional[List[str]] duration: Optional[str] full\_title: Optional[str] genres: Optional[List[str]] grandparent\_guid: Optional[str] grandparent\_rating\_key: Optional[str] grandparent\_thumb: Optional[str] grandparent\_title: Optional[str] guid: Optional[str]

guids: Optional[List]

labels: Optional[List]

last\_viewed\_at: Optional[str]

library\_name: Optional[str]

live: Optional[int]

media\_index: Optional[str]

media\_info: Optional[List[MediaInfoItem]]

media\_type: Optional[str]

### model\_config: ClassVar[ConfigDict] = {}

```
model_fields: ClassVar[dict[str, FieldInfo]] = {'actors':
FieldInfo(annotation=Union[List[str], NoneType], required=True), 'added_at':
FieldInfo(annotation=Union[str, NoneType], required=True), 'art':
FieldInfo(annotation=Union[str, NoneType], required=True), 'audience_rating':
FieldInfo(annotation=Union[str, NoneType], required=True), 'audience_rating_image':
FieldInfo(annotation=Union[str, NoneType], required=True), 'banner':
FieldInfo(annotation=Union[str, NoneType], required=True), 'children_count':
FieldInfo(annotation=Union[int, NoneType], required=True), 'collections':
FieldInfo(annotation=Union[List, NoneType], required=True), 'content_rating':
FieldInfo(annotation=Union[str, NoneType], required=True), 'directors':
FieldInfo(annotation=Union[List[str], NoneType], required=True), 'duration':
FieldInfo(annotation=Union[str, NoneType], required=True), 'full_title':
FieldInfo(annotation=Union[str, NoneType], required=True), 'genres':
FieldInfo(annotation=Union[List[str], NoneType], required=True), 'grandparent_guid':
FieldInfo(annotation=Union[str, NoneType], required=True), 'grandparent_rating_key':
FieldInfo(annotation=Union[str, NoneType], required=True), 'grandparent_thumb':
FieldInfo(annotation=Union[str, NoneType], required=True), 'grandparent_title':
FieldInfo(annotation=Union[str, NoneType], required=True), 'guid':
FieldInfo(annotation=Union[str, NoneType], required=True), 'guids':
FieldInfo(annotation=Union[List, NoneType], required=True), 'labels':
FieldInfo(annotation=Union[List, NoneType], required=True), 'last_viewed_at':
FieldInfo(annotation=Union[str, NoneType], required=True), 'library_name':
FieldInfo(annotation=Union[str, NoneType], required=True), 'live':
FieldInfo(annotation=Union[int, NoneType], required=True), 'media_index':
FieldInfo(annotation=Union[str, NoneType], required=True), 'media_info':
FieldInfo(annotation=Union[List[tautulli.models.search_results.MediaInfoItem],
NoneType], required=True), 'media_type': FieldInfo(annotation=Union[str, NoneType],
required=True), 'original_title': FieldInfo(annotation=Union[str, NoneType],
required=True), 'originally_available_at': FieldInfo(annotation=Union[str,
NoneType], required=True), 'parent_guid': FieldInfo(annotation=Union[str,
NoneType], required=True), 'parent_media_index': FieldInfo(annotation=Union[str,
NoneType], required=True), 'parent_rating_key': FieldInfo(annotation=Union[str,
NoneType], required=True), 'parent_thumb': FieldInfo(annotation=Union[str,
NoneType], required=True), 'parent_title': FieldInfo(annotation=Union[str,
NoneType], required=True), 'rating': FieldInfo(annotation=Union[str, NoneType],
required=True), 'rating_image': FieldInfo(annotation=Union[str, NoneType],
required=True), 'rating_key': FieldInfo(annotation=Union[str, NoneType],
required=True), 'section_id': FieldInfo(annotation=Union[str, NoneType],
required=True), 'sort_title': FieldInfo(annotation=Union[str, NoneType],
required=True), 'studio': FieldInfo(annotation=Union[str, NoneType],
required=True), 'summary': FieldInfo(annotation=Union[str, NoneType],
required=True), 'tagline': FieldInfo(annotation=Union[str, NoneType],
required=True), 'thumb': FieldInfo(annotation=Union[str, NoneType], required=True),
'title': FieldInfo(annotation=Union[str, NoneType], required=True), 'updated_at':
FieldInfo(annotation=Union[str, NoneType], required=True), 'user_rating':
FieldInfo(annotation=Union[str, NoneType], required=True), 'writers':
FieldInfo(annotation=Union[List[str], NoneType], required=True), 'year':
FieldInfo(annotation=Union[str, NoneType], required=True)}
```

```
original_title: Optional[str]
```
originally\_available\_at: Optional[str] parent\_guid: Optional[str] parent\_media\_index: Optional[str] parent\_rating\_key: Optional[str] parent\_thumb: Optional[str] parent\_title: Optional[str] rating: Optional[str] rating\_image: Optional[str] rating\_key: Optional[str] section\_id: Optional[str] sort\_title: Optional[str] studio: Optional[str] summary: Optional[str] tagline: Optional[str] thumb: Optional[str] title: Optional[str] updated\_at: Optional[str] user\_rating: Optional[str] writers: Optional[List[str]] year: Optional[str] class tautulli.models.search\_results.MediaInfoItem(*\*\*data*) aspect\_ratio: Optional[str] audio\_channel\_layout: Optional[str] audio\_channels: Optional[str] audio\_codec: Optional[str] audio\_profile: Optional[str] bitrate: Optional[str] channel\_call\_sign: Optional[str] channel\_identifier: Optional[str] channel\_thumb: Optional[str] container: Optional[str]

```
height: Optional[str]
    id: Optional[str]
    model_config: ClassVar[ConfigDict] = {}
         Configuration for the model, should be a dictionary conforming to [Config-
         Dict][pydantic.config.ConfigDict].
    model_fields: ClassVar[dict[str, FieldInfo]] = {'aspect_ratio':
    FieldInfo(annotation=Union[str, NoneType], required=True), 'audio_channel_layout':
    FieldInfo(annotation=Union[str, NoneType], required=True), 'audio_channels':
    FieldInfo(annotation=Union[str, NoneType], required=True), 'audio_codec':
    FieldInfo(annotation=Union[str, NoneType], required=True), 'audio_profile':
    FieldInfo(annotation=Union[str, NoneType], required=True), 'bitrate':
    FieldInfo(annotation=Union[str, NoneType], required=True), 'channel_call_sign':
    FieldInfo(annotation=Union[str, NoneType], required=True), 'channel_identifier':
    FieldInfo(annotation=Union[str, NoneType], required=True), 'channel_thumb':
    FieldInfo(annotation=Union[str, NoneType], required=True), 'container':
    FieldInfo(annotation=Union[str, NoneType], required=True), 'height':
    FieldInfo(annotation=Union[str, NoneType], required=True), 'id':
    FieldInfo(annotation=Union[str, NoneType], required=True), 'optimized_version':
    FieldInfo(annotation=Union[int, NoneType], required=True), 'parts':
    FieldInfo(annotation=Union[List[tautulli.models.search_results.Part], NoneType],
    required=True), 'video_codec': FieldInfo(annotation=Union[str, NoneType],
    required=True), 'video_framerate': FieldInfo(annotation=Union[str, NoneType],
    required=True), 'video_full_resolution': FieldInfo(annotation=Union[str, NoneType],
    required=True), 'video_profile': FieldInfo(annotation=Union[str, NoneType],
    required=True), 'video_resolution': FieldInfo(annotation=Union[str, NoneType],
    required=True), 'width': FieldInfo(annotation=Union[str, NoneType], required=True)}
         Metadata about the fields defined on the model, mapping of field names to [Field-
         Info][pydantic.fields.FieldInfo].
         This replaces Model.__fields__ from Pydantic V1.
    optimized_version: Optional[int]
    parts: Optional[List[Part]]
    video_codec: Optional[str]
    video_framerate: Optional[str]
    video_full_resolution: Optional[str]
    video_profile: Optional[str]
    video_resolution: Optional[str]
    width: Optional[str]
class tautulli.models.search_results.MovieItem(**data)
    actors: Optional[List]
    added_at: Optional[str]
    art: Optional[str]
```
audience\_rating: Optional[str] audience\_rating\_image: Optional[str] banner: Optional[str] children\_count: Optional[int] collections: Optional[List] content\_rating: Optional[str] directors: Optional[List] duration: Optional[str] full\_title: Optional[str] genres: Optional[List] grandparent\_guid: Optional[str] grandparent\_rating\_key: Optional[str] grandparent\_thumb: Optional[str] grandparent\_title: Optional[str] guid: Optional[str] guids: Optional[List] labels: Optional[List] last\_viewed\_at: Optional[str] library\_name: Optional[str] live: Optional[int]

- media\_index: Optional[str]
- media\_info: Optional[List[MediaInfoItem]]
- media\_type: Optional[str]
- model\_config: ClassVar[ConfigDict] = {} Configuration for the model, should be a dictionary conforming to [*Config-Dict*][pydantic.config.ConfigDict].

```
model_fields: ClassVar[dict[str, FieldInfo]] = {'actors':
FieldInfo(annotation=Union[List, NoneType], required=True), 'added_at':
FieldInfo(annotation=Union[str, NoneType], required=True), 'art':
FieldInfo(annotation=Union[str, NoneType], required=True), 'audience_rating':
FieldInfo(annotation=Union[str, NoneType], required=True), 'audience_rating_image':
FieldInfo(annotation=Union[str, NoneType], required=True), 'banner':
FieldInfo(annotation=Union[str, NoneType], required=True), 'children_count':
FieldInfo(annotation=Union[int, NoneType], required=True), 'collections':
FieldInfo(annotation=Union[List, NoneType], required=True), 'content_rating':
FieldInfo(annotation=Union[str, NoneType], required=True), 'directors':
FieldInfo(annotation=Union[List, NoneType], required=True), 'duration':
FieldInfo(annotation=Union[str, NoneType], required=True), 'full_title':
FieldInfo(annotation=Union[str, NoneType], required=True), 'genres':
FieldInfo(annotation=Union[List, NoneType], required=True), 'grandparent_guid':
FieldInfo(annotation=Union[str, NoneType], required=True), 'grandparent_rating_key':
FieldInfo(annotation=Union[str, NoneType], required=True), 'grandparent_thumb':
FieldInfo(annotation=Union[str, NoneType], required=True), 'grandparent_title':
FieldInfo(annotation=Union[str, NoneType], required=True), 'guid':
FieldInfo(annotation=Union[str, NoneType], required=True), 'guids':
FieldInfo(annotation=Union[List, NoneType], required=True), 'labels':
FieldInfo(annotation=Union[List, NoneType], required=True), 'last_viewed_at':
FieldInfo(annotation=Union[str, NoneType], required=True), 'library_name':
FieldInfo(annotation=Union[str, NoneType], required=True), 'live':
FieldInfo(annotation=Union[int, NoneType], required=True), 'media_index':
FieldInfo(annotation=Union[str, NoneType], required=True), 'media_info':
FieldInfo(annotation=Union[List[tautulli.models.search_results.MediaInfoItem],
NoneType], required=True), 'media_type': FieldInfo(annotation=Union[str, NoneType],
required=True), 'original_title': FieldInfo(annotation=Union[str, NoneType],
required=True), 'originally_available_at': FieldInfo(annotation=Union[str,
NoneType], required=True), 'parent_guid': FieldInfo(annotation=Union[str,
NoneType], required=True), 'parent_media_index': FieldInfo(annotation=Union[str,
NoneType], required=True), 'parent_rating_key': FieldInfo(annotation=Union[str,
NoneType], required=True), 'parent_thumb': FieldInfo(annotation=Union[str,
NoneType], required=True), 'parent_title': FieldInfo(annotation=Union[str,
NoneType], required=True), 'rating': FieldInfo(annotation=Union[str, NoneType],
required=True), 'rating_image': FieldInfo(annotation=Union[str, NoneType],
required=True), 'rating_key': FieldInfo(annotation=Union[str, NoneType],
required=True), 'section_id': FieldInfo(annotation=Union[str, NoneType],
required=True), 'sort_title': FieldInfo(annotation=Union[str, NoneType],
required=True), 'studio': FieldInfo(annotation=Union[str, NoneType],
required=True), 'summary': FieldInfo(annotation=Union[str, NoneType],
required=True), 'tagline': FieldInfo(annotation=Union[str, NoneType],
required=True), 'thumb': FieldInfo(annotation=Union[str, NoneType], required=True),
'title': FieldInfo(annotation=Union[str, NoneType], required=True), 'updated_at':
FieldInfo(annotation=Union[str, NoneType], required=True), 'user_rating':
FieldInfo(annotation=Union[str, NoneType], required=True), 'writers':
FieldInfo(annotation=Union[List, NoneType], required=True), 'year':
FieldInfo(annotation=Union[str, NoneType], required=True)}
```

```
original_title: Optional[str]
```
originally\_available\_at: Optional[str] parent\_guid: Optional[str] parent\_media\_index: Optional[str] parent\_rating\_key: Optional[str] parent\_thumb: Optional[str] parent\_title: Optional[str] rating: Optional[str] rating\_image: Optional[str] rating\_key: Optional[str] section\_id: Optional[str] sort\_title: Optional[str] studio: Optional[str] summary: Optional[str] tagline: Optional[str] thumb: Optional[str] title: Optional[str] updated\_at: Optional[str] user\_rating: Optional[str] writers: Optional[List] year: Optional[str] class tautulli.models.search\_results.Part(*\*\*data*) file: Optional[str] file\_size: Optional[str] id: Optional[str] indexes: Optional[int] model\_config: ClassVar[ConfigDict] = {} Configuration for the model, should be a dictionary conforming to [*Config-Dict*][pydantic.config.ConfigDict]. model\_fields: ClassVar[dict[str, FieldInfo]] = {'file': FieldInfo(annotation=Union[str, NoneType], required=True), 'file\_size':

```
FieldInfo(annotation=Union[str, NoneType], required=True), 'id':
FieldInfo(annotation=Union[str, NoneType], required=True), 'indexes':
FieldInfo(annotation=Union[int, NoneType], required=True), 'selected':
FieldInfo(annotation=Union[int, NoneType], required=True), 'streams':
FieldInfo(annotation=Union[List[tautulli.models.search_results.Stream], NoneType],
required=True)}
```
This replaces *Model.\_\_fields\_\_* from Pydantic V1.

```
selected: Optional[int]
```
streams: Optional[List[Stream]]

class tautulli.models.search\_results.ResultsList(*\*\*data*)

```
album: Optional[List]
```
artist: Optional[List]

collection: Optional[List]

```
episode: Optional[List[EpisodeItem]]
```

```
model\_config: ClassVar[ConfigDict] = \{\}
```
Configuration for the model, should be a dictionary conforming to [*Config-Dict*][pydantic.config.ConfigDict].

```
model_fields: ClassVar[dict[str, FieldInfo]] = {'album':
FieldInfo(annotation=Union[List, NoneType], required=True), 'artist':
FieldInfo(annotation=Union[List, NoneType], required=True), 'collection':
FieldInfo(annotation=Union[List, NoneType], required=True), 'episode':
FieldInfo(annotation=Union[List[tautulli.models.search_results.EpisodeItem],
NoneType], required=True), 'movie':
FieldInfo(annotation=Union[List[tautulli.models.search_results.MovieItem],
NoneType], required=True), 'season':
FieldInfo(annotation=Union[List[tautulli.models.search_results.SeasonItem],
NoneType], required=True), 'show':
FieldInfo(annotation=Union[List[tautulli.models.search_results.ShowItem], NoneType],
required=True), 'track': FieldInfo(annotation=Union[List, NoneType],
required=True)}
```
Metadata about the fields defined on the model, mapping of field names to [*Field-Info*][pydantic.fields.FieldInfo].

This replaces *Model.\_\_fields\_\_* from Pydantic V1.

movie: Optional[List[MovieItem]]

```
season: Optional[List[SeasonItem]]
```
show: Optional[List[ShowItem]]

```
track: Optional[List]
```
class tautulli.models.search\_results.SearchResults(*\*\*data*)

### $model\_config: ClassVar[ConfigDict] = \{\}$

```
model_fields: ClassVar[dict[str, FieldInfo]] = {'results_count':
FieldInfo(annotation=Union[int, NoneType], required=True), 'results_list':
FieldInfo(annotation=Union[ResultsList, NoneType], required=True)}
```
This replaces *Model.\_\_fields\_\_* from Pydantic V1.

```
results_count: Optional[int]
```
results\_list: Optional[ResultsList]

class tautulli.models.search\_results.SeasonItem(*\*\*data*)

```
actors: Optional[List[str]]
```
added\_at: Optional[str]

art: Optional[str]

```
audience_rating: Optional[str]
```
audience\_rating\_image: Optional[str]

```
banner: Optional[str]
```
children\_count: Optional[int]

collections: Optional[List]

content\_rating: Optional[str]

directors: Optional[List]

duration: Optional[str]

full\_title: Optional[str]

genres: Optional[List[str]]

grandparent\_guid: Optional[str]

grandparent\_rating\_key: Optional[str]

grandparent\_thumb: Optional[str]

grandparent\_title: Optional[str]

```
guid: Optional[str]
```
guids: Optional[List]

labels: Optional[List]

last\_viewed\_at: Optional[str]

library\_name: Optional[str]

live: Optional[int]

```
media_index: Optional[str]
```
media\_info: Optional[List] media\_type: Optional[str] model\_config: ClassVar[ConfigDict] = {} Configuration for the model, should be a dictionary conforming to [*Config-Dict*][pydantic.config.ConfigDict]. model\_fields: ClassVar[dict[str, FieldInfo]] = {'actors': FieldInfo(annotation=Union[List[str], NoneType], required=True), 'added\_at': FieldInfo(annotation=Union[str, NoneType], required=True), 'art': FieldInfo(annotation=Union[str, NoneType], required=True), 'audience\_rating': FieldInfo(annotation=Union[str, NoneType], required=True), 'audience\_rating\_image': FieldInfo(annotation=Union[str, NoneType], required=True), 'banner': FieldInfo(annotation=Union[str, NoneType], required=True), 'children\_count': FieldInfo(annotation=Union[int, NoneType], required=True), 'collections': FieldInfo(annotation=Union[List, NoneType], required=True), 'content\_rating': FieldInfo(annotation=Union[str, NoneType], required=True), 'directors': FieldInfo(annotation=Union[List, NoneType], required=True), 'duration': FieldInfo(annotation=Union[str, NoneType], required=True), 'full\_title': FieldInfo(annotation=Union[str, NoneType], required=True), 'genres': FieldInfo(annotation=Union[List[str], NoneType], required=True), 'grandparent\_guid': FieldInfo(annotation=Union[str, NoneType], required=True), 'grandparent\_rating\_key': FieldInfo(annotation=Union[str, NoneType], required=True), 'grandparent\_thumb': FieldInfo(annotation=Union[str, NoneType], required=True), 'grandparent\_title': FieldInfo(annotation=Union[str, NoneType], required=True), 'guid': FieldInfo(annotation=Union[str, NoneType], required=True), 'guids': FieldInfo(annotation=Union[List, NoneType], required=True), 'labels': FieldInfo(annotation=Union[List, NoneType], required=True), 'last\_viewed\_at': FieldInfo(annotation=Union[str, NoneType], required=True), 'library\_name': FieldInfo(annotation=Union[str, NoneType], required=True), 'live': FieldInfo(annotation=Union[int, NoneType], required=True), 'media\_index': FieldInfo(annotation=Union[str, NoneType], required=True), 'media\_info': FieldInfo(annotation=Union[List, NoneType], required=True), 'media\_type': FieldInfo(annotation=Union[str, NoneType], required=True), 'original\_title': FieldInfo(annotation=Union[str, NoneType], required=True), 'originally\_available\_at': FieldInfo(annotation=Union[str, NoneType], required=True), 'parent\_guid': FieldInfo(annotation=Union[str, NoneType], required=True), 'parent\_media\_index': FieldInfo(annotation=Union[str, NoneType], required=True), 'parent\_rating\_key': FieldInfo(annotation=Union[str, NoneType], required=True), 'parent\_thumb': FieldInfo(annotation=Union[str, NoneType], required=True), 'parent\_title': FieldInfo(annotation=Union[str, NoneType], required=True), 'rating': FieldInfo(annotation=Union[str, NoneType], required=True), 'rating\_image': FieldInfo(annotation=Union[str, NoneType], required=True), 'rating\_key': FieldInfo(annotation=Union[str, NoneType], required=True), 'section\_id': FieldInfo(annotation=Union[str, NoneType], required=True), 'sort\_title': FieldInfo(annotation=Union[str, NoneType], required=True), 'studio': FieldInfo(annotation=Union[str, NoneType], required=True), 'summary': FieldInfo(annotation=Union[str, NoneType], required=True), 'tagline': FieldInfo(annotation=Union[str, NoneType], required=True), 'thumb': FieldInfo(annotation=Union[str, NoneType], required=True), 'title': FieldInfo(annotation=Union[str, NoneType], required=True), 'updated\_at': FieldInfo(annotation=Union[str, NoneType], required=True), 'user\_rating': FieldInfo(annotation=Union[str, NoneType], required=True), 'writers': FieldInfo(annotation=Union[List, NoneType], required=True), 'year': FieldInfo(annotation=Union[str, NoneType], required=True)}

This replaces *Model.\_\_fields\_\_* from Pydantic V1.

```
original_title: Optional[str]
```

```
originally_available_at: Optional[str]
```

```
parent_guid: Optional[str]
```
parent\_media\_index: Optional[str]

- parent\_rating\_key: Optional[str]
- parent\_thumb: Optional[str]
- parent\_title: Optional[str]
- rating: Optional[str]

rating\_image: Optional[str]

```
rating_key: Optional[str]
```
- section\_id: Optional[str]
- sort\_title: Optional[str]
- studio: Optional[str]
- summary: Optional[str]
- tagline: Optional[str]
- thumb: Optional[str]

```
title: Optional[str]
```

```
updated_at: Optional[str]
```
- user\_rating: Optional[str]
- writers: Optional[List]

```
year: Optional[str]
```
class tautulli.models.search\_results.ShowItem(*\*\*data*)

```
actors: Optional[List[str]]
added_at: Optional[str]
art: Optional[str]
audience_rating: Optional[str]
audience_rating_image: Optional[str]
banner: Optional[str]
```
children\_count: Optional[int] collections: Optional[List] content\_rating: Optional[str] directors: Optional[List] duration: Optional[str] full\_title: Optional[str] genres: Optional[List[str]] grandparent\_guid: Optional[str] grandparent\_rating\_key: Optional[str] grandparent\_thumb: Optional[str] grandparent\_title: Optional[str] guid: Optional[str] guids: Optional[List] labels: Optional[List] last\_viewed\_at: Optional[str] library\_name: Optional[str] live: Optional[int] media\_index: Optional[str] media\_info: Optional[List] media\_type: Optional[str]

### model\_config: ClassVar[ConfigDict] = {}

```
model_fields: ClassVar[dict[str, FieldInfo]] = {'actors':
FieldInfo(annotation=Union[List[str], NoneType], required=True), 'added_at':
FieldInfo(annotation=Union[str, NoneType], required=True), 'art':
FieldInfo(annotation=Union[str, NoneType], required=True), 'audience_rating':
FieldInfo(annotation=Union[str, NoneType], required=True), 'audience_rating_image':
FieldInfo(annotation=Union[str, NoneType], required=True), 'banner':
FieldInfo(annotation=Union[str, NoneType], required=True), 'children_count':
FieldInfo(annotation=Union[int, NoneType], required=True), 'collections':
FieldInfo(annotation=Union[List, NoneType], required=True), 'content_rating':
FieldInfo(annotation=Union[str, NoneType], required=True), 'directors':
FieldInfo(annotation=Union[List, NoneType], required=True), 'duration':
FieldInfo(annotation=Union[str, NoneType], required=True), 'full_title':
FieldInfo(annotation=Union[str, NoneType], required=True), 'genres':
FieldInfo(annotation=Union[List[str], NoneType], required=True), 'grandparent_guid':
FieldInfo(annotation=Union[str, NoneType], required=True), 'grandparent_rating_key':
FieldInfo(annotation=Union[str, NoneType], required=True), 'grandparent_thumb':
FieldInfo(annotation=Union[str, NoneType], required=True), 'grandparent_title':
FieldInfo(annotation=Union[str, NoneType], required=True), 'guid':
FieldInfo(annotation=Union[str, NoneType], required=True), 'guids':
FieldInfo(annotation=Union[List, NoneType], required=True), 'labels':
FieldInfo(annotation=Union[List, NoneType], required=True), 'last_viewed_at':
FieldInfo(annotation=Union[str, NoneType], required=True), 'library_name':
FieldInfo(annotation=Union[str, NoneType], required=True), 'live':
FieldInfo(annotation=Union[int, NoneType], required=True), 'media_index':
FieldInfo(annotation=Union[str, NoneType], required=True), 'media_info':
FieldInfo(annotation=Union[List, NoneType], required=True), 'media_type':
FieldInfo(annotation=Union[str, NoneType], required=True), 'original_title':
FieldInfo(annotation=Union[str, NoneType], required=True),
'originally_available_at': FieldInfo(annotation=Union[str, NoneType],
required=True), 'parent_guid': FieldInfo(annotation=Union[str, NoneType],
required=True), 'parent_media_index': FieldInfo(annotation=Union[str, NoneType],
required=True), 'parent_rating_key': FieldInfo(annotation=Union[str, NoneType],
required=True), 'parent_thumb': FieldInfo(annotation=Union[str, NoneType],
required=True), 'parent_title': FieldInfo(annotation=Union[str, NoneType],
required=True), 'rating': FieldInfo(annotation=Union[str, NoneType],
required=True), 'rating_image': FieldInfo(annotation=Union[str, NoneType],
required=True), 'rating_key': FieldInfo(annotation=Union[str, NoneType],
required=True), 'section_id': FieldInfo(annotation=Union[str, NoneType],
required=True), 'sort_title': FieldInfo(annotation=Union[str, NoneType],
required=True), 'studio': FieldInfo(annotation=Union[str, NoneType],
required=True), 'summary': FieldInfo(annotation=Union[str, NoneType],
required=True), 'tagline': FieldInfo(annotation=Union[str, NoneType],
required=True), 'thumb': FieldInfo(annotation=Union[str, NoneType], required=True),
'title': FieldInfo(annotation=Union[str, NoneType], required=True), 'updated_at':
FieldInfo(annotation=Union[str, NoneType], required=True), 'user_rating':
FieldInfo(annotation=Union[str, NoneType], required=True), 'writers':
FieldInfo(annotation=Union[List, NoneType], required=True), 'year':
FieldInfo(annotation=Union[str, NoneType], required=True)}
```

```
original_title: Optional[str]
```
originally\_available\_at: Optional[str] parent\_guid: Optional[str] parent\_media\_index: Optional[str] parent\_rating\_key: Optional[str] parent\_thumb: Optional[str] parent\_title: Optional[str] rating: Optional[str] rating\_image: Optional[str] rating\_key: Optional[str] section\_id: Optional[str] sort\_title: Optional[str] studio: Optional[str] summary: Optional[str] tagline: Optional[str] thumb: Optional[str] title: Optional[str] updated\_at: Optional[str] user\_rating: Optional[str] writers: Optional[List] year: Optional[str] class tautulli.models.search\_results.Stream(*\*\*data*) audio\_bitrate: Optional[str] audio\_bitrate\_mode: Optional[str] audio\_channel\_layout: Optional[str] audio\_channels: Optional[str] audio\_codec: Optional[str] audio\_language: Optional[str] audio\_language\_code: Optional[str] audio\_profile: Optional[str] audio\_sample\_rate: Optional[str] id: Optional[str]

### $model\_config: ClassVar[ConfigDict] = \{\}$

Configuration for the model, should be a dictionary conforming to [*Config-Dict*][pydantic.config.ConfigDict].

```
model_fields: ClassVar[dict[str, FieldInfo]] = {'audio_bitrate':
FieldInfo(annotation=Union[str, NoneType], required=False), 'audio_bitrate_mode':
FieldInfo(annotation=Union[str, NoneType], required=False), 'audio_channel_layout':
FieldInfo(annotation=Union[str, NoneType], required=False), 'audio_channels':
FieldInfo(annotation=Union[str, NoneType], required=False), 'audio_codec':
FieldInfo(annotation=Union[str, NoneType], required=False), 'audio_language':
FieldInfo(annotation=Union[str, NoneType], required=False), 'audio_language_code':
FieldInfo(annotation=Union[str, NoneType], required=False), 'audio_profile':
FieldInfo(annotation=Union[str, NoneType], required=False), 'audio_sample_rate':
FieldInfo(annotation=Union[str, NoneType], required=False), 'id':
FieldInfo(annotation=Union[str, NoneType], required=True), 'selected':
FieldInfo(annotation=Union[int, NoneType], required=True), 'subtitle_codec':
FieldInfo(annotation=Union[str, NoneType], required=False), 'subtitle_container':
FieldInfo(annotation=Union[str, NoneType], required=False), 'subtitle_forced':
FieldInfo(annotation=Union[int, NoneType], required=False), 'subtitle_format':
FieldInfo(annotation=Union[str, NoneType], required=False), 'subtitle_language':
FieldInfo(annotation=Union[str, NoneType], required=False),
'subtitle_language_code': FieldInfo(annotation=Union[str, NoneType],
required=False), 'subtitle_location': FieldInfo(annotation=Union[str, NoneType],
required=False), 'type': FieldInfo(annotation=Union[str, NoneType], required=True),
'video_bit_depth': FieldInfo(annotation=Union[str, NoneType], required=False),
'video_bitrate': FieldInfo(annotation=Union[str, NoneType], required=False),
'video_chroma_subsampling': FieldInfo(annotation=Union[str, NoneType],
required=False), 'video_codec': FieldInfo(annotation=Union[str, NoneType],
required=False), 'video_codec_level': FieldInfo(annotation=Union[str, NoneType],
required=False), 'video_color_primaries': FieldInfo(annotation=Union[str,
NoneType], required=False), 'video_color_range': FieldInfo(annotation=Union[str,
NoneType], required=False), 'video_color_space': FieldInfo(annotation=Union[str,
NoneType], required=False), 'video_color_trc': FieldInfo(annotation=Union[str,
NoneType], required=False), 'video_frame_rate': FieldInfo(annotation=Union[str,
NoneType], required=False), 'video_height': FieldInfo(annotation=Union[str,
NoneType], required=False), 'video_language': FieldInfo(annotation=Union[str,
NoneType], required=False), 'video_language_code': FieldInfo(annotation=Union[str,
NoneType], required=False), 'video_profile': FieldInfo(annotation=Union[str,
NoneType], required=False), 'video_ref_frames': FieldInfo(annotation=Union[str,
NoneType], required=False), 'video_scan_type': FieldInfo(annotation=Union[str,
NoneType], required=False), 'video_width': FieldInfo(annotation=Union[str,
NoneType], required=False)}
```
Metadata about the fields defined on the model, mapping of field names to [*Field-Info*][pydantic.fields.FieldInfo].

This replaces *Model.\_\_fields\_\_* from Pydantic V1.

selected: Optional[int]

```
subtitle_codec: Optional[str]
```

```
subtitle_container: Optional[str]
```

```
subtitle_forced: Optional[int]
```
subtitle\_format: Optional[str] subtitle\_language: Optional[str] subtitle\_language\_code: Optional[str] subtitle\_location: Optional[str] type: Optional[str] video\_bit\_depth: Optional[str] video\_bitrate: Optional[str] video\_chroma\_subsampling: Optional[str] video\_codec: Optional[str] video\_codec\_level: Optional[str] video\_color\_primaries: Optional[str] video\_color\_range: Optional[str] video\_color\_space: Optional[str] video\_color\_trc: Optional[str] video\_frame\_rate: Optional[str] video\_height: Optional[str] video\_language: Optional[str] video\_language\_code: Optional[str] video\_profile: Optional[str] video\_ref\_frames: Optional[str] video\_scan\_type: Optional[str] video\_width: Optional[str]

# **2.3.32 Server ID**

class tautulli.models.server\_id.ServerID(*\*\*data*)

### identifier: Optional[Any]

#### model\_config: ClassVar[ConfigDict] = {}

Configuration for the model, should be a dictionary conforming to [*Config-Dict*][pydantic.config.ConfigDict].

model\_fields: ClassVar[dict[str, FieldInfo]] = {'identifier': FieldInfo(annotation=Union[Any, NoneType], required=True)}

Metadata about the fields defined on the model, mapping of field names to [*Field-Info*][pydantic.fields.FieldInfo].

### **2.3.33 Server Identity**

class tautulli.models.server\_identity.ServerIdentity(*\*\*data*)

machine\_identifier: Optional[str]

```
model_config: ClassVar[ConfigDict] = {}
```
Configuration for the model, should be a dictionary conforming to [*Config-Dict*][pydantic.config.ConfigDict].

```
model_fields: ClassVar[dict[str, FieldInfo]] = {'machine_identifier':
FieldInfo(annotation=Union[str, NoneType], required=True), 'version':
FieldInfo(annotation=Union[str, NoneType], required=True)}
```
Metadata about the fields defined on the model, mapping of field names to [*Field-Info*][pydantic.fields.FieldInfo].

This replaces *Model.\_\_fields\_\_* from Pydantic V1.

version: Optional[str]

## **2.3.34 Server Info**

class tautulli.models.server\_info.ServerInfo(*\*\*data*)

```
model_config: ClassVar[ConfigDict] = {}
```
Configuration for the model, should be a dictionary conforming to [*Config-Dict*][pydantic.config.ConfigDict].

```
model_fields: ClassVar[dict[str, FieldInfo]] = {'pms_identifier':
FieldInfo(annotation=Union[str, NoneType], required=True), 'pms_ip':
FieldInfo(annotation=Union[str, NoneType], required=True), 'pms_is_remote':
FieldInfo(annotation=Union[int, NoneType], required=True), 'pms_name':
FieldInfo(annotation=Union[str, NoneType], required=True), 'pms_platform':
FieldInfo(annotation=Union[str, NoneType], required=True), 'pms_plexpass':
FieldInfo(annotation=Union[int, NoneType], required=True), 'pms_port':
FieldInfo(annotation=Union[int, NoneType], required=True), 'pms_ssl':
FieldInfo(annotation=Union[int, NoneType], required=True), 'pms_url':
FieldInfo(annotation=Union[str, NoneType], required=True), 'pms_url_manual':
FieldInfo(annotation=Union[int, NoneType], required=True), 'pms_version':
FieldInfo(annotation=Union[str, NoneType], required=True)}
```
Metadata about the fields defined on the model, mapping of field names to [*Field-Info*][pydantic.fields.FieldInfo].

This replaces *Model.\_\_fields\_\_* from Pydantic V1.

```
pms_identifier: Optional[str]
pms_ip: Optional[str]
pms_is_remote: Optional[int]
pms_name: Optional[str]
pms_platform: Optional[str]
```
pms\_plexpass: Optional[int]

pms\_port: Optional[int] pms\_ssl: Optional[int] pms\_url: Optional[str] pms\_url\_manual: Optional[int] pms\_version: Optional[str]

# **2.3.35 Server List**

class tautulli.models.server\_list.ServerListEntry(*\*\*data*)

```
clientIdentifier: Optional[str]
```

```
httpsRequired: Optional[str]
```
ip: Optional[str]

is\_cloud: Optional[bool]

label: Optional[str]

local: Optional[str]

```
model\_config: ClassVar[ConfigDict] = \{\}
```
Configuration for the model, should be a dictionary conforming to [*Config-Dict*][pydantic.config.ConfigDict].

```
model_fields: ClassVar[dict[str, FieldInfo]] = {'clientIdentifier':
FieldInfo(annotation=Union[str, NoneType], required=True), 'httpsRequired':
FieldInfo(annotation=Union[str, NoneType], required=True), 'ip':
FieldInfo(annotation=Union[str, NoneType], required=True), 'is_cloud':
FieldInfo(annotation=Union[bool, NoneType], required=True), 'label':
FieldInfo(annotation=Union[str, NoneType], required=True), 'local':
FieldInfo(annotation=Union[str, NoneType], required=True), 'port':
FieldInfo(annotation=Union[str, NoneType], required=True), 'uri':
FieldInfo(annotation=Union[str, NoneType], required=True), 'value':
FieldInfo(annotation=Union[str, NoneType], required=True)}
```
Metadata about the fields defined on the model, mapping of field names to [*Field-Info*][pydantic.fields.FieldInfo].

This replaces *Model.\_\_fields\_\_* from Pydantic V1.

```
port: Optional[str]
```

```
uri: Optional[str]
```
value: Optional[str]

# **2.3.36 Servers Info**

```
class tautulli.models.servers_info.ServersInfoEntry(**data)
```

```
host: Optional[str]
```
machine\_identifier: Optional[str]

```
model_config: ClassVar[ConfigDict] = {}
```
Configuration for the model, should be a dictionary conforming to [*Config-Dict*][pydantic.config.ConfigDict].

```
model_fields: ClassVar[dict[str, FieldInfo]] = {'host':
FieldInfo(annotation=Union[str, NoneType], required=True), 'machine_identifier':
FieldInfo(annotation=Union[str, NoneType], required=True), 'name':
FieldInfo(annotation=Union[str, NoneType], required=True), 'port':
FieldInfo(annotation=Union[str, NoneType], required=True), 'version':
FieldInfo(annotation=Union[str, NoneType], required=True)}
```
Metadata about the fields defined on the model, mapping of field names to [*Field-Info*][pydantic.fields.FieldInfo].

This replaces *Model.\_\_fields\_\_* from Pydantic V1.

```
name: Optional[str]
```
port: Optional[str]

```
version: Optional[str]
```
# **2.3.37 Server Status**

```
class tautulli.models.server_status.ServerStatus(**data)
```

```
connected: Optional[bool]
```

```
model_config: ClassVar[ConfigDict] = {}
```
Configuration for the model, should be a dictionary conforming to [*Config-Dict*][pydantic.config.ConfigDict].

```
model_fields: ClassVar[dict[str, FieldInfo]] = {'connected':
FieldInfo(annotation=Union[bool, NoneType], required=True), 'result':
FieldInfo(annotation=Union[str, NoneType], required=True)}
```
Metadata about the fields defined on the model, mapping of field names to [*Field-Info*][pydantic.fields.FieldInfo].

This replaces *Model.\_\_fields\_\_* from Pydantic V1.

### result: Optional[str]

## **2.3.38 Settings**

class tautulli.models.settings.Advanced(*\*\*data*)

add\_live\_tv\_library: Optional[bool]

cache\_sizemb: Optional[str]

check\_github\_cache\_seconds: Optional[str]

config\_version: Optional[str]

export\_threads: Optional[str]

journal\_mode: Optional[str]

jwt\_secret: Optional[str]

jwt\_update\_secret: Optional[bool]

metadata\_cache\_seconds: Optional[str]

model\_config: ClassVar[ConfigDict] = {}

Configuration for the model, should be a dictionary conforming to [*Config-Dict*][pydantic.config.ConfigDict].

```
model_fields: ClassVar[dict[str, FieldInfo]] = {'add_live_tv_library':
FieldInfo(annotation=Union[bool, NoneType], required=True), 'cache_sizemb':
FieldInfo(annotation=Union[str, NoneType], required=True),
'check_github_cache_seconds': FieldInfo(annotation=Union[str, NoneType],
required=True), 'config_version': FieldInfo(annotation=Union[str, NoneType],
required=True), 'export_threads': FieldInfo(annotation=Union[str, NoneType],
required=True), 'journal_mode': FieldInfo(annotation=Union[str, NoneType],
required=True), 'jwt_secret': FieldInfo(annotation=Union[str, NoneType],
required=True), 'jwt_update_secret': FieldInfo(annotation=Union[bool, NoneType],
required=True), 'metadata_cache_seconds': FieldInfo(annotation=Union[str,
NoneType], required=True), 'notification_threads': FieldInfo(annotation=Union[str,
NoneType], required=True), 'pms_timeout': FieldInfo(annotation=Union[str,
NoneType], required=True), 'pms_update_check_interval':
FieldInfo(annotation=Union[str, NoneType], required=True),
'remote_access_ping_interval': FieldInfo(annotation=Union[str, NoneType],
required=True), 'remote_access_ping_threshold': FieldInfo(annotation=Union[str,
NoneType], required=True), 'session_db_write_attempts':
FieldInfo(annotation=Union[str, NoneType], required=True), 'synchronous_mode':
FieldInfo(annotation=Union[str, NoneType], required=True), 'system_analytics':
FieldInfo(annotation=Union[bool, NoneType], required=True), 'verbose_logs':
FieldInfo(annotation=Union[bool, NoneType], required=True), 'verify_ssl_cert':
FieldInfo(annotation=Union[bool, NoneType], required=True),
'websocket_connection_attempts': FieldInfo(annotation=Union[str, NoneType],
required=True), 'websocket_connection_timeout': FieldInfo(annotation=Union[str,
NoneType], required=True), 'websocket_monitor_ping_pong':
FieldInfo(annotation=Union[bool, NoneType], required=True)}
```
Metadata about the fields defined on the model, mapping of field names to [*Field-Info*][pydantic.fields.FieldInfo].

notification\_threads: Optional[str] pms\_timeout: Optional[str] pms\_update\_check\_interval: Optional[str] remote\_access\_ping\_interval: Optional[str] remote\_access\_ping\_threshold: Optional[str] session\_db\_write\_attempts: Optional[str] synchronous\_mode: Optional[str] system\_analytics: Optional[bool] verbose\_logs: Optional[bool] verify\_ssl\_cert: Optional[bool] websocket\_connection\_attempts: Optional[str] websocket\_connection\_timeout: Optional[str] websocket\_monitor\_ping\_pong: Optional[bool]

class tautulli.models.settings.Boxcar(*\*\*data*) boxcar\_enabled: Optional[bool] boxcar\_on\_buffer: Optional[bool] boxcar\_on\_concurrent: Optional[bool] boxcar\_on\_created: Optional[bool] boxcar\_on\_extdown: Optional[bool] boxcar\_on\_extup: Optional[bool] boxcar\_on\_intdown: Optional[bool] boxcar\_on\_intup: Optional[bool] boxcar\_on\_newdevice: Optional[bool] boxcar\_on\_pause: Optional[bool] boxcar\_on\_play: Optional[bool] boxcar\_on\_pmsupdate: Optional[bool] boxcar\_on\_resume: Optional[bool] boxcar\_on\_stop: Optional[bool] boxcar\_on\_watched: Optional[bool] boxcar\_sound: Optional[str] boxcar\_token: Optional[str]

```
model\_config: ClassVar[ConfigDict] = \{\}
```
Configuration for the model, should be a dictionary conforming to [*Config-Dict*][pydantic.config.ConfigDict].

```
model_fields: ClassVar[dict[str, FieldInfo]] = {'boxcar_enabled':
FieldInfo(annotation=Union[bool, NoneType], required=True), 'boxcar_on_buffer':
FieldInfo(annotation=Union[bool, NoneType], required=True), 'boxcar_on_concurrent':
FieldInfo(annotation=Union[bool, NoneType], required=True), 'boxcar_on_created':
FieldInfo(annotation=Union[bool, NoneType], required=True), 'boxcar_on_extdown':
FieldInfo(annotation=Union[bool, NoneType], required=True), 'boxcar_on_extup':
FieldInfo(annotation=Union[bool, NoneType], required=True), 'boxcar_on_intdown':
FieldInfo(annotation=Union[bool, NoneType], required=True), 'boxcar_on_intup':
FieldInfo(annotation=Union[bool, NoneType], required=True), 'boxcar_on_newdevice':
FieldInfo(annotation=Union[bool, NoneType], required=True), 'boxcar_on_pause':
FieldInfo(annotation=Union[bool, NoneType], required=True), 'boxcar_on_play':
FieldInfo(annotation=Union[bool, NoneType], required=True), 'boxcar_on_pmsupdate':
FieldInfo(annotation=Union[bool, NoneType], required=True), 'boxcar_on_resume':
FieldInfo(annotation=Union[bool, NoneType], required=True), 'boxcar_on_stop':
FieldInfo(annotation=Union[bool, NoneType], required=True), 'boxcar_on_watched':
FieldInfo(annotation=Union[bool, NoneType], required=True), 'boxcar_sound':
FieldInfo(annotation=Union[str, NoneType], required=True), 'boxcar_token':
FieldInfo(annotation=Union[str, NoneType], required=True)}
```
Metadata about the fields defined on the model, mapping of field names to [*Field-Info*][pydantic.fields.FieldInfo].

This replaces *Model.\_\_fields\_\_* from Pydantic V1.

class tautulli.models.settings.Browser(*\*\*data*)

browser\_auto\_hide\_delay: Optional[str]

browser\_enabled: Optional[bool]

browser\_on\_buffer: Optional[bool]

browser\_on\_concurrent: Optional[bool]

browser\_on\_created: Optional[bool]

browser\_on\_extdown: Optional[bool]

browser\_on\_extup: Optional[bool]

browser\_on\_intdown: Optional[bool]

browser\_on\_intup: Optional[bool]

browser\_on\_newdevice: Optional[bool]

browser\_on\_pause: Optional[bool]

browser\_on\_play: Optional[bool]

browser\_on\_pmsupdate: Optional[bool]

browser\_on\_resume: Optional[bool]

browser\_on\_stop: Optional[bool]
```
browser_on_watched: Optional[bool]
```

```
model_config: ClassVar[ConfigDict] = {}
```
Configuration for the model, should be a dictionary conforming to [*Config-Dict*][pydantic.config.ConfigDict].

```
model_fields: ClassVar[dict[str, FieldInfo]] = {'browser_auto_hide_delay':
```

```
FieldInfo(annotation=Union[str, NoneType], required=True), 'browser_enabled':
FieldInfo(annotation=Union[bool, NoneType], required=True), 'browser_on_buffer':
FieldInfo(annotation=Union[bool, NoneType], required=True), 'browser_on_concurrent':
FieldInfo(annotation=Union[bool, NoneType], required=True), 'browser_on_created':
FieldInfo(annotation=Union[bool, NoneType], required=True), 'browser_on_extdown':
FieldInfo(annotation=Union[bool, NoneType], required=True), 'browser_on_extup':
FieldInfo(annotation=Union[bool, NoneType], required=True), 'browser_on_intdown':
FieldInfo(annotation=Union[bool, NoneType], required=True), 'browser_on_intup':
FieldInfo(annotation=Union[bool, NoneType], required=True), 'browser_on_newdevice':
FieldInfo(annotation=Union[bool, NoneType], required=True), 'browser_on_pause':
FieldInfo(annotation=Union[bool, NoneType], required=True), 'browser_on_play':
FieldInfo(annotation=Union[bool, NoneType], required=True), 'browser_on_pmsupdate':
FieldInfo(annotation=Union[bool, NoneType], required=True), 'browser_on_resume':
FieldInfo(annotation=Union[bool, NoneType], required=True), 'browser_on_stop':
FieldInfo(annotation=Union[bool, NoneType], required=True), 'browser_on_watched':
FieldInfo(annotation=Union[bool, NoneType], required=True)}
```
Metadata about the fields defined on the model, mapping of field names to [*Field-Info*][pydantic.fields.FieldInfo].

This replaces *Model.\_\_fields\_\_* from Pydantic V1.

class tautulli.models.settings.Cloudinary(*\*\*data*)

cloudinary\_api\_key: Optional[str]

```
cloudinary_api_secret: Optional[str]
```
cloudinary\_cloud\_name: Optional[str]

```
model_config: ClassVar[ConfigDict] = {}
```
Configuration for the model, should be a dictionary conforming to [*Config-Dict*][pydantic.config.ConfigDict].

```
model_fields: ClassVar[dict[str, FieldInfo]] = {'cloudinary_api_key':
FieldInfo(annotation=Union[str, NoneType], required=True), 'cloudinary_api_secret':
FieldInfo(annotation=Union[str, NoneType], required=True), 'cloudinary_cloud_name':
FieldInfo(annotation=Union[str, NoneType], required=True)}
```
Metadata about the fields defined on the model, mapping of field names to [*Field-Info*][pydantic.fields.FieldInfo].

This replaces *Model.\_\_fields\_\_* from Pydantic V1.

class tautulli.models.settings.Email(*\*\*data*)

email\_bcc: Optional[str]

email\_cc: Optional[str]

```
email_enabled: Optional[bool]
```
email\_from: Optional[str] email\_from\_name: Optional[str] email\_html\_support: Optional[bool] email\_on\_buffer: Optional[bool] email\_on\_concurrent: Optional[bool] email\_on\_created: Optional[bool] email\_on\_extdown: Optional[bool] email\_on\_extup: Optional[bool] email\_on\_intdown: Optional[bool] email\_on\_intup: Optional[bool] email\_on\_newdevice: Optional[bool] email\_on\_pause: Optional[bool] email\_on\_play: Optional[bool] email\_on\_pmsupdate: Optional[bool] email\_on\_resume: Optional[bool] email\_on\_stop: Optional[bool] email\_on\_watched: Optional[bool] email\_smtp\_password: Optional[str] email\_smtp\_port: Optional[str] email\_smtp\_server: Optional[str] email\_smtp\_user: Optional[str] email\_tls: Optional[bool] email\_to: Optional[str]

model\_config: ClassVar[ConfigDict] = {}

```
model_fields: ClassVar[dict[str, FieldInfo]] = {'email_bcc':
FieldInfo(annotation=Union[str, NoneType], required=True), 'email_cc':
FieldInfo(annotation=Union[str, NoneType], required=True), 'email_enabled':
FieldInfo(annotation=Union[bool, NoneType], required=True), 'email_from':
FieldInfo(annotation=Union[str, NoneType], required=True), 'email_from_name':
FieldInfo(annotation=Union[str, NoneType], required=True), 'email_html_support':
FieldInfo(annotation=Union[bool, NoneType], required=True), 'email_on_buffer':
FieldInfo(annotation=Union[bool, NoneType], required=True), 'email_on_concurrent':
FieldInfo(annotation=Union[bool, NoneType], required=True), 'email_on_created':
FieldInfo(annotation=Union[bool, NoneType], required=True), 'email_on_extdown':
FieldInfo(annotation=Union[bool, NoneType], required=True), 'email_on_extup':
FieldInfo(annotation=Union[bool, NoneType], required=True), 'email_on_intdown':
FieldInfo(annotation=Union[bool, NoneType], required=True), 'email_on_intup':
FieldInfo(annotation=Union[bool, NoneType], required=True), 'email_on_newdevice':
FieldInfo(annotation=Union[bool, NoneType], required=True), 'email_on_pause':
FieldInfo(annotation=Union[bool, NoneType], required=True), 'email_on_play':
FieldInfo(annotation=Union[bool, NoneType], required=True), 'email_on_pmsupdate':
FieldInfo(annotation=Union[bool, NoneType], required=True), 'email_on_resume':
FieldInfo(annotation=Union[bool, NoneType], required=True), 'email_on_stop':
FieldInfo(annotation=Union[bool, NoneType], required=True), 'email_on_watched':
FieldInfo(annotation=Union[bool, NoneType], required=True), 'email_smtp_password':
FieldInfo(annotation=Union[str, NoneType], required=True), 'email_smtp_port':
FieldInfo(annotation=Union[str, NoneType], required=True), 'email_smtp_server':
FieldInfo(annotation=Union[str, NoneType], required=True), 'email_smtp_user':
FieldInfo(annotation=Union[str, NoneType], required=True), 'email_tls':
FieldInfo(annotation=Union[bool, NoneType], required=True), 'email_to':
FieldInfo(annotation=Union[str, NoneType], required=True)}
```
This replaces *Model.\_\_fields\_\_* from Pydantic V1.

class tautulli.models.settings.Facebook(*\*\*data*)

```
facebook_app_id: Optional[str]
facebook_app_secret: Optional[str]
facebook_enabled: Optional[bool]
facebook_group: Optional[str]
facebook_incl_pmslink: Optional[bool]
facebook_incl_poster: Optional[bool]
facebook_incl_subject: Optional[bool]
facebook_on_buffer: Optional[bool]
facebook_on_concurrent: Optional[bool]
facebook_on_created: Optional[bool]
facebook_on_extdown: Optional[bool]
facebook_on_extup: Optional[bool]
```
facebook\_on\_intdown: Optional[bool] facebook\_on\_intup: Optional[bool] facebook\_on\_newdevice: Optional[bool] facebook\_on\_pause: Optional[bool] facebook\_on\_play: Optional[bool] facebook\_on\_pmsupdate: Optional[bool] facebook\_on\_resume: Optional[bool] facebook\_on\_stop: Optional[bool] facebook\_on\_watched: Optional[bool] facebook\_redirect\_uri: Optional[str] facebook\_token: Optional[str] model\_config: ClassVar[ConfigDict] = {} Configuration for the model, should be a dictionary conforming to [*Config-Dict*][pydantic.config.ConfigDict]. model\_fields: ClassVar[dict[str, FieldInfo]] = {'facebook\_app\_id': FieldInfo(annotation=Union[str, NoneType], required=True), 'facebook\_app\_secret': FieldInfo(annotation=Union[str, NoneType], required=True), 'facebook\_enabled': FieldInfo(annotation=Union[bool, NoneType], required=True), 'facebook\_group': FieldInfo(annotation=Union[str, NoneType], required=True), 'facebook\_incl\_pmslink': FieldInfo(annotation=Union[bool, NoneType], required=True), 'facebook\_incl\_poster': FieldInfo(annotation=Union[bool, NoneType], required=True), 'facebook\_incl\_subject': FieldInfo(annotation=Union[bool, NoneType], required=True), 'facebook\_on\_buffer': FieldInfo(annotation=Union[bool, NoneType], required=True), 'facebook\_on\_concurrent': FieldInfo(annotation=Union[bool, NoneType], required=True), 'facebook\_on\_created': FieldInfo(annotation=Union[bool, NoneType], required=True), 'facebook\_on\_extdown': FieldInfo(annotation=Union[bool, NoneType], required=True), 'facebook\_on\_extup': FieldInfo(annotation=Union[bool, NoneType], required=True), 'facebook\_on\_intdown': FieldInfo(annotation=Union[bool, NoneType], required=True), 'facebook\_on\_intup': FieldInfo(annotation=Union[bool, NoneType], required=True), 'facebook\_on\_newdevice': FieldInfo(annotation=Union[bool, NoneType], required=True), 'facebook\_on\_pause': FieldInfo(annotation=Union[bool, NoneType], required=True), 'facebook\_on\_play': FieldInfo(annotation=Union[bool, NoneType], required=True), 'facebook\_on\_pmsupdate': FieldInfo(annotation=Union[bool, NoneType], required=True), 'facebook\_on\_resume': FieldInfo(annotation=Union[bool, NoneType], required=True), 'facebook\_on\_stop': FieldInfo(annotation=Union[bool, NoneType], required=True), 'facebook\_on\_watched': FieldInfo(annotation=Union[bool, NoneType], required=True), 'facebook\_redirect\_uri': FieldInfo(annotation=Union[str, NoneType], required=True), 'facebook\_token': FieldInfo(annotation=Union[str, NoneType], required=True)}

Metadata about the fields defined on the model, mapping of field names to [*Field-Info*][pydantic.fields.FieldInfo].

This replaces *Model.\_\_fields\_\_* from Pydantic V1.

class tautulli.models.settings.General(*\*\*data*)

allow\_guest\_access: Optional[bool] anon\_redirect: Optional[str] api\_enabled: Optional[bool] api\_key: Optional[str] api\_sql: Optional[bool] backup\_days: Optional[str] backup\_dir: Optional[str] backup\_interval: Optional[str] cache\_dir: Optional[str] cache\_images: Optional[bool] check\_github: Optional[bool] check\_github\_interval: Optional[str] check\_github\_on\_startup: Optional[bool] cleanup\_files: Optional[bool] config\_version: Optional[str] date\_format: Optional[str] do\_not\_override\_git\_branch: Optional[bool] enable\_https: Optional[bool] export\_dir: Optional[str] first\_run\_complete: Optional[bool] freeze\_db: Optional[bool] geoip\_db: Optional[str] geoip\_db\_installed: Optional[bool] geoip\_db\_update\_days: Optional[str] get\_file\_sizes: Optional[bool] get\_file\_sizes\_hold: Optional[GetFileSizesHold] git\_branch: Optional[str] git\_path: Optional[str] git\_remote: Optional[str] git\_repo: Optional[str] git\_token: Optional[str]

git\_user: Optional[str] graph\_days: Optional[str] graph\_months: Optional[str] graph\_tab: Optional[str] graph\_type: Optional[str] group\_history\_tables: Optional[bool] history\_table\_activity: Optional[bool] home\_library\_cards: Optional[List[str]] home\_refresh\_interval: Optional[str] home\_sections: Optional[List[str]] home\_stats\_cards: Optional[List[str]] home\_stats\_count: Optional[str] home\_stats\_length: Optional[str] home\_stats\_recently\_added\_count: Optional[str] home\_stats\_type: Optional[bool] http\_base\_url: Optional[str] http\_basic\_auth: Optional[bool] http\_environment: Optional[str] http\_hash\_password: Optional[bool] http\_hashed\_password: Optional[bool] http\_host: Optional[str] http\_password: Optional[str] http\_plex\_admin: Optional[bool] http\_port: Optional[str] http\_proxy: Optional[bool] http\_rate\_limit\_attempts: Optional[str] http\_rate\_limit\_attempts\_interval: Optional[str] http\_rate\_limit\_lockout\_time: Optional[str] http\_root: Optional[str] http\_username: Optional[str] https\_cert: Optional[str]

https\_cert\_chain: Optional[str]

https\_create\_cert: Optional[bool]

https\_domain: Optional[str]

https\_ip: Optional[str]

https\_key: Optional[str]

interface: Optional[str]

interface\_list: Optional[List[str]]

ip\_logging\_enable: Optional[bool]

launch\_browser: Optional[bool]

launch\_startup: Optional[bool]

log\_blacklist: Optional[bool]

log\_dir: Optional[str]

maxmind\_license\_key: Optional[str]

## model\_config: ClassVar[ConfigDict] = {}

```
model_fields: ClassVar[dict[str, FieldInfo]] = {'allow_guest_access':
    FieldInfo(annotation=Union[bool, NoneType], required=True), 'anon_redirect':
    FieldInfo(annotation=Union[str, NoneType], required=True), 'api_enabled':
    FieldInfo(annotation=Union[bool, NoneType], required=True), 'api_key':
    FieldInfo(annotation=Union[str, NoneType], required=True), 'api_sql':
    FieldInfo(annotation=Union[bool, NoneType], required=True), 'backup_days':
    FieldInfo(annotation=Union[str, NoneType], required=True), 'backup_dir':
    FieldInfo(annotation=Union[str, NoneType], required=True), 'backup_interval':
    FieldInfo(annotation=Union[str, NoneType], required=True), 'cache_dir':
    FieldInfo(annotation=Union[str, NoneType], required=True), 'cache_images':
    FieldInfo(annotation=Union[bool, NoneType], required=True), 'check_github':
    FieldInfo(annotation=Union[bool, NoneType], required=True), 'check_github_interval':
    FieldInfo(annotation=Union[str, NoneType], required=True),
    'check_github_on_startup': FieldInfo(annotation=Union[bool, NoneType],
    required=True), 'cleanup_files': FieldInfo(annotation=Union[bool, NoneType],
    required=True), 'config_version': FieldInfo(annotation=Union[str, NoneType],
    required=True), 'date_format': FieldInfo(annotation=Union[str, NoneType],
    required=True), 'do_not_override_git_branch': FieldInfo(annotation=Union[bool,
    NoneType], required=True), 'enable_https': FieldInfo(annotation=Union[bool,
    NoneType], required=True), 'export_dir': FieldInfo(annotation=Union[str, NoneType],
    required=True), 'first_run_complete': FieldInfo(annotation=Union[bool, NoneType],
    required=True), 'freeze_db': FieldInfo(annotation=Union[bool, NoneType],
    required=True), 'geoip_db': FieldInfo(annotation=Union[str, NoneType],
    required=True), 'geoip_db_installed': FieldInfo(annotation=Union[bool, NoneType],
    required=True), 'geoip_db_update_days': FieldInfo(annotation=Union[str, NoneType],
    required=True), 'get_file_sizes': FieldInfo(annotation=Union[bool, NoneType],
    required=True), 'get_file_sizes_hold': FieldInfo(annotation=Union[GetFileSizesHold,
    NoneType], required=True), 'git_branch': FieldInfo(annotation=Union[str, NoneType],
    required=True), 'git_path': FieldInfo(annotation=Union[str, NoneType],
    required=True), 'git_remote': FieldInfo(annotation=Union[str, NoneType],
    required=True), 'git_repo': FieldInfo(annotation=Union[str, NoneType],
    required=True), 'git_token': FieldInfo(annotation=Union[str, NoneType],
    required=True), 'git_user': FieldInfo(annotation=Union[str, NoneType],
    required=True), 'graph_days': FieldInfo(annotation=Union[str, NoneType],
    required=True), 'graph_months': FieldInfo(annotation=Union[str, NoneType],
    required=True), 'graph_tab': FieldInfo(annotation=Union[str, NoneType],
    required=True), 'graph_type': FieldInfo(annotation=Union[str, NoneType],
    required=True), 'group_history_tables': FieldInfo(annotation=Union[bool, NoneType],
    required=True), 'history_table_activity': FieldInfo(annotation=Union[bool,
    NoneType], required=True), 'home_library_cards':
    FieldInfo(annotation=Union[List[str], NoneType], required=True),
    'home_refresh_interval': FieldInfo(annotation=Union[str, NoneType], required=True),
    'home_sections': FieldInfo(annotation=Union[List[str], NoneType], required=True),
    'home_stats_cards': FieldInfo(annotation=Union[List[str], NoneType],
    required=True), 'home_stats_count': FieldInfo(annotation=Union[str, NoneType],
    required=True), 'home_stats_length': FieldInfo(annotation=Union[str, NoneType],
    required=True), 'home_stats_recently_added_count': FieldInfo(annotation=Union[str,
    NoneType], required=True), 'home_stats_type': FieldInfo(annotation=Union[bool,
    NoneType], required=True), 'http_base_url': FieldInfo(annotation=Union[str,
    NoneType], required=True), 'http_basic_auth': FieldInfo(annotation=Union[bool,
    NoneType], required=True), 'http_environment': FieldInfo(annotation=Union[str,
    NoneType], required=True), 'http_hash_password': FieldInfo(annotation=Union[bool,
    NoneType], required=True), 'http_hashed_password': FieldInfo(annotation=Union[bool,
    NoneType], required=True), 'http_host': FieldInfo(annotation=Union[str, NoneType],
    required=True), 'http_password': FieldInfo(annotation=Union[str, NoneType],
    required=True), 'http_plex_admin': FieldInfo(annotation=Union[bool, NoneType],
148 required=True), 'http_port': FieldInfo(annotation=Union[str,Chapteryee]Qocumentation
    required=True), 'http_proxy': FieldInfo(annotation=Union[bool, NoneType],
    required=True), 'http_rate_limit_attempts': FieldInfo(annotation=Union[str,
    NoneType], required=True), 'http_rate_limit_attempts_interval':
```
This replaces *Model.\_\_fields\_\_* from Pydantic V1.

musicbrainz\_lookup: Optional[bool]

plexpy\_auto\_update: Optional[bool]

show\_advanced\_settings: Optional[bool]

sys\_tray\_icon: Optional[bool]

themoviedb\_apikey: Optional[str]

themoviedb\_lookup: Optional[bool]

time\_format: Optional[str]

tvmaze\_lookup: Optional[bool]

update\_db\_interval: Optional[str]

update\_labels: Optional[bool]

update\_libraries\_db\_notify: Optional[bool]

update\_notifiers\_db: Optional[bool]

update\_section\_ids: Optional[bool]

update\_show\_changelog: Optional[int]

week\_start\_monday: Optional[bool]

win\_sys\_tray: Optional[bool]

class tautulli.models.settings.GetFileSizesHold(*\*\*data*)

model\_config: ClassVar[ConfigDict] = {}

Configuration for the model, should be a dictionary conforming to [*Config-Dict*][pydantic.config.ConfigDict].

```
model_fields: ClassVar[dict[str, FieldInfo]] = {'rating_keys':
FieldInfo(annotation=Union[List, NoneType], required=True), 'section_ids':
FieldInfo(annotation=Union[List, NoneType], required=True)}
```
Metadata about the fields defined on the model, mapping of field names to [*Field-Info*][pydantic.fields.FieldInfo].

This replaces *Model.\_\_fields\_\_* from Pydantic V1.

rating\_keys: Optional[List]

section\_ids: Optional[List]

class tautulli.models.settings.Growl(*\*\*data*)

```
growl_enabled: Optional[bool]
```
growl\_host: Optional[str] growl\_on\_buffer: Optional[bool] growl\_on\_concurrent: Optional[bool] growl\_on\_created: Optional[bool] growl\_on\_extdown: Optional[bool] growl\_on\_extup: Optional[bool] growl\_on\_intdown: Optional[bool] growl\_on\_intup: Optional[bool] growl\_on\_newdevice: Optional[bool] growl\_on\_pause: Optional[bool] growl\_on\_play: Optional[bool] growl\_on\_pmsupdate: Optional[bool] growl\_on\_resume: Optional[bool] growl\_on\_stop: Optional[bool] growl\_on\_watched: Optional[bool] growl\_password: Optional[str] model\_config: ClassVar[ConfigDict] = {} Configuration for the model, should be a dictionary conforming to [*Config-Dict*][pydantic.config.ConfigDict]. model\_fields: ClassVar[dict[str, FieldInfo]] = {'growl\_enabled': FieldInfo(annotation=Union[bool, NoneType], required=True), 'growl\_host': FieldInfo(annotation=Union[str, NoneType], required=True), 'growl\_on\_buffer': FieldInfo(annotation=Union[bool, NoneType], required=True), 'growl\_on\_concurrent': FieldInfo(annotation=Union[bool, NoneType], required=True), 'growl\_on\_created': FieldInfo(annotation=Union[bool, NoneType], required=True), 'growl\_on\_extdown': FieldInfo(annotation=Union[bool, NoneType], required=True), 'growl\_on\_extup': FieldInfo(annotation=Union[bool, NoneType], required=True), 'growl\_on\_intdown': FieldInfo(annotation=Union[bool, NoneType], required=True), 'growl\_on\_intup': FieldInfo(annotation=Union[bool, NoneType], required=True), 'growl\_on\_newdevice': FieldInfo(annotation=Union[bool, NoneType], required=True), 'growl\_on\_pause': FieldInfo(annotation=Union[bool, NoneType], required=True), 'growl\_on\_play': FieldInfo(annotation=Union[bool, NoneType], required=True), 'growl\_on\_pmsupdate': FieldInfo(annotation=Union[bool, NoneType], required=True), 'growl\_on\_resume': FieldInfo(annotation=Union[bool, NoneType], required=True), 'growl\_on\_stop': FieldInfo(annotation=Union[bool, NoneType], required=True), 'growl\_on\_watched': FieldInfo(annotation=Union[bool, NoneType], required=True), 'growl\_password': FieldInfo(annotation=Union[str, NoneType], required=True)} Metadata about the fields defined on the model, mapping of field names to [*Field-*

This replaces *Model.\_\_fields\_\_* from Pydantic V1.

*Info*][pydantic.fields.FieldInfo].

class tautulli.models.settings.Hipchat(*\*\*data*) hipchat\_color: Optional[str] hipchat\_emoticon: Optional[str] hipchat\_enabled: Optional[bool] hipchat\_incl\_pmslink: Optional[bool] hipchat\_incl\_poster: Optional[bool] hipchat\_incl\_subject: Optional[bool] hipchat\_on\_buffer: Optional[bool] hipchat\_on\_concurrent: Optional[bool] hipchat\_on\_created: Optional[bool] hipchat\_on\_extdown: Optional[bool] hipchat\_on\_extup: Optional[bool] hipchat\_on\_intdown: Optional[bool] hipchat\_on\_intup: Optional[bool] hipchat\_on\_newdevice: Optional[bool] hipchat\_on\_pause: Optional[bool] hipchat\_on\_play: Optional[bool] hipchat\_on\_pmsupdate: Optional[bool] hipchat\_on\_resume: Optional[bool] hipchat\_on\_stop: Optional[bool] hipchat\_on\_watched: Optional[bool] hipchat\_url: Optional[str] model\_config: ClassVar[ConfigDict] = {}

```
model_fields: ClassVar[dict[str, FieldInfo]] = {'hipchat_color':
FieldInfo(annotation=Union[str, NoneType], required=True), 'hipchat_emoticon':
FieldInfo(annotation=Union[str, NoneType], required=True), 'hipchat_enabled':
FieldInfo(annotation=Union[bool, NoneType], required=True), 'hipchat_incl_pmslink':
FieldInfo(annotation=Union[bool, NoneType], required=True), 'hipchat_incl_poster':
FieldInfo(annotation=Union[bool, NoneType], required=True), 'hipchat_incl_subject':
FieldInfo(annotation=Union[bool, NoneType], required=True), 'hipchat_on_buffer':
FieldInfo(annotation=Union[bool, NoneType], required=True), 'hipchat_on_concurrent':
FieldInfo(annotation=Union[bool, NoneType], required=True), 'hipchat_on_created':
FieldInfo(annotation=Union[bool, NoneType], required=True), 'hipchat_on_extdown':
FieldInfo(annotation=Union[bool, NoneType], required=True), 'hipchat_on_extup':
FieldInfo(annotation=Union[bool, NoneType], required=True), 'hipchat_on_intdown':
FieldInfo(annotation=Union[bool, NoneType], required=True), 'hipchat_on_intup':
FieldInfo(annotation=Union[bool, NoneType], required=True), 'hipchat_on_newdevice':
FieldInfo(annotation=Union[bool, NoneType], required=True), 'hipchat_on_pause':
FieldInfo(annotation=Union[bool, NoneType], required=True), 'hipchat_on_play':
FieldInfo(annotation=Union[bool, NoneType], required=True), 'hipchat_on_pmsupdate':
FieldInfo(annotation=Union[bool, NoneType], required=True), 'hipchat_on_resume':
FieldInfo(annotation=Union[bool, NoneType], required=True), 'hipchat_on_stop':
FieldInfo(annotation=Union[bool, NoneType], required=True), 'hipchat_on_watched':
FieldInfo(annotation=Union[bool, NoneType], required=True), 'hipchat_url':
FieldInfo(annotation=Union[str, NoneType], required=True)}
```
This replaces *Model.\_\_fields\_\_* from Pydantic V1.

class tautulli.models.settings.IFTTT(*\*\*data*)

ifttt\_enabled: Optional[bool]

ifttt\_event: Optional[str]

ifttt\_key: Optional[str]

ifttt\_on\_buffer: Optional[bool]

ifttt\_on\_concurrent: Optional[bool]

ifttt\_on\_created: Optional[bool]

ifttt\_on\_extdown: Optional[bool]

ifttt\_on\_extup: Optional[bool]

ifttt\_on\_intdown: Optional[bool]

ifttt\_on\_intup: Optional[bool]

ifttt\_on\_newdevice: Optional[bool]

ifttt\_on\_pause: Optional[bool]

ifttt\_on\_play: Optional[bool]

ifttt\_on\_pmsupdate: Optional[bool]

ifttt\_on\_resume: Optional[bool]

ifttt\_on\_stop: Optional[bool]

ifttt\_on\_watched: Optional[bool]

```
model_config: ClassVar[ConfigDict] = {}
```
Configuration for the model, should be a dictionary conforming to [*Config-Dict*][pydantic.config.ConfigDict].

```
model_fields: ClassVar[dict[str, FieldInfo]] = {'ifttt_enabled':
FieldInfo(annotation=Union[bool, NoneType], required=True), 'ifttt_event':
FieldInfo(annotation=Union[str, NoneType], required=True), 'ifttt_key':
FieldInfo(annotation=Union[str, NoneType], required=True), 'ifttt_on_buffer':
FieldInfo(annotation=Union[bool, NoneType], required=True), 'ifttt_on_concurrent':
FieldInfo(annotation=Union[bool, NoneType], required=True), 'ifttt_on_created':
FieldInfo(annotation=Union[bool, NoneType], required=True), 'ifttt_on_extdown':
FieldInfo(annotation=Union[bool, NoneType], required=True), 'ifttt_on_extup':
FieldInfo(annotation=Union[bool, NoneType], required=True), 'ifttt_on_intdown':
FieldInfo(annotation=Union[bool, NoneType], required=True), 'ifttt_on_intup':
FieldInfo(annotation=Union[bool, NoneType], required=True), 'ifttt_on_newdevice':
FieldInfo(annotation=Union[bool, NoneType], required=True), 'ifttt_on_pause':
FieldInfo(annotation=Union[bool, NoneType], required=True), 'ifttt_on_play':
FieldInfo(annotation=Union[bool, NoneType], required=True), 'ifttt_on_pmsupdate':
FieldInfo(annotation=Union[bool, NoneType], required=True), 'ifttt_on_resume':
FieldInfo(annotation=Union[bool, NoneType], required=True), 'ifttt_on_stop':
FieldInfo(annotation=Union[bool, NoneType], required=True), 'ifttt_on_watched':
FieldInfo(annotation=Union[bool, NoneType], required=True)}
```
Metadata about the fields defined on the model, mapping of field names to [*Field-Info*][pydantic.fields.FieldInfo].

This replaces *Model.\_\_fields\_\_* from Pydantic V1.

class tautulli.models.settings.Join(*\*\*data*)

join\_apikey: Optional[str]

join\_deviceid: Optional[str]

join\_enabled: Optional[bool]

join\_incl\_subject: Optional[bool]

join\_on\_buffer: Optional[bool]

join\_on\_concurrent: Optional[bool]

join\_on\_created: Optional[bool]

join\_on\_extdown: Optional[bool]

join\_on\_extup: Optional[bool]

join\_on\_intdown: Optional[bool]

join\_on\_intup: Optional[bool]

join\_on\_newdevice: Optional[bool]

join\_on\_pause: Optional[bool]

join\_on\_play: Optional[bool] join\_on\_pmsupdate: Optional[bool] join\_on\_resume: Optional[bool] join\_on\_stop: Optional[bool] join\_on\_watched: Optional[bool] model\_config: ClassVar[ConfigDict] = {} Configuration for the model, should be a dictionary conforming to [*Config-Dict*][pydantic.config.ConfigDict]. model\_fields: ClassVar[dict[str, FieldInfo]] = {'join\_apikey': FieldInfo(annotation=Union[str, NoneType], required=True), 'join\_deviceid': FieldInfo(annotation=Union[str, NoneType], required=True), 'join\_enabled': FieldInfo(annotation=Union[bool, NoneType], required=True), 'join\_incl\_subject': FieldInfo(annotation=Union[bool, NoneType], required=True), 'join\_on\_buffer': FieldInfo(annotation=Union[bool, NoneType], required=True), 'join\_on\_concurrent': FieldInfo(annotation=Union[bool, NoneType], required=True), 'join\_on\_created': FieldInfo(annotation=Union[bool, NoneType], required=True), 'join\_on\_extdown': FieldInfo(annotation=Union[bool, NoneType], required=True), 'join\_on\_extup': FieldInfo(annotation=Union[bool, NoneType], required=True), 'join\_on\_intdown': FieldInfo(annotation=Union[bool, NoneType], required=True), 'join\_on\_intup': FieldInfo(annotation=Union[bool, NoneType], required=True), 'join\_on\_newdevice': FieldInfo(annotation=Union[bool, NoneType], required=True), 'join\_on\_pause': FieldInfo(annotation=Union[bool, NoneType], required=True), 'join\_on\_play': FieldInfo(annotation=Union[bool, NoneType], required=True), 'join\_on\_pmsupdate': FieldInfo(annotation=Union[bool, NoneType], required=True), 'join\_on\_resume': FieldInfo(annotation=Union[bool, NoneType], required=True), 'join\_on\_stop': FieldInfo(annotation=Union[bool, NoneType], required=True), 'join\_on\_watched': FieldInfo(annotation=Union[bool, NoneType], required=True)}

Metadata about the fields defined on the model, mapping of field names to [*Field-Info*][pydantic.fields.FieldInfo].

This replaces *Model.\_\_fields\_\_* from Pydantic V1.

class tautulli.models.settings.Monitoring(*\*\*data*)

```
buffer_threshold: Optional[str]
```
buffer\_wait: Optional[str]

imgur\_client\_id: Optional[str]

logging\_ignore\_interval: Optional[str]

```
model_config: ClassVar[ConfigDict] = {}
```

```
model_fields: ClassVar[dict[str, FieldInfo]] = {'buffer_threshold':
    FieldInfo(annotation=Union[str, NoneType], required=True), 'buffer_wait':
    FieldInfo(annotation=Union[str, NoneType], required=True), 'imgur_client_id':
    FieldInfo(annotation=Union[str, NoneType], required=True),
    'logging_ignore_interval': FieldInfo(annotation=Union[str, NoneType],
    required=True), 'monitor_pms_updates': FieldInfo(annotation=Union[bool, NoneType],
    required=True), 'monitor_remote_access': FieldInfo(annotation=Union[bool,
    NoneType], required=True), 'monitoring_interval': FieldInfo(annotation=Union[str,
    NoneType], required=True), 'monitoring_use_websocket':
    FieldInfo(annotation=Union[bool, NoneType], required=True), 'movie_logging_enable':
    FieldInfo(annotation=Union[bool, NoneType], required=True), 'movie_notify_enable':
    FieldInfo(annotation=Union[bool, NoneType], required=True), 'movie_notify_on_pause':
    FieldInfo(annotation=Union[bool, NoneType], required=True), 'movie_notify_on_start':
    FieldInfo(annotation=Union[bool, NoneType], required=True), 'movie_notify_on_stop':
    FieldInfo(annotation=Union[bool, NoneType], required=True), 'movie_watched_percent':
    FieldInfo(annotation=Union[str, NoneType], required=True), 'music_logging_enable':
    FieldInfo(annotation=Union[bool, NoneType], required=True), 'music_notify_enable':
    FieldInfo(annotation=Union[bool, NoneType], required=True), 'music_notify_on_pause':
    FieldInfo(annotation=Union[bool, NoneType], required=True), 'music_notify_on_start':
    FieldInfo(annotation=Union[bool, NoneType], required=True), 'music_notify_on_stop':
    FieldInfo(annotation=Union[bool, NoneType], required=True), 'music_watched_percent':
    FieldInfo(annotation=Union[str, NoneType], required=True),
    'notify_concurrent_by_ip': FieldInfo(annotation=Union[bool, NoneType],
    required=True), 'notify_concurrent_threshold': FieldInfo(annotation=Union[str,
    NoneType], required=True), 'notify_consecutive': FieldInfo(annotation=Union[bool,
    NoneType], required=True), 'notify_continued_session_threshold':
    FieldInfo(annotation=Union[str, NoneType], required=True),
    'notify_group_recently_added': FieldInfo(annotation=Union[bool, NoneType],
    required=True), 'notify_group_recently_added_grandparent':
    FieldInfo(annotation=Union[bool, NoneType], required=True),
    'notify_group_recently_added_parent': FieldInfo(annotation=Union[bool, NoneType],
    required=True), 'notify_new_device_initial_only': FieldInfo(annotation=Union[bool,
    NoneType], required=True), 'notify_on_buffer_body_text':
    FieldInfo(annotation=Union[str, NoneType], required=True),
    'notify_on_buffer_subject_text': FieldInfo(annotation=Union[str, NoneType],
    required=True), 'notify_on_concurrent_body_text': FieldInfo(annotation=Union[str,
    NoneType], required=True), 'notify_on_concurrent_subject_text':
    FieldInfo(annotation=Union[str, NoneType], required=True),
    'notify_on_created_body_text': FieldInfo(annotation=Union[str, NoneType],
    required=True), 'notify_on_created_subject_text': FieldInfo(annotation=Union[str,
    NoneType], required=True), 'notify_on_extdown_body_text':
    FieldInfo(annotation=Union[str, NoneType], required=True),
    'notify_on_extdown_subject_text': FieldInfo(annotation=Union[str, NoneType],
    required=True), 'notify_on_extup_body_text': FieldInfo(annotation=Union[str,
    NoneType], required=True), 'notify_on_extup_subject_text':
    FieldInfo(annotation=Union[str, NoneType], required=True),
    'notify_on_intdown_body_text': FieldInfo(annotation=Union[str, NoneType],
    required=True), 'notify_on_intdown_subject_text': FieldInfo(annotation=Union[str,
    NoneType], required=True), 'notify_on_intup_body_text':
    FieldInfo(annotation=Union[str, NoneType], required=True),
    'notify_on_intup_subject_text': FieldInfo(annotation=Union[str, NoneType],
    required=True), 'notify_on_newdevice_body_text': FieldInfo(annotation=Union[str,
    NoneType], required=True), 'notify_on_newdevice_subject_text':
    FieldInfo(annotation=Union[str, NoneType], required=True),
    'notify_on_pause_body_text': FieldInfo(annotation=Union[str, NoneType],
    required=True), 'notify_on_pause_subject_text': FieldInfo(annotation=Union[str,
NoneType], required=True), 'notify_on_pmsupdate_body_text':
2.3. Models 155FieldInfo(annotation=Union[str, NoneType], required=True),
    'notify_on_pmsupdate_subject_text': FieldInfo(annotation=Union[str, NoneType],
    required=True), 'notify_on_resume_body_text': FieldInfo(annotation=Union[str,
```
This replaces *Model.\_\_fields\_\_* from Pydantic V1.

```
monitor_pms_updates: Optional[bool]
```

```
monitor_remote_access: Optional[bool]
```

```
monitoring_interval: Optional[str]
```
monitoring\_use\_websocket: Optional[bool]

```
movie_logging_enable: Optional[bool]
```
movie\_notify\_enable: Optional[bool]

movie\_notify\_on\_pause: Optional[bool]

```
movie_notify_on_start: Optional[bool]
```
movie\_notify\_on\_stop: Optional[bool]

movie\_watched\_percent: Optional[str]

music\_logging\_enable: Optional[bool]

music\_notify\_enable: Optional[bool]

music\_notify\_on\_pause: Optional[bool]

```
music_notify_on_start: Optional[bool]
```
music\_notify\_on\_stop: Optional[bool]

```
music_watched_percent: Optional[str]
```

```
notify_concurrent_by_ip: Optional[bool]
```

```
notify_concurrent_threshold: Optional[str]
```

```
notify_consecutive: Optional[bool]
```

```
notify_continued_session_threshold: Optional[str]
```

```
notify_group_recently_added: Optional[bool]
```

```
notify_group_recently_added_grandparent: Optional[bool]
```

```
notify_group_recently_added_parent: Optional[bool]
```

```
notify_new_device_initial_only: Optional[bool]
```
notify\_on\_buffer\_body\_text: Optional[str]

notify\_on\_buffer\_subject\_text: Optional[str]

notify\_on\_concurrent\_body\_text: Optional[str]

```
notify_on_concurrent_subject_text: Optional[str]
```
notify\_on\_created\_body\_text: Optional[str] notify\_on\_created\_subject\_text: Optional[str] notify\_on\_extdown\_body\_text: Optional[str] notify\_on\_extdown\_subject\_text: Optional[str] notify\_on\_extup\_body\_text: Optional[str] notify\_on\_extup\_subject\_text: Optional[str] notify\_on\_intdown\_body\_text: Optional[str] notify\_on\_intdown\_subject\_text: Optional[str] notify\_on\_intup\_body\_text: Optional[str] notify\_on\_intup\_subject\_text: Optional[str] notify\_on\_newdevice\_body\_text: Optional[str] notify\_on\_newdevice\_subject\_text: Optional[str] notify\_on\_pause\_body\_text: Optional[str] notify\_on\_pause\_subject\_text: Optional[str] notify\_on\_pmsupdate\_body\_text: Optional[str] notify\_on\_pmsupdate\_subject\_text: Optional[str] notify\_on\_resume\_body\_text: Optional[str] notify\_on\_resume\_subject\_text: Optional[str] notify\_on\_start\_body\_text: Optional[str] notify\_on\_start\_subject\_text: Optional[str] notify\_on\_stop\_body\_text: Optional[str] notify\_on\_stop\_subject\_text: Optional[str] notify\_on\_watched\_body\_text: Optional[str] notify\_on\_watched\_subject\_text: Optional[str] notify\_recently\_added: Optional[bool] notify\_recently\_added\_delay: Optional[str] notify\_recently\_added\_grandparent: Optional[bool] notify\_recently\_added\_upgrade: Optional[bool] notify\_remote\_access\_threshold: Optional[str] notify\_scripts\_args\_text: Optional[str] notify\_upload\_posters: Optional[str]

notify\_watched\_percent: Optional[str] refresh\_libraries\_interval: Optional[str] refresh\_libraries\_on\_startup: Optional[bool] refresh\_users\_interval: Optional[str] refresh\_users\_on\_startup: Optional[bool] session\_db\_write\_attempts: Optional[str] tv\_logging\_enable: Optional[bool] tv\_notify\_enable: Optional[bool] tv\_notify\_on\_pause: Optional[bool] tv\_notify\_on\_start: Optional[bool] tv\_notify\_on\_stop: Optional[bool] tv\_watched\_percent: Optional[str] video\_logging\_enable: Optional[bool]

class tautulli.models.settings.NMA(*\*\*data*)

```
model_config: ClassVar[ConfigDict] = {}
```
Configuration for the model, should be a dictionary conforming to [*Config-Dict*][pydantic.config.ConfigDict].

```
model_fields: ClassVar[dict[str, FieldInfo]] = {'nma_apikey':
```

```
FieldInfo(annotation=Union[str, NoneType], required=True), 'nma_enabled':
FieldInfo(annotation=Union[bool, NoneType], required=True), 'nma_on_buffer':
FieldInfo(annotation=Union[bool, NoneType], required=True), 'nma_on_concurrent':
FieldInfo(annotation=Union[bool, NoneType], required=True), 'nma_on_created':
FieldInfo(annotation=Union[bool, NoneType], required=True), 'nma_on_extdown':
FieldInfo(annotation=Union[bool, NoneType], required=True), 'nma_on_extup':
FieldInfo(annotation=Union[bool, NoneType], required=True), 'nma_on_intdown':
FieldInfo(annotation=Union[bool, NoneType], required=True), 'nma_on_intup':
FieldInfo(annotation=Union[bool, NoneType], required=True), 'nma_on_newdevice':
FieldInfo(annotation=Union[bool, NoneType], required=True), 'nma_on_pause':
FieldInfo(annotation=Union[bool, NoneType], required=True), 'nma_on_play':
FieldInfo(annotation=Union[bool, NoneType], required=True), 'nma_on_pmsupdate':
FieldInfo(annotation=Union[bool, NoneType], required=True), 'nma_on_resume':
FieldInfo(annotation=Union[bool, NoneType], required=True), 'nma_on_stop':
FieldInfo(annotation=Union[bool, NoneType], required=True), 'nma_on_watched':
FieldInfo(annotation=Union[bool, NoneType], required=True), 'nma_priority':
FieldInfo(annotation=Union[bool, NoneType], required=True)}
```
Metadata about the fields defined on the model, mapping of field names to [*Field-Info*][pydantic.fields.FieldInfo].

This replaces *Model.\_\_fields\_\_* from Pydantic V1.

```
nma_apikey: Optional[str]
```

```
nma_enabled: Optional[bool]
```
nma\_on\_buffer: Optional[bool]

nma\_on\_concurrent: Optional[bool]

nma\_on\_created: Optional[bool]

nma\_on\_extdown: Optional[bool]

nma\_on\_extup: Optional[bool]

nma\_on\_intdown: Optional[bool]

nma\_on\_intup: Optional[bool]

nma\_on\_newdevice: Optional[bool]

nma\_on\_pause: Optional[bool]

nma\_on\_play: Optional[bool]

nma\_on\_pmsupdate: Optional[bool]

nma\_on\_resume: Optional[bool]

nma\_on\_stop: Optional[bool]

nma\_on\_watched: Optional[bool]

nma\_priority: Optional[bool]

class tautulli.models.settings.Newsletter(*\*\*data*)

model\_config: ClassVar[ConfigDict] = {}

Configuration for the model, should be a dictionary conforming to [*Config-Dict*][pydantic.config.ConfigDict].

```
model_fields: ClassVar[dict[str, FieldInfo]] = {'newsletter_auth':
FieldInfo(annotation=Union[bool, NoneType], required=True), 'newsletter_custom_dir':
FieldInfo(annotation=Union[str, NoneType], required=True), 'newsletter_dir':
FieldInfo(annotation=Union[str, NoneType], required=True),
'newsletter_inline_styles': FieldInfo(annotation=Union[bool, NoneType],
required=True), 'newsletter_password': FieldInfo(annotation=Union[str, NoneType],
required=True), 'newsletter_self_hosted': FieldInfo(annotation=Union[bool,
NoneType], required=True), 'newsletter_static_url':
FieldInfo(annotation=Union[bool, NoneType], required=True), 'newsletter_templates':
FieldInfo(annotation=Union[str, NoneType], required=True)}
```
Metadata about the fields defined on the model, mapping of field names to [*Field-Info*][pydantic.fields.FieldInfo].

This replaces *Model.\_\_fields\_\_* from Pydantic V1.

```
newsletter_auth: Optional[bool]
```
newsletter\_custom\_dir: Optional[str]

```
newsletter_dir: Optional[str]
```

```
newsletter_inline_styles: Optional[bool]
```

```
newsletter_password: Optional[str]
newsletter_self_hosted: Optional[bool]
newsletter_static_url: Optional[bool]
newsletter_templates: Optional[str]
```
class tautulli.models.settings.OSXNotify(*\*\*data*)

```
model_config: ClassVar[ConfigDict] = {}
```
Configuration for the model, should be a dictionary conforming to [*Config-Dict*][pydantic.config.ConfigDict].

```
model_fields: ClassVar[dict[str, FieldInfo]] = {'osx_notify_app':
FieldInfo(annotation=Union[str, NoneType], required=True), 'osx_notify_enabled':
FieldInfo(annotation=Union[bool, NoneType], required=True), 'osx_notify_on_buffer':
FieldInfo(annotation=Union[bool, NoneType], required=True),
'osx_notify_on_concurrent': FieldInfo(annotation=Union[bool, NoneType],
required=True), 'osx_notify_on_created': FieldInfo(annotation=Union[bool,
NoneType], required=True), 'osx_notify_on_extdown':
FieldInfo(annotation=Union[bool, NoneType], required=True), 'osx_notify_on_extup':
FieldInfo(annotation=Union[bool, NoneType], required=True), 'osx_notify_on_intdown':
FieldInfo(annotation=Union[bool, NoneType], required=True), 'osx_notify_on_intup':
FieldInfo(annotation=Union[bool, NoneType], required=True),
'osx_notify_on_newdevice': FieldInfo(annotation=Union[bool, NoneType],
required=True), 'osx_notify_on_pause': FieldInfo(annotation=Union[bool, NoneType],
required=True), 'osx_notify_on_play': FieldInfo(annotation=Union[bool, NoneType],
required=True), 'osx_notify_on_pmsupdate': FieldInfo(annotation=Union[bool,
NoneType], required=True), 'osx_notify_on_resume': FieldInfo(annotation=Union[bool,
NoneType], required=True), 'osx_notify_on_stop': FieldInfo(annotation=Union[bool,
NoneType], required=True), 'osx_notify_on_watched':
FieldInfo(annotation=Union[bool, NoneType], required=True)}
```
Metadata about the fields defined on the model, mapping of field names to [*Field-Info*][pydantic.fields.FieldInfo].

This replaces *Model.\_\_fields\_\_* from Pydantic V1.

```
osx_notify_app: Optional[str]
```

```
osx_notify_enabled: Optional[bool]
```

```
osx_notify_on_buffer: Optional[bool]
```

```
osx_notify_on_concurrent: Optional[bool]
```

```
osx_notify_on_created: Optional[bool]
```
osx\_notify\_on\_extdown: Optional[bool]

osx\_notify\_on\_extup: Optional[bool]

osx\_notify\_on\_intdown: Optional[bool]

osx\_notify\_on\_intup: Optional[bool]

osx\_notify\_on\_newdevice: Optional[bool]

osx\_notify\_on\_pause: Optional[bool] osx\_notify\_on\_play: Optional[bool] osx\_notify\_on\_pmsupdate: Optional[bool] osx\_notify\_on\_resume: Optional[bool] osx\_notify\_on\_stop: Optional[bool] osx\_notify\_on\_watched: Optional[bool] class tautulli.models.settings.PMS(*\*\*data*)

```
model_config: ClassVar[ConfigDict] = {}
```
Configuration for the model, should be a dictionary conforming to [*Config-Dict*][pydantic.config.ConfigDict].

```
model_fields: ClassVar[dict[str, FieldInfo]] = {'pms_identifier':
FieldInfo(annotation=Union[str, NoneType], required=True), 'pms_ip':
FieldInfo(annotation=Union[str, NoneType], required=True), 'pms_is_cloud':
FieldInfo(annotation=Union[int, NoneType], required=True), 'pms_is_remote':
FieldInfo(annotation=Union[int, NoneType], required=True), 'pms_logs_folder':
FieldInfo(annotation=Union[str, NoneType], required=True), 'pms_logs_line_cap':
FieldInfo(annotation=Union[str, NoneType], required=True), 'pms_name':
FieldInfo(annotation=Union[str, NoneType], required=True), 'pms_platform':
FieldInfo(annotation=Union[str, NoneType], required=True), 'pms_plexpass':
FieldInfo(annotation=Union[int, NoneType], required=True), 'pms_port':
FieldInfo(annotation=Union[int, NoneType], required=True), 'pms_ssl':
FieldInfo(annotation=Union[int, NoneType], required=True), 'pms_token':
FieldInfo(annotation=Union[str, NoneType], required=False), 'pms_update_channel':
FieldInfo(annotation=Union[str, NoneType], required=True), 'pms_update_distro':
FieldInfo(annotation=Union[str, NoneType], required=True),
'pms_update_distro_build': FieldInfo(annotation=Union[str, NoneType],
required=True), 'pms_url': FieldInfo(annotation=Union[str, NoneType],
required=True), 'pms_url_manual': FieldInfo(annotation=Union[int, NoneType],
required=True), 'pms_url_override': FieldInfo(annotation=Union[str, NoneType],
required=True), 'pms_use_bif': FieldInfo(annotation=Union[bool, NoneType],
required=True), 'pms_uuid': FieldInfo(annotation=Union[str, NoneType],
required=True), 'pms_version': FieldInfo(annotation=Union[str, NoneType],
required=True), 'pms_web_url': FieldInfo(annotation=Union[str, NoneType],
required=True)}
```
Metadata about the fields defined on the model, mapping of field names to [*Field-Info*][pydantic.fields.FieldInfo].

This replaces *Model.\_\_fields\_\_* from Pydantic V1.

```
pms_identifier: Optional[str]
```
pms\_ip: Optional[str]

pms\_is\_cloud: Optional[int]

pms\_is\_remote: Optional[int]

```
pms_logs_folder: Optional[str]
```
pms\_logs\_line\_cap: Optional[str] pms\_name: Optional[str] pms\_platform: Optional[str] pms\_plexpass: Optional[int] pms\_port: Optional[int] pms\_ssl: Optional[int] pms\_token: Optional[str] pms\_update\_channel: Optional[str] pms\_update\_distro: Optional[str] pms\_update\_distro\_build: Optional[str] pms\_url: Optional[str] pms\_url\_manual: Optional[int] pms\_url\_override: Optional[str] pms\_use\_bif: Optional[bool] pms\_uuid: Optional[str] pms\_version: Optional[str] pms\_web\_url: Optional[str] class tautulli.models.settings.Plex(*\*\*data*) model\_config: ClassVar[ConfigDict] = {} Configuration for the model, should be a dictionary conforming to [*Config-Dict*][pydantic.config.ConfigDict].

```
model_fields: ClassVar[dict[str, FieldInfo]] = {'plex_client_host':
FieldInfo(annotation=Union[str, NoneType], required=True), 'plex_enabled':
FieldInfo(annotation=Union[bool, NoneType], required=True), 'plex_on_buffer':
FieldInfo(annotation=Union[bool, NoneType], required=True), 'plex_on_concurrent':
FieldInfo(annotation=Union[bool, NoneType], required=True), 'plex_on_created':
FieldInfo(annotation=Union[bool, NoneType], required=True), 'plex_on_extdown':
FieldInfo(annotation=Union[bool, NoneType], required=True), 'plex_on_extup':
FieldInfo(annotation=Union[bool, NoneType], required=True), 'plex_on_intdown':
FieldInfo(annotation=Union[bool, NoneType], required=True), 'plex_on_intup':
FieldInfo(annotation=Union[bool, NoneType], required=True), 'plex_on_newdevice':
FieldInfo(annotation=Union[bool, NoneType], required=True), 'plex_on_pause':
FieldInfo(annotation=Union[bool, NoneType], required=True), 'plex_on_play':
FieldInfo(annotation=Union[bool, NoneType], required=True), 'plex_on_pmsupdate':
FieldInfo(annotation=Union[bool, NoneType], required=True), 'plex_on_resume':
FieldInfo(annotation=Union[bool, NoneType], required=True), 'plex_on_stop':
FieldInfo(annotation=Union[bool, NoneType], required=True), 'plex_on_watched':
FieldInfo(annotation=Union[bool, NoneType], required=True), 'plex_password':
FieldInfo(annotation=Union[str, NoneType], required=True), 'plex_username':
FieldInfo(annotation=Union[str, NoneType], required=True)}
```
This replaces *Model.\_\_fields\_\_* from Pydantic V1.

plex\_client\_host: Optional[str]

plex\_enabled: Optional[bool]

plex\_on\_buffer: Optional[bool]

plex\_on\_concurrent: Optional[bool]

plex\_on\_created: Optional[bool]

plex\_on\_extdown: Optional[bool]

plex\_on\_extup: Optional[bool]

plex\_on\_intdown: Optional[bool]

plex\_on\_intup: Optional[bool]

plex\_on\_newdevice: Optional[bool]

plex\_on\_pause: Optional[bool]

plex\_on\_play: Optional[bool]

plex\_on\_pmsupdate: Optional[bool]

plex\_on\_resume: Optional[bool]

plex\_on\_stop: Optional[bool]

plex\_on\_watched: Optional[bool]

plex\_password: Optional[str]

plex\_username: Optional[str]

class tautulli.models.settings.PlexWatch(*\*\*data*)

grouping\_charts: Optional[bool]

grouping\_global\_history: Optional[bool]

grouping\_user\_history: Optional[bool]

model\_config: ClassVar[ConfigDict] = {}

```
model_fields: ClassVar[dict[str, FieldInfo]] = {'grouping_charts':
FieldInfo(annotation=Union[bool, NoneType], required=True),
'grouping_global_history': FieldInfo(annotation=Union[bool, NoneType],
required=True), 'grouping_user_history': FieldInfo(annotation=Union[bool,
NoneType], required=True), 'plexwatch_database': FieldInfo(annotation=Union[str,
NoneType], required=True)}
```
This replaces *Model.\_\_fields\_\_* from Pydantic V1.

## plexwatch\_database: Optional[str]

class tautulli.models.settings.Prowl(*\*\*data*)

```
model_config: ClassVar[ConfigDict] = {}
```
Configuration for the model, should be a dictionary conforming to [*Config-Dict*][pydantic.config.ConfigDict].

```
model_fields: ClassVar[dict[str, FieldInfo]] = {'prowl_enabled':
FieldInfo(annotation=Union[bool, NoneType], required=True), 'prowl_keys':
FieldInfo(annotation=Union[str, NoneType], required=True), 'prowl_on_buffer':
FieldInfo(annotation=Union[bool, NoneType], required=True), 'prowl_on_concurrent':
FieldInfo(annotation=Union[bool, NoneType], required=True), 'prowl_on_created':
FieldInfo(annotation=Union[bool, NoneType], required=True), 'prowl_on_extdown':
FieldInfo(annotation=Union[bool, NoneType], required=True), 'prowl_on_extup':
FieldInfo(annotation=Union[bool, NoneType], required=True), 'prowl_on_intdown':
FieldInfo(annotation=Union[bool, NoneType], required=True), 'prowl_on_intup':
FieldInfo(annotation=Union[bool, NoneType], required=True), 'prowl_on_newdevice':
FieldInfo(annotation=Union[bool, NoneType], required=True), 'prowl_on_pause':
FieldInfo(annotation=Union[bool, NoneType], required=True), 'prowl_on_play':
FieldInfo(annotation=Union[bool, NoneType], required=True), 'prowl_on_pmsupdate':
FieldInfo(annotation=Union[bool, NoneType], required=True), 'prowl_on_resume':
FieldInfo(annotation=Union[bool, NoneType], required=True), 'prowl_on_stop':
FieldInfo(annotation=Union[bool, NoneType], required=True), 'prowl_on_watched':
FieldInfo(annotation=Union[bool, NoneType], required=True), 'prowl_priority':
FieldInfo(annotation=Union[bool, NoneType], required=True)}
```
Metadata about the fields defined on the model, mapping of field names to [*Field-Info*][pydantic.fields.FieldInfo].

This replaces *Model.\_\_fields\_\_* from Pydantic V1.

prowl\_enabled: Optional[bool]

```
prowl_keys: Optional[str]
```

```
prowl_on_buffer: Optional[bool]
```
- prowl\_on\_concurrent: Optional[bool]
- prowl\_on\_created: Optional[bool]

prowl\_on\_extdown: Optional[bool]

prowl\_on\_extup: Optional[bool]

prowl\_on\_intdown: Optional[bool]

prowl\_on\_intup: Optional[bool]

prowl\_on\_newdevice: Optional[bool]

prowl\_on\_pause: Optional[bool]

prowl\_on\_play: Optional[bool] prowl\_on\_pmsupdate: Optional[bool] prowl\_on\_resume: Optional[bool] prowl\_on\_stop: Optional[bool] prowl\_on\_watched: Optional[bool] prowl\_priority: Optional[bool] class tautulli.models.settings.PushBullet(*\*\*data*) model\_config: ClassVar[ConfigDict] = {}

Configuration for the model, should be a dictionary conforming to [*Config-Dict*][pydantic.config.ConfigDict].

```
model_fields: ClassVar[dict[str, FieldInfo]] = {'pushbullet_apikey':
FieldInfo(annotation=Union[str, NoneType], required=True), 'pushbullet_channel_tag':
FieldInfo(annotation=Union[str, NoneType], required=True), 'pushbullet_deviceid':
FieldInfo(annotation=Union[str, NoneType], required=True), 'pushbullet_enabled':
FieldInfo(annotation=Union[bool, NoneType], required=True), 'pushbullet_on_buffer':
FieldInfo(annotation=Union[bool, NoneType], required=True),
'pushbullet_on_concurrent': FieldInfo(annotation=Union[bool, NoneType],
required=True), 'pushbullet_on_created': FieldInfo(annotation=Union[bool,
NoneType], required=True), 'pushbullet_on_extdown':
FieldInfo(annotation=Union[bool, NoneType], required=True), 'pushbullet_on_extup':
FieldInfo(annotation=Union[bool, NoneType], required=True), 'pushbullet_on_intdown':
FieldInfo(annotation=Union[bool, NoneType], required=True), 'pushbullet_on_intup':
FieldInfo(annotation=Union[bool, NoneType], required=True),
'pushbullet_on_newdevice': FieldInfo(annotation=Union[bool, NoneType],
required=True), 'pushbullet_on_pause': FieldInfo(annotation=Union[bool, NoneType],
required=True), 'pushbullet_on_play': FieldInfo(annotation=Union[bool, NoneType],
required=True), 'pushbullet_on_pmsupdate': FieldInfo(annotation=Union[bool,
NoneType], required=True), 'pushbullet_on_resume': FieldInfo(annotation=Union[bool,
NoneType], required=True), 'pushbullet_on_stop': FieldInfo(annotation=Union[bool,
NoneType], required=True), 'pushbullet_on_watched':
FieldInfo(annotation=Union[bool, NoneType], required=True)}
```
Metadata about the fields defined on the model, mapping of field names to [*Field-Info*][pydantic.fields.FieldInfo].

This replaces *Model.\_\_fields\_\_* from Pydantic V1.

```
pushbullet_apikey: Optional[str]
pushbullet_channel_tag: Optional[str]
pushbullet_deviceid: Optional[str]
pushbullet_enabled: Optional[bool]
pushbullet_on_buffer: Optional[bool]
pushbullet_on_concurrent: Optional[bool]
pushbullet_on_created: Optional[bool]
```
pushbullet\_on\_extdown: Optional[bool] pushbullet\_on\_extup: Optional[bool] pushbullet\_on\_intdown: Optional[bool] pushbullet\_on\_intup: Optional[bool] pushbullet\_on\_newdevice: Optional[bool] pushbullet\_on\_pause: Optional[bool] pushbullet\_on\_play: Optional[bool] pushbullet\_on\_pmsupdate: Optional[bool] pushbullet\_on\_resume: Optional[bool] pushbullet\_on\_stop: Optional[bool] pushbullet\_on\_watched: Optional[bool]

class tautulli.models.settings.Pushalot(*\*\*data*)

model\_config: ClassVar[ConfigDict] = {}

Configuration for the model, should be a dictionary conforming to [*Config-Dict*][pydantic.config.ConfigDict].

```
model_fields: ClassVar[dict[str, FieldInfo]] = {'pushalot_apikey':
FieldInfo(annotation=Union[str, NoneType], required=True), 'pushalot_enabled':
FieldInfo(annotation=Union[bool, NoneType], required=True), 'pushalot_on_buffer':
FieldInfo(annotation=Union[bool, NoneType], required=True),
'pushalot_on_concurrent': FieldInfo(annotation=Union[bool, NoneType],
required=True), 'pushalot_on_created': FieldInfo(annotation=Union[bool, NoneType],
required=True), 'pushalot_on_extdown': FieldInfo(annotation=Union[bool, NoneType],
required=True), 'pushalot_on_extup': FieldInfo(annotation=Union[bool, NoneType],
required=True), 'pushalot_on_intdown': FieldInfo(annotation=Union[bool, NoneType],
required=True), 'pushalot_on_intup': FieldInfo(annotation=Union[bool, NoneType],
required=True), 'pushalot_on_newdevice': FieldInfo(annotation=Union[bool,
NoneType], required=True), 'pushalot_on_pause': FieldInfo(annotation=Union[bool,
NoneType], required=True), 'pushalot_on_play': FieldInfo(annotation=Union[bool,
NoneType], required=True), 'pushalot_on_pmsupdate':
FieldInfo(annotation=Union[bool, NoneType], required=True), 'pushalot_on_resume':
FieldInfo(annotation=Union[bool, NoneType], required=True), 'pushalot_on_stop':
FieldInfo(annotation=Union[bool, NoneType], required=True), 'pushalot_on_watched':
FieldInfo(annotation=Union[bool, NoneType], required=True)}
```
Metadata about the fields defined on the model, mapping of field names to [*Field-Info*][pydantic.fields.FieldInfo].

This replaces *Model.\_\_fields\_\_* from Pydantic V1.

pushalot\_apikey: Optional[str]

```
pushalot_enabled: Optional[bool]
```
pushalot\_on\_buffer: Optional[bool]

pushalot\_on\_concurrent: Optional[bool]

pushalot\_on\_created: Optional[bool] pushalot\_on\_extdown: Optional[bool] pushalot\_on\_extup: Optional[bool] pushalot\_on\_intdown: Optional[bool] pushalot\_on\_intup: Optional[bool] pushalot\_on\_newdevice: Optional[bool] pushalot\_on\_pause: Optional[bool] pushalot\_on\_play: Optional[bool] pushalot\_on\_pmsupdate: Optional[bool] pushalot\_on\_resume: Optional[bool] pushalot\_on\_stop: Optional[bool] pushalot\_on\_watched: Optional[bool]

class tautulli.models.settings.Pushover(*\*\*data*)

model\_config: ClassVar[ConfigDict] = {}

Configuration for the model, should be a dictionary conforming to [*Config-Dict*][pydantic.config.ConfigDict].

```
model_fields: ClassVar[dict[str, FieldInfo]] = {'pushover_apitoken':
FieldInfo(annotation=Union[str, NoneType], required=True), 'pushover_enabled':
FieldInfo(annotation=Union[bool, NoneType], required=True), 'pushover_html_support':
FieldInfo(annotation=Union[bool, NoneType], required=True), 'pushover_incl_pmslink':
FieldInfo(annotation=Union[bool, NoneType], required=True), 'pushover_incl_url':
FieldInfo(annotation=Union[bool, NoneType], required=True), 'pushover_keys':
FieldInfo(annotation=Union[str, NoneType], required=True), 'pushover_on_buffer':
FieldInfo(annotation=Union[bool, NoneType], required=True),
'pushover_on_concurrent': FieldInfo(annotation=Union[bool, NoneType],
required=True), 'pushover_on_created': FieldInfo(annotation=Union[bool, NoneType],
required=True), 'pushover_on_extdown': FieldInfo(annotation=Union[bool, NoneType],
required=True), 'pushover_on_extup': FieldInfo(annotation=Union[bool, NoneType],
required=True), 'pushover_on_intdown': FieldInfo(annotation=Union[bool, NoneType],
required=True), 'pushover_on_intup': FieldInfo(annotation=Union[bool, NoneType],
required=True), 'pushover_on_newdevice': FieldInfo(annotation=Union[bool,
NoneType], required=True), 'pushover_on_pause': FieldInfo(annotation=Union[bool,
NoneType], required=True), 'pushover_on_play': FieldInfo(annotation=Union[bool,
NoneType], required=True), 'pushover_on_pmsupdate':
FieldInfo(annotation=Union[bool, NoneType], required=True), 'pushover_on_resume':
FieldInfo(annotation=Union[bool, NoneType], required=True), 'pushover_on_stop':
FieldInfo(annotation=Union[bool, NoneType], required=True), 'pushover_on_watched':
FieldInfo(annotation=Union[bool, NoneType], required=True), 'pushover_priority':
FieldInfo(annotation=Union[bool, NoneType], required=True), 'pushover_sound':
FieldInfo(annotation=Union[str, NoneType], required=True)}
```
Metadata about the fields defined on the model, mapping of field names to [*Field-Info*][pydantic.fields.FieldInfo].

This replaces *Model.\_\_fields\_\_* from Pydantic V1.

pushover\_apitoken: Optional[str] pushover\_enabled: Optional[bool] pushover\_html\_support: Optional[bool] pushover\_incl\_pmslink: Optional[bool] pushover\_incl\_url: Optional[bool] pushover\_keys: Optional[str] pushover\_on\_buffer: Optional[bool] pushover\_on\_concurrent: Optional[bool] pushover\_on\_created: Optional[bool] pushover\_on\_extdown: Optional[bool] pushover\_on\_extup: Optional[bool] pushover\_on\_intdown: Optional[bool] pushover\_on\_intup: Optional[bool] pushover\_on\_newdevice: Optional[bool] pushover\_on\_pause: Optional[bool] pushover\_on\_play: Optional[bool] pushover\_on\_pmsupdate: Optional[bool] pushover\_on\_resume: Optional[bool] pushover\_on\_stop: Optional[bool] pushover\_on\_watched: Optional[bool] pushover\_priority: Optional[bool] pushover\_sound: Optional[str] class tautulli.models.settings.Scripts(*\*\*data*)

> model\_config: ClassVar[ConfigDict] = {} Configuration for the model, should be a dictionary conforming to [*Config-Dict*][pydantic.config.ConfigDict].

```
model_fields: ClassVar[dict[str, FieldInfo]] = {'scripts_enabled':
FieldInfo(annotation=Union[bool, NoneType], required=True), 'scripts_folder':
FieldInfo(annotation=Union[str, NoneType], required=True), 'scripts_on_buffer':
FieldInfo(annotation=Union[bool, NoneType], required=True),
'scripts_on_buffer_script': FieldInfo(annotation=Union[str, NoneType],
required=True), 'scripts_on_concurrent': FieldInfo(annotation=Union[bool,
NoneType], required=True), 'scripts_on_concurrent_script':
FieldInfo(annotation=Union[str, NoneType], required=True), 'scripts_on_created':
FieldInfo(annotation=Union[bool, NoneType], required=True),
'scripts_on_created_script': FieldInfo(annotation=Union[str, NoneType],
required=True), 'scripts_on_extdown': FieldInfo(annotation=Union[bool, NoneType],
required=True), 'scripts_on_extdown_script': FieldInfo(annotation=Union[str,
NoneType], required=True), 'scripts_on_extup': FieldInfo(annotation=Union[bool,
NoneType], required=True), 'scripts_on_extup_script':
FieldInfo(annotation=Union[str, NoneType], required=True), 'scripts_on_intdown':
FieldInfo(annotation=Union[bool, NoneType], required=True),
'scripts_on_intdown_script': FieldInfo(annotation=Union[str, NoneType],
required=True), 'scripts_on_intup': FieldInfo(annotation=Union[bool, NoneType],
required=True), 'scripts_on_intup_script': FieldInfo(annotation=Union[str,
NoneType], required=True), 'scripts_on_newdevice': FieldInfo(annotation=Union[bool,
NoneType], required=True), 'scripts_on_newdevice_script':
FieldInfo(annotation=Union[str, NoneType], required=True), 'scripts_on_pause':
FieldInfo(annotation=Union[bool, NoneType], required=True),
'scripts_on_pause_script': FieldInfo(annotation=Union[str, NoneType],
required=True), 'scripts_on_play': FieldInfo(annotation=Union[bool, NoneType],
required=True), 'scripts_on_play_script': FieldInfo(annotation=Union[str,
NoneType], required=True), 'scripts_on_pmsupdate': FieldInfo(annotation=Union[bool,
NoneType], required=True), 'scripts_on_pmsupdate_script':
FieldInfo(annotation=Union[str, NoneType], required=True), 'scripts_on_resume':
FieldInfo(annotation=Union[bool, NoneType], required=True),
'scripts_on_resume_script': FieldInfo(annotation=Union[str, NoneType],
required=True), 'scripts_on_stop': FieldInfo(annotation=Union[bool, NoneType],
required=True), 'scripts_on_stop_script': FieldInfo(annotation=Union[str,
NoneType], required=True), 'scripts_on_watched': FieldInfo(annotation=Union[bool,
NoneType], required=True), 'scripts_on_watched_script':
FieldInfo(annotation=Union[str, NoneType], required=True), 'scripts_timeout':
FieldInfo(annotation=Union[str, NoneType], required=True)}
```
This replaces *Model.\_\_fields\_\_* from Pydantic V1.

```
scripts_enabled: Optional[bool]
scripts_folder: Optional[str]
scripts_on_buffer: Optional[bool]
scripts_on_buffer_script: Optional[str]
scripts_on_concurrent: Optional[bool]
scripts_on_concurrent_script: Optional[str]
scripts_on_created: Optional[bool]
```
scripts\_on\_created\_script: Optional[str] scripts\_on\_extdown: Optional[bool] scripts\_on\_extdown\_script: Optional[str] scripts\_on\_extup: Optional[bool] scripts\_on\_extup\_script: Optional[str] scripts\_on\_intdown: Optional[bool] scripts\_on\_intdown\_script: Optional[str] scripts\_on\_intup: Optional[bool] scripts\_on\_intup\_script: Optional[str] scripts\_on\_newdevice: Optional[bool] scripts\_on\_newdevice\_script: Optional[str] scripts\_on\_pause: Optional[bool] scripts\_on\_pause\_script: Optional[str] scripts\_on\_play: Optional[bool] scripts\_on\_play\_script: Optional[str] scripts\_on\_pmsupdate: Optional[bool] scripts\_on\_pmsupdate\_script: Optional[str] scripts\_on\_resume: Optional[bool] scripts\_on\_resume\_script: Optional[str] scripts\_on\_stop: Optional[bool] scripts\_on\_stop\_script: Optional[str] scripts\_on\_watched: Optional[bool] scripts\_on\_watched\_script: Optional[str] scripts\_timeout: Optional[str] class tautulli.models.settings.Settings(*\*\*data*) Advanced: Optional[Advanced] Boxcar: Optional[Boxcar] Browser: Optional[Browser] Cloudinary: Optional[Cloudinary] Email: Optional[Email] Facebook: Optional[Facebook]

General: Optional[General]

Growl: Optional[Growl]

Hipchat: Optional[Hipchat]

IFTTT: Optional[IFTTT]

Join: Optional[Join]

Monitoring: Optional[Monitoring]

NMA: Optional[NMA]

Newsletter: Optional[Newsletter]

OSX\_Notify: Optional[OSXNotify]

PMS: Optional[PMS]

Plex: Optional[Plex]

PlexWatch: Optional[PlexWatch]

Prowl: Optional[Prowl]

PushBullet: Optional[PushBullet]

Pushalot: Optional[Pushalot]

Pushover: Optional[Pushover]

Scripts: Optional[Scripts]

Slack: Optional[Slack]

Telegram: Optional[Telegram]

Twitter: Optional[Twitter]

XBMC: Optional[XBMC]

model\_config: ClassVar[ConfigDict] = {}

```
model_fields: ClassVar[dict[str, FieldInfo]] = {'Advanced':
FieldInfo(annotation=Union[Advanced, NoneType], required=True), 'Boxcar':
FieldInfo(annotation=Union[Boxcar, NoneType], required=True), 'Browser':
FieldInfo(annotation=Union[Browser, NoneType], required=True), 'Cloudinary':
FieldInfo(annotation=Union[Cloudinary, NoneType], required=True), 'Email':
FieldInfo(annotation=Union[Email, NoneType], required=True), 'Facebook':
FieldInfo(annotation=Union[Facebook, NoneType], required=True), 'General':
FieldInfo(annotation=Union[General, NoneType], required=True), 'Growl':
FieldInfo(annotation=Union[Growl, NoneType], required=True), 'Hipchat':
FieldInfo(annotation=Union[Hipchat, NoneType], required=True), 'IFTTT':
FieldInfo(annotation=Union[IFTTT, NoneType], required=True), 'Join':
FieldInfo(annotation=Union[Join, NoneType], required=True), 'Monitoring':
FieldInfo(annotation=Union[Monitoring, NoneType], required=True), 'NMA':
FieldInfo(annotation=Union[NMA, NoneType], required=True), 'Newsletter':
FieldInfo(annotation=Union[Newsletter, NoneType], required=True), 'OSX_Notify':
FieldInfo(annotation=Union[OSXNotify, NoneType], required=True), 'PMS':
FieldInfo(annotation=Union[PMS, NoneType], required=True), 'Plex':
FieldInfo(annotation=Union[Plex, NoneType], required=True), 'PlexWatch':
FieldInfo(annotation=Union[PlexWatch, NoneType], required=True), 'Prowl':
FieldInfo(annotation=Union[Prowl, NoneType], required=True), 'PushBullet':
FieldInfo(annotation=Union[PushBullet, NoneType], required=True), 'Pushalot':
FieldInfo(annotation=Union[Pushalot, NoneType], required=True), 'Pushover':
FieldInfo(annotation=Union[Pushover, NoneType], required=True), 'Scripts':
FieldInfo(annotation=Union[Scripts, NoneType], required=True), 'Slack':
FieldInfo(annotation=Union[Slack, NoneType], required=True), 'Telegram':
FieldInfo(annotation=Union[Telegram, NoneType], required=True), 'Twitter':
FieldInfo(annotation=Union[Twitter, NoneType], required=True), 'XBMC':
FieldInfo(annotation=Union[XBMC, NoneType], required=True)}
```
This replaces *Model.\_\_fields\_\_* from Pydantic V1.

class tautulli.models.settings.Slack(*\*\*data*)

## model\_config: ClassVar[ConfigDict] = {}

```
model_fields: ClassVar[dict[str, FieldInfo]] = {'slack_channel':
FieldInfo(annotation=Union[str, NoneType], required=True), 'slack_enabled':
FieldInfo(annotation=Union[bool, NoneType], required=True), 'slack_hook':
FieldInfo(annotation=Union[str, NoneType], required=True), 'slack_icon_emoji':
FieldInfo(annotation=Union[str, NoneType], required=True), 'slack_incl_pmslink':
FieldInfo(annotation=Union[bool, NoneType], required=True), 'slack_incl_poster':
FieldInfo(annotation=Union[bool, NoneType], required=True), 'slack_incl_subject':
FieldInfo(annotation=Union[bool, NoneType], required=True), 'slack_on_buffer':
FieldInfo(annotation=Union[bool, NoneType], required=True), 'slack_on_concurrent':
FieldInfo(annotation=Union[bool, NoneType], required=True), 'slack_on_created':
FieldInfo(annotation=Union[bool, NoneType], required=True), 'slack_on_extdown':
FieldInfo(annotation=Union[bool, NoneType], required=True), 'slack_on_extup':
FieldInfo(annotation=Union[bool, NoneType], required=True), 'slack_on_intdown':
FieldInfo(annotation=Union[bool, NoneType], required=True), 'slack_on_intup':
FieldInfo(annotation=Union[bool, NoneType], required=True), 'slack_on_newdevice':
FieldInfo(annotation=Union[bool, NoneType], required=True), 'slack_on_pause':
FieldInfo(annotation=Union[bool, NoneType], required=True), 'slack_on_play':
FieldInfo(annotation=Union[bool, NoneType], required=True), 'slack_on_pmsupdate':
FieldInfo(annotation=Union[bool, NoneType], required=True), 'slack_on_resume':
FieldInfo(annotation=Union[bool, NoneType], required=True), 'slack_on_stop':
FieldInfo(annotation=Union[bool, NoneType], required=True), 'slack_on_watched':
FieldInfo(annotation=Union[bool, NoneType], required=True), 'slack_username':
FieldInfo(annotation=Union[str, NoneType], required=True)}
```
This replaces *Model.\_\_fields\_\_* from Pydantic V1.

slack\_channel: Optional[str] slack\_enabled: Optional[bool] slack\_hook: Optional[str] slack\_icon\_emoji: Optional[str] slack\_incl\_pmslink: Optional[bool] slack\_incl\_poster: Optional[bool] slack\_incl\_subject: Optional[bool] slack\_on\_buffer: Optional[bool] slack\_on\_concurrent: Optional[bool] slack\_on\_created: Optional[bool] slack\_on\_extdown: Optional[bool] slack\_on\_extup: Optional[bool] slack\_on\_intdown: Optional[bool] slack\_on\_intup: Optional[bool] slack\_on\_newdevice: Optional[bool]

slack\_on\_pause: Optional[bool] slack\_on\_play: Optional[bool] slack\_on\_pmsupdate: Optional[bool] slack\_on\_resume: Optional[bool] slack\_on\_stop: Optional[bool] slack\_on\_watched: Optional[bool] slack\_username: Optional[str] class tautulli.models.settings.Telegram(*\*\*data*)  $model\_config: ClassVar[ConfigDict] = \{\}$ Configuration for the model, should be a dictionary conforming to [*Config-Dict*][pydantic.config.ConfigDict]. model\_fields: ClassVar[dict[str, FieldInfo]] = {'telegram\_bot\_token': FieldInfo(annotation=Union[str, NoneType], required=True), 'telegram\_chat\_id': FieldInfo(annotation=Union[str, NoneType], required=True), 'telegram\_disable\_web\_preview': FieldInfo(annotation=Union[bool, NoneType], required=True), 'telegram\_enabled': FieldInfo(annotation=Union[bool, NoneType], required=True), 'telegram\_html\_support': FieldInfo(annotation=Union[bool, NoneType], required=True), 'telegram\_incl\_poster': FieldInfo(annotation=Union[bool, NoneType], required=True), 'telegram\_incl\_subject': FieldInfo(annotation=Union[bool, NoneType], required=True), 'telegram\_on\_buffer': FieldInfo(annotation=Union[bool, NoneType], required=True), 'telegram\_on\_concurrent': FieldInfo(annotation=Union[bool, NoneType], required=True), 'telegram\_on\_created': FieldInfo(annotation=Union[bool, NoneType], required=True), 'telegram\_on\_extdown': FieldInfo(annotation=Union[bool, NoneType], required=True), 'telegram\_on\_extup': FieldInfo(annotation=Union[bool, NoneType], required=True), 'telegram\_on\_intdown': FieldInfo(annotation=Union[bool, NoneType], required=True), 'telegram\_on\_intup': FieldInfo(annotation=Union[bool, NoneType], required=True), 'telegram\_on\_newdevice': FieldInfo(annotation=Union[bool, NoneType], required=True), 'telegram\_on\_pause': FieldInfo(annotation=Union[bool, NoneType], required=True), 'telegram\_on\_play': FieldInfo(annotation=Union[bool, NoneType], required=True), 'telegram\_on\_pmsupdate': FieldInfo(annotation=Union[bool, NoneType], required=True), 'telegram\_on\_resume': FieldInfo(annotation=Union[bool, NoneType], required=True), 'telegram\_on\_stop': FieldInfo(annotation=Union[bool, NoneType], required=True), 'telegram\_on\_watched': FieldInfo(annotation=Union[bool, NoneType], required=True)} Metadata about the fields defined on the model, mapping of field names to [*Field-*

*Info*][pydantic.fields.FieldInfo].

This replaces *Model.\_\_fields\_\_* from Pydantic V1.

```
telegram_bot_token: Optional[str]
```

```
telegram_chat_id: Optional[str]
```
telegram\_disable\_web\_preview: Optional[bool]

telegram\_enabled: Optional[bool]

telegram\_html\_support: Optional[bool] telegram\_incl\_poster: Optional[bool] telegram\_incl\_subject: Optional[bool] telegram\_on\_buffer: Optional[bool] telegram\_on\_concurrent: Optional[bool] telegram\_on\_created: Optional[bool] telegram\_on\_extdown: Optional[bool] telegram\_on\_extup: Optional[bool] telegram\_on\_intdown: Optional[bool] telegram\_on\_intup: Optional[bool] telegram\_on\_newdevice: Optional[bool] telegram\_on\_pause: Optional[bool] telegram\_on\_play: Optional[bool] telegram\_on\_pmsupdate: Optional[bool] telegram\_on\_resume: Optional[bool] telegram\_on\_stop: Optional[bool] telegram\_on\_watched: Optional[bool] class tautulli.models.settings.Twitter(*\*\*data*)

model\_config: ClassVar[ConfigDict] = {}

```
model_fields: ClassVar[dict[str, FieldInfo]] = {'twitter_access_token':
FieldInfo(annotation=Union[str, NoneType], required=True),
'twitter_access_token_secret': FieldInfo(annotation=Union[str, NoneType],
required=True), 'twitter_consumer_key': FieldInfo(annotation=Union[str, NoneType],
required=True), 'twitter_consumer_secret': FieldInfo(annotation=Union[str,
NoneType], required=True), 'twitter_enabled': FieldInfo(annotation=Union[bool,
NoneType], required=True), 'twitter_incl_poster': FieldInfo(annotation=Union[bool,
NoneType], required=True), 'twitter_incl_subject': FieldInfo(annotation=Union[bool,
NoneType], required=True), 'twitter_on_buffer': FieldInfo(annotation=Union[bool,
NoneType], required=True), 'twitter_on_concurrent':
FieldInfo(annotation=Union[bool, NoneType], required=True), 'twitter_on_created':
FieldInfo(annotation=Union[bool, NoneType], required=True), 'twitter_on_extdown':
FieldInfo(annotation=Union[bool, NoneType], required=True), 'twitter_on_extup':
FieldInfo(annotation=Union[bool, NoneType], required=True), 'twitter_on_intdown':
FieldInfo(annotation=Union[bool, NoneType], required=True), 'twitter_on_intup':
FieldInfo(annotation=Union[bool, NoneType], required=True), 'twitter_on_newdevice':
FieldInfo(annotation=Union[bool, NoneType], required=True), 'twitter_on_pause':
FieldInfo(annotation=Union[bool, NoneType], required=True), 'twitter_on_play':
FieldInfo(annotation=Union[bool, NoneType], required=True), 'twitter_on_pmsupdate':
FieldInfo(annotation=Union[bool, NoneType], required=True), 'twitter_on_resume':
FieldInfo(annotation=Union[bool, NoneType], required=True), 'twitter_on_stop':
FieldInfo(annotation=Union[bool, NoneType], required=True), 'twitter_on_watched':
FieldInfo(annotation=Union[bool, NoneType], required=True)}
```
This replaces *Model.\_\_fields\_\_* from Pydantic V1.

```
twitter_access_token: Optional[str]
```

```
twitter_access_token_secret: Optional[str]
```

```
twitter_consumer_key: Optional[str]
```
twitter\_consumer\_secret: Optional[str]

```
twitter_enabled: Optional[bool]
```
twitter\_incl\_poster: Optional[bool]

twitter\_incl\_subject: Optional[bool]

```
twitter_on_buffer: Optional[bool]
```
twitter\_on\_concurrent: Optional[bool]

```
twitter_on_created: Optional[bool]
```
twitter\_on\_extdown: Optional[bool]

twitter\_on\_extup: Optional[bool]

twitter\_on\_intdown: Optional[bool]

twitter\_on\_intup: Optional[bool]

twitter\_on\_newdevice: Optional[bool]
twitter\_on\_pause: Optional[bool] twitter\_on\_play: Optional[bool] twitter\_on\_pmsupdate: Optional[bool] twitter\_on\_resume: Optional[bool] twitter\_on\_stop: Optional[bool] twitter\_on\_watched: Optional[bool]

class tautulli.models.settings.XBMC(*\*\*data*)

#### model\_config: ClassVar[ConfigDict] = {}

Configuration for the model, should be a dictionary conforming to [*Config-Dict*][pydantic.config.ConfigDict].

```
model_fields: ClassVar[dict[str, FieldInfo]] = {'xbmc_enabled':
FieldInfo(annotation=Union[bool, NoneType], required=True), 'xbmc_host':
FieldInfo(annotation=Union[str, NoneType], required=True), 'xbmc_on_buffer':
FieldInfo(annotation=Union[bool, NoneType], required=True), 'xbmc_on_concurrent':
FieldInfo(annotation=Union[bool, NoneType], required=True), 'xbmc_on_created':
FieldInfo(annotation=Union[bool, NoneType], required=True), 'xbmc_on_extdown':
FieldInfo(annotation=Union[bool, NoneType], required=True), 'xbmc_on_extup':
FieldInfo(annotation=Union[bool, NoneType], required=True), 'xbmc_on_intdown':
FieldInfo(annotation=Union[bool, NoneType], required=True), 'xbmc_on_intup':
FieldInfo(annotation=Union[bool, NoneType], required=True), 'xbmc_on_newdevice':
FieldInfo(annotation=Union[bool, NoneType], required=True), 'xbmc_on_pause':
FieldInfo(annotation=Union[bool, NoneType], required=True), 'xbmc_on_play':
FieldInfo(annotation=Union[bool, NoneType], required=True), 'xbmc_on_pmsupdate':
FieldInfo(annotation=Union[bool, NoneType], required=True), 'xbmc_on_resume':
FieldInfo(annotation=Union[bool, NoneType], required=True), 'xbmc_on_stop':
FieldInfo(annotation=Union[bool, NoneType], required=True), 'xbmc_on_watched':
FieldInfo(annotation=Union[bool, NoneType], required=True), 'xbmc_password':
FieldInfo(annotation=Union[str, NoneType], required=True), 'xbmc_username':
FieldInfo(annotation=Union[str, NoneType], required=True)}
```
Metadata about the fields defined on the model, mapping of field names to [*Field-Info*][pydantic.fields.FieldInfo].

This replaces *Model.\_\_fields\_\_* from Pydantic V1.

```
xbmc_enabled: Optional[bool]
```

```
xbmc_host: Optional[str]
```

```
xbmc_on_buffer: Optional[bool]
```

```
xbmc_on_concurrent: Optional[bool]
```
xbmc\_on\_created: Optional[bool]

xbmc\_on\_extdown: Optional[bool]

xbmc\_on\_extup: Optional[bool]

```
xbmc_on_intdown: Optional[bool]
```
<span id="page-181-1"></span>xbmc\_on\_intup: Optional[bool] xbmc\_on\_newdevice: Optional[bool] xbmc\_on\_pause: Optional[bool] xbmc\_on\_play: Optional[bool] xbmc\_on\_pmsupdate: Optional[bool] xbmc\_on\_resume: Optional[bool] xbmc\_on\_stop: Optional[bool] xbmc\_on\_watched: Optional[bool] xbmc\_password: Optional[str] xbmc\_username: Optional[str]

# <span id="page-181-0"></span>**2.3.39 Stream Data**

class tautulli.models.stream\_data.StreamData(*\*\*data*)

aspect\_ratio: Optional[str]

audio\_bitrate: Optional[int]

audio\_channels: Optional[int]

audio\_codec: Optional[str]

audio\_decision: Optional[str]

bitrate: Optional[int]

container: Optional[str]

current\_session: Optional[int]

grandparent\_title: Optional[str]

media\_type: Optional[str]

## model\_config: ClassVar[ConfigDict] = {}

Configuration for the model, should be a dictionary conforming to [*Config-Dict*][pydantic.config.ConfigDict].

```
model_fields: ClassVar[dict[str, FieldInfo]] = {'aspect_ratio':
FieldInfo(annotation=Union[str, NoneType], required=True), 'audio_bitrate':
FieldInfo(annotation=Union[int, NoneType], required=True), 'audio_channels':
FieldInfo(annotation=Union[int, NoneType], required=True), 'audio_codec':
FieldInfo(annotation=Union[str, NoneType], required=True), 'audio_decision':
FieldInfo(annotation=Union[str, NoneType], required=True), 'bitrate':
FieldInfo(annotation=Union[int, NoneType], required=True), 'container':
FieldInfo(annotation=Union[str, NoneType], required=True), 'current_session':
FieldInfo(annotation=Union[int, NoneType], required=True), 'grandparent_title':
FieldInfo(annotation=Union[str, NoneType], required=True), 'media_type':
FieldInfo(annotation=Union[str, NoneType], required=True), 'optimized_version':
FieldInfo(annotation=Union[str, NoneType], required=True),
'optimized_version_profile': FieldInfo(annotation=Union[str, NoneType],
required=True), 'optimized_version_title': FieldInfo(annotation=Union[str,
NoneType], required=True), 'original_title': FieldInfo(annotation=Union[str,
NoneType], required=True), 'pre_tautulli': FieldInfo(annotation=Union[str,
NoneType], required=True), 'quality_profile': FieldInfo(annotation=Union[str,
NoneType], required=True), 'stream_audio_bitrate': FieldInfo(annotation=Union[int,
NoneType], required=True), 'stream_audio_channels': FieldInfo(annotation=Union[int,
NoneType], required=True), 'stream_audio_codec': FieldInfo(annotation=Union[str,
NoneType], required=True), 'stream_audio_decision': FieldInfo(annotation=Union[str,
NoneType], required=True), 'stream_bitrate': FieldInfo(annotation=Union[int,
NoneType], required=True), 'stream_container': FieldInfo(annotation=Union[str,
NoneType], required=True), 'stream_container_decision':
FieldInfo(annotation=Union[str, NoneType], required=True), 'stream_subtitle_codec':
FieldInfo(annotation=Union[str, NoneType], required=True),
'stream_subtitle_decision': FieldInfo(annotation=Union[str, NoneType],
required=True), 'stream_video_bitrate': FieldInfo(annotation=Union[int, NoneType],
required=True), 'stream_video_codec': FieldInfo(annotation=Union[str, NoneType],
required=True), 'stream_video_decision': FieldInfo(annotation=Union[str, NoneType],
required=True), 'stream_video_dynamic_range': FieldInfo(annotation=Union[str,
NoneType], required=True), 'stream_video_framerate':
FieldInfo(annotation=Union[str, NoneType], required=True),
'stream_video_full_resolution': FieldInfo(annotation=Union[str, NoneType],
required=True), 'stream_video_height': FieldInfo(annotation=Union[int, NoneType],
required=True), 'stream_video_width': FieldInfo(annotation=Union[int, NoneType],
required=True), 'subtitle_codec': FieldInfo(annotation=Union[str, NoneType],
required=True), 'subtitles': FieldInfo(annotation=Union[str, NoneType],
required=True), 'synced_version': FieldInfo(annotation=Union[str, NoneType],
required=True), 'synced_version_profile': FieldInfo(annotation=Union[str,
NoneType], required=True), 'title': FieldInfo(annotation=Union[str, NoneType],
required=True), 'transcode_hw_decoding': FieldInfo(annotation=Union[str, NoneType],
required=True), 'transcode_hw_encoding': FieldInfo(annotation=Union[str, NoneType],
required=True), 'video_bitrate': FieldInfo(annotation=Union[int, NoneType],
required=True), 'video_codec': FieldInfo(annotation=Union[str, NoneType],
required=True), 'video_decision': FieldInfo(annotation=Union[str, NoneType],
required=True), 'video_dynamic_range': FieldInfo(annotation=Union[str, NoneType],
required=True), 'video_framerate': FieldInfo(annotation=Union[str, NoneType],
required=True), 'video_full_resolution': FieldInfo(annotation=Union[str, NoneType],
required=True), 'video_height': FieldInfo(annotation=Union[int, NoneType],
required=True), 'video_width': FieldInfo(annotation=Union[int, NoneType],
required=True)}
```
This replaces *Model.\_\_fields\_\_* from Pydantic V1. optimized\_version: Optional[str] optimized\_version\_profile: Optional[str] optimized\_version\_title: Optional[str] original\_title: Optional[str] pre\_tautulli: Optional[str] quality\_profile: Optional[str] stream\_audio\_bitrate: Optional[int] stream\_audio\_channels: Optional[int] stream\_audio\_codec: Optional[str] stream\_audio\_decision: Optional[str] stream\_bitrate: Optional[int] stream\_container: Optional[str] stream\_container\_decision: Optional[str] stream\_subtitle\_codec: Optional[str] stream\_subtitle\_decision: Optional[str] stream\_video\_bitrate: Optional[int] stream\_video\_codec: Optional[str] stream\_video\_decision: Optional[str] stream\_video\_dynamic\_range: Optional[str] stream\_video\_framerate: Optional[str] stream\_video\_full\_resolution: Optional[str] stream\_video\_height: Optional[int] stream\_video\_width: Optional[int] subtitle\_codec: Optional[str] subtitles: Optional[str] synced\_version: Optional[str] synced\_version\_profile: Optional[str] title: Optional[str] transcode\_hw\_decoding: Optional[str] transcode\_hw\_encoding: Optional[str]

<span id="page-184-1"></span>video\_bitrate: Optional[int] video\_codec: Optional[str] video\_decision: Optional[str] video\_dynamic\_range: Optional[str] video\_framerate: Optional[str] video\_full\_resolution: Optional[str] video\_height: Optional[int] video\_width: Optional[int]

### <span id="page-184-0"></span>**2.3.40 Synced Items**

class tautulli.models.synced\_items.SyncedItems(*\*\*data*) audio\_bitrate: Optional[str] client\_id: Optional[str] content\_type: Optional[str] device\_name: Optional[str] failure: Optional[str] item\_complete\_count: Optional[str] item\_count: Optional[str] item\_downloaded\_count: Optional[str] item\_downloaded\_percent\_complete: Optional[int] metadata\_type: Optional[str] model\_config: ClassVar[ConfigDict] = {} Configuration for the model, should be a dictionary conforming to [*Config-Dict*][pydantic.config.ConfigDict].

```
model_fields: ClassVar[dict[str, FieldInfo]] = {'audio_bitrate':
FieldInfo(annotation=Union[str, NoneType], required=True), 'client_id':
FieldInfo(annotation=Union[str, NoneType], required=True), 'content_type':
FieldInfo(annotation=Union[str, NoneType], required=True), 'device_name':
FieldInfo(annotation=Union[str, NoneType], required=True), 'failure':
FieldInfo(annotation=Union[str, NoneType], required=True), 'item_complete_count':
FieldInfo(annotation=Union[str, NoneType], required=True), 'item_count':
FieldInfo(annotation=Union[str, NoneType], required=True), 'item_downloaded_count':
FieldInfo(annotation=Union[str, NoneType], required=True),
'item_downloaded_percent_complete': FieldInfo(annotation=Union[int, NoneType],
required=True), 'metadata_type': FieldInfo(annotation=Union[str, NoneType],
required=True), 'photo_quality': FieldInfo(annotation=Union[str, NoneType],
required=True), 'platform': FieldInfo(annotation=Union[str, NoneType],
required=True), 'rating_key': FieldInfo(annotation=Union[str, NoneType],
required=True), 'root_title': FieldInfo(annotation=Union[str, NoneType],
required=True), 'state': FieldInfo(annotation=Union[str, NoneType], required=True),
'sync_id': FieldInfo(annotation=Union[str, NoneType], required=True), 'sync_title':
FieldInfo(annotation=Union[str, NoneType], required=True), 'total_size':
FieldInfo(annotation=Union[str, NoneType], required=True), 'user':
FieldInfo(annotation=Union[str, NoneType], required=True), 'user_id':
FieldInfo(annotation=Union[str, NoneType], required=True), 'username':
FieldInfo(annotation=Union[str, NoneType], required=True), 'video_bitrate':
FieldInfo(annotation=Union[str, NoneType], required=True), 'video_quality':
FieldInfo(annotation=Union[str, NoneType], required=True)}
```
This replaces *Model.\_\_fields\_\_* from Pydantic V1.

```
platform: Optional[str]
rating_key: Optional[str]
root_title: Optional[str]
state: Optional[str]
sync_id: Optional[str]
sync_title: Optional[str]
total_size: Optional[str]
user: Optional[str]
user_id: Optional[str]
username: Optional[str]
video_bitrate: Optional[str]
video_quality: Optional[str]
```
photo\_quality: Optional[str]

# <span id="page-186-0"></span>**2.3.41 Tautulli Info**

class tautulli.models.tautulli\_info.TautulliInfo(*\*\*data*)

```
model_config: ClassVar[ConfigDict] = {}
```
Configuration for the model, should be a dictionary conforming to [*Config-Dict*][pydantic.config.ConfigDict].

```
model_fields: ClassVar[dict[str, FieldInfo]] = {'tautulli_branch':
FieldInfo(annotation=Union[str, NoneType], required=True), 'tautulli_commit':
FieldInfo(annotation=Union[str, NoneType], required=True), 'tautulli_install_type':
FieldInfo(annotation=Union[str, NoneType], required=True), 'tautulli_platform':
FieldInfo(annotation=Union[str, NoneType], required=True),
'tautulli_platform_device_name': FieldInfo(annotation=Union[str, NoneType],
required=True), 'tautulli_platform_linux_distro': FieldInfo(annotation=Union[str,
NoneType], required=True), 'tautulli_platform_release':
FieldInfo(annotation=Union[str, NoneType], required=True),
'tautulli_platform_version': FieldInfo(annotation=Union[str, NoneType],
required=True), 'tautulli_python_version': FieldInfo(annotation=Union[str,
NoneType], required=True), 'tautulli_version': FieldInfo(annotation=Union[str,
NoneType], required=True)}
```
Metadata about the fields defined on the model, mapping of field names to [*Field-Info*][pydantic.fields.FieldInfo].

This replaces *Model.\_\_fields\_\_* from Pydantic V1.

tautulli\_branch: Optional[str]

tautulli\_commit: Optional[str]

```
tautulli_install_type: Optional[str]
```

```
tautulli_platform: Optional[str]
```
tautulli\_platform\_device\_name: Optional[str]

tautulli\_platform\_linux\_distro: Optional[str]

tautulli\_platform\_release: Optional[str]

tautulli\_platform\_version: Optional[str]

tautulli\_python\_version: Optional[str]

tautulli\_version: Optional[str]

### <span id="page-186-1"></span>**2.3.42 Update Check**

class tautulli.models.update\_check.UpdateCheck(*\*\*data*)

install\_type: Optional[str]

```
model\_config: ClassVar[ConfigDict] = \{\}
```
Configuration for the model, should be a dictionary conforming to [*Config-Dict*][pydantic.config.ConfigDict].

```
model_fields: ClassVar[dict[str, FieldInfo]] = {'install_type':
FieldInfo(annotation=Union[str, NoneType], required=True), 'update':
FieldInfo(annotation=Union[bool, NoneType], required=True)}
```
This replaces *Model.\_\_fields\_\_* from Pydantic V1.

update: Optional[bool]

## <span id="page-187-0"></span>**2.3.43 User**

class tautulli.models.user.User(*\*\*data*)

```
allow_guest: Optional[int]
```
deleted\_user: Optional[int]

do\_notify: Optional[int]

email: Optional[str]

friendly\_name: Optional[str]

is\_active: Optional[int]

is\_admin: Optional[str]

is\_allow\_sync: Optional[int]

is\_home\_user: Optional[int]

is\_restricted: Optional[int]

keep\_history: Optional[int]

#### model\_config: ClassVar[ConfigDict] = {}

Configuration for the model, should be a dictionary conforming to [*Config-Dict*][pydantic.config.ConfigDict].

```
model_fields: ClassVar[dict[str, FieldInfo]] = {'allow_guest':
```

```
FieldInfo(annotation=Union[int, NoneType], required=True), 'deleted_user':
FieldInfo(annotation=Union[int, NoneType], required=True), 'do_notify':
FieldInfo(annotation=Union[int, NoneType], required=True), 'email':
FieldInfo(annotation=Union[str, NoneType], required=True), 'friendly_name':
FieldInfo(annotation=Union[str, NoneType], required=True), 'is_active':
FieldInfo(annotation=Union[int, NoneType], required=True), 'is_admin':
FieldInfo(annotation=Union[str, NoneType], required=True), 'is_allow_sync':
FieldInfo(annotation=Union[int, NoneType], required=True), 'is_home_user':
FieldInfo(annotation=Union[int, NoneType], required=True), 'is_restricted':
FieldInfo(annotation=Union[int, NoneType], required=True), 'keep_history':
FieldInfo(annotation=Union[int, NoneType], required=True), 'row_id':
FieldInfo(annotation=Union[int, NoneType], required=True), 'shared_libraries':
FieldInfo(annotation=Union[List, NoneType], required=True), 'user_id':
FieldInfo(annotation=Union[int, NoneType], required=True), 'user_thumb':
FieldInfo(annotation=Union[str, NoneType], required=True), 'username':
FieldInfo(annotation=Union[str, NoneType], required=True)}
```
<span id="page-188-1"></span>This replaces *Model.\_\_fields\_\_* from Pydantic V1.

row\_id: Optional[int]

shared\_libraries: Optional[List]

user\_id: Optional[int]

user\_thumb: Optional[str]

class tautulli.models.users.User(*\*\*data*)

```
username: Optional[str]
```
## <span id="page-188-0"></span>**2.3.44 Users**

```
allow_guest: Optional[int]
do_notify: Optional[int]
email: Optional[str]
filter_all: Optional[str]
filter_movies: Optional[str]
filter_music: Optional[str]
filter_photos: Optional[str]
filter_tv: Optional[str]
friendly_name: Optional[str]
is_active: Optional[int]
is_admin: Optional[int]
is_allow_sync: Optional[int]
is_home_user: Optional[int]
is_restricted: Optional[int]
keep_history: Optional[int]
model_config: ClassVar[ConfigDict] = {}
    Configuration for the model, should be a dictionary conforming to [Config-
    Dict][pydantic.config.ConfigDict].
```

```
model_fields: ClassVar[dict[str, FieldInfo]] = {'allow_guest':
FieldInfo(annotation=Union[int, NoneType], required=True), 'do_notify':
FieldInfo(annotation=Union[int, NoneType], required=True), 'email':
FieldInfo(annotation=Union[str, NoneType], required=True), 'filter_all':
FieldInfo(annotation=Union[str, NoneType], required=True), 'filter_movies':
FieldInfo(annotation=Union[str, NoneType], required=True), 'filter_music':
FieldInfo(annotation=Union[str, NoneType], required=True), 'filter_photos':
FieldInfo(annotation=Union[str, NoneType], required=True), 'filter_tv':
FieldInfo(annotation=Union[str, NoneType], required=True), 'friendly_name':
FieldInfo(annotation=Union[str, NoneType], required=True), 'is_active':
FieldInfo(annotation=Union[int, NoneType], required=True), 'is_admin':
FieldInfo(annotation=Union[int, NoneType], required=True), 'is_allow_sync':
FieldInfo(annotation=Union[int, NoneType], required=True), 'is_home_user':
FieldInfo(annotation=Union[int, NoneType], required=True), 'is_restricted':
FieldInfo(annotation=Union[int, NoneType], required=True), 'keep_history':
FieldInfo(annotation=Union[int, NoneType], required=True), 'row_id':
FieldInfo(annotation=Union[int, NoneType], required=True), 'shared_libraries':
FieldInfo(annotation=Union[List[str], NoneType], required=True), 'thumb':
FieldInfo(annotation=Union[str, NoneType], required=True), 'user_id':
FieldInfo(annotation=Union[int, NoneType], required=True), 'username':
FieldInfo(annotation=Union[str, NoneType], required=True)}
```
This replaces *Model.\_\_fields\_\_* from Pydantic V1.

row\_id: Optional[int]

```
shared_libraries: Optional[List[str]]
```
thumb: Optional[str]

user\_id: Optional[int]

username: Optional[str]

# <span id="page-189-0"></span>**2.3.45 Users Table**

class tautulli.models.users\_table.Datum(*\*\*data*)

```
allow_guest: Optional[int]
do_notify: Optional[int]
duration: Optional[int]
email: Optional[str]
friendly_name: Optional[str]
guid: Optional[str]
history_row_id: Optional[int]
ip_address: Optional[str]
```
is\_active: Optional[int] keep\_history: Optional[int] last\_played: Optional[str] last\_seen: Optional[int] live: Optional[int] media\_index: Optional[Union[int, str]] media\_type: Optional[str] model\_config: ClassVar[ConfigDict] = {} Configuration for the model, should be a dictionary conforming to [*Config-Dict*][pydantic.config.ConfigDict]. model\_fields: ClassVar[dict[str, FieldInfo]] = {'allow\_guest': FieldInfo(annotation=Union[int, NoneType], required=True), 'do\_notify': FieldInfo(annotation=Union[int, NoneType], required=True), 'duration': FieldInfo(annotation=Union[int, NoneType], required=True), 'email': FieldInfo(annotation=Union[str, NoneType], required=True), 'friendly\_name': FieldInfo(annotation=Union[str, NoneType], required=True), 'guid': FieldInfo(annotation=Union[str, NoneType], required=True), 'history\_row\_id': FieldInfo(annotation=Union[int, NoneType], required=True), 'ip\_address': FieldInfo(annotation=Union[str, NoneType], required=True), 'is\_active': FieldInfo(annotation=Union[int, NoneType], required=True), 'keep\_history': FieldInfo(annotation=Union[int, NoneType], required=True), 'last\_played': FieldInfo(annotation=Union[str, NoneType], required=True), 'last\_seen': FieldInfo(annotation=Union[int, NoneType], required=True), 'live': FieldInfo(annotation=Union[int, NoneType], required=True), 'media\_index': FieldInfo(annotation=Union[int, str, NoneType], required=True), 'media\_type': FieldInfo(annotation=Union[str, NoneType], required=True), 'originally\_available\_at': FieldInfo(annotation=Union[str, NoneType], required=True), 'parent\_media\_index': FieldInfo(annotation=Union[int, str, NoneType], required=True), 'parent\_title': FieldInfo(annotation=Union[str, NoneType], required=True), 'platform': FieldInfo(annotation=Union[str, NoneType], required=True), 'player': FieldInfo(annotation=Union[str, NoneType], required=True), 'plays': FieldInfo(annotation=Union[int, NoneType], required=True), 'rating\_key': FieldInfo(annotation=Union[int, NoneType], required=True), 'row\_id': FieldInfo(annotation=Union[int, NoneType], required=True), 'thumb': FieldInfo(annotation=Union[str, NoneType], required=True), 'title': FieldInfo(annotation=Union[str, NoneType], required=True), 'transcode\_decision': FieldInfo(annotation=Union[str, NoneType], required=True), 'user\_id': FieldInfo(annotation=Union[int, NoneType], required=True), 'user\_thumb': FieldInfo(annotation=Union[str, NoneType], required=True), 'username': FieldInfo(annotation=Union[str, NoneType], required=True), 'year': FieldInfo(annotation=Union[Any, NoneType], required=True)}

Metadata about the fields defined on the model, mapping of field names to [*Field-Info*][pydantic.fields.FieldInfo].

This replaces *Model.\_\_fields\_\_* from Pydantic V1.

originally\_available\_at: Optional[str]

<span id="page-191-0"></span>parent\_media\_index: Optional[Union[int, str]]

parent\_title: Optional[str]

platform: Optional[str]

player: Optional[str]

plays: Optional[int]

rating\_key: Optional[int]

row\_id: Optional[int]

thumb: Optional[str]

title: Optional[str]

transcode\_decision: Optional[str]

user\_id: Optional[int]

user\_thumb: Optional[str]

username: Optional[str]

year: Optional[Any]

class tautulli.models.users\_table.UsersTable(*\*\*data*)

```
data: Optional[List[Datum]]
```
draw: Optional[int]

```
model_config: ClassVar[ConfigDict] = {}
```
Configuration for the model, should be a dictionary conforming to [*Config-Dict*][pydantic.config.ConfigDict].

```
model_fields: ClassVar[dict[str, FieldInfo]] = {'data':
FieldInfo(annotation=Union[List[tautulli.models.users_table.Datum], NoneType],
required=True), 'draw': FieldInfo(annotation=Union[int, NoneType], required=True),
'recordsFiltered': FieldInfo(annotation=Union[int, NoneType], required=True),
'recordsTotal': FieldInfo(annotation=Union[int, NoneType], required=True)}
```
Metadata about the fields defined on the model, mapping of field names to [*Field-Info*][pydantic.fields.FieldInfo].

This replaces *Model.\_\_fields\_\_* from Pydantic V1.

recordsFiltered: Optional[int]

```
recordsTotal: Optional[int]
```
## <span id="page-192-1"></span><span id="page-192-0"></span>**2.3.46 User IPs**

```
class tautulli.models.user_ips.Datum(**data)
```

```
first_seen: Optional[int]
```

```
friendly_name: Optional[str]
```

```
guid: Optional[str]
```

```
id: Optional[int]
```

```
ip_address: Optional[str]
```
last\_played: Optional[str]

last\_seen: Optional[int]

live: Optional[int]

media\_index: Optional[int]

media\_type: Optional[str]

```
model_config: ClassVar[ConfigDict] = {}
```
Configuration for the model, should be a dictionary conforming to [*Config-Dict*][pydantic.config.ConfigDict].

```
model_fields: ClassVar[dict[str, FieldInfo]] = {'first_seen':
FieldInfo(annotation=Union[int, NoneType], required=True), 'friendly_name':
FieldInfo(annotation=Union[str, NoneType], required=True), 'guid':
FieldInfo(annotation=Union[str, NoneType], required=True), 'id':
FieldInfo(annotation=Union[int, NoneType], required=True), 'ip_address':
FieldInfo(annotation=Union[str, NoneType], required=True), 'last_played':
FieldInfo(annotation=Union[str, NoneType], required=True), 'last_seen':
FieldInfo(annotation=Union[int, NoneType], required=True), 'live':
FieldInfo(annotation=Union[int, NoneType], required=True), 'media_index':
FieldInfo(annotation=Union[int, NoneType], required=True), 'media_type':
FieldInfo(annotation=Union[str, NoneType], required=True),
'originally_available_at': FieldInfo(annotation=Union[str, NoneType],
required=True), 'parent_media_index': FieldInfo(annotation=Union[int, NoneType],
required=True), 'parent_title': FieldInfo(annotation=Union[str, NoneType],
required=True), 'platform': FieldInfo(annotation=Union[str, NoneType],
required=True), 'play_count': FieldInfo(annotation=Union[int, NoneType],
required=True), 'player': FieldInfo(annotation=Union[str, NoneType],
required=True), 'rating_key': FieldInfo(annotation=Union[int, NoneType],
required=True), 'thumb': FieldInfo(annotation=Union[str, NoneType], required=True),
'transcode_decision': FieldInfo(annotation=Union[str, NoneType], required=True),
'user_id': FieldInfo(annotation=Union[int, NoneType], required=True), 'year':
FieldInfo(annotation=Union[int, NoneType], required=True)}
```
Metadata about the fields defined on the model, mapping of field names to [*Field-Info*][pydantic.fields.FieldInfo].

This replaces *Model.\_\_fields\_\_* from Pydantic V1.

```
originally_available_at: Optional[str]
```
<span id="page-193-1"></span>parent\_media\_index: Optional[int]

parent\_title: Optional[str]

platform: Optional[str]

play\_count: Optional[int]

player: Optional[str]

rating\_key: Optional[int]

```
thumb: Optional[str]
```
transcode\_decision: Optional[str]

user\_id: Optional[int]

year: Optional[int]

class tautulli.models.user\_ips.UserIPs(*\*\*data*)

```
data: Optional[List[Datum]]
```
draw: Optional[int]

```
model\_config: ClassVar[ConfigDict] = \{\}
```
Configuration for the model, should be a dictionary conforming to [*Config-Dict*][pydantic.config.ConfigDict].

```
model_fields: ClassVar[dict[str, FieldInfo]] = {'data':
FieldInfo(annotation=Union[List[tautulli.models.user_ips.Datum], NoneType],
required=True), 'draw': FieldInfo(annotation=Union[int, NoneType], required=True),
'recordsFiltered': FieldInfo(annotation=Union[int, NoneType], required=True),
'recordsTotal': FieldInfo(annotation=Union[int, NoneType], required=True)}
```
Metadata about the fields defined on the model, mapping of field names to [*Field-Info*][pydantic.fields.FieldInfo].

This replaces *Model.\_\_fields\_\_* from Pydantic V1.

recordsFiltered: Optional[int]

recordsTotal: Optional[int]

### <span id="page-193-0"></span>**2.3.47 User Logins**

class tautulli.models.user\_logins.Datum(*\*\*data*)

browser: Optional[str]

friendly\_name: Optional[str]

host: Optional[str]

ip\_address: Optional[str]

```
model\_config: ClassVar[ConfigDict] = \{\}
```
Configuration for the model, should be a dictionary conforming to [*Config-Dict*][pydantic.config.ConfigDict].

```
model_fields: ClassVar[dict[str, FieldInfo]] = {'browser':
FieldInfo(annotation=Union[str, NoneType], required=True), 'friendly_name':
FieldInfo(annotation=Union[str, NoneType], required=True), 'host':
FieldInfo(annotation=Union[str, NoneType], required=True), 'ip_address':
FieldInfo(annotation=Union[str, NoneType], required=True), 'os':
FieldInfo(annotation=Union[str, NoneType], required=True), 'timestamp':
FieldInfo(annotation=Union[int, NoneType], required=True), 'user':
FieldInfo(annotation=Union[str, NoneType], required=True), 'user_agent':
FieldInfo(annotation=Union[str, NoneType], required=True), 'user_group':
FieldInfo(annotation=Union[str, NoneType], required=True), 'user_id':
FieldInfo(annotation=Union[int, NoneType], required=True)}
```
Metadata about the fields defined on the model, mapping of field names to [*Field-Info*][pydantic.fields.FieldInfo].

This replaces *Model.\_\_fields\_\_* from Pydantic V1.

```
os: Optional[str]
```

```
timestamp: Optional[int]
```
user: Optional[str]

user\_agent: Optional[str]

```
user_group: Optional[str]
```
user\_id: Optional[int]

class tautulli.models.user\_logins.UserLogins(*\*\*data*)

```
data: Optional[List[Datum]]
```

```
draw: Optional[int]
```

```
model_config: ClassVar[ConfigDict] = {}
```
Configuration for the model, should be a dictionary conforming to [*Config-Dict*][pydantic.config.ConfigDict].

```
model_fields: ClassVar[dict[str, FieldInfo]] = {'data':
FieldInfo(annotation=Union[List[tautulli.models.user_logins.Datum], NoneType],
required=True), 'draw': FieldInfo(annotation=Union[int, NoneType], required=True),
'recordsFiltered': FieldInfo(annotation=Union[int, NoneType], required=True),
'recordsTotal': FieldInfo(annotation=Union[int, NoneType], required=True)}
```
Metadata about the fields defined on the model, mapping of field names to [*Field-Info*][pydantic.fields.FieldInfo].

This replaces *Model.\_\_fields\_\_* from Pydantic V1.

recordsFiltered: Optional[int]

```
recordsTotal: Optional[int]
```
## <span id="page-195-2"></span><span id="page-195-1"></span>**2.3.48 Usernames**

class tautulli.models.usernames.UserName(*\*\*data*)

friendly\_name: Optional[str]

```
model_config: ClassVar[ConfigDict] = {}
```
Configuration for the model, should be a dictionary conforming to [*Config-Dict*][pydantic.config.ConfigDict].

```
model_fields: ClassVar[dict[str, FieldInfo]] = {'friendly_name':
FieldInfo(annotation=Union[str, NoneType], required=True), 'user_id':
FieldInfo(annotation=Union[int, NoneType], required=True)}
```
Metadata about the fields defined on the model, mapping of field names to [*Field-Info*][pydantic.fields.FieldInfo].

This replaces *Model.\_\_fields\_\_* from Pydantic V1.

user\_id: Optional[int]

### <span id="page-195-0"></span>**2.3.49 User Player Stats**

class tautulli.models.user\_player\_stats.UserPlayerStats(*\*\*data*)

```
model_config: ClassVar[ConfigDict] = {}
```
Configuration for the model, should be a dictionary conforming to [*Config-Dict*][pydantic.config.ConfigDict].

```
model_fields: ClassVar[dict[str, FieldInfo]] = {'platform':
FieldInfo(annotation=Union[str, NoneType], required=True), 'platform_name':
FieldInfo(annotation=Union[str, NoneType], required=True), 'player_name':
FieldInfo(annotation=Union[str, NoneType], required=True), 'result_id':
FieldInfo(annotation=Union[int, NoneType], required=True), 'total_plays':
FieldInfo(annotation=Union[int, NoneType], required=True)}
```
Metadata about the fields defined on the model, mapping of field names to [*Field-Info*][pydantic.fields.FieldInfo].

This replaces *Model.\_\_fields\_\_* from Pydantic V1.

platform: Optional[str]

```
platform_name: Optional[str]
```
player\_name: Optional[str]

result\_id: Optional[int]

total\_plays: Optional[int]

# <span id="page-196-2"></span><span id="page-196-0"></span>**2.3.50 User Watch Time Stats**

class tautulli.models.user\_watch\_time\_stats.UserWatchTimeStats(*\*\*data*)

```
model_config: ClassVar[ConfigDict] = {}
```
Configuration for the model, should be a dictionary conforming to [*Config-Dict*][pydantic.config.ConfigDict].

```
model_fields: ClassVar[dict[str, FieldInfo]] = {'query_days':
FieldInfo(annotation=Union[int, NoneType], required=True), 'total_plays':
FieldInfo(annotation=Union[int, NoneType], required=True), 'total_time':
FieldInfo(annotation=Union[int, NoneType], required=True)}
```
Metadata about the fields defined on the model, mapping of field names to [*Field-Info*][pydantic.fields.FieldInfo].

This replaces *Model.\_\_fields\_\_* from Pydantic V1.

query\_days: Optional[int]

total\_plays: Optional[int]

total\_time: Optional[int]

# <span id="page-196-1"></span>**2.3.51 WHOIS Lookup**

class tautulli.models.whois\_lookup.Net(*\*\*data*)

```
address: Optional[str]
```

```
cidr: Optional[str]
```

```
city: Optional[str]
```

```
country: Optional[str]
```
created: Optional[str]

description: Optional[str]

emails: Optional[List[str]]

handle: Optional[str]

#### model\_config: ClassVar[ConfigDict] = {}

Configuration for the model, should be a dictionary conforming to [*Config-Dict*][pydantic.config.ConfigDict].

```
model_fields: ClassVar[dict[str, FieldInfo]] = {'address':
FieldInfo(annotation=Union[str, NoneType], required=True), 'cidr':
FieldInfo(annotation=Union[str, NoneType], required=True), 'city':
FieldInfo(annotation=Union[str, NoneType], required=True), 'country':
FieldInfo(annotation=Union[str, NoneType], required=True), 'created':
FieldInfo(annotation=Union[str, NoneType], required=True), 'description':
FieldInfo(annotation=Union[str, NoneType], required=True), 'emails':
FieldInfo(annotation=Union[List[str], NoneType], required=True), 'handle':
FieldInfo(annotation=Union[str, NoneType], required=True), 'name':
FieldInfo(annotation=Union[str, NoneType], required=True), 'postal_code':
FieldInfo(annotation=Union[str, NoneType], required=True), 'range':
FieldInfo(annotation=Union[str, NoneType], required=True), 'state':
FieldInfo(annotation=Union[str, NoneType], required=True), 'updated':
FieldInfo(annotation=Union[str, NoneType], required=True)}
```
This replaces *Model.\_\_fields\_\_* from Pydantic V1.

```
name: Optional[str]
```

```
postal_code: Optional[str]
```

```
range: Optional[str]
```

```
state: Optional[str]
```

```
updated: Optional[str]
```
class tautulli.models.whois\_lookup.WHOISLookup(*\*\*data*)

```
host: Optional[str]
```

```
model_config: ClassVar[ConfigDict] = {}
```
Configuration for the model, should be a dictionary conforming to [*Config-Dict*][pydantic.config.ConfigDict].

```
model_fields: ClassVar[dict[str, FieldInfo]] = {'host':
FieldInfo(annotation=Union[str, NoneType], required=True), 'nets':
FieldInfo(annotation=Union[List[tautulli.models.whois_lookup.Net], NoneType],
required=True)}
```
Metadata about the fields defined on the model, mapping of field names to [*Field-Info*][pydantic.fields.FieldInfo].

This replaces *Model.\_\_fields\_\_* from Pydantic V1.

```
nets: Optional[List[Net]]
```
# <span id="page-198-0"></span>**2.4 Tools**

#### class tautulli.tools.api\_helper.APIShortcuts(*api*)

#### get\_library\_by\_name(*library\_name*)

Get a Plex Media Server library using its name

#### **Returns**

Dict of data

**Return type** dict

#### ping()

Ping the Tautulli server

#### **Returns**

*True* if successful, *False* if unsuccessful

# **Return type**

bool

#### ping\_plex(*pms\_url=None*)

Ping the Plex Media Server :type pms\_url: Optional[str]: param pms\_url: URL of the Plex Media Server, defaults to default PMS URL :type pms\_url: str, optional :returns: *True* if successful, *False* if unsuccessful :rtype: bool

#### property activity\_summary: dict

Get a summary of current activity on the Plex Media Server

#### **Returns**

Dict of data

# **Return type**

dict

#### property activity\_summary\_message: str

Get a summary message of current activity on the Plex Media Server

#### **Returns**

Activity summary message

#### **Return type**

str

# property api\_version: str

Get the Tautulli API version

## **Returns**

API version

#### **Return type**

str

#### property has\_plex\_pass: bool

Check if the Plex Media Server has Plex Pass

#### **Returns**

*True* if successful, *False* if unsuccessful

**Return type** bool

# **CHAPTER**

# **THREE**

# **INDICES AND TABLES**

- genindex
- modindex
- search

# **PYTHON MODULE INDEX**

### t

tautulli.models.activity, [62](#page-65-0) tautulli.models.collections\_table, [72](#page-75-0) tautulli.models.date\_formats, [74](#page-77-0) tautulli.models.docs, [74](#page-77-1) tautulli.models.export\_fields, [79](#page-82-0) tautulli.models.geo\_ip\_lookup, [80](#page-83-0) tautulli.models.history, [81](#page-84-0) tautulli.models.home\_stats, [84](#page-87-0) tautulli.models.libraries, [87](#page-90-0) tautulli.models.libraries\_table, [88](#page-91-0) tautulli.models.library, [86](#page-89-0) tautulli.models.library\_media\_info, [90](#page-93-0) tautulli.models.library\_names, [92](#page-95-0) tautulli.models.library\_user\_stats, [93](#page-96-0) tautulli.models.library\_watch\_time\_stats, [93](#page-96-1) tautulli.models.logs, [94](#page-97-0) tautulli.models.metadata, [94](#page-97-1) tautulli.models.new\_rating\_keys, [102](#page-105-0) tautulli.models.newsletter, [110](#page-113-0) tautulli.models.newsletter\_config, [103](#page-106-0) tautulli.models.newsletter\_log, [108](#page-111-0) tautulli.models.notification\_log, [110](#page-113-1) tautulli.models.notifier\_parameters, [112](#page-115-0) tautulli.models.notifiers, [112](#page-115-1) tautulli.models.old\_rating\_keys, [113](#page-116-0) tautulli.models.playlists\_table, [113](#page-116-1) tautulli.models.plex\_log, [115](#page-118-0) tautulli.models.pms\_update, [115](#page-118-1) tautulli.models.recently\_added, [116](#page-119-0) tautulli.models.registered\_device, [116](#page-119-1) tautulli.models.search\_results, [118](#page-121-0) tautulli.models.server\_id, [134](#page-137-0) tautulli.models.server\_identity, [135](#page-138-0) tautulli.models.server\_info, [135](#page-138-1) tautulli.models.server\_list, [136](#page-139-0) tautulli.models.server\_status, [137](#page-140-0) tautulli.models.servers\_info, [137](#page-140-1) tautulli.models.settings, [138](#page-141-0) tautulli.models.stream\_data, [178](#page-181-0) tautulli.models.synced\_items, [181](#page-184-0) tautulli.models.tautulli\_info, [183](#page-186-0)

- tautulli.models.update\_check, [183](#page-186-1)
- tautulli.models.user, [184](#page-187-0)
- tautulli.models.user\_ips, [189](#page-192-0)
- tautulli.models.user\_logins, [190](#page-193-0)
- tautulli.models.user\_player\_stats, [192](#page-195-0)
- tautulli.models.user\_watch\_time\_stats, [193](#page-196-0)
- tautulli.models.usernames, [192](#page-195-1)
- tautulli.models.users, [185](#page-188-0)
- tautulli.models.users\_table, [186](#page-189-0)
- tautulli.models.whois\_lookup, [193](#page-196-1)

# **INDEX**

# A

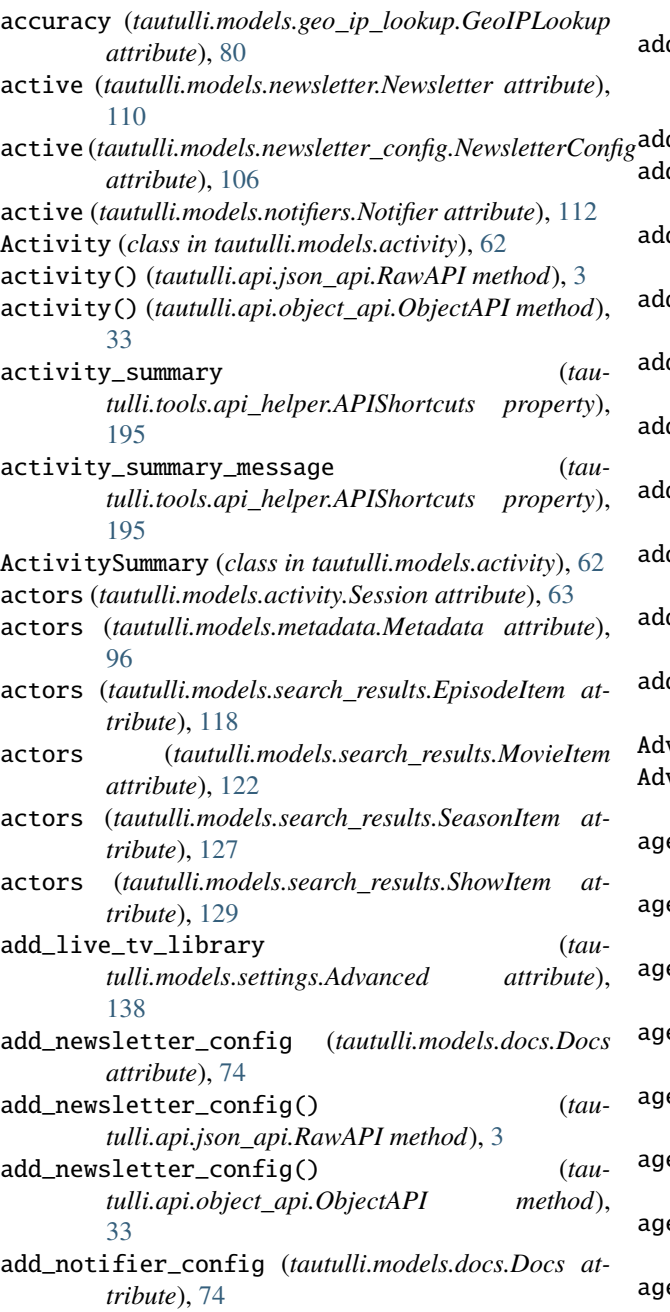

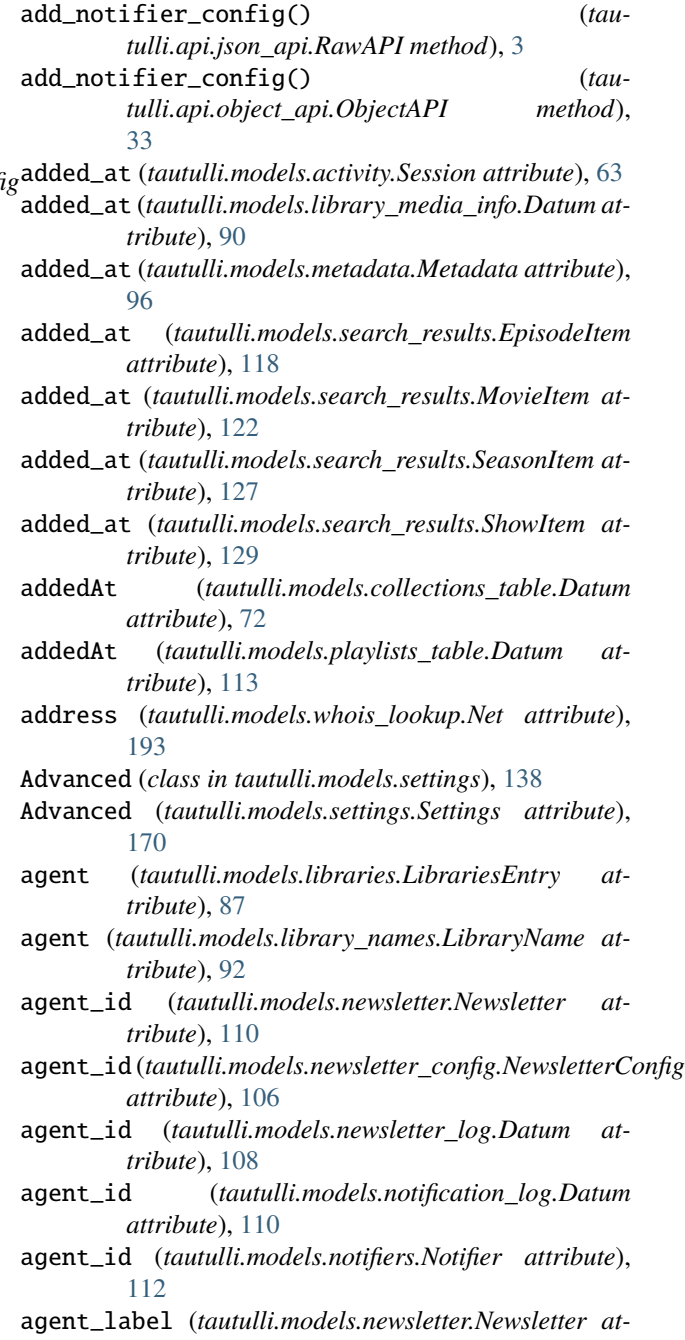

*tribute*), [110](#page-113-2) agent\_label(tautulli.models.newsletter\_config.Newsletter *attribute*), [106](#page-109-0) agent\_label (*tautulli.models.notifiers.Notifier attribute*), [112](#page-115-2) agent\_name (*tautulli.models.newsletter.Newsletter attribute*), [110](#page-113-2) agent\_name (*tautulli.models.newsletter\_config.NewsletterConfig attribute*), [106](#page-109-0) agent\_name (*tautulli.models.newsletter\_log.Datum attribute*), [108](#page-111-1) agent\_name (*tautulli.models.notification\_log.Datum attribute*), [110](#page-113-2) agent\_name (*tautulli.models.notifiers.Notifier attribute*), [112](#page-115-2) album (*tautulli.models.search\_results.ResultsList attribute*), [126](#page-129-0) allow\_guest (*tautulli.models.activity.Session attribute*), [63](#page-66-0) allow\_guest (*tautulli.models.user.User attribute*), [184](#page-187-1) allow\_guest (*tautulli.models.users.User attribute*), [185](#page-188-1) allow\_guest (*tautulli.models.users\_table.Datum attribute*), [186](#page-189-1) allow\_guest\_access (*tautulli.models.settings.General attribute*), [144](#page-147-0) anon\_redirect (*tautulli.models.settings.General attribute*), [145](#page-148-0) api\_enabled (*tautulli.models.settings.General attribute*), [145](#page-148-0) api\_key (*tautulli.models.settings.General attribute*), [145](#page-148-0) api\_sql (*tautulli.models.settings.General attribute*), [145](#page-148-0) api\_version (*tautulli.tools.api\_helper.APIShortcuts property*), [195](#page-198-0) APIShortcuts (*class in tautulli.tools.api\_helper*), [195](#page-198-0) arnold (*tautulli.api.json\_api.RawAPI property*), [30](#page-33-0) arnold (*tautulli.api.object\_api.ObjectAPI property*), [59](#page-62-0) arnold (*tautulli.models.docs.Docs attribute*), [74](#page-77-2) art (*tautulli.models.activity.Session attribute*), [63](#page-66-0) art (*tautulli.models.collections\_table.Datum attribute*), [73](#page-76-0) art (*tautulli.models.home\_stats.Row attribute*), [84](#page-87-1) art (*tautulli.models.libraries.LibrariesEntry attribute*), [87](#page-90-1) art (*tautulli.models.metadata.Metadata attribute*), [96](#page-99-0) art (*tautulli.models.search\_results.EpisodeItem attribute*), [118](#page-121-1) art (*tautulli.models.search\_results.MovieItem attribute*), [122](#page-125-0) art (*tautulli.models.search\_results.SeasonItem attribute*), [127](#page-130-0) art (*tautulli.models.search\_results.ShowItem attribute*), [129](#page-132-0)

artist (*tautulli.models.search\_results.ResultsList attribute*), [126](#page-129-0)

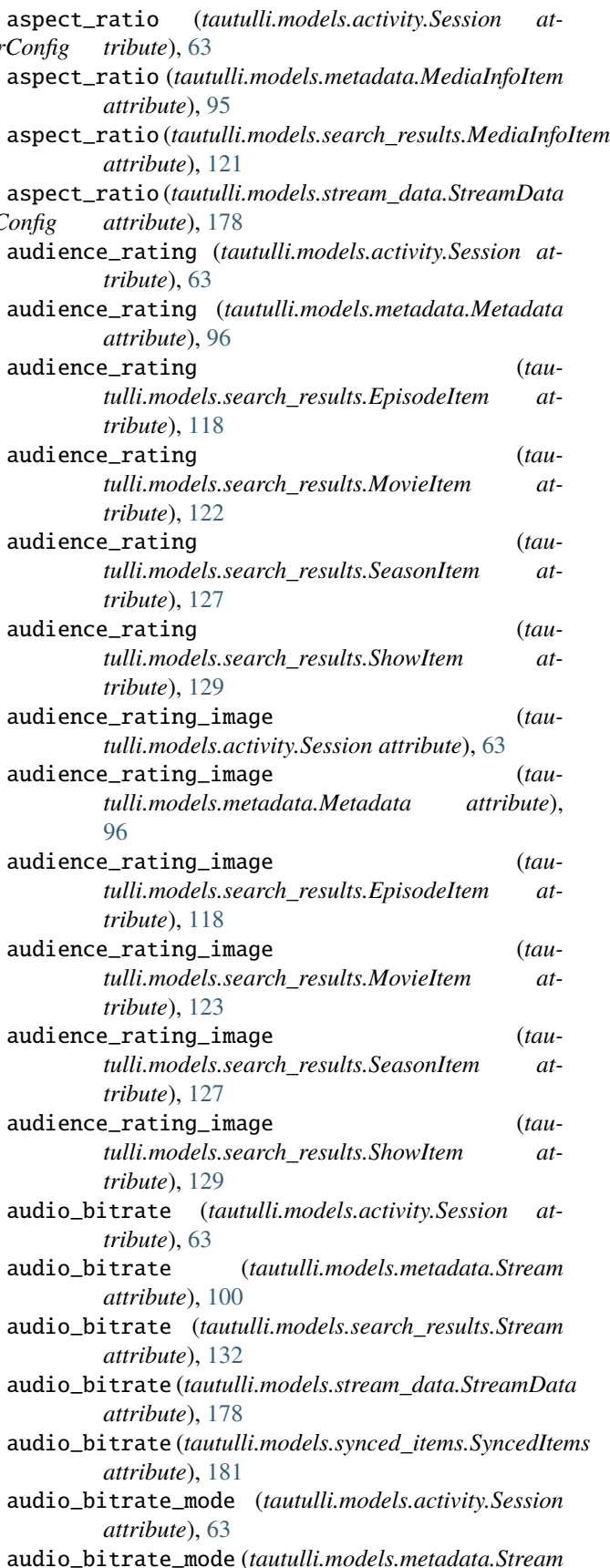

*attribute*), [100](#page-103-0) audio\_bitrate\_mode (*tautulli.models.search\_results.Stream attribute*), [132](#page-135-0) audio\_channel\_layout (*tautulli.models.activity.Session attribute*), [63](#page-66-0) audio\_channel\_layout (*tautulli.models.metadata.MediaInfoItem attribute*), [95](#page-98-0) audio\_channel\_layout (*tautulli.models.metadata.Stream attribute*), [100](#page-103-0) audio\_channel\_layout (*tautulli.models.search\_results.MediaInfoItem attribute*), [121](#page-124-0) audio\_channel\_layout (*tautulli.models.search\_results.Stream attribute*), [132](#page-135-0) audio\_channels (*tautulli.models.activity.Session attribute*), [63](#page-66-0) audio\_channels (*tautulli.models.library\_media\_info.Datum attribute*), [90](#page-93-1) audio channels (*tautulli.models.metadata.MediaInfoItem attribute*), [95](#page-98-0) audio\_channels (*tautulli.models.metadata.Stream attribute*), [100](#page-103-0) audio\_channels (*tautulli.models.search\_results.MediaInfoItem attribute*), [121](#page-124-0) audio\_channels (*tautulli.models.search\_results.Stream attribute*), [132](#page-135-0) audio\_channels (*tautulli.models.stream\_data.StreamData attribute*), [178](#page-181-1) audio\_codec (*tautulli.models.activity.Session attribute*), [63](#page-66-0) audio\_codec (*tautulli.models.library\_media\_info.Datum attribute*), [90](#page-93-1) audio\_codec (*tautulli.models.metadata.MediaInfoItem attribute*), [95](#page-98-0) audio\_codec (*tautulli.models.metadata.Stream attribute*), [100](#page-103-0) audio\_codec (*tautulli.models.search\_results.MediaInfoItem attribute*), [121](#page-124-0) audio\_codec (*tautulli.models.search\_results.Stream attribute*), [132](#page-135-0) audio\_codec (*tautulli.models.stream\_data.StreamData attribute*), [178](#page-181-1) audio\_decision (*tautulli.models.activity.Session attribute*), [63](#page-66-0)

audio\_decision (*tau-*

*tulli.models.stream\_data.StreamData at-*

*tribute*), [178](#page-181-1) audio\_language (*tautulli.models.activity.Session attribute*), [63](#page-66-0) audio\_language (*tautulli.models.metadata.Stream attribute*), [100](#page-103-0) audio\_language (*tautulli.models.search\_results.Stream attribute*), [132](#page-135-0) audio\_language\_code (*tautulli.models.activity.Session attribute*), [64](#page-67-0) audio\_language\_code (*tautulli.models.metadata.Stream attribute*), [100](#page-103-0) audio\_language\_code (*tautulli.models.search\_results.Stream attribute*), [132](#page-135-0) audio\_profile (*tautulli.models.activity.Session attribute*), [64](#page-67-0) audio\_profile (*tautulli.models.metadata.MediaInfoItem attribute*), [95](#page-98-0) audio\_profile (*tautulli.models.metadata.Stream attribute*), [100](#page-103-0) audio\_profile (*tautulli.models.search\_results.MediaInfoItem attribute*), [121](#page-124-0) audio\_profile (*tautulli.models.search\_results.Stream attribute*), [132](#page-135-0) audio\_sample\_rate (*tautulli.models.activity.Session attribute*), [64](#page-67-0) audio\_sample\_rate (*tautulli.models.metadata.Stream attribute*), [100](#page-103-0) audio\_sample\_rate (*tautulli.models.search\_results.Stream attribute*), [132](#page-135-0) B

```
backup_config (tautulli.models.docs.Docs attribute),
         74
backup_config() (tautulli.api.json_api.RawAPI
          method), 3
                      backup_config() (tautulli.api.object_api.ObjectAPI
         method), 33
backup_database() (tautulli.api.json_api.RawAPI
         method), 4
backup_database() (tautulli.api.object_api.ObjectAPI
         method), 34
                 backup_days (tautulli.models.settings.General at-
         tribute), 145
backup_db (tautulli.models.docs.Docs attribute), 74
backup_dir (tautulli.models.settings.General attribute),
          145
backup_interval (tautulli.models.settings.General at-
         tribute), 145
bandwidth (tautulli.models.activity.Session attribute), 64
banner (tautulli.models.activity.Session attribute), 64
```
- [96](#page-99-0)
- banner (*tautulli.models.search\_results.EpisodeItem attribute*), [118](#page-121-1)
- banner (*tautulli.models.search\_results.MovieItem attribute*), [123](#page-126-0)
- banner (*tautulli.models.search\_results.SeasonItem attribute*), [127](#page-130-0)
- banner (*tautulli.models.search\_results.ShowItem attribute*), [129](#page-132-0)
- bcc (*tautulli.models.newsletter\_config.EmailConfig attribute*), [104](#page-107-0)
- bif\_thumb (*tautulli.models.activity.Session attribute*), [64](#page-67-0)
- bitrate (*tautulli.models.activity.Session attribute*), [64](#page-67-0)
- bitrate (*tautulli.models.library\_media\_info.Datum attribute*), [90](#page-93-1)
- bitrate (*tautulli.models.metadata.MediaInfoItem attribute*), [95](#page-98-0)
- bitrate (*tautulli.models.search\_results.MediaInfoItem attribute*), [121](#page-124-0)
- bitrate (*tautulli.models.stream\_data.StreamData attribute*), [178](#page-181-1)
- body (*tautulli.models.newsletter\_config.NewsletterConfig attribute*), [106](#page-109-0)
- body\_text (*tautulli.models.newsletter\_log.Datum attribute*), [108](#page-111-1)
- body\_text (*tautulli.models.notification\_log.Datum attribute*), [110](#page-113-2)
- Boxcar (*class in tautulli.models.settings*), [139](#page-142-0)
- Boxcar (*tautulli.models.settings.Settings attribute*), [170](#page-173-0)
- boxcar\_enabled (*tautulli.models.settings.Boxcar attribute*), [139](#page-142-0)
- boxcar\_on\_buffer (*tautulli.models.settings.Boxcar attribute*), [139](#page-142-0)
- boxcar\_on\_concurrent (*tautulli.models.settings.Boxcar attribute*), [139](#page-142-0)
- boxcar\_on\_created (*tautulli.models.settings.Boxcar attribute*), [139](#page-142-0)
- boxcar\_on\_extdown (*tautulli.models.settings.Boxcar attribute*), [139](#page-142-0)
- boxcar\_on\_extup (*tautulli.models.settings.Boxcar attribute*), [139](#page-142-0)
- boxcar\_on\_intdown (*tautulli.models.settings.Boxcar attribute*), [139](#page-142-0)
- boxcar\_on\_intup (*tautulli.models.settings.Boxcar attribute*), [139](#page-142-0)
- boxcar\_on\_newdevice (*tautulli.models.settings.Boxcar attribute*), [139](#page-142-0)
- boxcar\_on\_pause (*tautulli.models.settings.Boxcar attribute*), [139](#page-142-0)
- boxcar\_on\_play (*tautulli.models.settings.Boxcar attribute*), [139](#page-142-0)
- boxcar\_on\_pmsupdate (*tautulli.models.settings.Boxcar* build\_summary\_from\_activity\_object() (*in modattribute*), [139](#page-142-0)
- banner (*tautulli.models.metadata.Metadata attribute*), boxcar\_on\_resume (*tautulli.models.settings.Boxcar attribute*), [139](#page-142-0)
	- boxcar\_on\_stop (*tautulli.models.settings.Boxcar attribute*), [139](#page-142-0)
	- boxcar\_on\_watched (*tautulli.models.settings.Boxcar attribute*), [139](#page-142-0)
	- boxcar\_sound (*tautulli.models.settings.Boxcar attribute*), [139](#page-142-0)
	- boxcar\_token (*tautulli.models.settings.Boxcar attribute*), [139](#page-142-0)
	- Browser (*class in tautulli.models.settings*), [140](#page-143-0)
	- Browser (*tautulli.models.settings.Settings attribute*), [170](#page-173-0)
	- browser (*tautulli.models.user\_logins.Datum attribute*), [190](#page-193-1)
	- browser\_auto\_hide\_delay (*tautulli.models.settings.Browser attribute*), [140](#page-143-0)
	- browser\_enabled (*tautulli.models.settings.Browser attribute*), [140](#page-143-0)
	- browser\_on\_buffer (*tautulli.models.settings.Browser attribute*), [140](#page-143-0)
	- browser\_on\_concurrent (*tautulli.models.settings.Browser attribute*), [140](#page-143-0)
	- browser\_on\_created (*tautulli.models.settings.Browser attribute*), [140](#page-143-0)
	- browser\_on\_extdown (*tautulli.models.settings.Browser attribute*), [140](#page-143-0)
	- browser\_on\_extup (*tautulli.models.settings.Browser attribute*), [140](#page-143-0)
	- browser\_on\_intdown (*tautulli.models.settings.Browser attribute*), [140](#page-143-0)
	- browser\_on\_intup (*tautulli.models.settings.Browser attribute*), [140](#page-143-0)
	- browser\_on\_newdevice (*tautulli.models.settings.Browser attribute*), [140](#page-143-0)
	- browser\_on\_pause (*tautulli.models.settings.Browser attribute*), [140](#page-143-0)
	- browser\_on\_play (*tautulli.models.settings.Browser attribute*), [140](#page-143-0)
	- browser\_on\_pmsupdate (*tautulli.models.settings.Browser attribute*), [140](#page-143-0)
	- browser\_on\_resume (*tautulli.models.settings.Browser attribute*), [140](#page-143-0)
	- browser\_on\_stop (*tautulli.models.settings.Browser attribute*), [140](#page-143-0)
	- browser\_on\_watched (*tautulli.models.settings.Browser attribute*), [140](#page-143-0)
	- buffer\_threshold (*tautulli.models.settings.Monitoring attribute*), [154](#page-157-0)
	- buffer\_wait (*tautulli.models.settings.Monitoring attribute*), [154](#page-157-0)
	- build\_summary\_from\_activity\_json() (*in module tautulli.models.activity*), [72](#page-75-1)
	- *ule tautulli.models.activity*), [72](#page-75-1)

# C

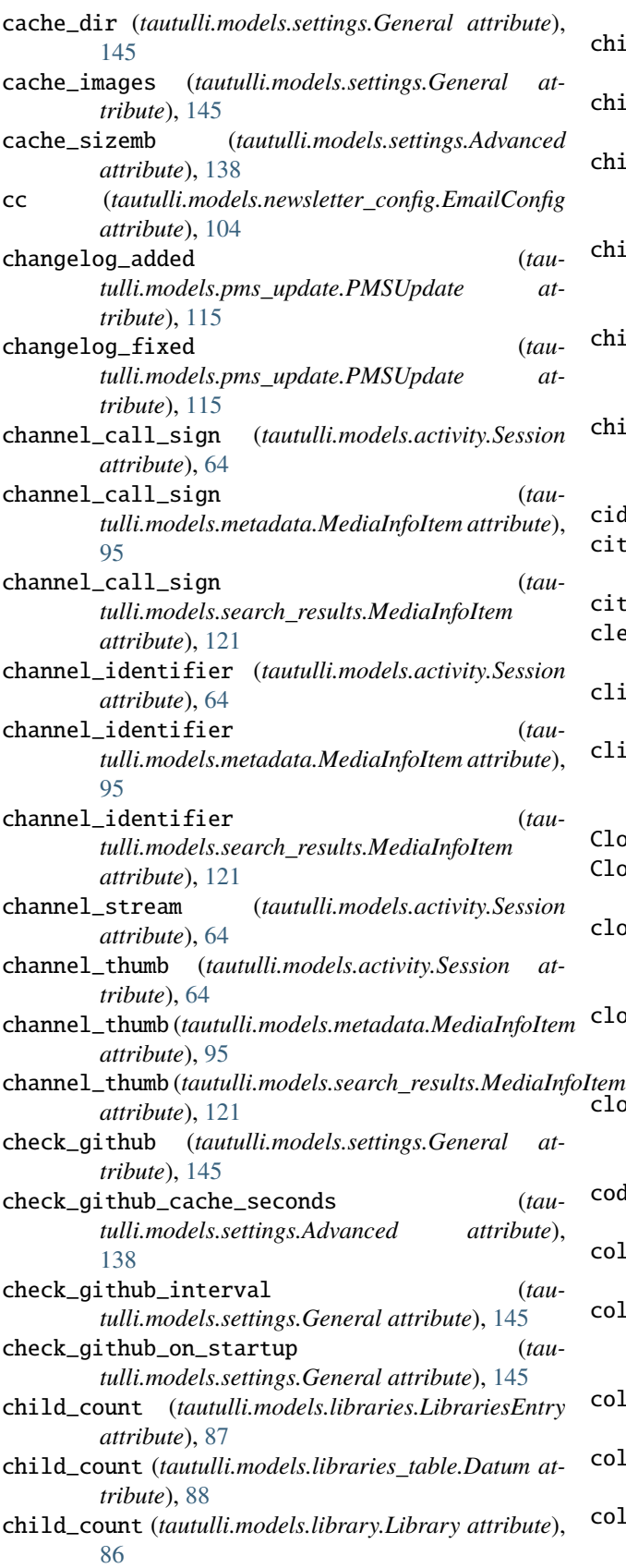

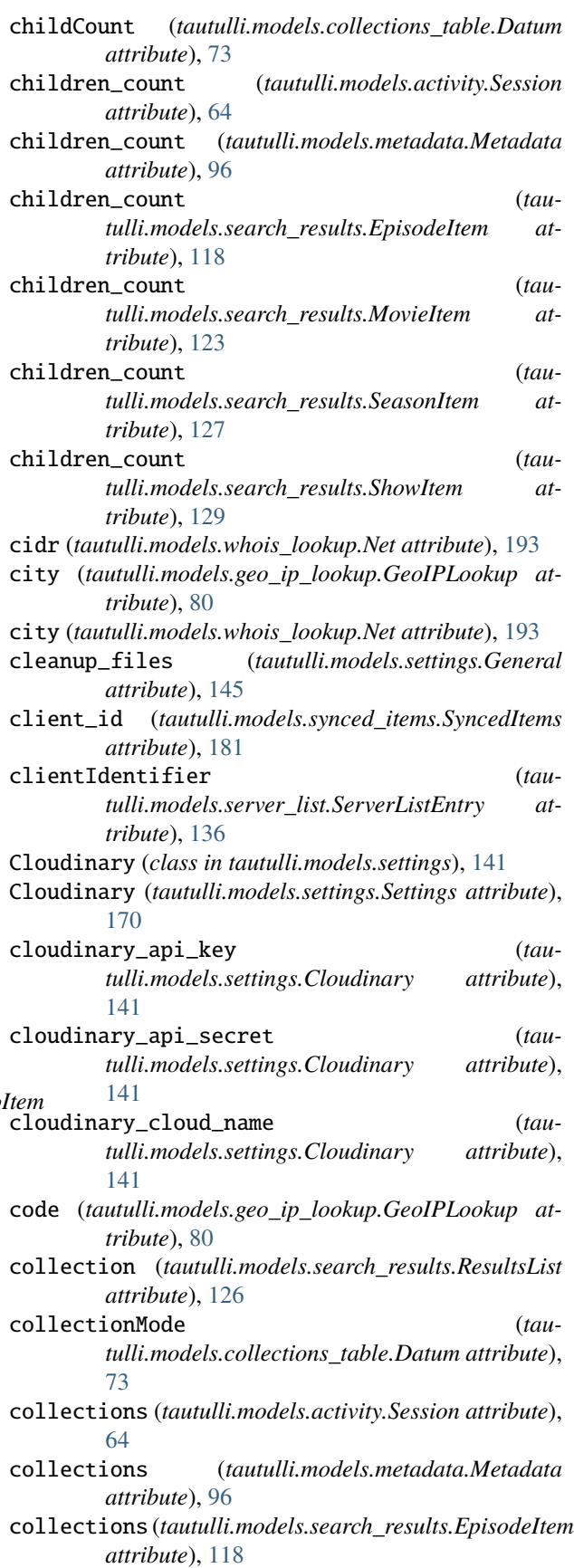

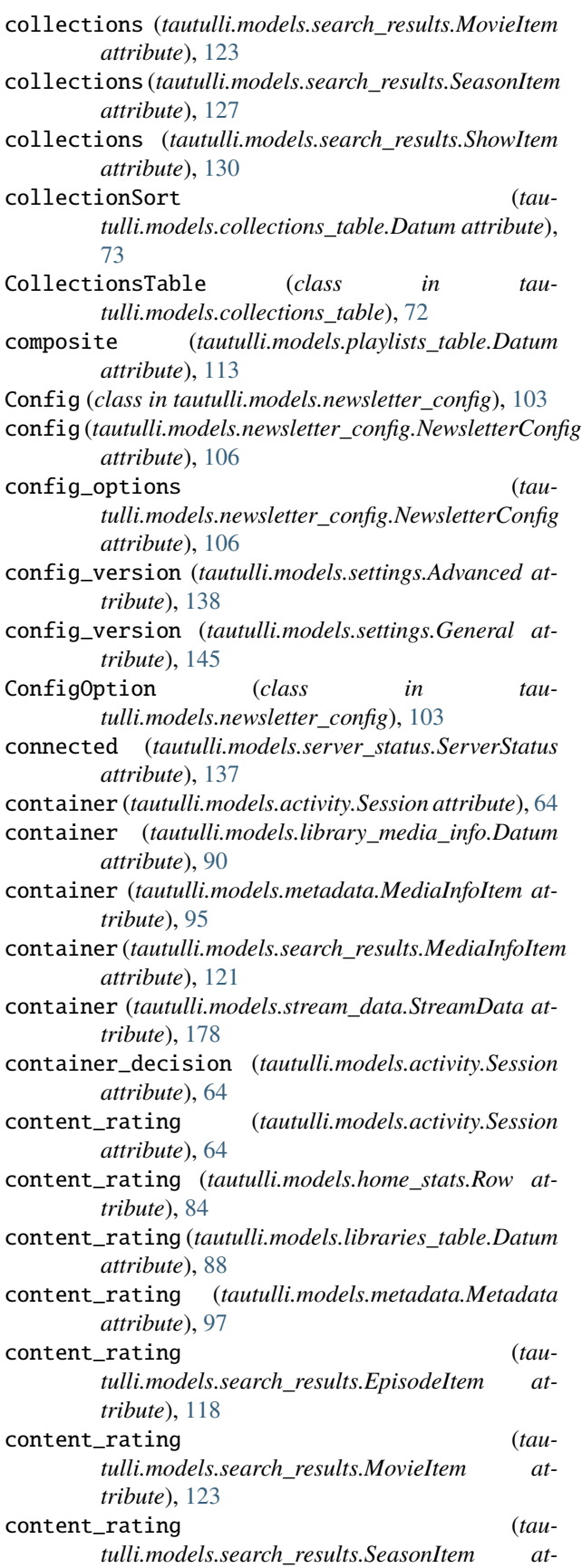

*tribute*), [127](#page-130-0)

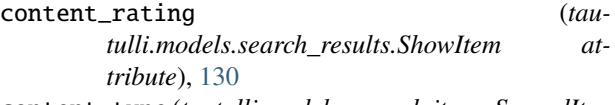

content\_type (*tautulli.models.synced\_items.SyncedItems attribute*), [181](#page-184-1)

contentRating (*tautulli.models.collections\_table.Datum attribute*), [73](#page-76-0)

continent (*tautulli.models.geo\_ip\_lookup.GeoIPLookup attribute*), [80](#page-83-1)

count (*tautulli.models.home\_stats.Row attribute*), [85](#page-88-0)

count (*tautulli.models.libraries.LibrariesEntry attribute*), [87](#page-90-1)

count (*tautulli.models.libraries\_table.Datum attribute*), [88](#page-91-1)

count (*tautulli.models.library.Library attribute*), [86](#page-89-1)

country (*tautulli.models.geo\_ip\_lookup.GeoIPLookup attribute*), [80](#page-83-1)

- country (*tautulli.models.whois\_lookup.Net attribute*), [193](#page-196-2)
- created (*tautulli.models.whois\_lookup.Net attribute*), [193](#page-196-2)
- cron (*tautulli.models.newsletter.Newsletter attribute*), [110](#page-113-2)
- cron (*tautulli.models.newsletter\_config.NewsletterConfig attribute*), [106](#page-109-0)
- current\_session (*tautulli.models.stream\_data.StreamData attribute*), [178](#page-181-1)
- custom\_cron (*tautulli.models.newsletter\_config.Config attribute*), [103](#page-106-1)

#### D

data (*tautulli.models.collections\_table.CollectionsTable attribute*), [72](#page-75-1)

data (*tautulli.models.history.History attribute*), [83](#page-86-0) data (*tautulli.models.libraries\_table.LibrariesTable at-*

- *tribute*), [90](#page-93-1)
- data (*tautulli.models.library\_media\_info.LibraryMediaInfo attribute*), [92](#page-95-1)
- data (*tautulli.models.newsletter\_log.NewsletterLog attribute*), [109](#page-112-0)
- data (*tautulli.models.notification\_log.NotificationLog attribute*), [111](#page-114-0)
- data (*tautulli.models.playlists\_table.PlaylistsTable attribute*), [114](#page-117-0)

data (*tautulli.models.plex\_log.PlexLog attribute*), [115](#page-118-2)

- data (*tautulli.models.user\_ips.UserIPs attribute*), [190](#page-193-1)
- data (*tautulli.models.user\_logins.UserLogins attribute*), [191](#page-194-0)
- data (*tautulli.models.users\_table.UsersTable attribute*), [188](#page-191-0)
- date (*tautulli.models.history.Datum attribute*), [81](#page-84-1)

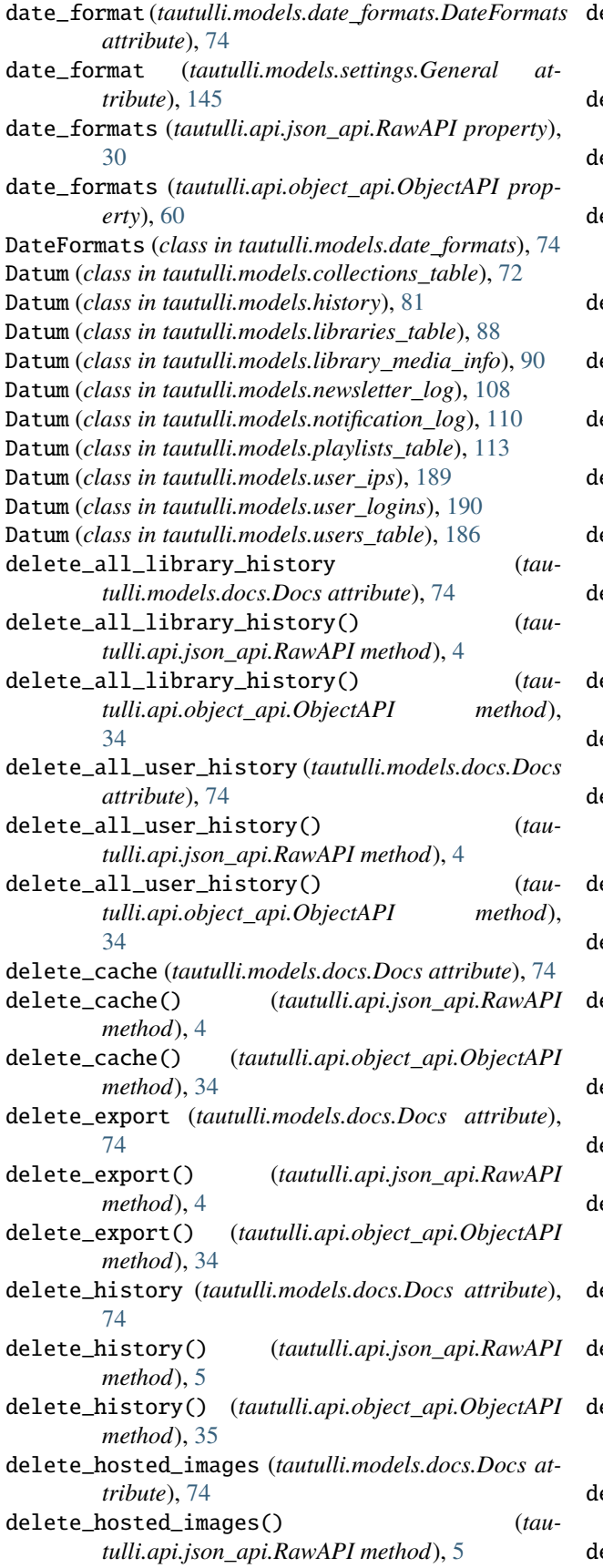

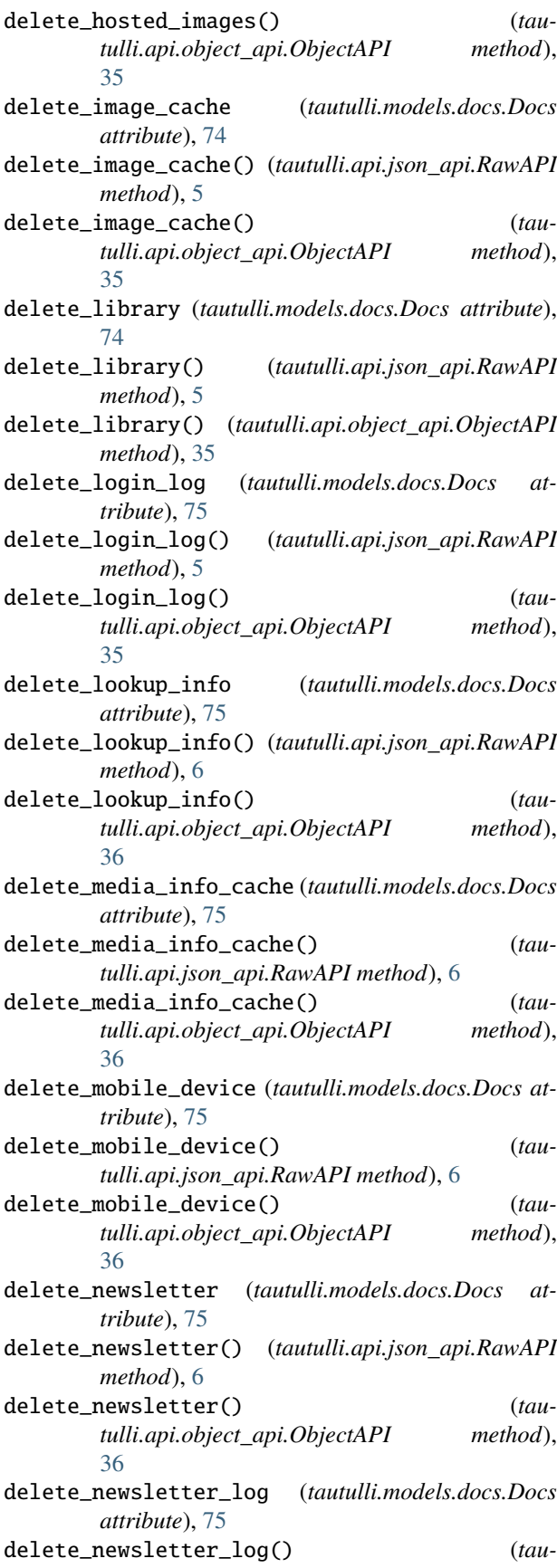

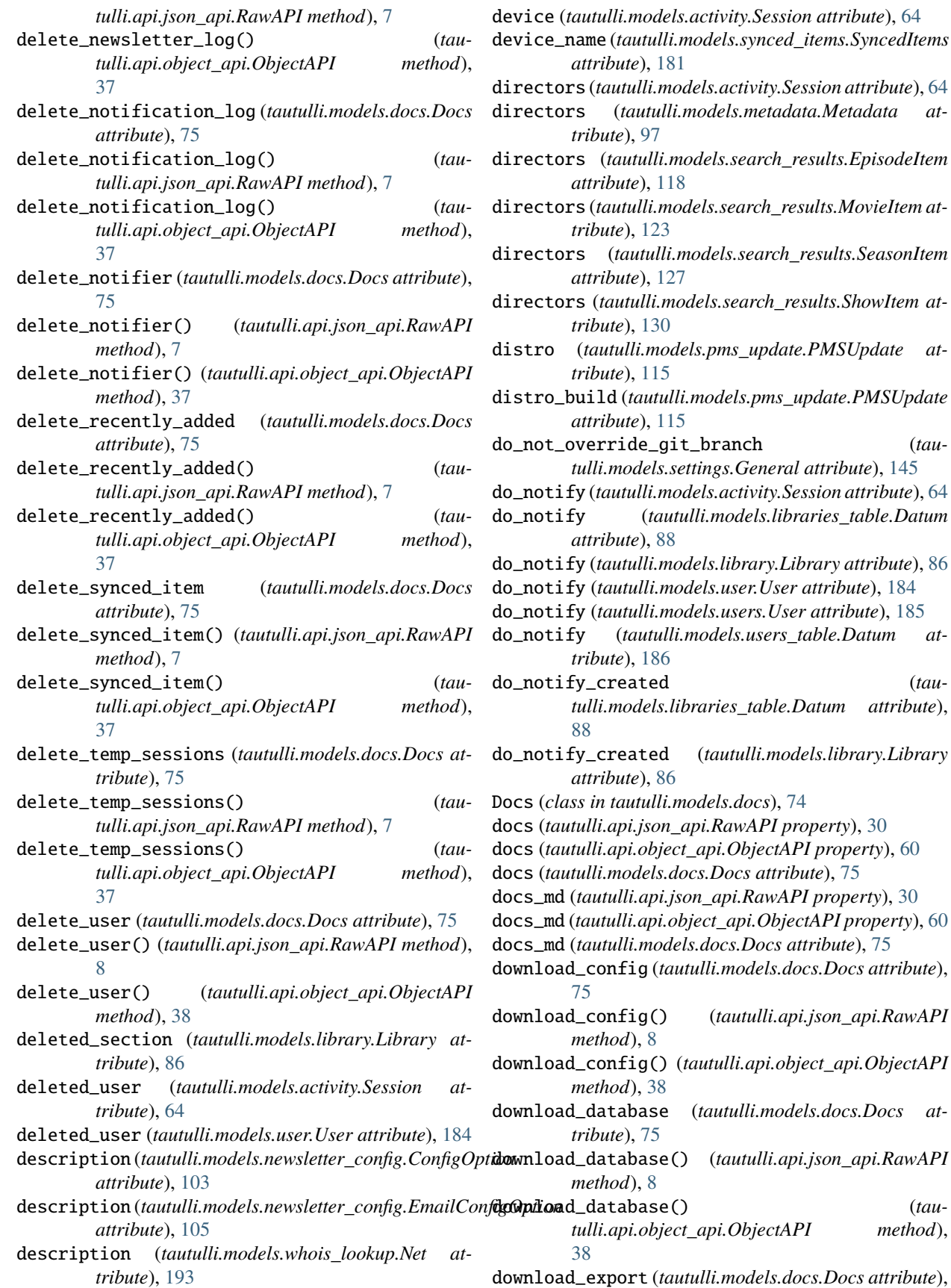

*tribute*), [115](#page-118-2)  $Id$  (*tautulli.models.pms\_update.PMSUpdate ibute*), [115](#page-118-2) rride\_git\_branch (*tautulli.models.settings.General attribute*), [145](#page-148-0) do\_notify (*tautulli.models.activity.Session attribute*), [64](#page-67-0) do\_notify (*tautulli.models.libraries\_table.Datum ibute*), [88](#page-91-1) do\_notify (*tautulli.models.library.Library attribute*), [86](#page-89-1) do\_notify (*tautulli.models.user.User attribute*), [184](#page-187-1) autulli.models.users.User attribute), [185](#page-188-1) (tautulli.models.users\_table.Datum at*tribute*), [186](#page-189-1) created (*tautulli.models.libraries\_table.Datum attribute*), do\_notify\_created (*tautulli.models.library.Library ibute*), [86](#page-89-1) tautulli.models.docs), [74](#page-77-2) docapi.json\_api.RawAPI property), [30](#page-33-0). docs (*tautulli.api.object\_api.ObjectAPI property*), [60](#page-63-0) docs (*tautulli.models.docs.Docs attribute*), [75](#page-78-0) tulli.api.json\_api.RawAPI property), [30](#page-33-0) tulli.api.object\_api.ObjectAPI property), [60](#page-63-0) tulli.models.docs.Docs attribute), [75](#page-78-0) onfig (*tautulli.models.docs.Docs attribute*), download\_config() (*tautulli.api.json\_api.RawAPI method*), [8](#page-11-0) download\_config() (*tautulli.api.object\_api.ObjectAPI method*), [38](#page-41-0) download\_database (*tautulli.models.docs.Docs attribute*), [75](#page-78-0) download\_database() (*tautulli.api.json\_api.RawAPI method*), [8](#page-11-0) downloade() (*tautulli.api.object\_api.ObjectAPI method*),

directors (*tautulli.models.metadata.Metadata at-*

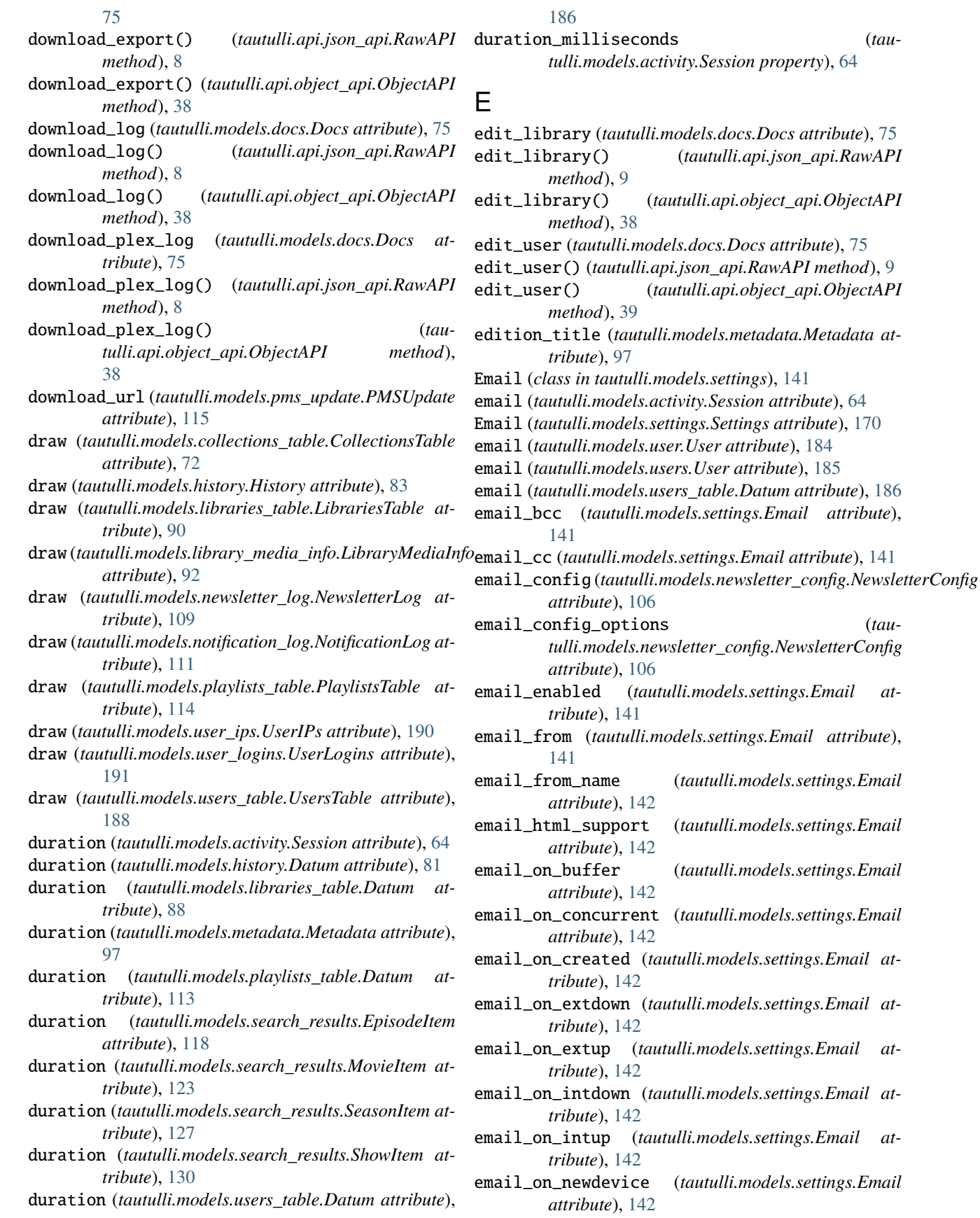

#### **tautulli**

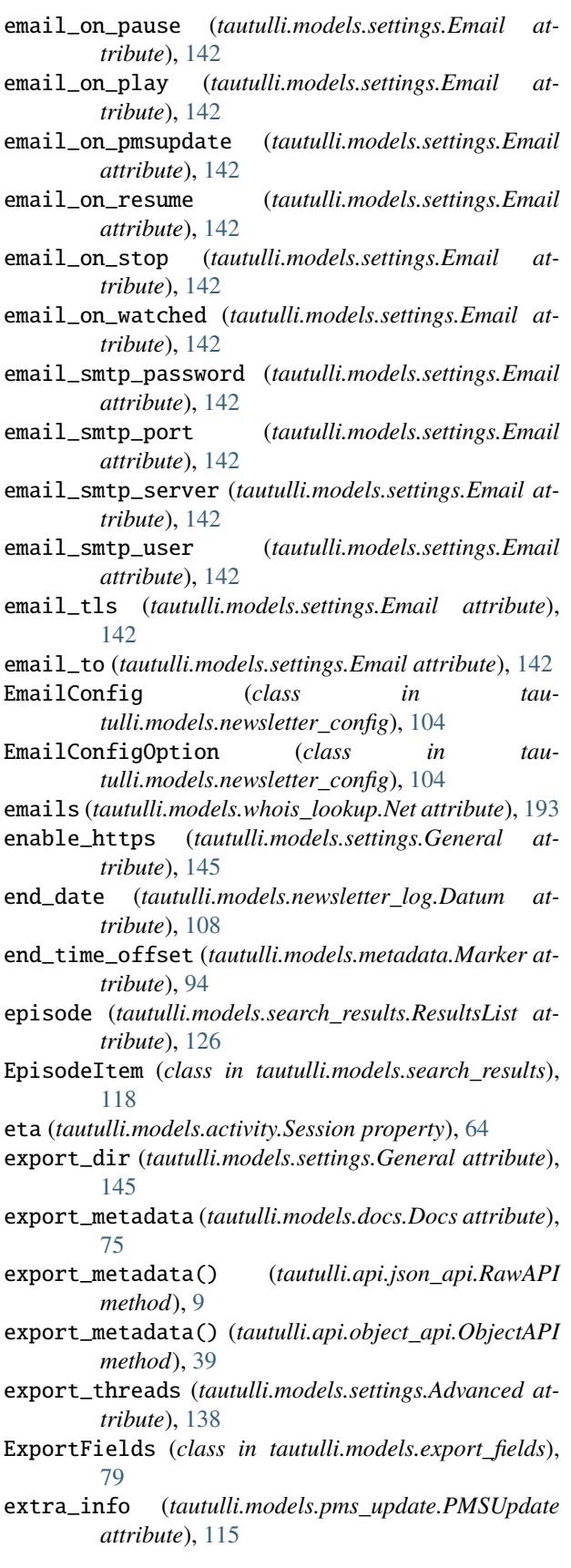

# F

Facebook (*class in tautulli.models.settings*), [143](#page-146-0) Facebook (*tautulli.models.settings.Settings attribute*), [170](#page-173-0) facebook\_app\_id (*tautulli.models.settings.Facebook attribute*), [143](#page-146-0) facebook\_app\_secret (*tautulli.models.settings.Facebook attribute*), [143](#page-146-0) facebook\_enabled (*tautulli.models.settings.Facebook attribute*), [143](#page-146-0) facebook\_group (*tautulli.models.settings.Facebook attribute*), [143](#page-146-0) facebook\_incl\_pmslink (*tautulli.models.settings.Facebook attribute*), [143](#page-146-0) facebook\_incl\_poster (*tautulli.models.settings.Facebook attribute*), [143](#page-146-0) facebook\_incl\_subject (*tautulli.models.settings.Facebook attribute*), [143](#page-146-0) facebook\_on\_buffer (*tautulli.models.settings.Facebook attribute*), [143](#page-146-0) facebook\_on\_concurrent (*tautulli.models.settings.Facebook attribute*), [143](#page-146-0) facebook\_on\_created (*tautulli.models.settings.Facebook attribute*), [143](#page-146-0) facebook\_on\_extdown (*tautulli.models.settings.Facebook attribute*), [143](#page-146-0) facebook\_on\_extup (*tautulli.models.settings.Facebook attribute*), [143](#page-146-0) facebook\_on\_intdown (*tautulli.models.settings.Facebook attribute*), [143](#page-146-0) facebook\_on\_intup (*tautulli.models.settings.Facebook attribute*), [144](#page-147-0) facebook\_on\_newdevice (*tautulli.models.settings.Facebook attribute*), [144](#page-147-0) facebook\_on\_pause (*tautulli.models.settings.Facebook attribute*), [144](#page-147-0) facebook\_on\_play (*tautulli.models.settings.Facebook attribute*), [144](#page-147-0) facebook\_on\_pmsupdate (*tautulli.models.settings.Facebook attribute*), [144](#page-147-0) facebook\_on\_resume (*tautulli.models.settings.Facebook attribute*), [144](#page-147-0)

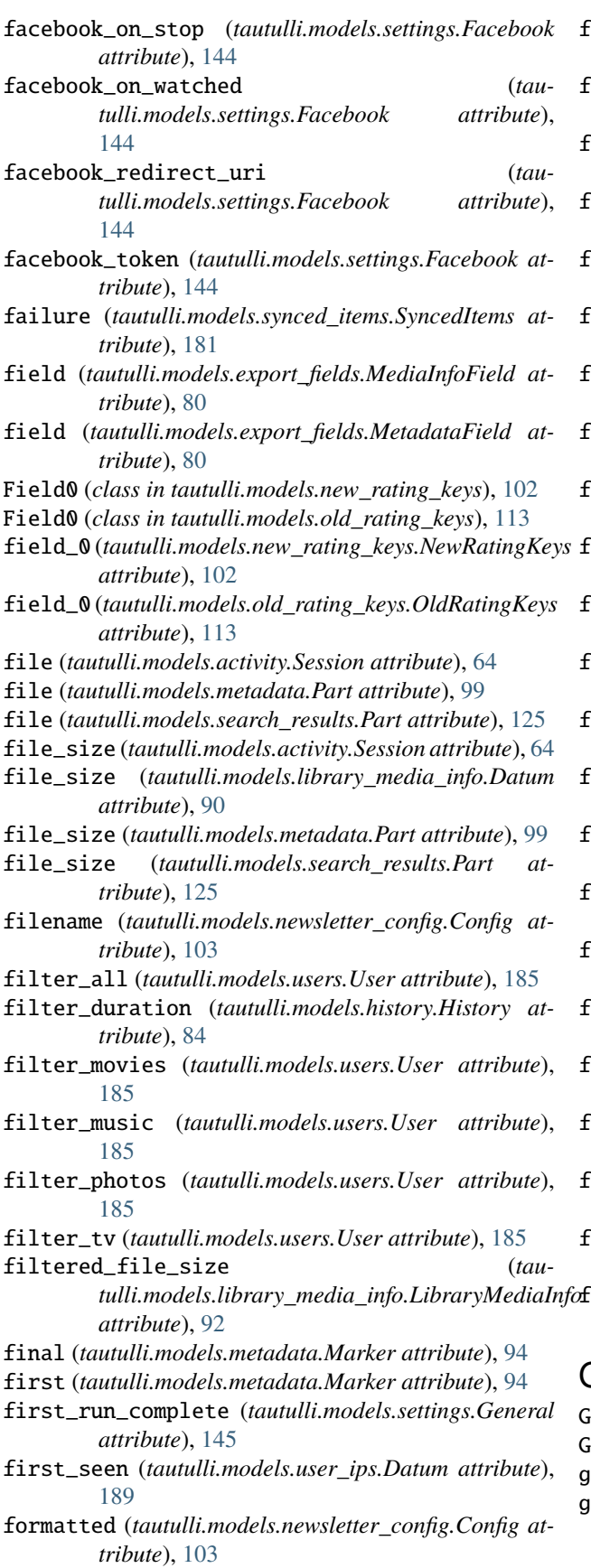

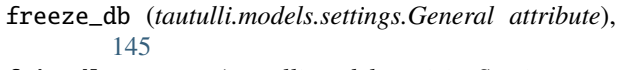

- friendly\_name (*tautulli.models.activity.Session attribute*), [64](#page-67-0)
- friendly\_name (*tautulli.models.history.Datum attribute*), [81](#page-84-1)
- friendly\_name (*tautulli.models.home\_stats.Row attribute*), [85](#page-88-0)
- friendly\_name (*tautulli.models.library\_user\_stats.LibraryUserStats attribute*), [93](#page-96-2)
- friendly\_name (*tautulli.models.newsletter.Newsletter attribute*), [110](#page-113-2)
- friendly\_name (*tautulli.models.newsletter\_config.NewsletterConfig attribute*), [106](#page-109-0)

friendly\_name (*tautulli.models.notifiers.Notifier attribute*), [112](#page-115-2)

- friendly\_name (*tautulli.models.user.User attribute*), [184](#page-187-1)
- friendly\_name (*tautulli.models.user\_ips.Datum attribute*), [189](#page-192-1)
- friendly\_name (*tautulli.models.user\_logins.Datum attribute*), [190](#page-193-1)
- friendly\_name (*tautulli.models.usernames.UserName attribute*), [192](#page-195-2)
- friendly\_name (*tautulli.models.users.User attribute*), [185](#page-188-1)
- friendly\_name (*tautulli.models.users\_table.Datum attribute*), [186](#page-189-1)
- from\_ (*tautulli.models.newsletter\_config.EmailConfig attribute*), [104](#page-107-0)
- from\_name (*tautulli.models.newsletter\_config.EmailConfig attribute*), [104](#page-107-0)
- full\_title (*tautulli.models.activity.Session attribute*), [64](#page-67-0)
- full\_title (*tautulli.models.history.Datum attribute*), [81](#page-84-1)
- full\_title (*tautulli.models.metadata.Metadata attribute*), [97](#page-100-0)
- full\_title (*tautulli.models.search\_results.EpisodeItem attribute*), [118](#page-121-1)
- full\_title (*tautulli.models.search\_results.MovieItem attribute*), [123](#page-126-0)
- full\_title (*tautulli.models.search\_results.SeasonItem attribute*), [127](#page-130-0)
- full\_title (*tautulli.models.search\_results.ShowItem attribute*), [130](#page-133-0)

# G

General (*class in tautulli.models.settings*), [144](#page-147-0)

General (*tautulli.models.settings.Settings attribute*), [170](#page-173-0)

- genres (*tautulli.models.activity.Session attribute*), [64](#page-67-0)
- genres (*tautulli.models.metadata.Metadata attribute*), [97](#page-100-0)

#### **tautulli**

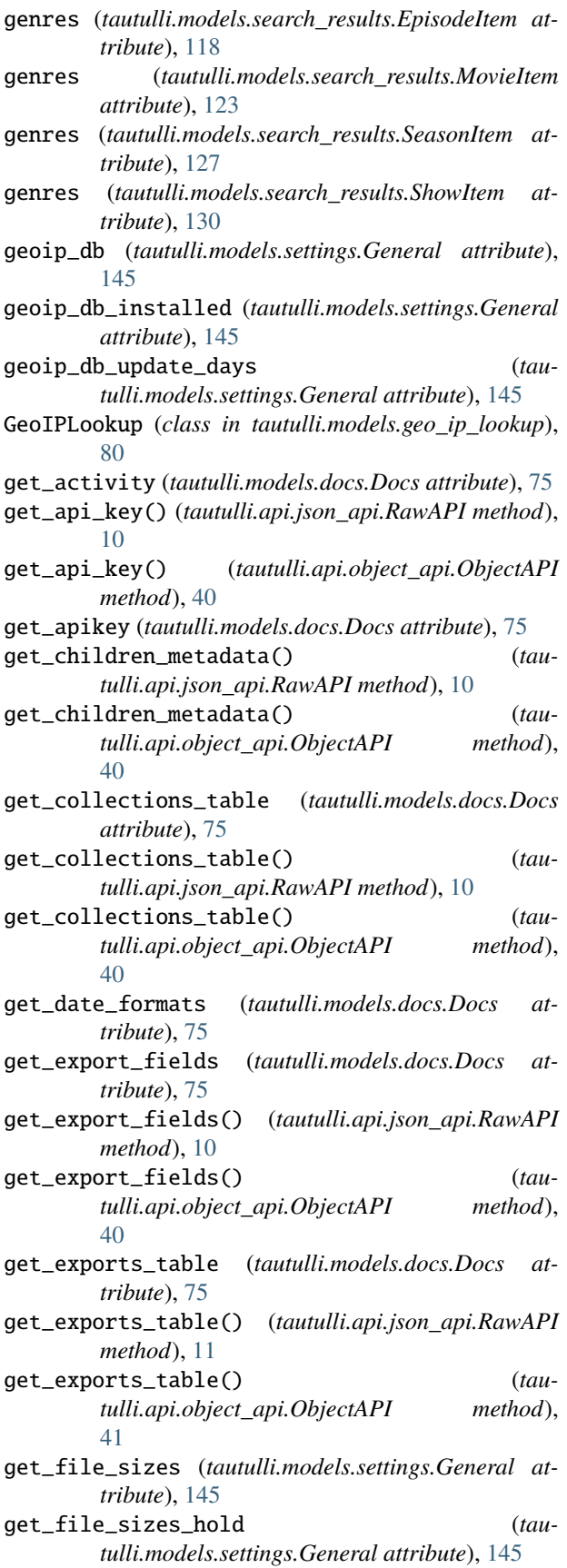

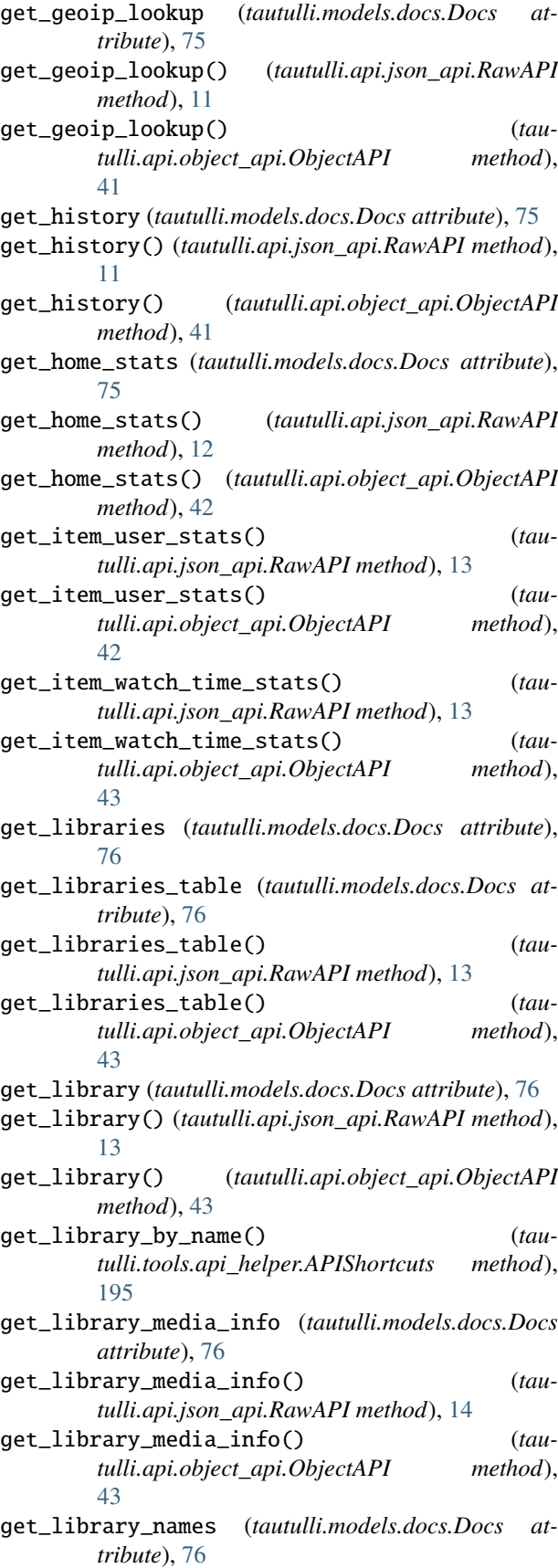
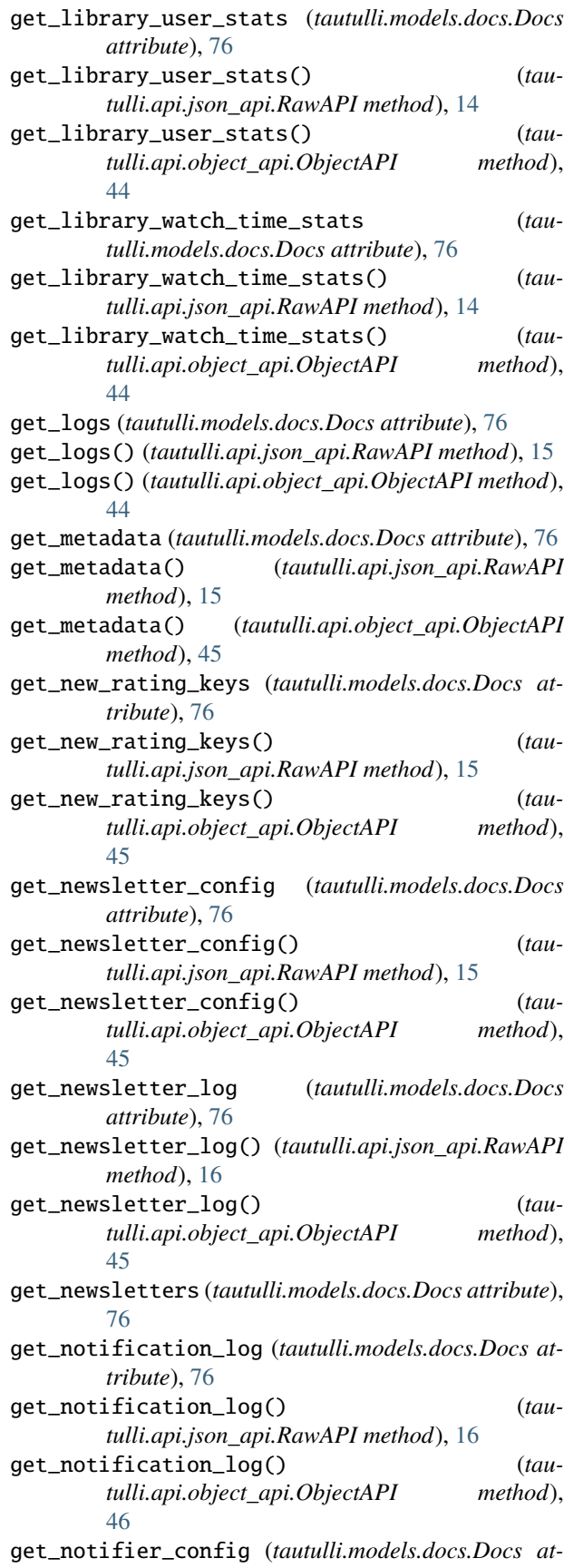

## *tribute*), [76](#page-79-0)

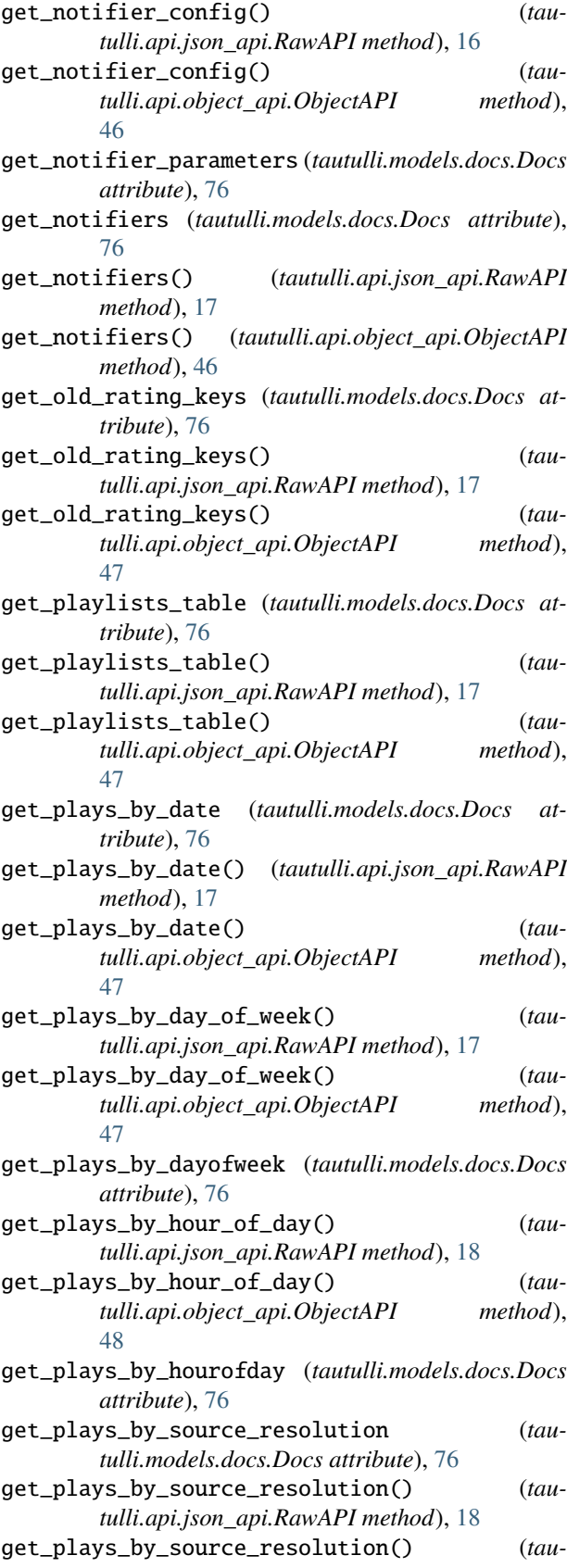

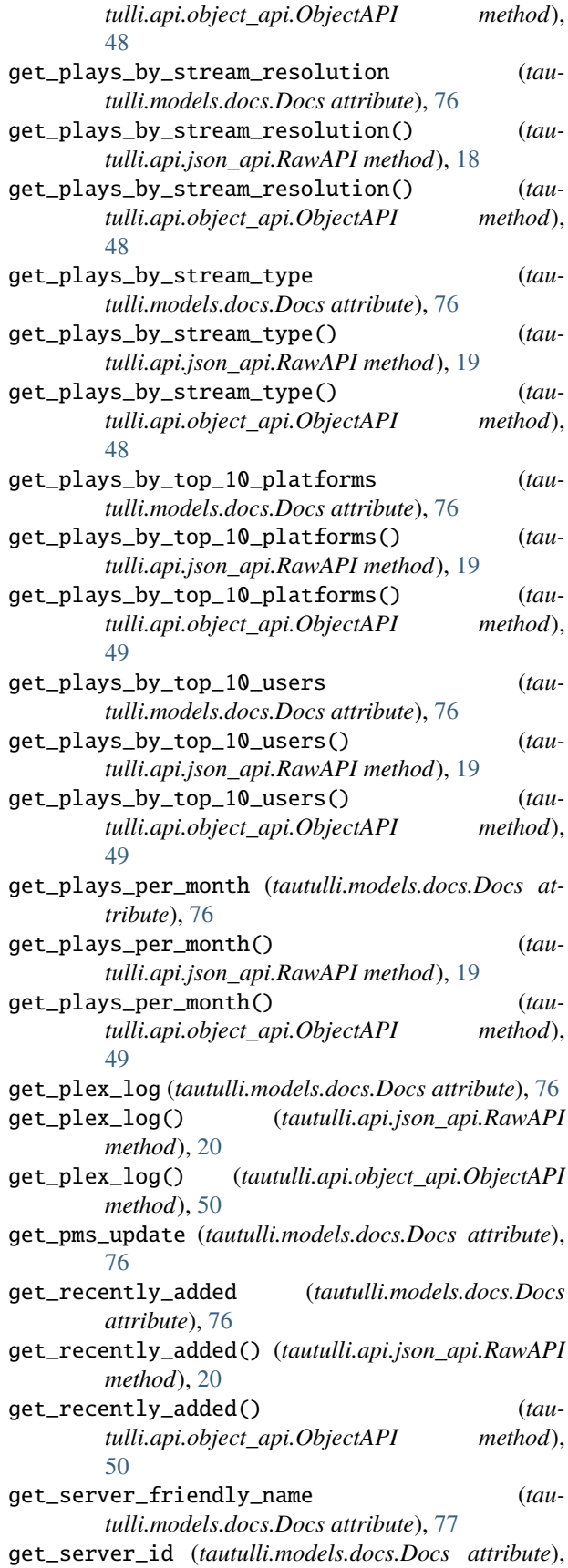

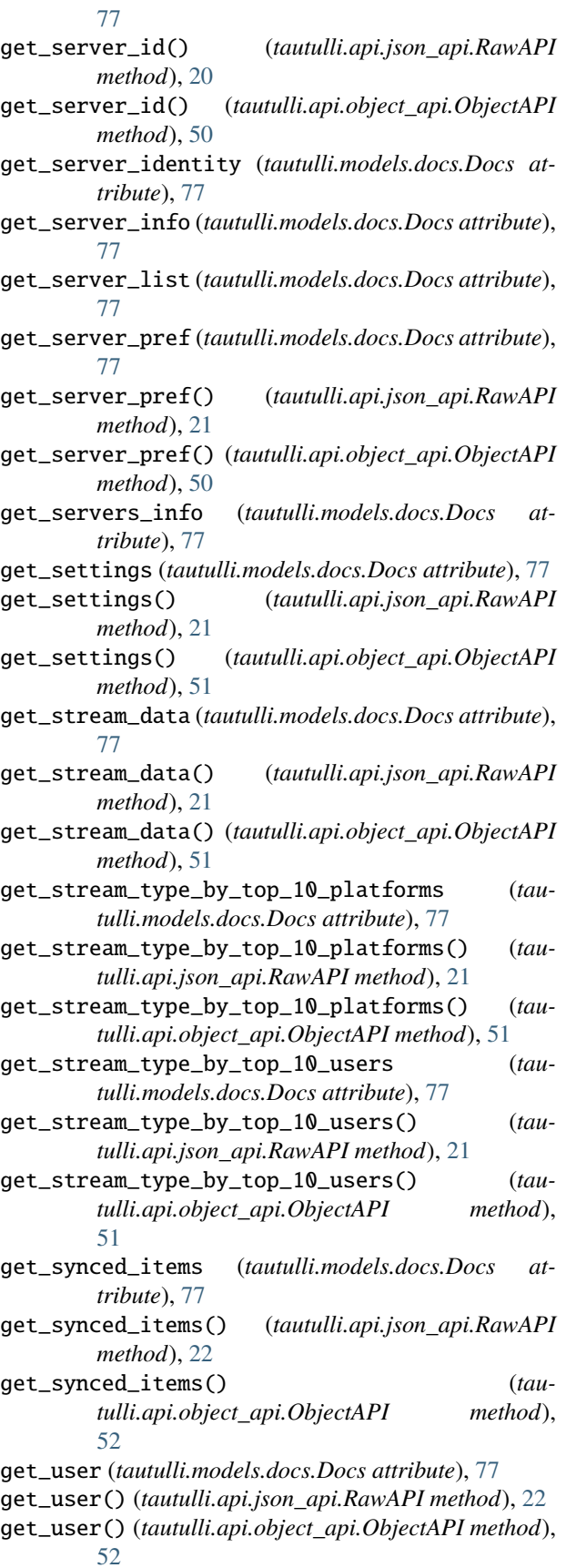

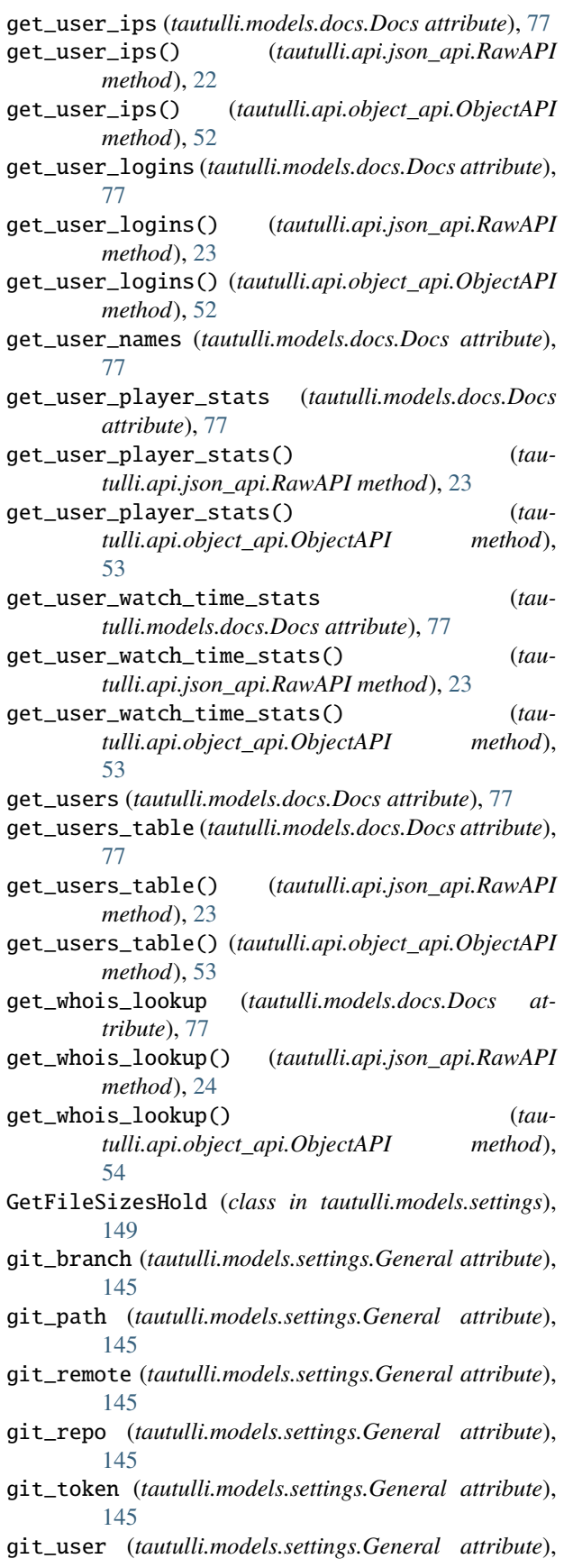

#### [145](#page-148-0)

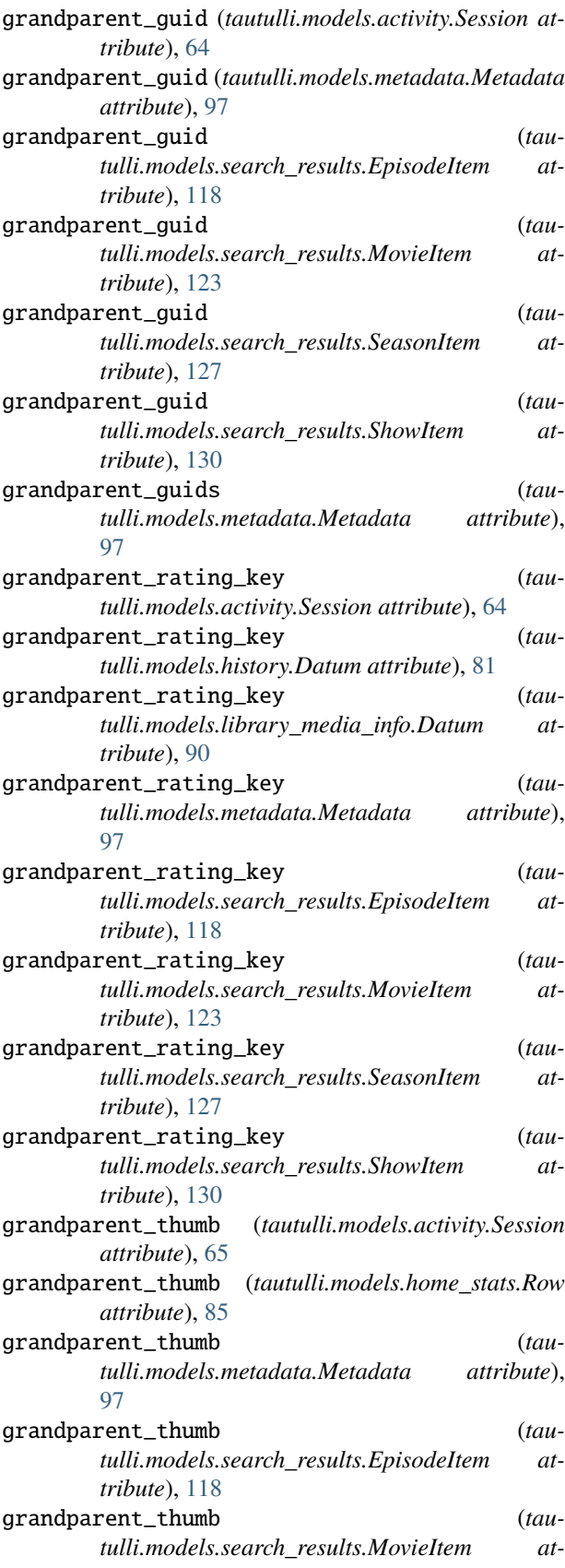

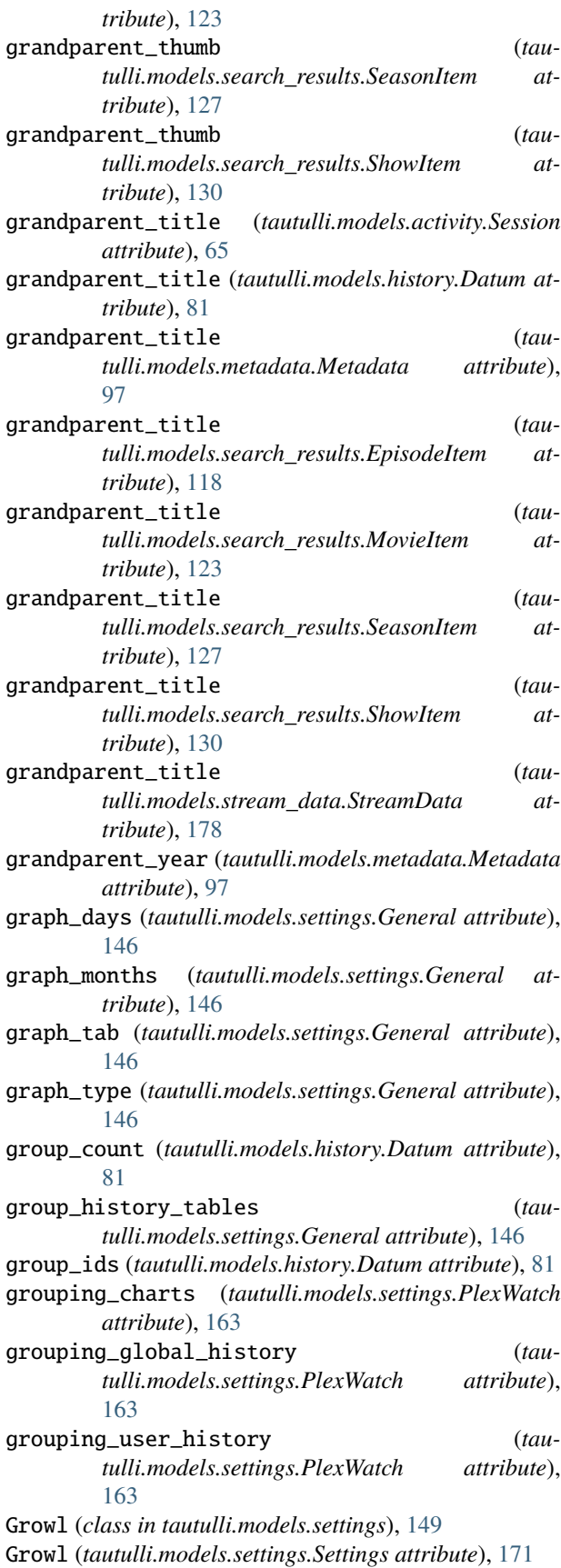

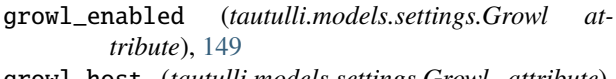

- growl\_host (*tautulli.models.settings.Growl attribute*), [149](#page-152-0)
- growl\_on\_buffer (*tautulli.models.settings.Growl attribute*), [150](#page-153-0)
- growl\_on\_concurrent (*tautulli.models.settings.Growl attribute*), [150](#page-153-0)
- growl\_on\_created (*tautulli.models.settings.Growl attribute*), [150](#page-153-0)
- growl\_on\_extdown (*tautulli.models.settings.Growl attribute*), [150](#page-153-0)
- growl\_on\_extup (*tautulli.models.settings.Growl attribute*), [150](#page-153-0)
- growl\_on\_intdown (*tautulli.models.settings.Growl attribute*), [150](#page-153-0)
- growl\_on\_intup (*tautulli.models.settings.Growl attribute*), [150](#page-153-0)
- growl\_on\_newdevice (*tautulli.models.settings.Growl attribute*), [150](#page-153-0)
- growl\_on\_pause (*tautulli.models.settings.Growl attribute*), [150](#page-153-0)
- growl\_on\_play (*tautulli.models.settings.Growl attribute*), [150](#page-153-0)
- growl\_on\_pmsupdate (*tautulli.models.settings.Growl attribute*), [150](#page-153-0)
- growl\_on\_resume (*tautulli.models.settings.Growl attribute*), [150](#page-153-0)
- growl\_on\_stop (*tautulli.models.settings.Growl attribute*), [150](#page-153-0)
- growl\_on\_watched (*tautulli.models.settings.Growl attribute*), [150](#page-153-0)
- growl\_password (*tautulli.models.settings.Growl attribute*), [150](#page-153-0)
- guid (*tautulli.models.activity.Session attribute*), [65](#page-68-0)
- guid (*tautulli.models.collections\_table.Datum attribute*), [73](#page-76-0)
- guid (*tautulli.models.history.Datum attribute*), [81](#page-84-0)
- guid (*tautulli.models.home\_stats.Row attribute*), [85](#page-88-0)
- guid (*tautulli.models.libraries\_table.Datum attribute*), [88](#page-91-0)
- guid (*tautulli.models.metadata.Metadata attribute*), [97](#page-100-0)
- guid (*tautulli.models.playlists\_table.Datum attribute*), [113](#page-116-0)
- guid (*tautulli.models.search\_results.EpisodeItem attribute*), [118](#page-121-0)
- guid (*tautulli.models.search\_results.MovieItem attribute*), [123](#page-126-0)
- guid (*tautulli.models.search\_results.SeasonItem attribute*), [127](#page-130-0)
- guid (*tautulli.models.search\_results.ShowItem attribute*), [130](#page-133-0)

guid (*tautulli.models.user\_ips.Datum attribute*), [189](#page-192-0)

guid (*tautulli.models.users\_table.Datum attribute*), [186](#page-189-0)

guids (*tautulli.models.activity.Session attribute*), [65](#page-68-0)

guids (*tautulli.models.metadata.Metadata attribute*), [97](#page-100-0)

- guids (*tautulli.models.search\_results.EpisodeItem attribute*), [118](#page-121-0)
- guids (*tautulli.models.search\_results.MovieItem attribute*), [123](#page-126-0)
- guids (*tautulli.models.search\_results.SeasonItem attribute*), [127](#page-130-0)
- guids (*tautulli.models.search\_results.ShowItem attribute*), [130](#page-133-0)

## H

handle (*tautulli.models.whois\_lookup.Net attribute*), [193](#page-196-0)

- has\_plex\_pass (*tautulli.tools.api\_helper.APIShortcuts property*), [195](#page-198-0)
- height (*tautulli.models.activity.Session attribute*), [65](#page-68-0)
- height (*tautulli.models.metadata.MediaInfoItem attribute*), [95](#page-98-0)
- height (*tautulli.models.search\_results.MediaInfoItem attribute*), [121](#page-124-0)
- Hipchat (*class in tautulli.models.settings*), [150](#page-153-0)

Hipchat (*tautulli.models.settings.Settings attribute*), [171](#page-174-0)

- hipchat\_color (*tautulli.models.settings.Hipchat attribute*), [151](#page-154-0)
- hipchat\_emoticon (*tautulli.models.settings.Hipchat attribute*), [151](#page-154-0)
- hipchat\_enabled (*tautulli.models.settings.Hipchat attribute*), [151](#page-154-0)
- hipchat\_incl\_pmslink (*tautulli.models.settings.Hipchat attribute*), [151](#page-154-0)
- hipchat\_incl\_poster (*tautulli.models.settings.Hipchat attribute*), [151](#page-154-0)
- hipchat\_incl\_subject (*tautulli.models.settings.Hipchat attribute*), [151](#page-154-0)
- hipchat\_on\_buffer (*tautulli.models.settings.Hipchat attribute*), [151](#page-154-0)
- hipchat\_on\_concurrent (*tautulli.models.settings.Hipchat attribute*), [151](#page-154-0)
- hipchat\_on\_created (*tautulli.models.settings.Hipchat attribute*), [151](#page-154-0)
- hipchat\_on\_extdown (*tautulli.models.settings.Hipchat attribute*), [151](#page-154-0)
- hipchat\_on\_extup (*tautulli.models.settings.Hipchat attribute*), [151](#page-154-0)
- hipchat\_on\_intdown (*tautulli.models.settings.Hipchat attribute*), [151](#page-154-0)
- hipchat\_on\_intup (*tautulli.models.settings.Hipchat attribute*), [151](#page-154-0)
- hipchat\_on\_newdevice (*tautulli.models.settings.Hipchat attribute*), [151](#page-154-0)
- hipchat\_on\_pause (*tautulli.models.settings.Hipchat attribute*), [151](#page-154-0)
- hipchat\_on\_play (*tautulli.models.settings.Hipchat attribute*), [151](#page-154-0)
- hipchat\_on\_pmsupdate (*tautulli.models.settings.Hipchat attribute*), [151](#page-154-0)
- hipchat\_on\_resume (*tautulli.models.settings.Hipchat attribute*), [151](#page-154-0)
- hipchat\_on\_stop (*tautulli.models.settings.Hipchat attribute*), [151](#page-154-0)
- hipchat\_on\_watched (*tautulli.models.settings.Hipchat attribute*), [151](#page-154-0)
- hipchat\_url (*tautulli.models.settings.Hipchat attribute*), [151](#page-154-0)
- History (*class in tautulli.models.history*), [83](#page-86-0)
- history\_row\_id (*tautulli.models.libraries\_table.Datum attribute*), [88](#page-91-0)
- history\_row\_id (*tautulli.models.users\_table.Datum attribute*), [186](#page-189-0)
- history\_table\_activity (*tautulli.models.settings.General attribute*), [146](#page-149-0)
- home\_library\_cards (*tautulli.models.settings.General attribute*), [146](#page-149-0)
- home\_refresh\_interval (*tautulli.models.settings.General attribute*), [146](#page-149-0)
- home\_sections (*tautulli.models.settings.General attribute*), [146](#page-149-0)
- home\_stats\_cards (*tautulli.models.settings.General attribute*), [146](#page-149-0)
- home\_stats\_count (*tautulli.models.settings.General attribute*), [146](#page-149-0)
- home\_stats\_length (*tautulli.models.settings.General attribute*), [146](#page-149-0)
- home\_stats\_recently\_added\_count (*tautulli.models.settings.General attribute*), [146](#page-149-0)
- home\_stats\_type (*tautulli.models.settings.General attribute*), [146](#page-149-0)
- HomeStat (*class in tautulli.models.home\_stats*), [84](#page-87-0)
- host (*tautulli.models.servers\_info.ServersInfoEntry attribute*), [137](#page-140-0)
- host (*tautulli.models.user\_logins.Datum attribute*), [190](#page-193-0)
- host (*tautulli.models.whois\_lookup.WHOISLookup attribute*), [194](#page-197-0)
- html\_support (*tautulli.models.newsletter\_config.EmailConfig attribute*), [104](#page-107-0)
- http\_base\_url (*tautulli.models.settings.General attribute*), [146](#page-149-0)
- http\_basic\_auth (*tautulli.models.settings.General attribute*), [146](#page-149-0)
- http\_environment (*tautulli.models.settings.General attribute*), [146](#page-149-0)
- http\_hash\_password (*tautulli.models.settings.General attribute*), [146](#page-149-0)
- http\_hashed\_password (*tautulli.models.settings.General attribute*), [146](#page-149-0)
- http\_host (*tautulli.models.settings.General attribute*), [146](#page-149-0)
- http\_password (*tautulli.models.settings.General*

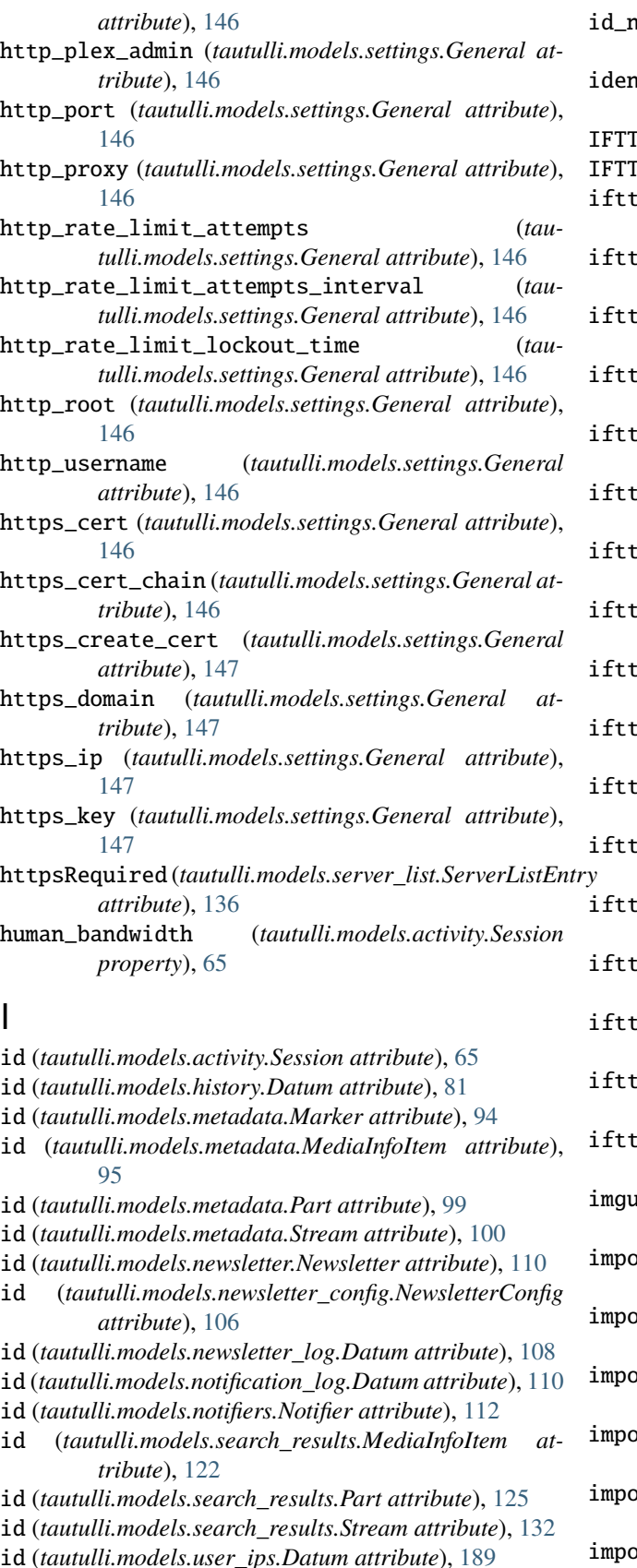

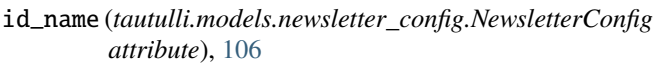

- identifier (*tautulli.models.server\_id.ServerID attribute*), [134](#page-137-0)
- IT (*class in tautulli.models.settings*), [152](#page-155-0)
- IT (*tautulli.models.settings.Settings attribute*), [171](#page-174-0)
- t\_enabled (*tautulli.models.settings.IFTTT attribute*), [152](#page-155-0)
- ifttt\_event (*tautulli.models.settings.IFTTT attribute*), [152](#page-155-0)
- ifttt\_key (*tautulli.models.settings.IFTTT attribute*), [152](#page-155-0)
- $\text{tr\_on\_buffer}$  (*tautulli.models.settings.IFTTT attribute*), [152](#page-155-0)
- ifttt\_on\_concurrent (*tautulli.models.settings.IFTTT attribute*), [152](#page-155-0)
- $\text{at\_on\_created}$  (*tautulli.models.settings.IFTTT attribute*), [152](#page-155-0)
- $\texttt{it\_on\_extdown}$  (*tautulli.models.settings.IFTTT attribute*), [152](#page-155-0)
- $\text{at\_on\_extup}$  (*tautulli.models.settings.IFTTT attribute*), [152](#page-155-0)
- t\_on\_intdown (*tautulli.models.settings.IFTTT attribute*), [152](#page-155-0)
- t\_on\_intup (*tautulli.models.settings.IFTTT attribute*), [152](#page-155-0)
- ifttt\_on\_newdevice (*tautulli.models.settings.IFTTT attribute*), [152](#page-155-0)
- t\_on\_pause (*tautulli.models.settings.IFTTT attribute*), [152](#page-155-0)
- t\_on\_play (*tautulli.models.settings.IFTTT attribute*), [152](#page-155-0)
- t\_on\_pmsupdate (*tautulli.models.settings.IFTTT attribute*), [152](#page-155-0)
- t\_on\_resume (*tautulli.models.settings.IFTTT attribute*), [152](#page-155-0)
- t\_on\_stop (*tautulli.models.settings.IFTTT attribute*), [152](#page-155-0)
- $\text{tr\_on\_watched}$  (*tautulli.models.settings.IFTTT attribute*), [153](#page-156-0)
- imgur\_client\_id (*tautulli.models.settings.Monitoring attribute*), [154](#page-157-0)
- $int\_config$  (*tautulli.models.docs.Docs attribute*), [77](#page-80-0)
- import\_config() (*tautulli.api.json\_api.RawAPI method*), [24](#page-27-0)
- import\_config() (*tautulli.api.object\_api.ObjectAPI method*), [54](#page-57-0)
- import\_database (*tautulli.models.docs.Docs attribute*), [77](#page-80-0)
- import\_database() (*tautulli.api.json\_api.RawAPI method*), [24](#page-27-0)
- import\_database() (*tautulli.api.object\_api.ObjectAPI method*), [54](#page-57-0)

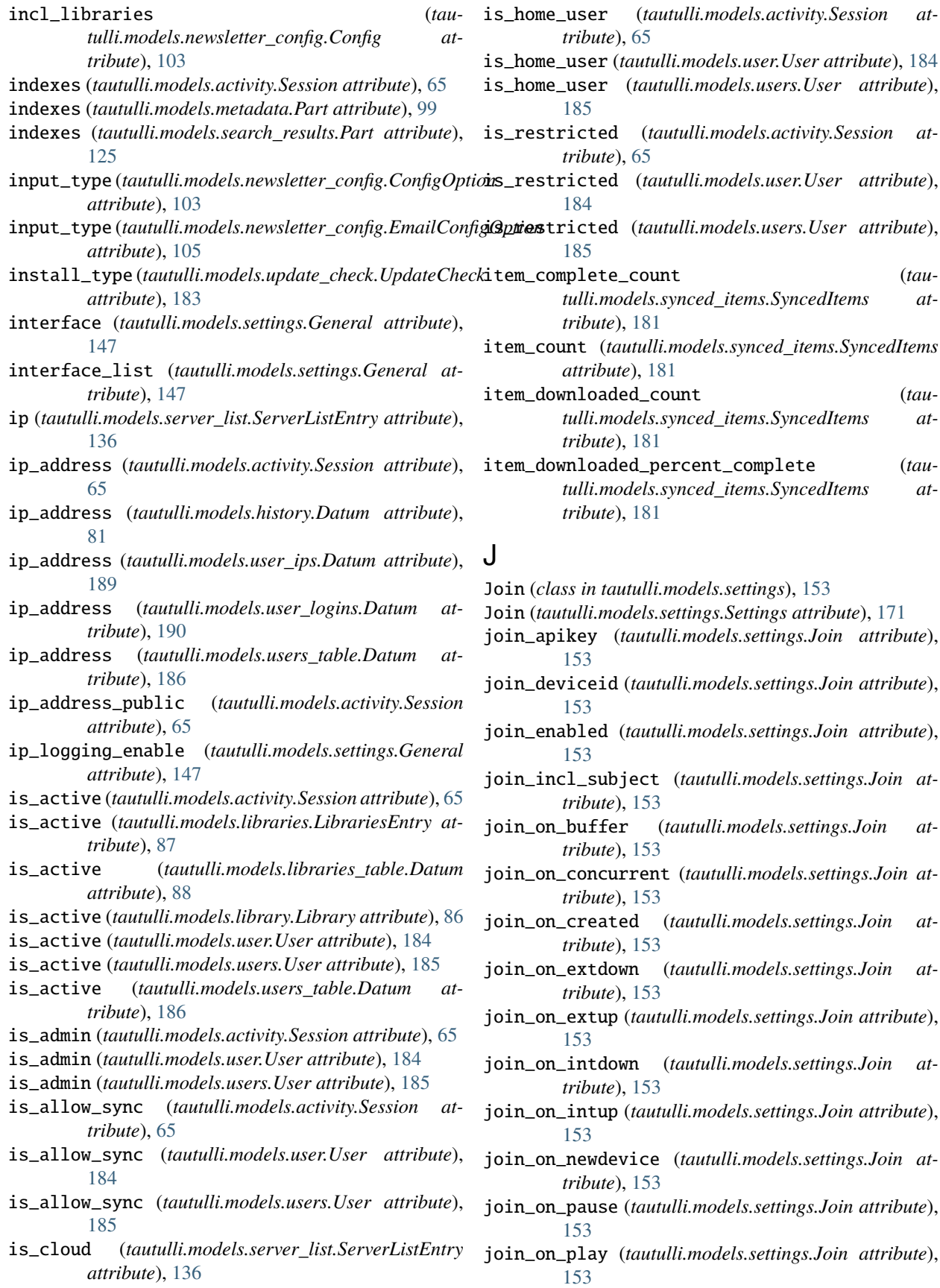

#### **tautulli**

- join\_on\_pmsupdate (*tautulli.models.settings.Join attribute*), [154](#page-157-0)
- join\_on\_resume (*tautulli.models.settings.Join attribute*), [154](#page-157-0)
- join\_on\_stop (*tautulli.models.settings.Join attribute*), [154](#page-157-0)
- join\_on\_watched (*tautulli.models.settings.Join attribute*), [154](#page-157-0)
- journal\_mode (*tautulli.models.settings.Advanced attribute*), [138](#page-141-0)
- jwt\_secret (*tautulli.models.settings.Advanced attribute*), [138](#page-141-0)
- jwt\_update\_secret (*tautulli.models.settings.Advanced attribute*), [138](#page-141-0)

## K

- keep\_history (*tautulli.models.activity.Session attribute*), [65](#page-68-0) keep\_history (*tautulli.models.libraries\_table.Datum*
- *attribute*), [88](#page-91-0)
- keep\_history (*tautulli.models.library.Library attribute*), [86](#page-89-0)
- keep\_history (*tautulli.models.user.User attribute*), [184](#page-187-0)
- keep\_history (*tautulli.models.users.User attribute*), [185](#page-188-0)
- keep\_history (*tautulli.models.users\_table.Datum attribute*), [187](#page-190-0)

# L

label (*tautulli.models.newsletter\_config.ConfigOption attribute*), [103](#page-106-0) label (*tautulli.models.newsletter\_config.EmailConfigOption attribute*), [105](#page-108-0) label (*tautulli.models.pms\_update.PMSUpdate attribute*), [115](#page-118-0) label (*tautulli.models.server\_list.ServerListEntry attribute*), [136](#page-139-0) labels (*tautulli.models.activity.Session attribute*), [65](#page-68-0) labels (*tautulli.models.home\_stats.Row attribute*), [85](#page-88-0) labels (*tautulli.models.libraries\_table.Datum attribute*), [88](#page-91-0) labels (*tautulli.models.metadata.Metadata attribute*), [97](#page-100-0) labels (*tautulli.models.search\_results.EpisodeItem attribute*), [119](#page-122-0) labels (*tautulli.models.search\_results.MovieItem attribute*), [123](#page-126-0) labels (*tautulli.models.search\_results.SeasonItem attribute*), [127](#page-130-0) labels (*tautulli.models.search\_results.ShowItem attribute*), [130](#page-133-0) lan\_bandwidth (*tautulli.models.activity.Activity attribute*), [62](#page-65-0)

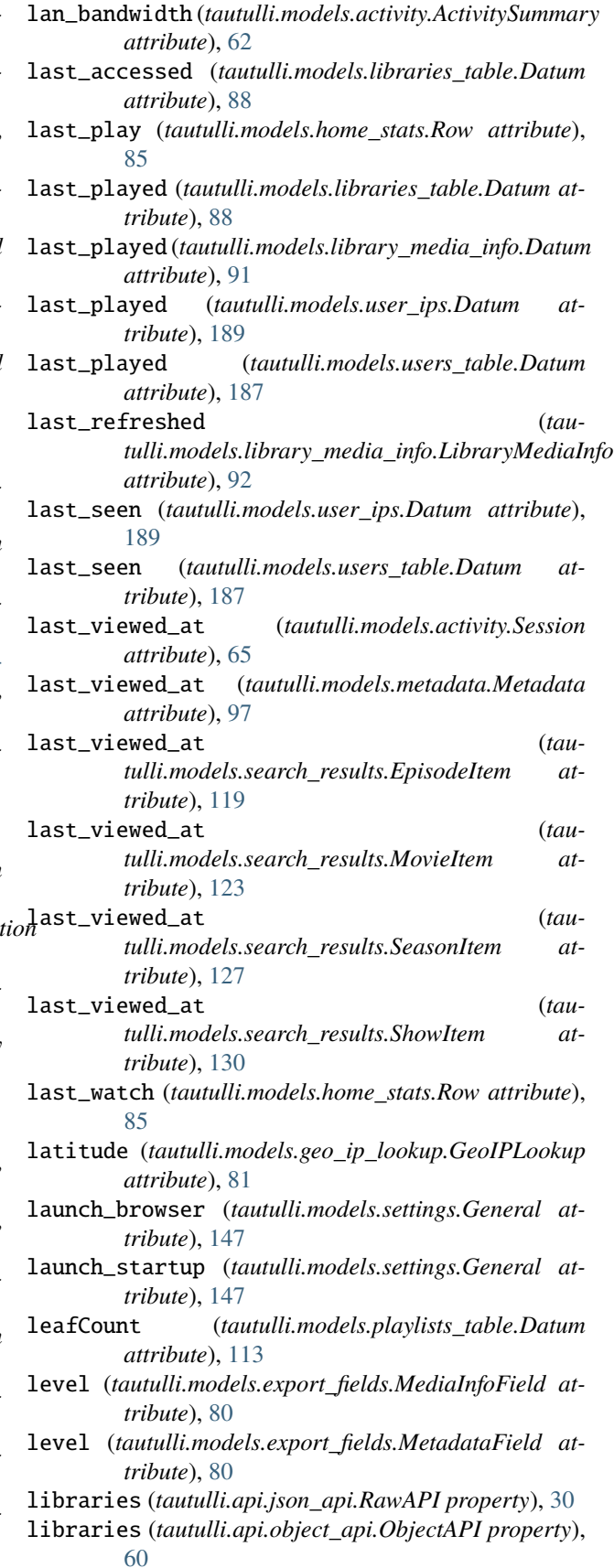

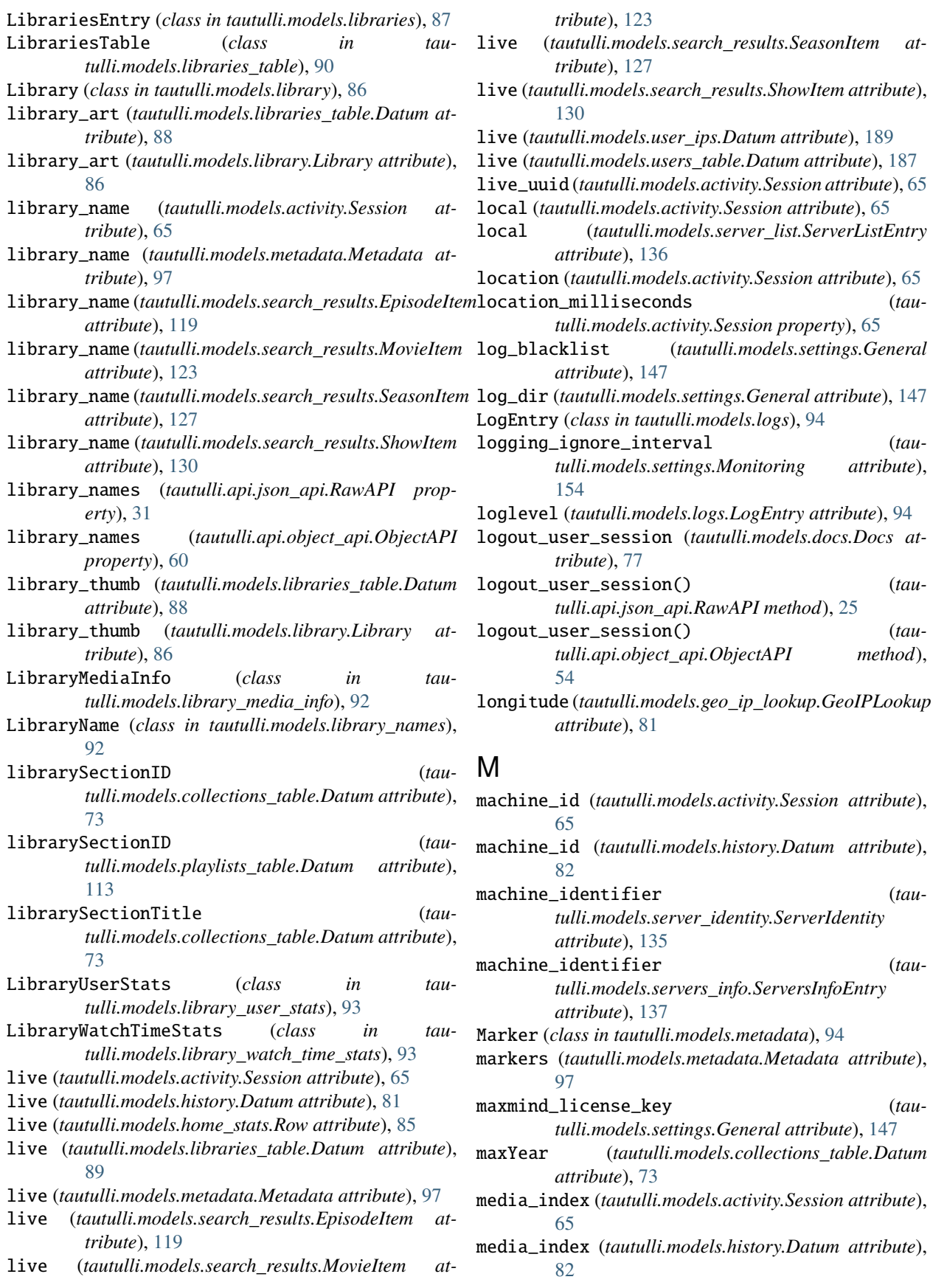

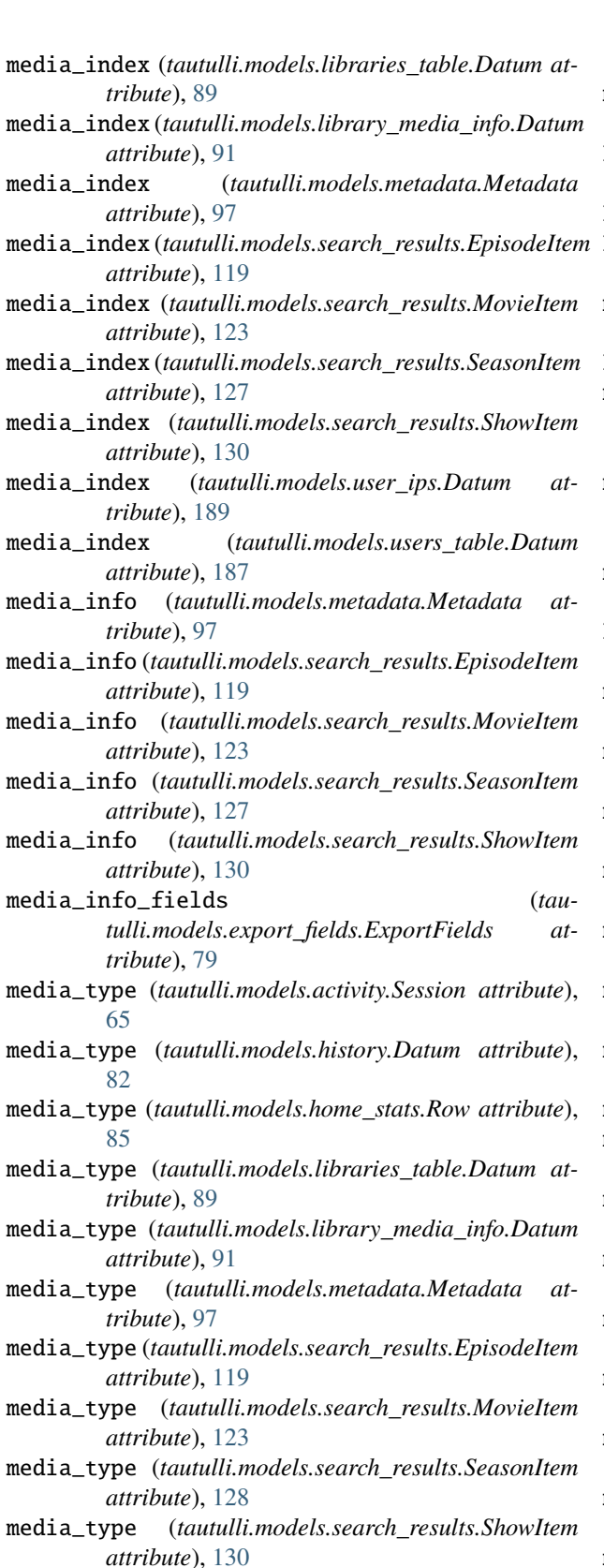

media\_type (*tautulli.models.stream\_data.StreamData attribute*), [178](#page-181-0)

media\_type (*tautulli.models.user\_ips.Datum attribute*),

[189](#page-192-0) media\_type (*tautulli.models.users\_table.Datum attribute*), [187](#page-190-0) MediaInfoField (*class in tautulli.models.export\_fields*), [80](#page-83-0) MediaInfoItem (*class in tautulli.models.metadata*), [95](#page-98-0) MediaInfoItem (*class in tautulli.models.search\_results*), [121](#page-124-0) message (*tautulli.models.activity.ActivitySummary property*), [63](#page-66-0) Metadata (*class in tautulli.models.metadata*), [96](#page-99-0) metadata\_cache\_seconds (*tautulli.models.settings.Advanced attribute*), [138](#page-141-0) metadata\_fields (*tautulli.models.export\_fields.ExportFields attribute*), [79](#page-82-0) metadata\_type (*tautulli.models.synced\_items.SyncedItems attribute*), [181](#page-184-0) MetadataField (*class in tautulli.models.export\_fields*), [80](#page-83-0) minYear (*tautulli.models.collections\_table.Datum attribute*), [73](#page-76-0) model\_config (*tautulli.models.activity.Activity attribute*), [62](#page-65-0) model\_config (*tautulli.models.activity.ActivitySummary attribute*), [63](#page-66-0) model\_config (*tautulli.models.activity.Session attribute*), [65](#page-68-0) model\_config (*tautulli.models.collections\_table.CollectionsTable attribute*), [72](#page-75-0) model\_config (*tautulli.models.collections\_table.Datum attribute*), [73](#page-76-0) model\_config (*tautulli.models.date\_formats.DateFormats attribute*), [74](#page-77-0) model\_config (*tautulli.models.docs.Docs attribute*), [77](#page-80-0) model\_config (*tautulli.models.export\_fields.ExportFields attribute*), [79](#page-82-0) model\_config (*tautulli.models.export\_fields.MediaInfoField attribute*), [80](#page-83-0) model\_config (*tautulli.models.export\_fields.MetadataField attribute*), [80](#page-83-0) model\_config (*tautulli.models.geo\_ip\_lookup.GeoIPLookup attribute*), [81](#page-84-0) model\_config (*tautulli.models.history.Datum attribute*), [82](#page-85-0) model\_config (*tautulli.models.history.History attribute*), [84](#page-87-0) model\_config (*tautulli.models.home\_stats.HomeStat attribute*), [84](#page-87-0) model\_config (*tautulli.models.home\_stats.Row attribute*), [85](#page-88-0) model\_config (*tautulli.models.libraries.LibrariesEntry attribute*), [87](#page-90-0)

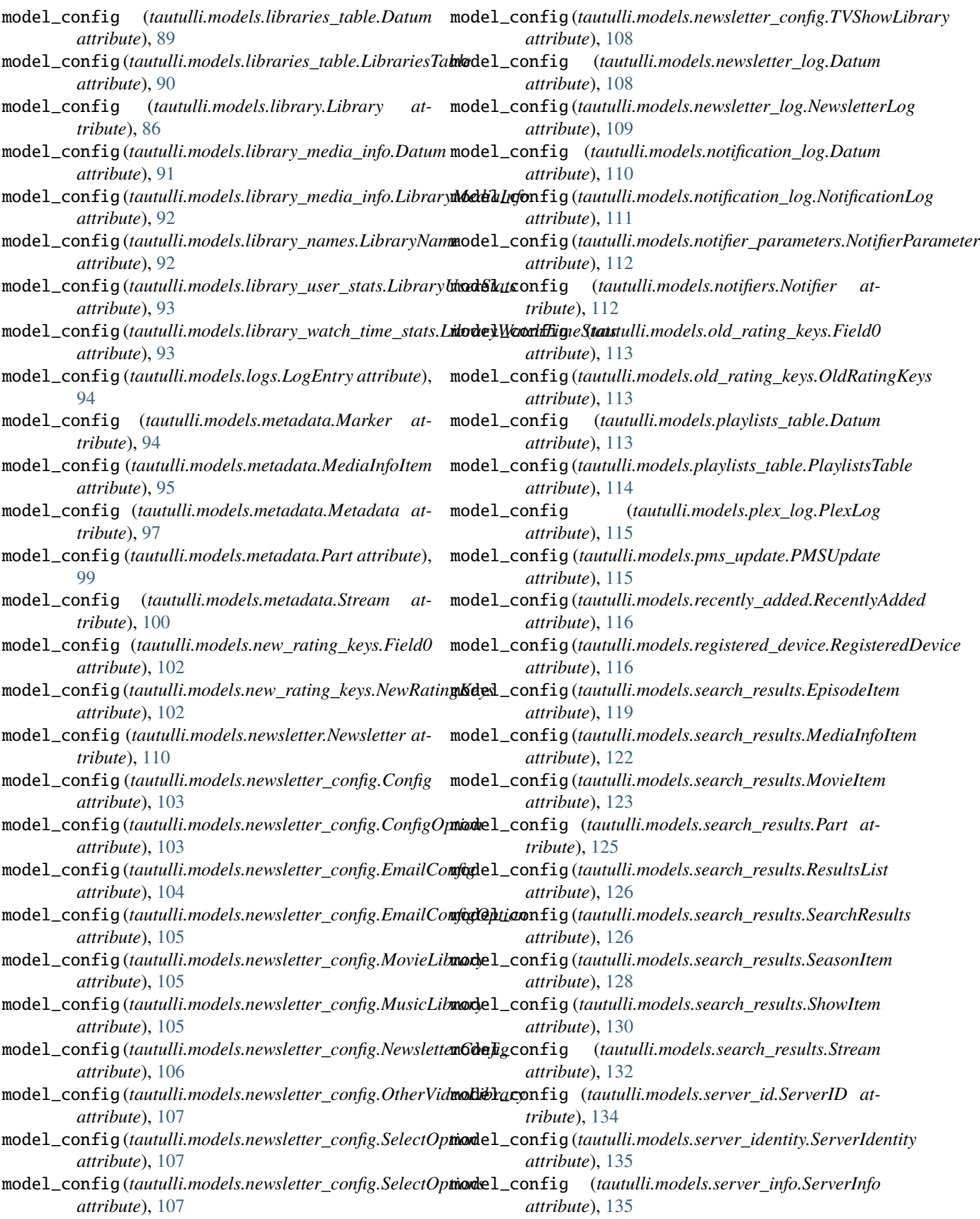

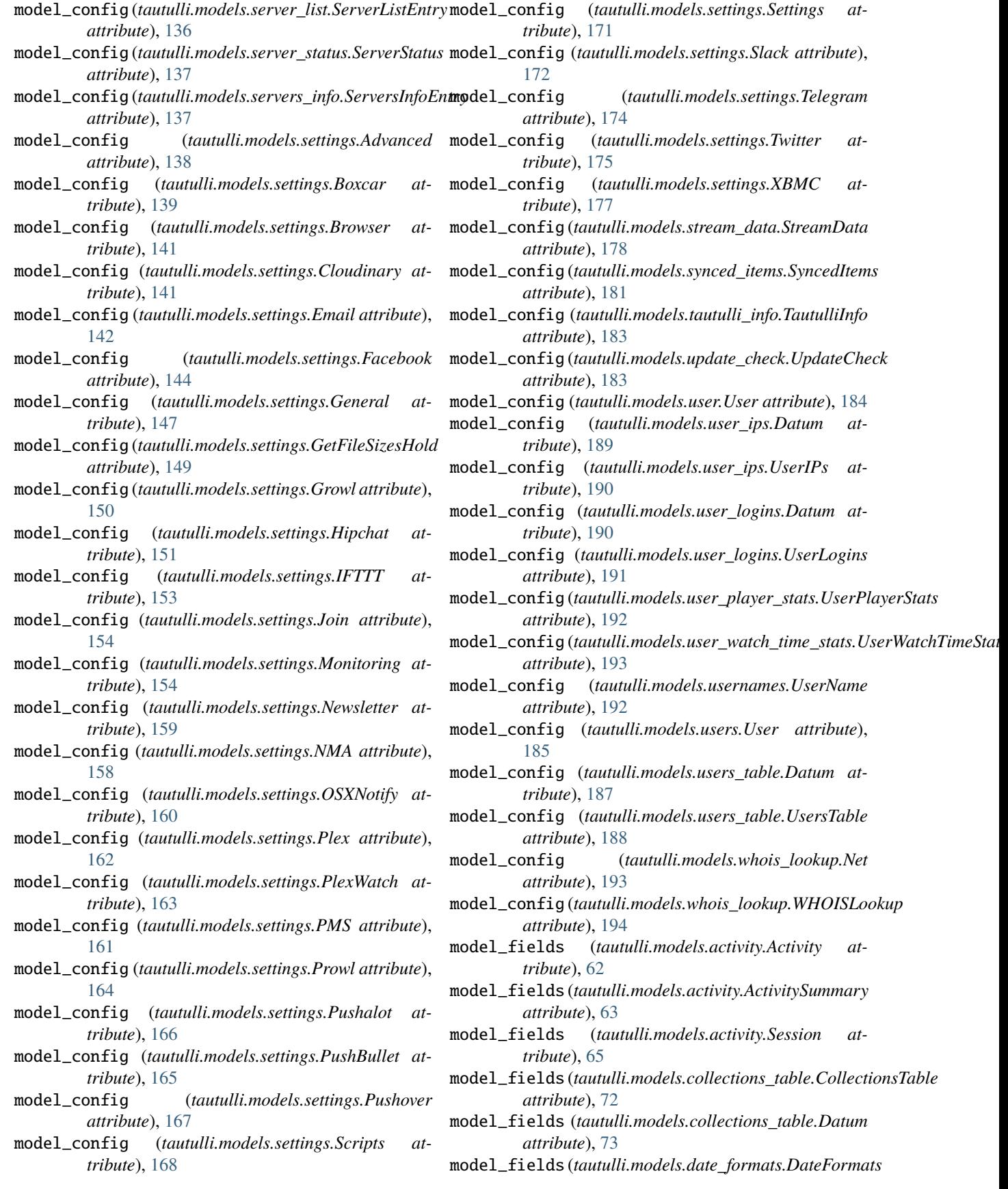

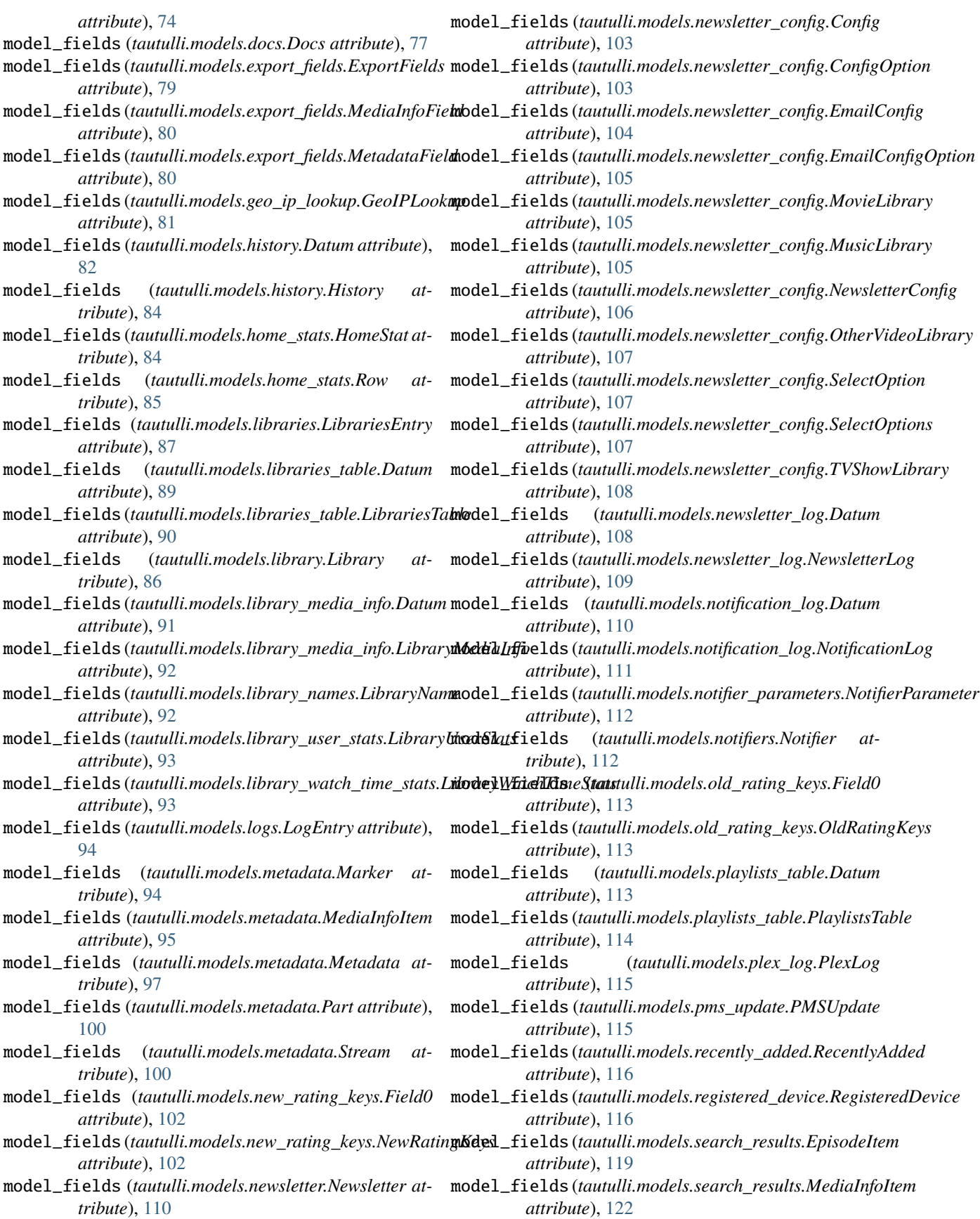

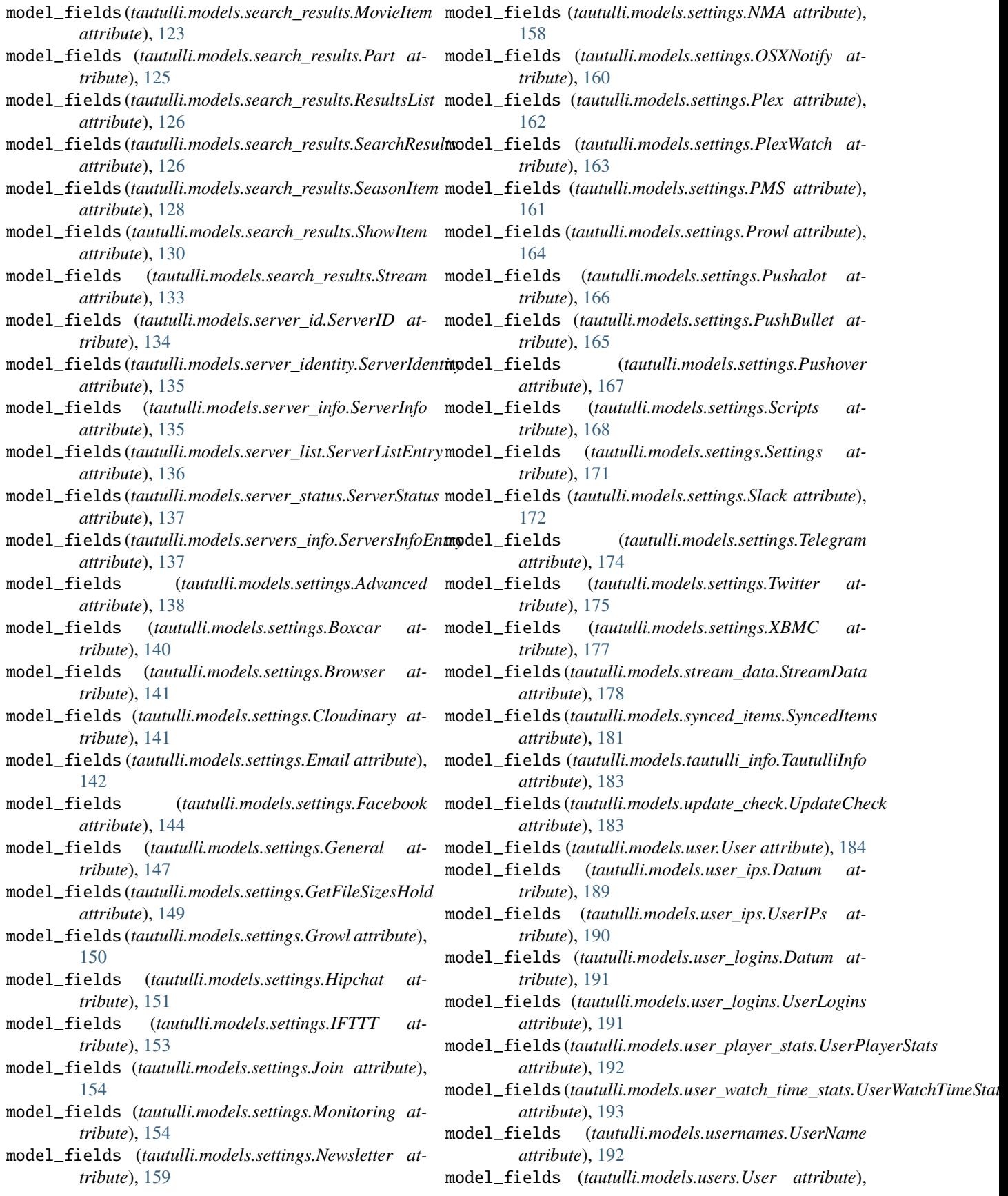

[185](#page-188-0) model\_fields (*tautulli.models.users\_table.Datum attribute*), [187](#page-190-0) model\_fields (*tautulli.models.users\_table.UsersTable attribute*), [188](#page-191-0) model\_fields (*tautulli.models.whois\_lookup.Net attribute*), [193](#page-196-0) model\_fields (*tautulli.models.whois\_lookup.WHOISLookup attribute*), [194](#page-197-0) module tautulli.models.activity, [62](#page-65-0) tautulli.models.collections\_table, [72](#page-75-0) tautulli.models.date\_formats, [74](#page-77-0) tautulli.models.docs, [74](#page-77-0) tautulli.models.export\_fields, [79](#page-82-0) tautulli.models.geo\_ip\_lookup, [80](#page-83-0) tautulli.models.history, [81](#page-84-0) tautulli.models.home\_stats, [84](#page-87-0) tautulli.models.libraries, [87](#page-90-0) tautulli.models.libraries\_table, [88](#page-91-0) tautulli.models.library, [86](#page-89-0) tautulli.models.library\_media\_info, [90](#page-93-0) tautulli.models.library\_names, [92](#page-95-0) tautulli.models.library\_user\_stats, [93](#page-96-0) tautulli.models.library\_watch\_time\_stats, [93](#page-96-0) tautulli.models.logs, [94](#page-97-0) tautulli.models.metadata, [94](#page-97-0) tautulli.models.new\_rating\_keys, [102](#page-105-0) tautulli.models.newsletter, [110](#page-113-0) tautulli.models.newsletter\_config, [103](#page-106-0) tautulli.models.newsletter\_log, [108](#page-111-0) tautulli.models.notification\_log, [110](#page-113-0) tautulli.models.notifier\_parameters, [112](#page-115-0) tautulli.models.notifiers, [112](#page-115-0) tautulli.models.old\_rating\_keys, [113](#page-116-0) tautulli.models.playlists\_table, [113](#page-116-0) tautulli.models.plex\_log, [115](#page-118-0) tautulli.models.pms\_update, [115](#page-118-0) tautulli.models.recently\_added, [116](#page-119-0) tautulli.models.registered\_device, [116](#page-119-0) tautulli.models.search\_results, [118](#page-121-0) tautulli.models.server\_id, [134](#page-137-0) tautulli.models.server\_identity, [135](#page-138-0) tautulli.models.server\_info, [135](#page-138-0) tautulli.models.server\_list, [136](#page-139-0) tautulli.models.server\_status, [137](#page-140-0) tautulli.models.servers\_info, [137](#page-140-0) tautulli.models.settings, [138](#page-141-0) tautulli.models.stream\_data, [178](#page-181-0) tautulli.models.synced\_items, [181](#page-184-0) tautulli.models.tautulli\_info, [183](#page-186-0) tautulli.models.update\_check, [183](#page-186-0)

tautulli.models.user\_ips, [189](#page-192-0) tautulli.models.user\_logins, [190](#page-193-0) tautulli.models.user\_player\_stats, [192](#page-195-0) tautulli.models.user\_watch\_time\_stats, [193](#page-196-0) tautulli.models.usernames, [192](#page-195-0) tautulli.models.users, [185](#page-188-0) tautulli.models.users\_table, [186](#page-189-0) tautulli.models.whois\_lookup, [193](#page-196-0) monitor\_pms\_updates (*tautulli.models.settings.Monitoring attribute*), [156](#page-159-0) monitor\_remote\_access (*tautulli.models.settings.Monitoring attribute*), [156](#page-159-0) Monitoring (*class in tautulli.models.settings*), [154](#page-157-0) Monitoring (*tautulli.models.settings.Settings attribute*), [171](#page-174-0) monitoring\_interval (*tautulli.models.settings.Monitoring attribute*), [156](#page-159-0) monitoring\_use\_websocket (*tautulli.models.settings.Monitoring attribute*), [156](#page-159-0) movie (*tautulli.models.search\_results.ResultsList attribute*), [126](#page-129-0) Movie\_Libraries (*tautulli.models.newsletter\_config.SelectOptions attribute*), [107](#page-110-0) movie\_logging\_enable (*tautulli.models.settings.Monitoring attribute*), [156](#page-159-0) movie\_notify\_enable (*tautulli.models.settings.Monitoring attribute*), [156](#page-159-0) movie\_notify\_on\_pause (*tautulli.models.settings.Monitoring attribute*), [156](#page-159-0) movie\_notify\_on\_start (*tautulli.models.settings.Monitoring attribute*), [156](#page-159-0) movie\_notify\_on\_stop (*tautulli.models.settings.Monitoring attribute*), [156](#page-159-0) movie\_watched\_percent (*tautulli.models.settings.Monitoring attribute*), [156](#page-159-0) MovieItem (*class in tautulli.models.search\_results*), [122](#page-125-0) MovieLibrary (*class in tautulli.models.newsletter\_config*), [105](#page-108-0) msg (*tautulli.models.logs.LogEntry attribute*), [94](#page-97-0) Music\_Libraries (*tautulli.models.newsletter\_config.SelectOptions attribute*), [107](#page-110-0)

tautulli.models.user, [184](#page-187-0)

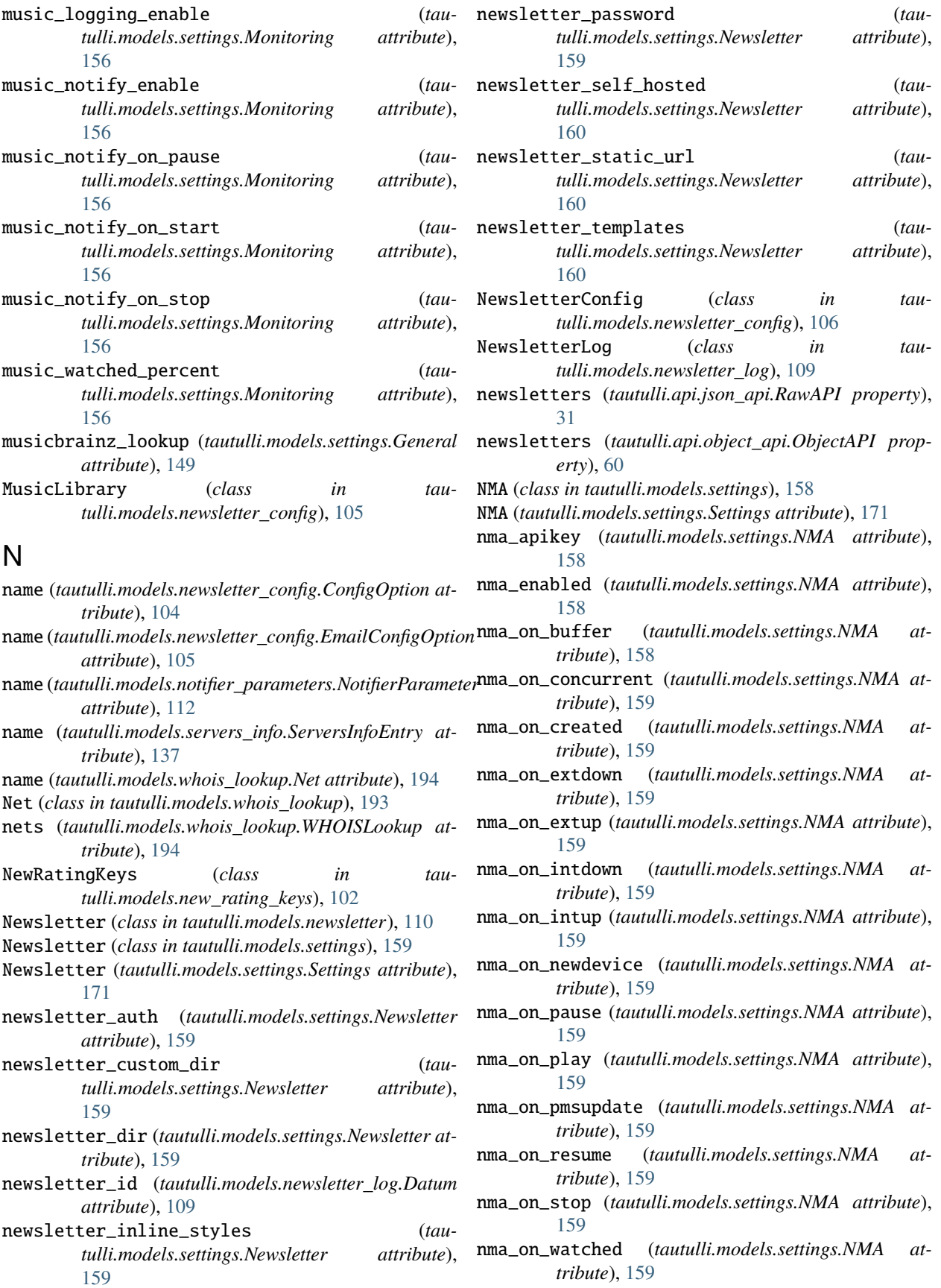

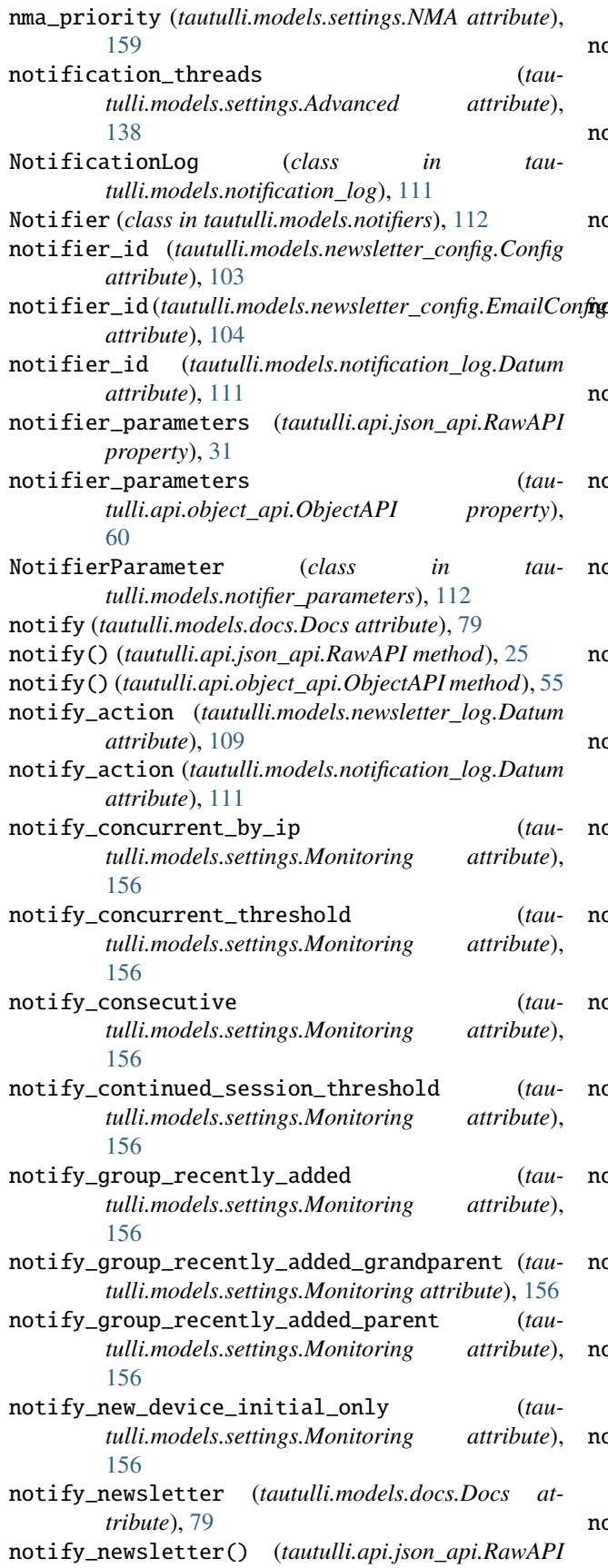

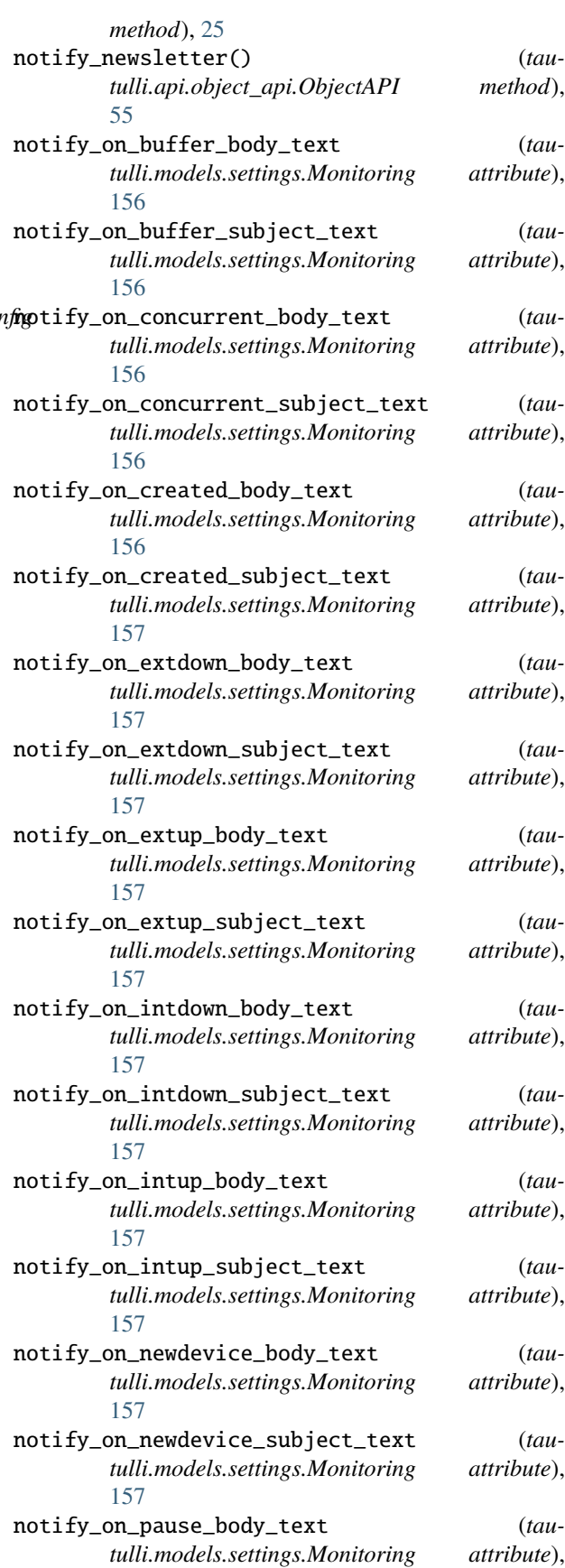

## [157](#page-160-0)

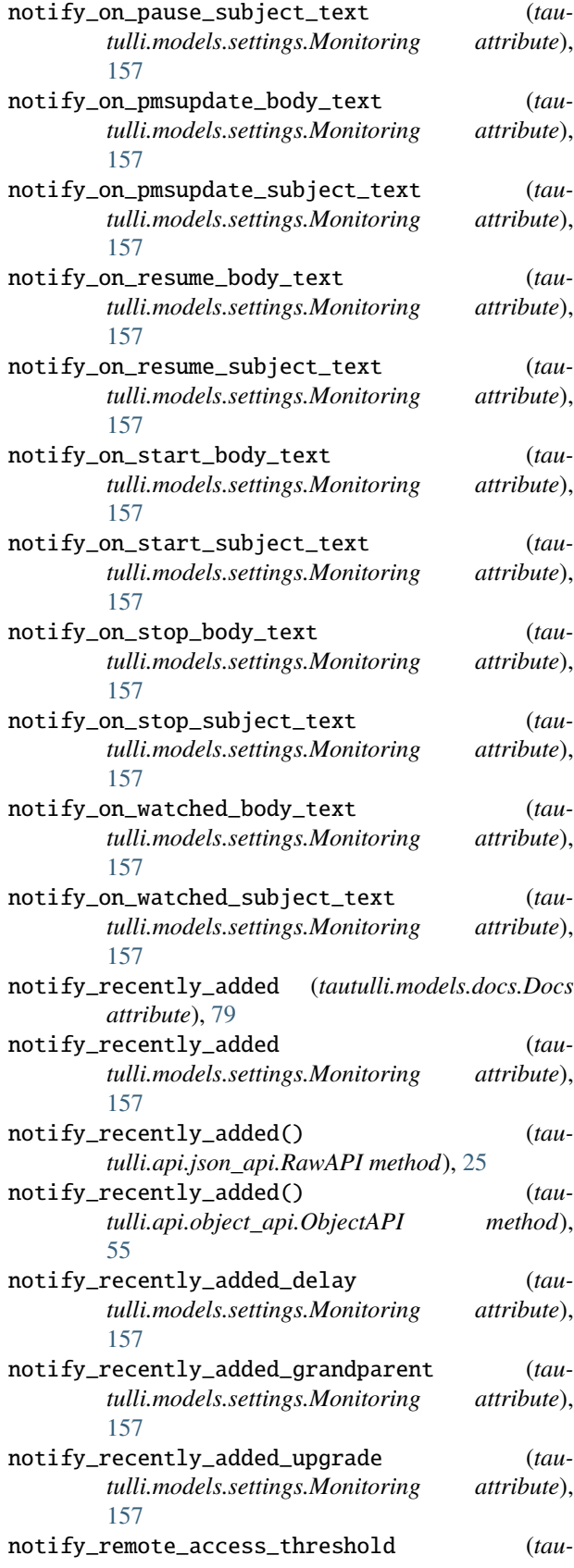

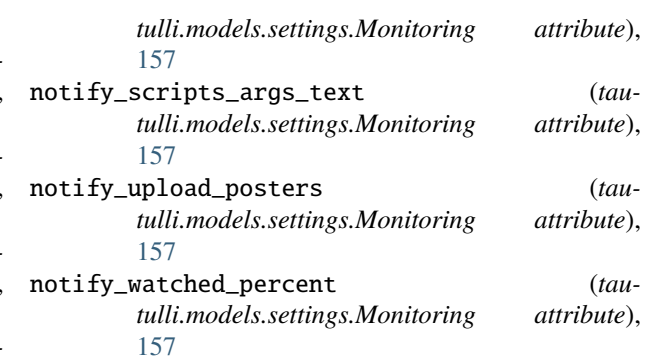

# O

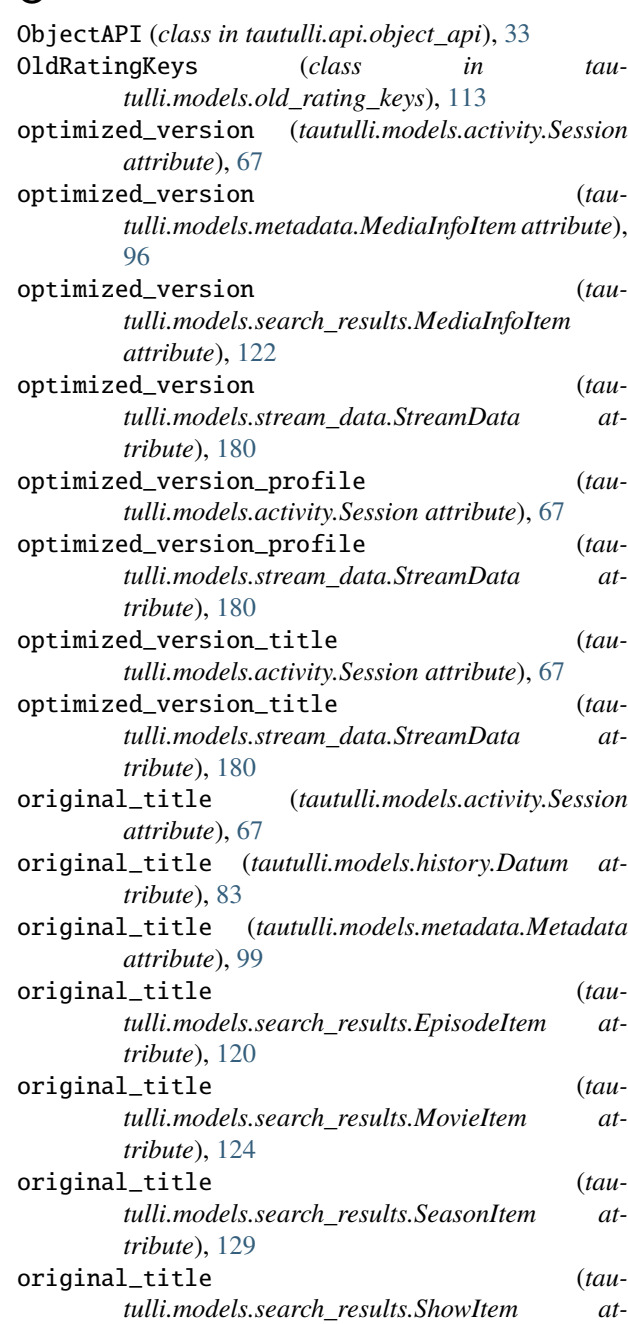

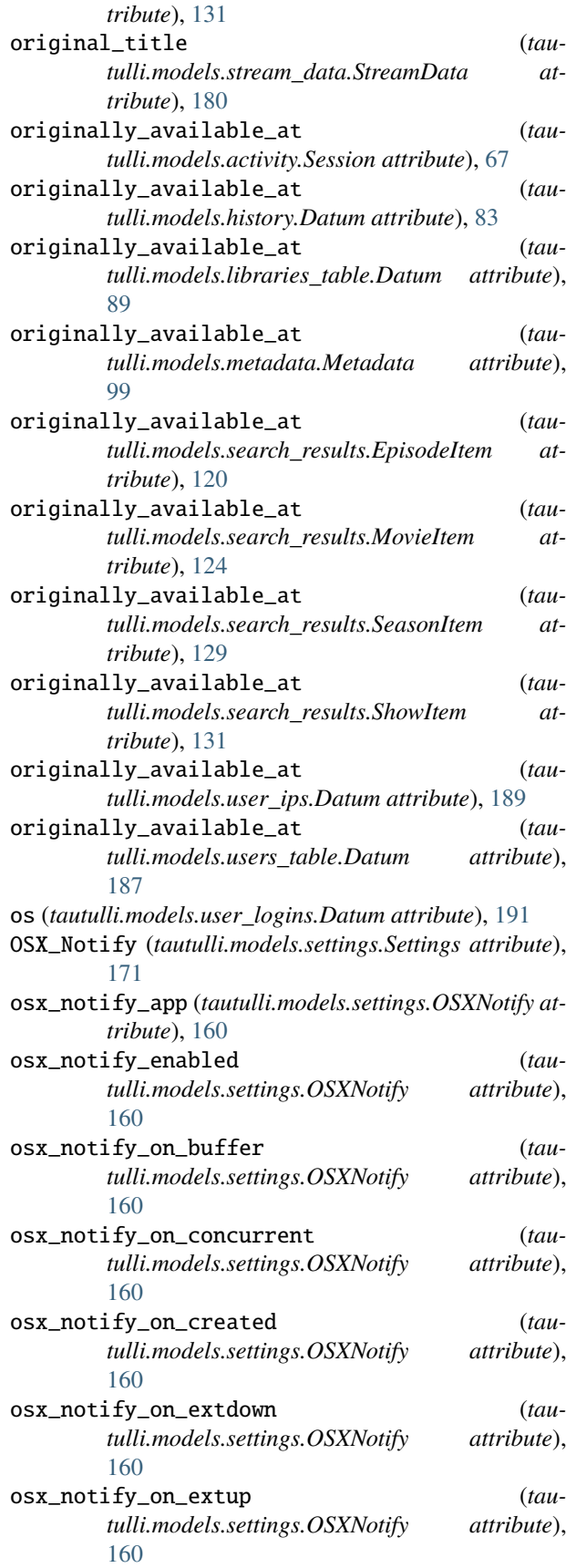

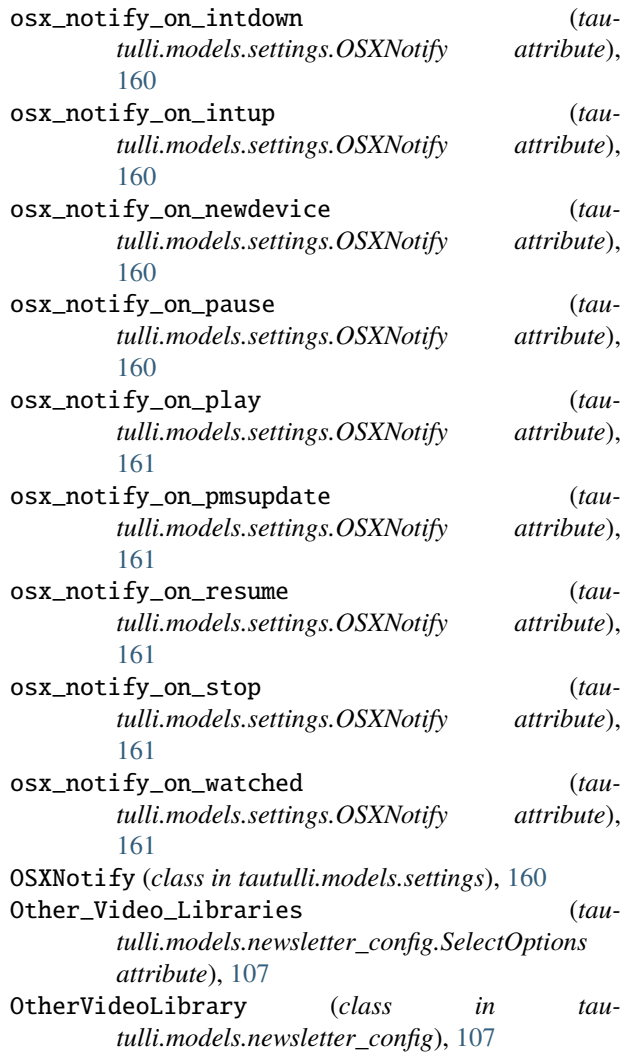

# P

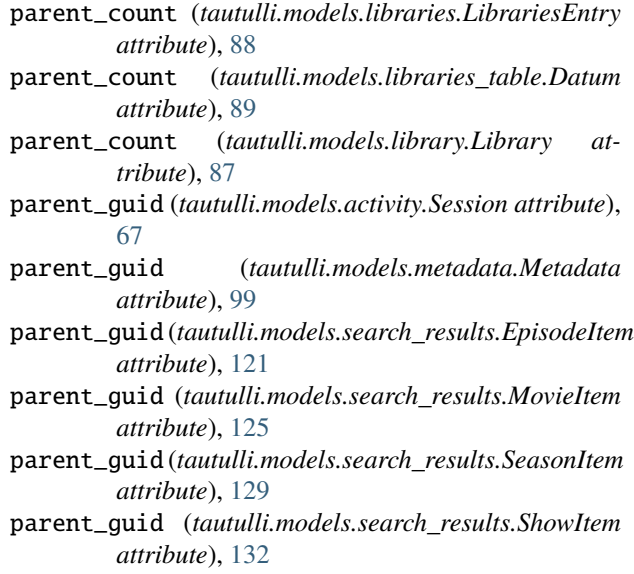

#### **tautulli**

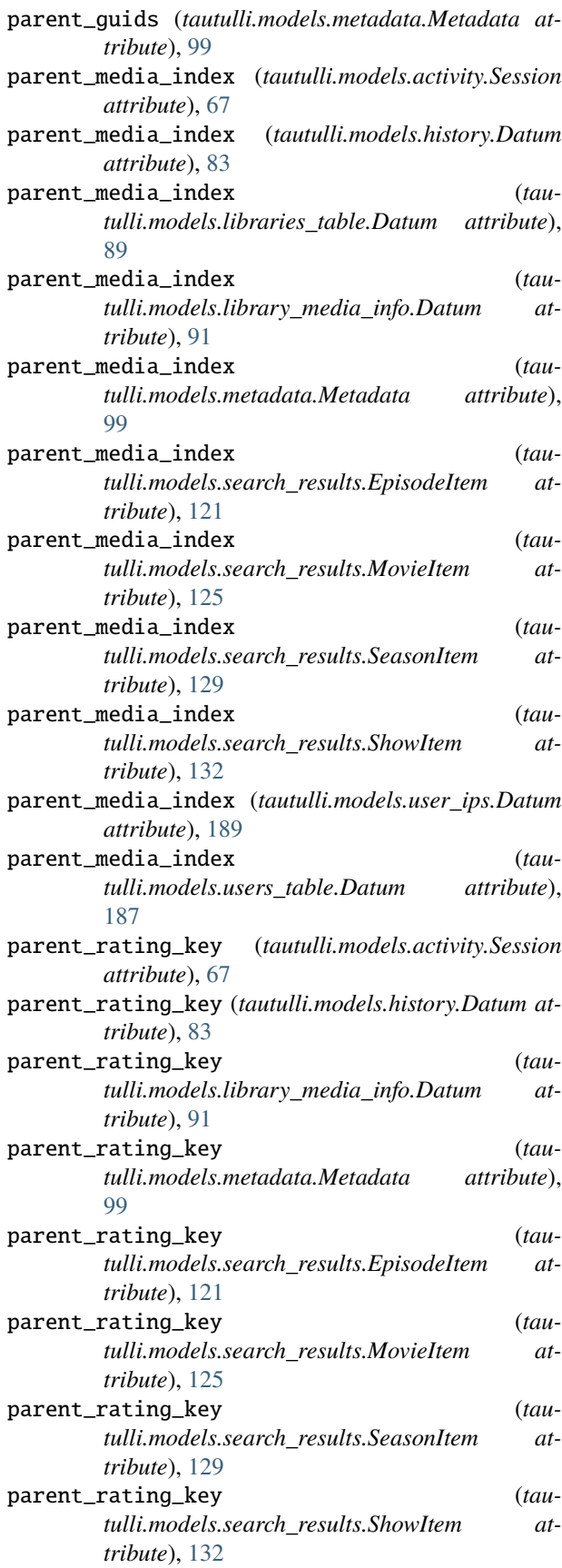

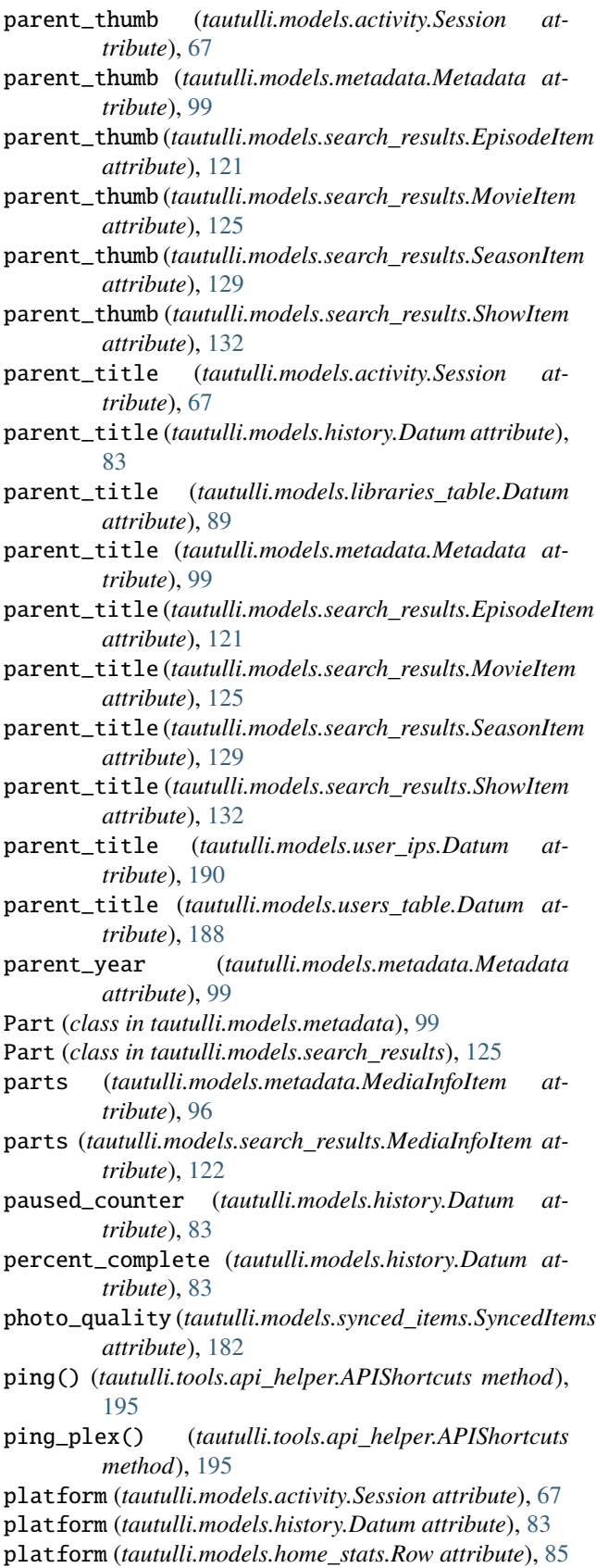

platform (*tautulli.models.pms\_update.PMSUpdate at-*

*tribute*), [115](#page-118-0) platform (*tautulli.models.synced\_items.SyncedItems attribute*), [182](#page-185-0) platform (*tautulli.models.user\_ips.Datum attribute*), [190](#page-193-0) platform (*tautulli.models.user\_player\_stats.UserPlayerStats attribute*), [192](#page-195-0) platform (*tautulli.models.users\_table.Datum attribute*), [188](#page-191-0) platform\_name (*tautulli.models.activity.Session attribute*), [67](#page-70-0) platform\_name (*tautulli.models.home\_stats.Row attribute*), [86](#page-89-0) platform\_name (*tautulli.models.user\_player\_stats.UserPlayerStats tribute*), [163](#page-166-0) *attribute*), [192](#page-195-0) platform\_version (*tautulli.models.activity.Session attribute*), [67](#page-70-0) play\_count (*tautulli.models.library\_media\_info.Datum attribute*), [91](#page-94-0) play\_count (*tautulli.models.user\_ips.Datum attribute*), [190](#page-193-0) play\_duration (*tautulli.models.history.Datum attribute*), [83](#page-86-0) player (*tautulli.models.activity.Session attribute*), [67](#page-70-0) player (*tautulli.models.history.Datum attribute*), [83](#page-86-0) player (*tautulli.models.home\_stats.Row attribute*), [86](#page-89-0) player (*tautulli.models.user\_ips.Datum attribute*), [190](#page-193-0) player (*tautulli.models.users\_table.Datum attribute*), [188](#page-191-0) player\_name (*tautulli.models.user\_player\_stats.UserPlayerStats attribute*), [192](#page-195-0) PlaylistsTable (*class in tautulli.models.playlists\_table*), [114](#page-117-0) playlistType (*tautulli.models.playlists\_table.Datum attribute*), [114](#page-117-0) plays (*tautulli.models.libraries\_table.Datum attribute*), [89](#page-92-0) plays (*tautulli.models.users\_table.Datum attribute*), [188](#page-191-0) Plex (*class in tautulli.models.settings*), [162](#page-165-0) Plex (*tautulli.models.settings.Settings attribute*), [171](#page-174-0) plex\_client\_host (*tautulli.models.settings.Plex attribute*), [163](#page-166-0) plex\_enabled (*tautulli.models.settings.Plex attribute*), [163](#page-166-0) plex\_on\_buffer (*tautulli.models.settings.Plex attribute*), [163](#page-166-0) plex\_on\_concurrent (*tautulli.models.settings.Plex attribute*), [163](#page-166-0) plex\_on\_created (*tautulli.models.settings.Plex attribute*), [163](#page-166-0) plex\_on\_extdown (*tautulli.models.settings.Plex attribute*), [163](#page-166-0) plex\_on\_extup (*tautulli.models.settings.Plex attribute*), [163](#page-166-0) plex\_on\_intdown (*tautulli.models.settings.Plex attribute*), [163](#page-166-0) plex\_on\_intup (*tautulli.models.settings.Plex attribute*), [163](#page-166-0) plex\_on\_newdevice (*tautulli.models.settings.Plex attribute*), [163](#page-166-0) plex\_on\_pause (*tautulli.models.settings.Plex attribute*), [163](#page-166-0) plex\_on\_play (*tautulli.models.settings.Plex attribute*), [163](#page-166-0) plex\_on\_pmsupdate (*tautulli.models.settings.Plex attribute*), [163](#page-166-0) plex\_on\_resume (*tautulli.models.settings.Plex at*plex\_on\_stop (*tautulli.models.settings.Plex attribute*), [163](#page-166-0) plex\_on\_watched (*tautulli.models.settings.Plex attribute*), [163](#page-166-0) plex\_password (*tautulli.models.settings.Plex attribute*), [163](#page-166-0) plex\_username (*tautulli.models.settings.Plex attribute*), [163](#page-166-0) PlexLog (*class in tautulli.models.plex\_log*), [115](#page-118-0) plexpy\_auto\_update (*tautulli.models.settings.General attribute*), [149](#page-152-0) PlexWatch (*class in tautulli.models.settings*), [163](#page-166-0) PlexWatch (*tautulli.models.settings.Settings attribute*), [171](#page-174-0) plexwatch\_database (*tautulli.models.settings.PlexWatch attribute*), [164](#page-167-0) PMS (*class in tautulli.models.settings*), [161](#page-164-0) PMS (*tautulli.models.settings.Settings attribute*), [171](#page-174-0) pms\_identifier (*tautulli.models.registered\_device.RegisteredDevice attribute*), [117](#page-120-0) pms\_identifier (*tautulli.models.server\_info.ServerInfo attribute*), [135](#page-138-0) pms\_identifier (*tautulli.models.settings.PMS attribute*), [161](#page-164-0) pms\_image\_proxy (*tautulli.models.docs.Docs attribute*), [79](#page-82-0) pms\_image\_proxy() (*tautulli.api.json\_api.RawAPI method*), [26](#page-29-0) pms\_image\_proxy() (*tautulli.api.object\_api.ObjectAPI method*), [55](#page-58-0) pms\_ip (*tautulli.models.registered\_device.RegisteredDevice attribute*), [117](#page-120-0) pms\_ip (*tautulli.models.server\_info.ServerInfo attribute*), [135](#page-138-0) pms\_ip (*tautulli.models.settings.PMS attribute*), [161](#page-164-0) pms\_is\_cloud (*tautulli.models.registered\_device.RegisteredDevice attribute*), [117](#page-120-0)

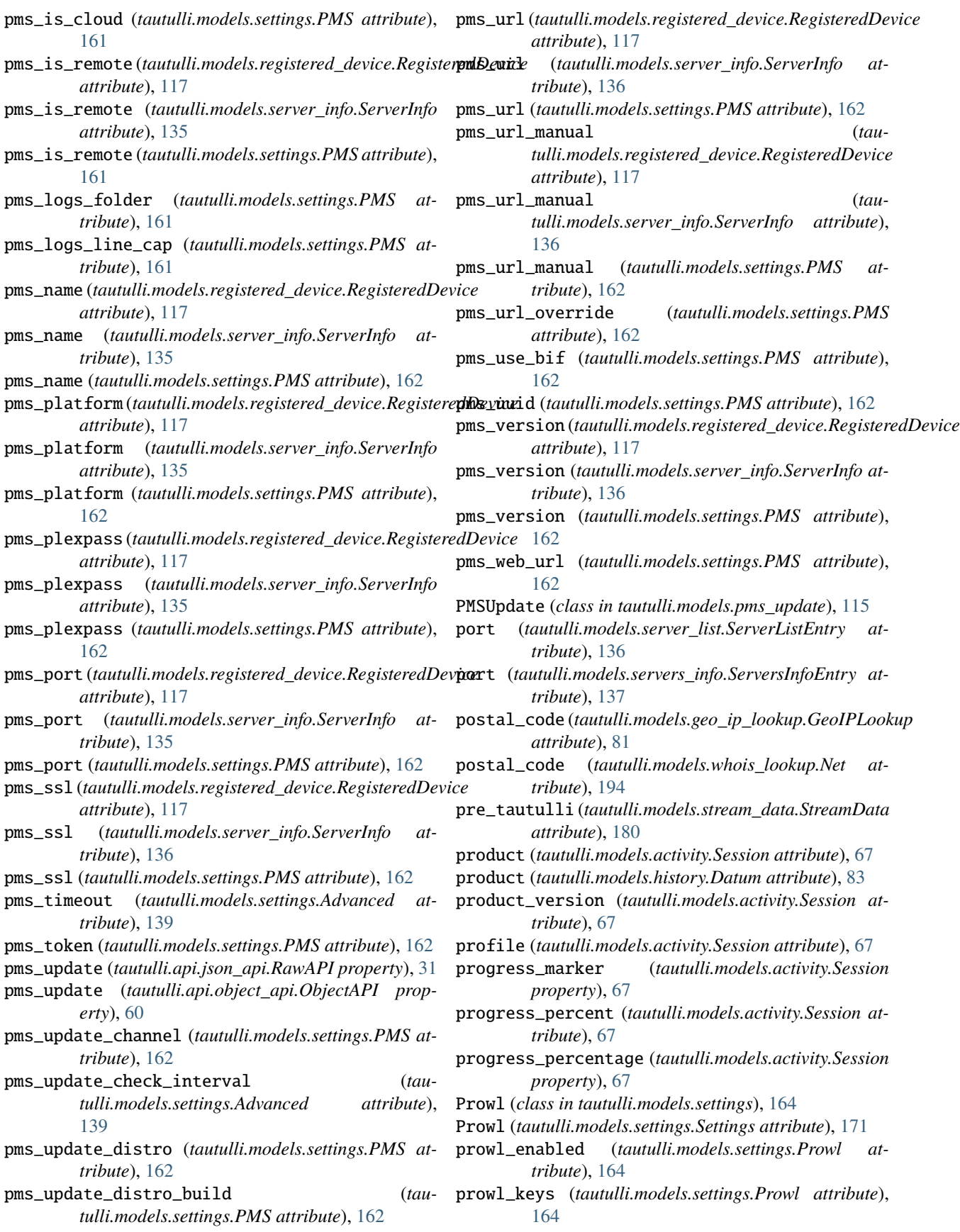

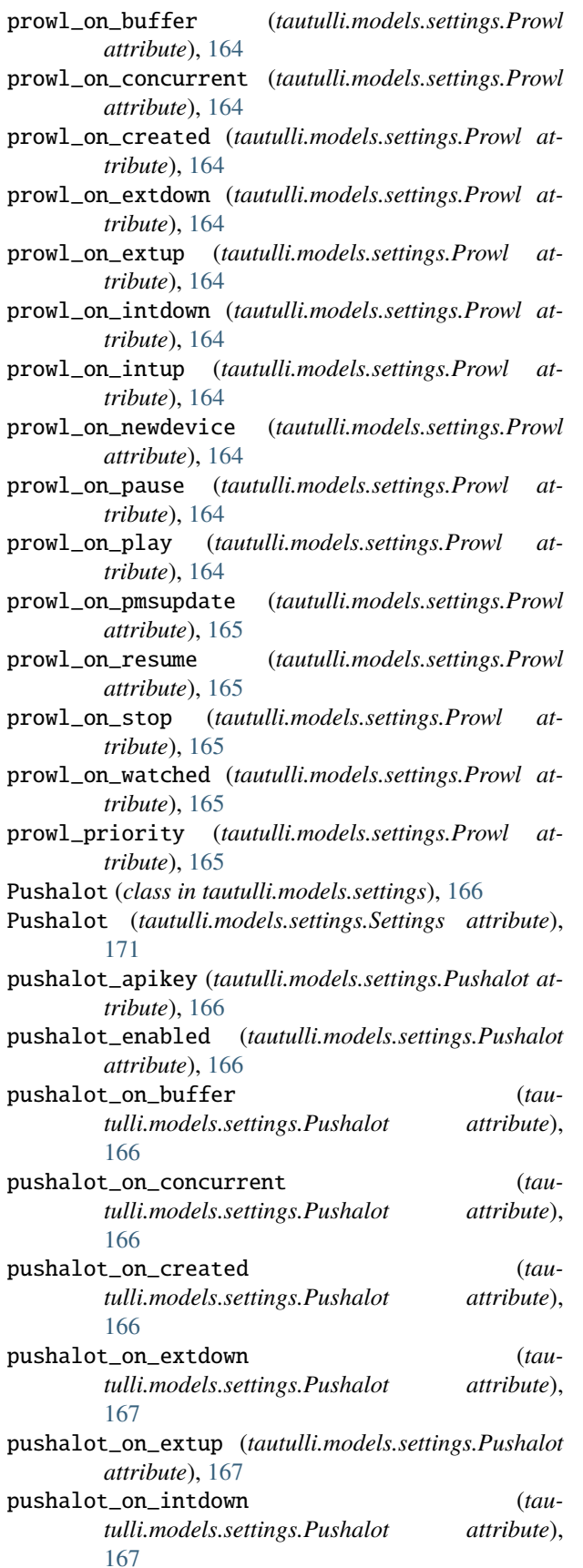

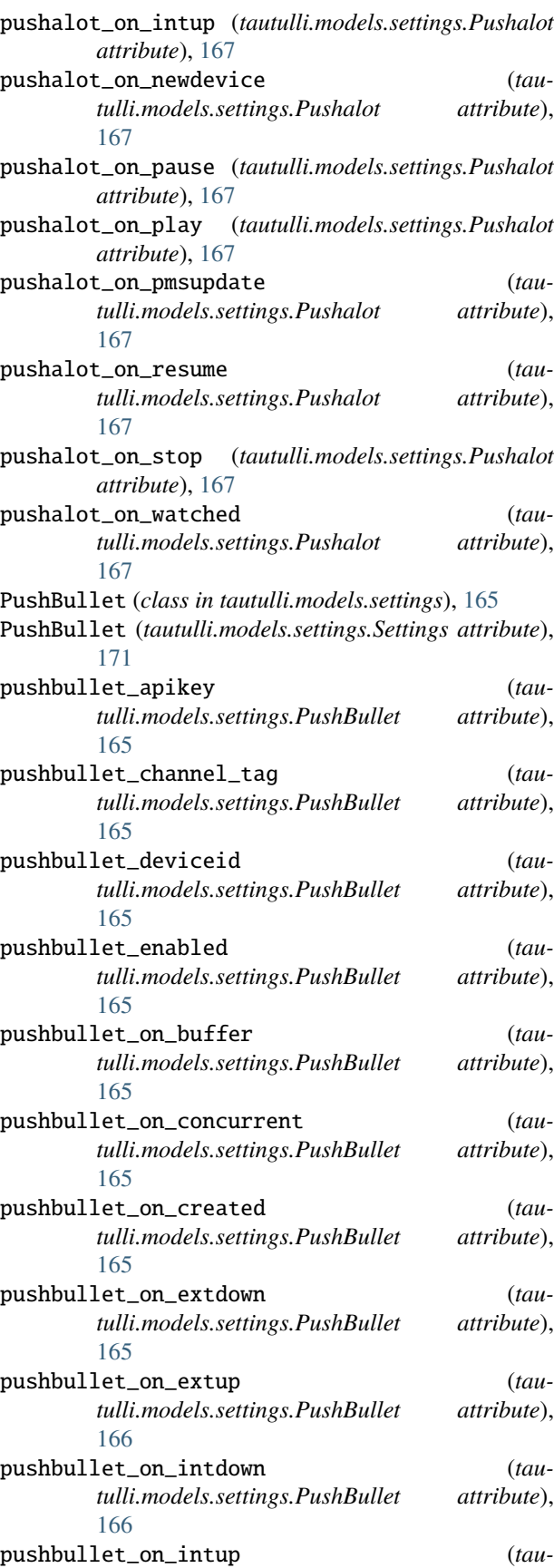

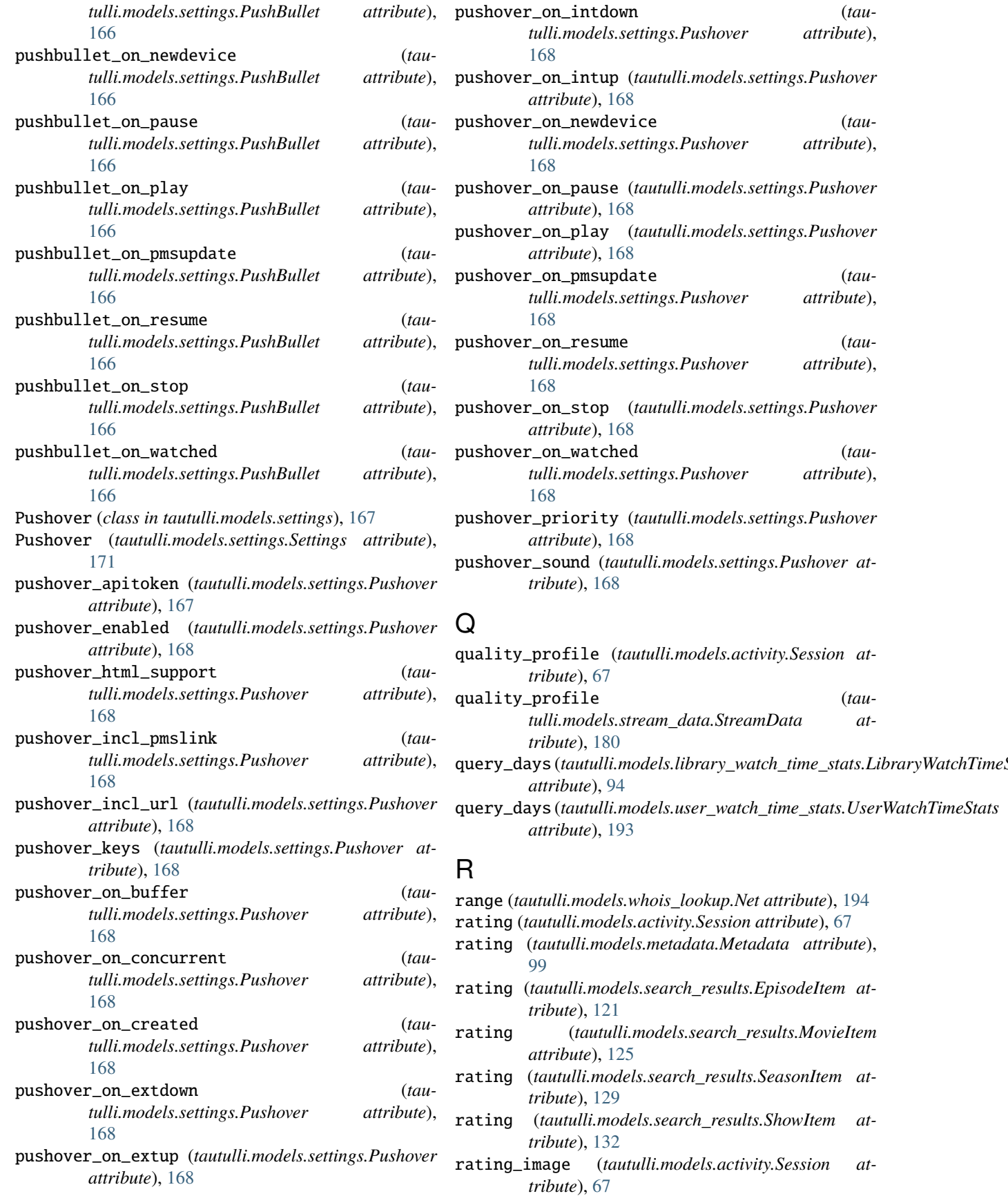

- rating\_image (*tautulli.models.metadata.Metadata at-*recordsFiltered (*tautribute*), [99](#page-102-0)
- rating\_image (*tautulli.models.search\_results.EpisodeItem attribute*), [121](#page-124-0)
- rating\_image (*tautulli.models.search\_results.MovieItem attribute*), [125](#page-128-0)
- rating\_image (*tautulli.models.search\_results.SeasonItem attribute*), [129](#page-132-0)
- rating\_image (*tautulli.models.search\_results.ShowItem* recordsFiltered (*tauattribute*), [132](#page-135-0)
- rating\_key (*tautulli.models.activity.Session attribute*), [67](#page-70-0)
- rating\_key (*tautulli.models.history.Datum attribute*), [83](#page-86-0)
- rating\_key (*tautulli.models.home\_stats.Row attribute*), [86](#page-89-0)
- rating\_key (*tautulli.models.libraries\_table.Datum attribute*), [90](#page-93-0)
- rating\_key (*tautulli.models.library\_media\_info.Datum attribute*), [91](#page-94-0)
- rating\_key (*tautulli.models.metadata.Metadata attribute*), [99](#page-102-0)
- rating\_key (*tautulli.models.new\_rating\_keys.Field0 attribute*), [102](#page-105-0)
- rating\_key (*tautulli.models.notification\_log.Datum attribute*), [111](#page-114-0)
- rating\_key (*tautulli.models.old\_rating\_keys.Field0 attribute*), [113](#page-116-0)
- rating\_key (*tautulli.models.search\_results.EpisodeItem attribute*), [121](#page-124-0)
- rating\_key (*tautulli.models.search\_results.MovieItem attribute*), [125](#page-128-0)
- *attribute*), [129](#page-132-0)
- rating\_key (*tautulli.models.search\_results.ShowItem attribute*), [132](#page-135-0)
- rating\_key (*tautulli.models.synced\_items.SyncedItems attribute*), [182](#page-185-0)
- [190](#page-193-0)
- rating\_key (*tautulli.models.users\_table.Datum attribute*), [188](#page-191-0)
- rating\_keys (*tautulli.models.settings.GetFileSizesHold attribute*), [149](#page-152-0)
- ratingKey (*tautulli.models.collections\_table.Datum attribute*), [73](#page-76-0)
- ratingKey (*tautulli.models.playlists\_table.Datum* recordsTotal (*tautulli.models.users\_table.UsersTable attribute*), [114](#page-117-0)

RawAPI (*class in tautulli.api.json\_api*), [3](#page-6-0)

- recently\_added (*tautulli.models.recently\_added.RecentlyAdded attribute*), [116](#page-119-0)
- RecentlyAdded (*class in tautulli.models.recently\_added*), [116](#page-119-0)

rating\_key (*tautulli.models.search\_results.SeasonItem* recordsTotal (*tautulli.models.libraries\_table.LibrariesTable* rating\_key (*tautulli.models.user\_ips.Datum attribute*), recordsTotal (*tautulli.models.notification\_log.NotificationLog tulli.models.collections\_table.CollectionsTable attribute*), [72](#page-75-0) recordsFiltered (*tautulli.models.history.History attribute*), [84](#page-87-0) recordsFiltered (*tautulli.models.libraries\_table.LibrariesTable attribute*), [90](#page-93-0) *tulli.models.library\_media\_info.LibraryMediaInfo attribute*), [92](#page-95-0) recordsFiltered (*tautulli.models.newsletter\_log.NewsletterLog attribute*), [109](#page-112-0) recordsFiltered (*tautulli.models.notification\_log.NotificationLog attribute*), [111](#page-114-0) recordsFiltered (*tautulli.models.playlists\_table.PlaylistsTable attribute*), [114](#page-117-0) recordsFiltered (*tautulli.models.user\_ips.UserIPs attribute*), [190](#page-193-0) recordsFiltered (*tautulli.models.user\_logins.UserLogins attribute*), [191](#page-194-0) recordsFiltered (*tautulli.models.users\_table.UsersTable attribute*), [188](#page-191-0) recordsTotal (*tautulli.models.collections\_table.CollectionsTable attribute*), [72](#page-75-0) (*tautulli.models.history.History attribute*), [84](#page-87-0) *attribute*), [90](#page-93-0) recordsTotal (*tautulli.models.library\_media\_info.LibraryMediaInfo attribute*), [92](#page-95-0) recordsTotal (*tautulli.models.newsletter\_log.NewsletterLog attribute*), [109](#page-112-0) *attribute*), [111](#page-114-0) recordsTotal (*tautulli.models.playlists\_table.PlaylistsTable attribute*), [114](#page-117-0) recordsTotal (*tautulli.models.user\_ips.UserIPs attribute*), [190](#page-193-0) recordsTotal (*tautulli.models.user\_logins.UserLogins attribute*), [191](#page-194-0) *attribute*), [188](#page-191-0) reference\_id (*tautulli.models.history.Datum attribute*), [83](#page-86-0) refresh\_libraries\_interval (*tautulli.models.settings.Monitoring attribute*),

[158](#page-161-0)

refresh\_libraries\_list (*tautulli.models.docs.Docs*

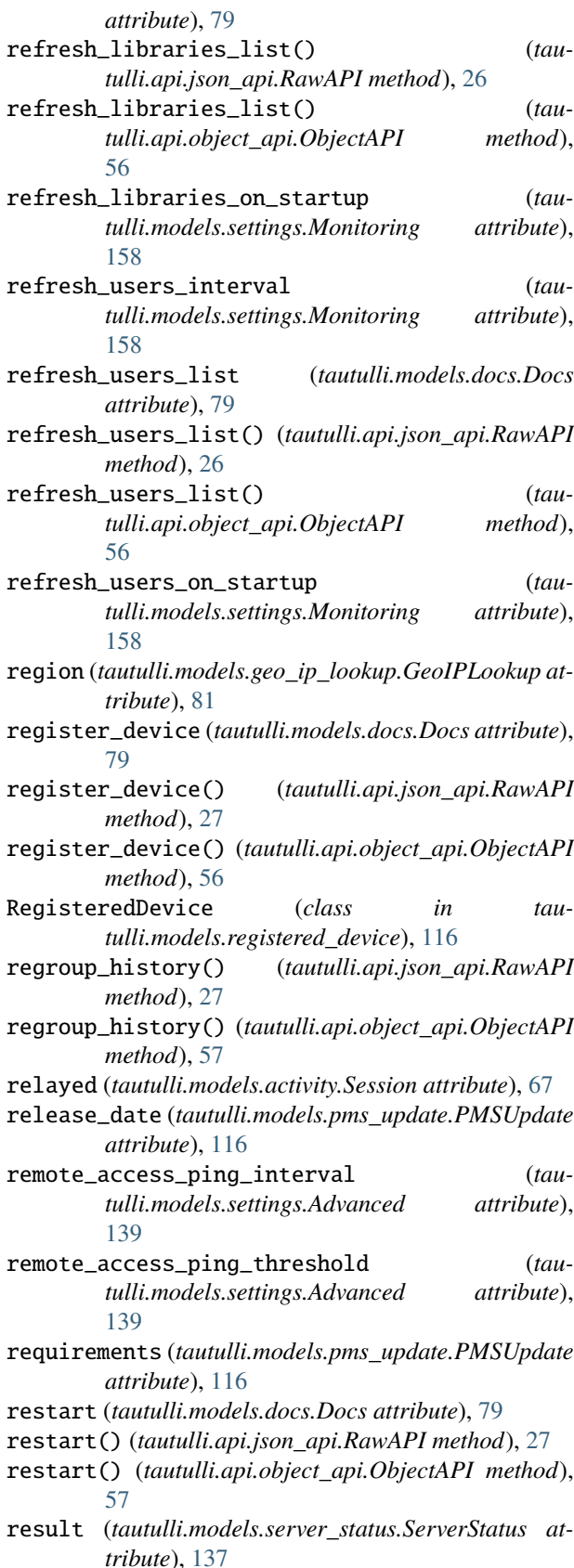

result\_id (*tautulli.models.user\_player\_stats.UserPlayerStats*

*attribute*), [192](#page-195-0)

- results\_count (*tautulli.models.search\_results.SearchResults attribute*), [127](#page-130-0)
- results\_list (*tautulli.models.search\_results.SearchResults attribute*), [127](#page-130-0)
- ResultsList (*class in tautulli.models.search\_results*), [126](#page-129-0)
- root\_title (*tautulli.models.synced\_items.SyncedItems attribute*), [182](#page-185-0)
- Row (*class in tautulli.models.home\_stats*), [84](#page-87-0)
- row\_id (*tautulli.models.activity.Session attribute*), [67](#page-70-0)
- row\_id (*tautulli.models.history.Datum attribute*), [83](#page-86-0)
- row\_id (*tautulli.models.home\_stats.Row attribute*), [86](#page-89-0)
- row\_id (*tautulli.models.libraries\_table.Datum attribute*), [90](#page-93-0)
- row\_id (*tautulli.models.library.Library attribute*), [87](#page-90-0)
- row\_id (*tautulli.models.user.User attribute*), [185](#page-188-0)
- row\_id (*tautulli.models.users.User attribute*), [186](#page-189-0)
- row\_id (*tautulli.models.users\_table.Datum attribute*), [188](#page-191-0)
- rows (*tautulli.models.home\_stats.HomeStat attribute*), [84](#page-87-0)

#### S

- save\_only (*tautulli.models.newsletter\_config.Config attribute*), [103](#page-106-0) Scripts (*class in tautulli.models.settings*), [168](#page-171-0)
- 
- Scripts (*tautulli.models.settings.Settings attribute*), [171](#page-174-0) scripts\_enabled (*tautulli.models.settings.Scripts at-*
- *tribute*), [169](#page-172-0)
- scripts\_folder (*tautulli.models.settings.Scripts attribute*), [169](#page-172-0)
- scripts\_on\_buffer (*tautulli.models.settings.Scripts attribute*), [169](#page-172-0)
- scripts\_on\_buffer\_script (*tautulli.models.settings.Scripts attribute*), [169](#page-172-0)
- scripts\_on\_concurrent (*tautulli.models.settings.Scripts attribute*), [169](#page-172-0)
- scripts\_on\_concurrent\_script (*tautulli.models.settings.Scripts attribute*), [169](#page-172-0)
- scripts\_on\_created (*tautulli.models.settings.Scripts attribute*), [169](#page-172-0)
- scripts\_on\_created\_script (*tautulli.models.settings.Scripts attribute*), [169](#page-172-0)
- scripts\_on\_extdown (*tautulli.models.settings.Scripts attribute*), [170](#page-173-0)
- scripts\_on\_extdown\_script (*tautulli.models.settings.Scripts attribute*), [170](#page-173-0)
- scripts\_on\_extup (*tautulli.models.settings.Scripts attribute*), [170](#page-173-0)
- scripts\_on\_extup\_script (*tautulli.models.settings.Scripts attribute*), [170](#page-173-0)
- scripts\_on\_intdown (*tautulli.models.settings.Scripts attribute*), [170](#page-173-0)
- scripts\_on\_intdown\_script (*tautulli.models.settings.Scripts attribute*), [170](#page-173-0) scripts\_on\_intup (*tautulli.models.settings.Scripts attribute*), [170](#page-173-0) scripts\_on\_intup\_script (*tautulli.models.settings.Scripts attribute*), [170](#page-173-0) scripts\_on\_newdevice (*tautulli.models.settings.Scripts attribute*), [170](#page-173-0) scripts\_on\_newdevice\_script (*tautulli.models.settings.Scripts attribute*), [170](#page-173-0) scripts\_on\_pause (*tautulli.models.settings.Scripts attribute*), [170](#page-173-0) scripts\_on\_pause\_script (*tautulli.models.settings.Scripts attribute*), [170](#page-173-0) scripts\_on\_play (*tautulli.models.settings.Scripts attribute*), [170](#page-173-0) scripts\_on\_play\_script (*tautulli.models.settings.Scripts attribute*), [170](#page-173-0) scripts\_on\_pmsupdate (*tautulli.models.settings.Scripts attribute*), [170](#page-173-0) scripts\_on\_pmsupdate\_script (*tautulli.models.settings.Scripts attribute*), [170](#page-173-0) scripts\_on\_resume (*tautulli.models.settings.Scripts attribute*), [170](#page-173-0) scripts\_on\_resume\_script (*tautulli.models.settings.Scripts attribute*), [170](#page-173-0) scripts\_on\_stop (*tautulli.models.settings.Scripts attribute*), [170](#page-173-0) scripts\_on\_stop\_script (*tautulli.models.settings.Scripts attribute*), [170](#page-173-0) scripts\_on\_watched (*tautulli.models.settings.Scripts attribute*), [170](#page-173-0) scripts\_on\_watched\_script (*tautulli.models.settings.Scripts attribute*), [170](#page-173-0) scripts\_timeout (*tautulli.models.settings.Scripts attribute*), [170](#page-173-0) search (*tautulli.models.docs.Docs attribute*), [79](#page-82-0) search() (*tautulli.api.json\_api.RawAPI method*), [27](#page-30-0) search() (*tautulli.api.object\_api.ObjectAPI method*), [57](#page-60-0) SearchResults (*class in tautulli.models.search\_results*), [126](#page-129-0) season (*tautulli.models.search\_results.ResultsList attribute*), [126](#page-129-0) SeasonItem (*class in tautulli.models.search\_results*), [127](#page-130-0) section\_id (*tautulli.models.activity.Session attribute*), [67](#page-70-0) section\_id (*tautulli.models.home\_stats.Row attribute*), [86](#page-89-0) section\_id (*tautulli.models.libraries.LibrariesEntry attribute*), [88](#page-91-0) section\_id (*tautulli.models.libraries\_table.Datum attribute*), [90](#page-93-0)
- section\_id (*tautulli.models.library.Library attribute*),

[87](#page-90-0)

- section\_id (*tautulli.models.library\_media\_info.Datum attribute*), [91](#page-94-0)
- section\_id (*tautulli.models.library\_names.LibraryName attribute*), [93](#page-96-0)
- section\_id (*tautulli.models.metadata.Metadata attribute*), [99](#page-102-0)
- section\_id (*tautulli.models.search\_results.EpisodeItem attribute*), [121](#page-124-0)
- section\_id (*tautulli.models.search\_results.MovieItem attribute*), [125](#page-128-0)
- section\_id (*tautulli.models.search\_results.SeasonItem attribute*), [129](#page-132-0)
- section\_id (*tautulli.models.search\_results.ShowItem attribute*), [132](#page-135-0)
- section\_ids (*tautulli.models.settings.GetFileSizesHold attribute*), [149](#page-152-0)

section\_name (*tautulli.models.libraries.LibrariesEntry attribute*), [88](#page-91-0)

section\_name (*tautulli.models.libraries\_table.Datum attribute*), [90](#page-93-0)

section\_name (*tautulli.models.library.Library attribute*), [87](#page-90-0)

section\_name (*tautulli.models.library\_names.LibraryName attribute*), [93](#page-96-0)

section\_type (*tautulli.models.libraries.LibrariesEntry attribute*), [88](#page-91-0)

- section\_type (*tautulli.models.libraries\_table.Datum attribute*), [90](#page-93-0)
- section\_type (*tautulli.models.library.Library attribute*), [87](#page-90-0)
- section\_type (*tautulli.models.library\_media\_info.Datum attribute*), [91](#page-94-0)
- section\_type (*tautulli.models.library\_names.LibraryName attribute*), [93](#page-96-0)
- secure (*tautulli.models.activity.Session attribute*), [67](#page-70-0)

select\_options (*tautulli.models.newsletter\_config.ConfigOption attribute*), [104](#page-107-0)

select\_options (*tautulli.models.newsletter\_config.EmailConfigOption attribute*), [105](#page-108-0)

selected (*tautulli.models.activity.Session attribute*), [67](#page-70-0)

selected (*tautulli.models.metadata.Part attribute*), [100](#page-103-0)

selected (*tautulli.models.metadata.Stream attribute*), [101](#page-104-0)

- selected (*tautulli.models.search\_results.Part attribute*), [126](#page-129-0)
- selected (*tautulli.models.search\_results.Stream attribute*), [133](#page-136-0)
- SelectOption (*class in tautulli.models.newsletter\_config*), [107](#page-110-0)
- SelectOptions (*class in tautulli.models.newsletter\_config*), [107](#page-110-0)

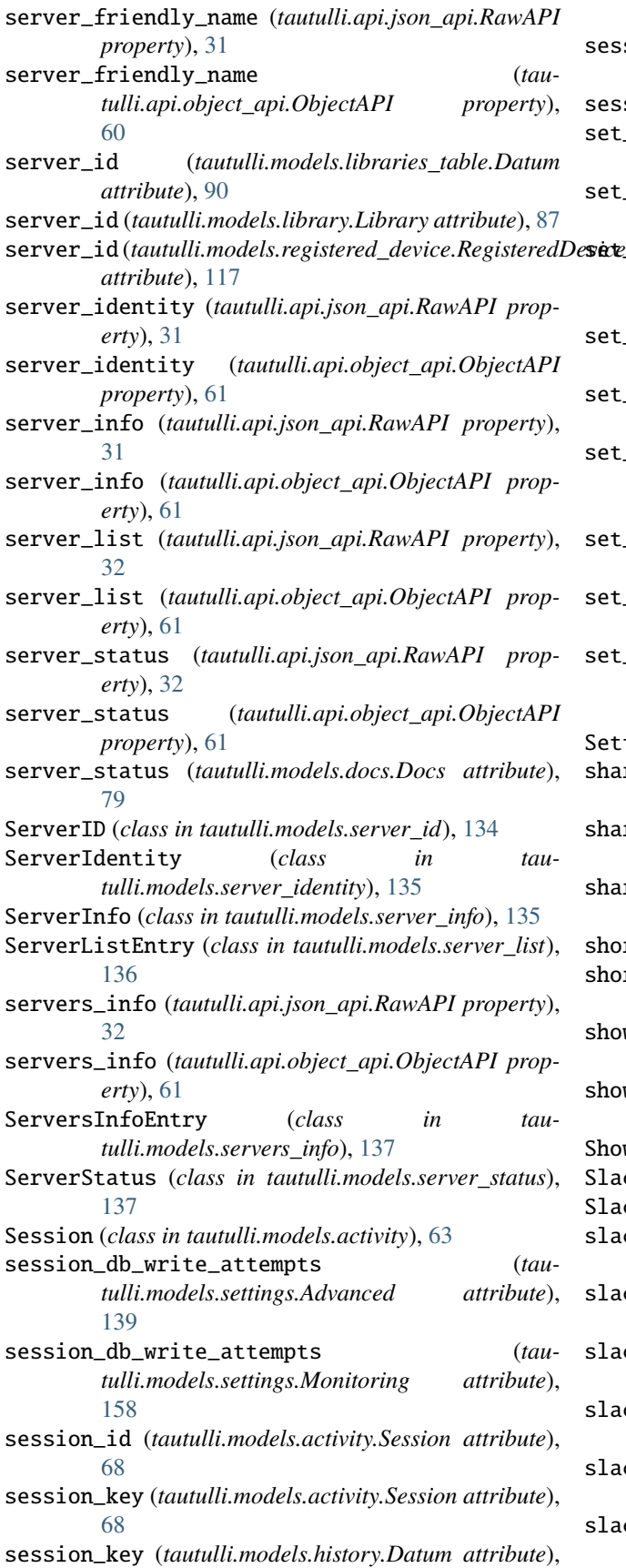

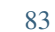

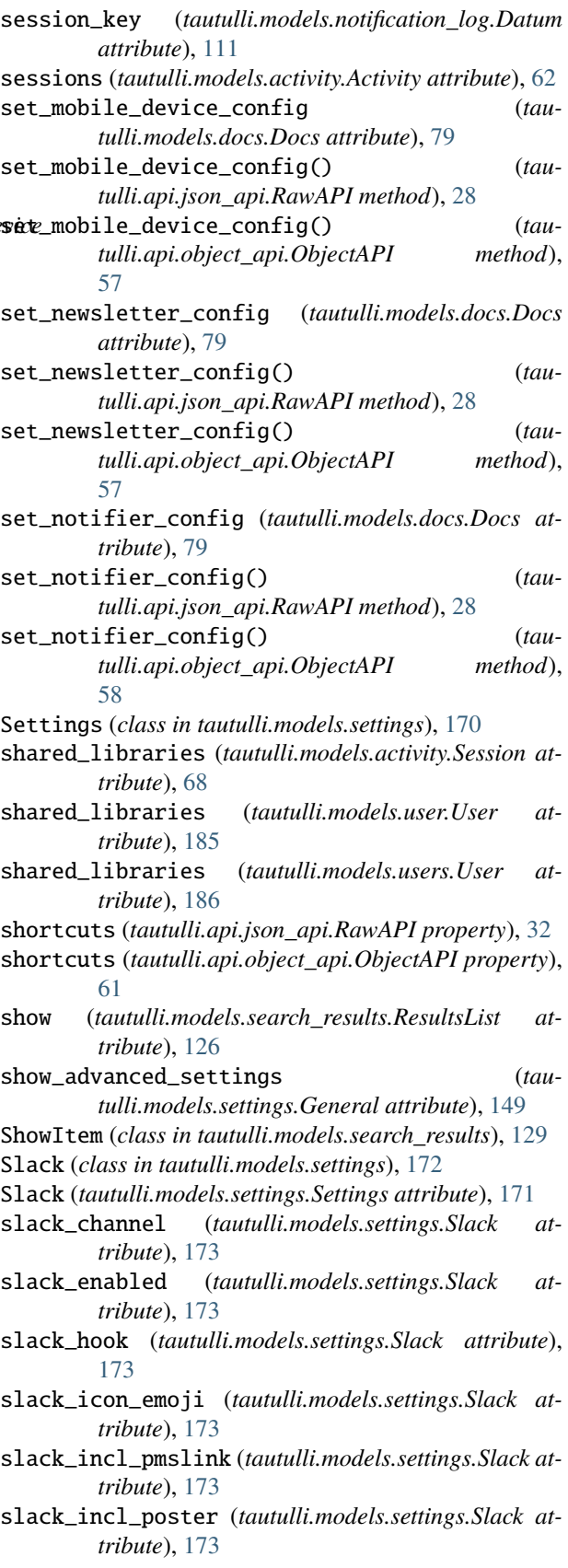

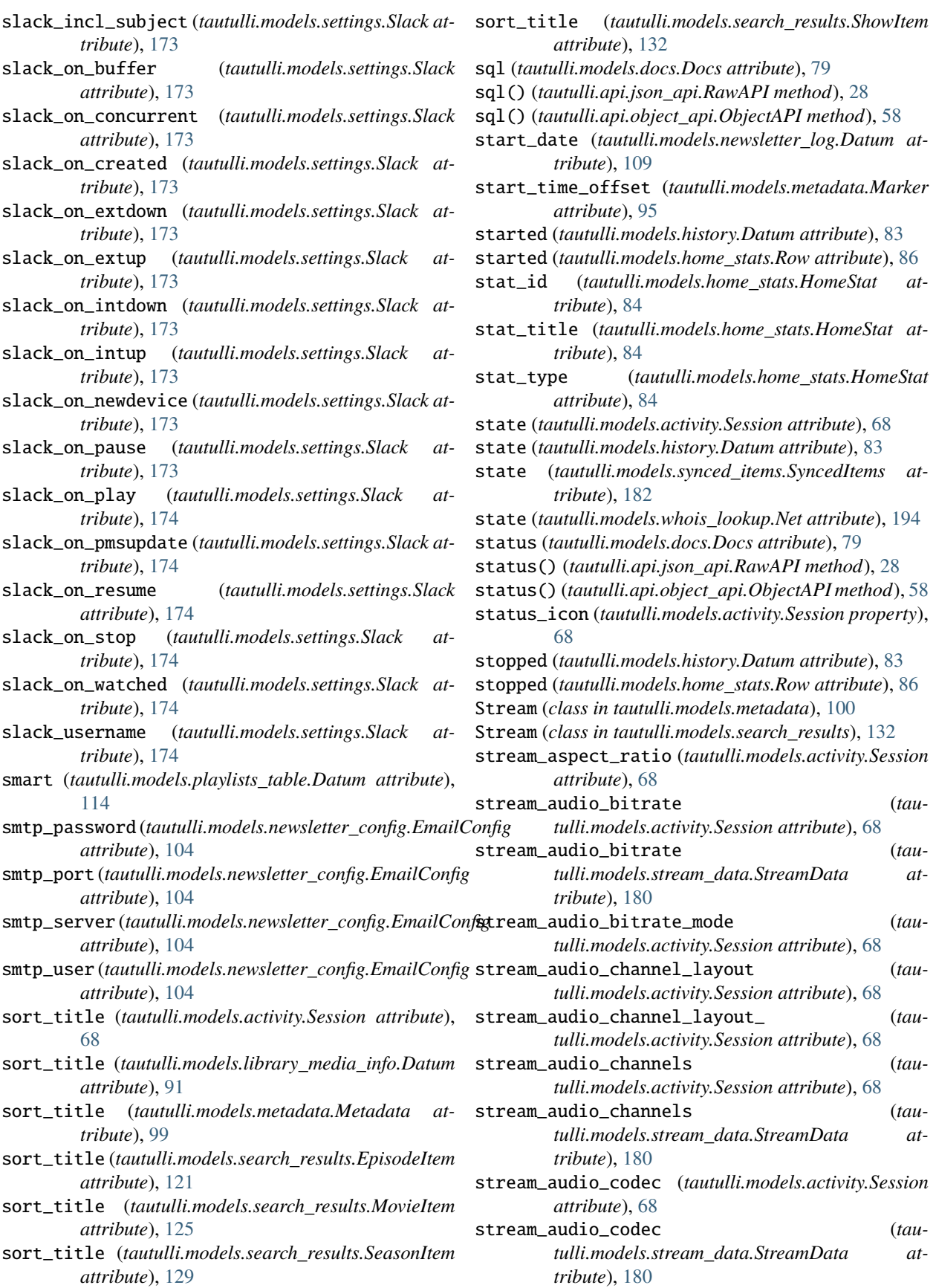

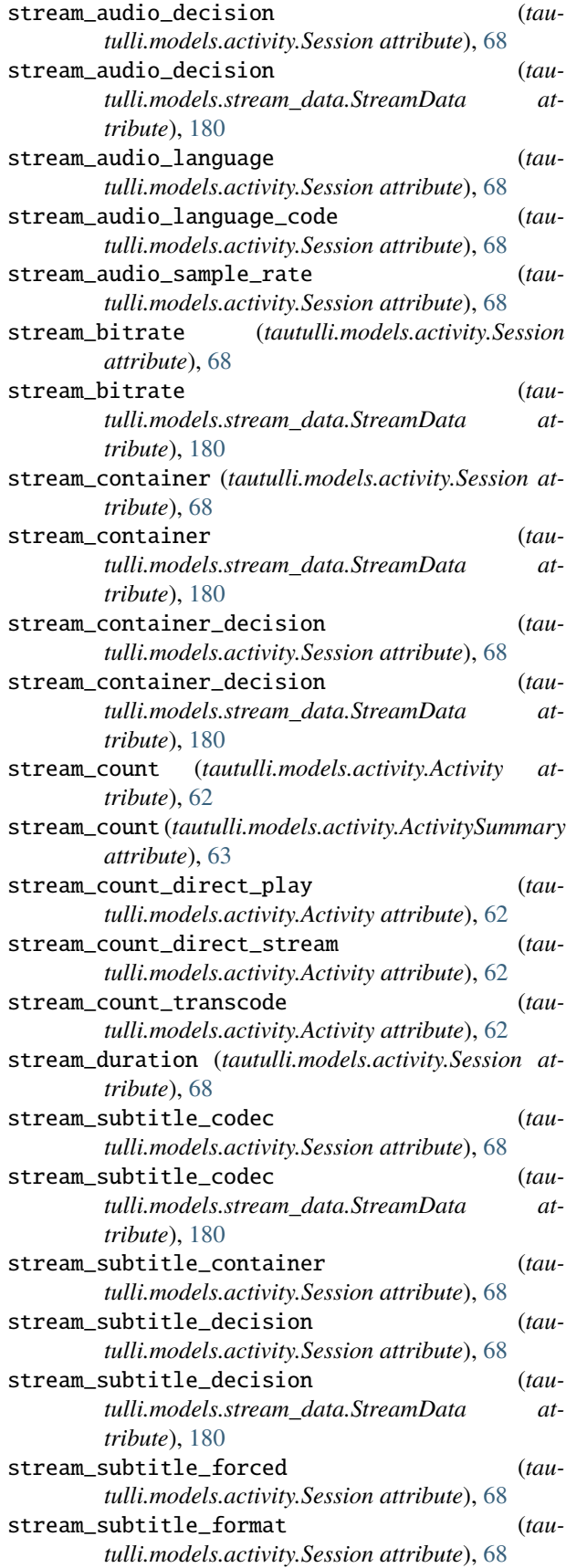

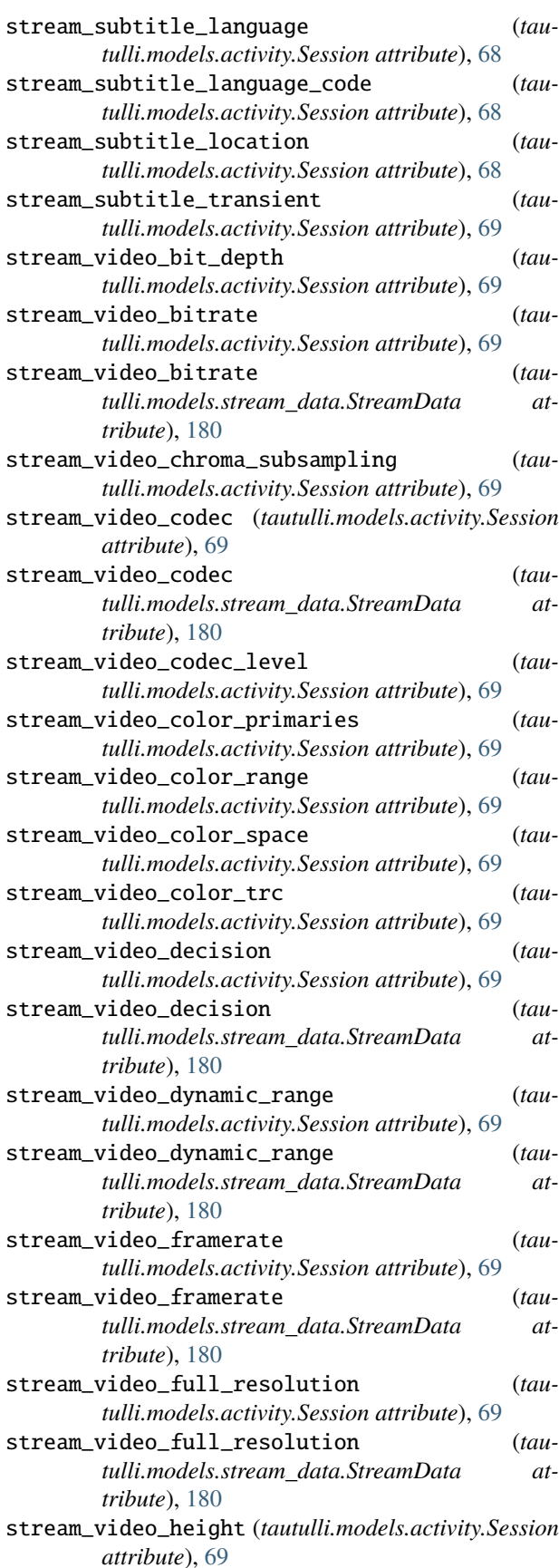

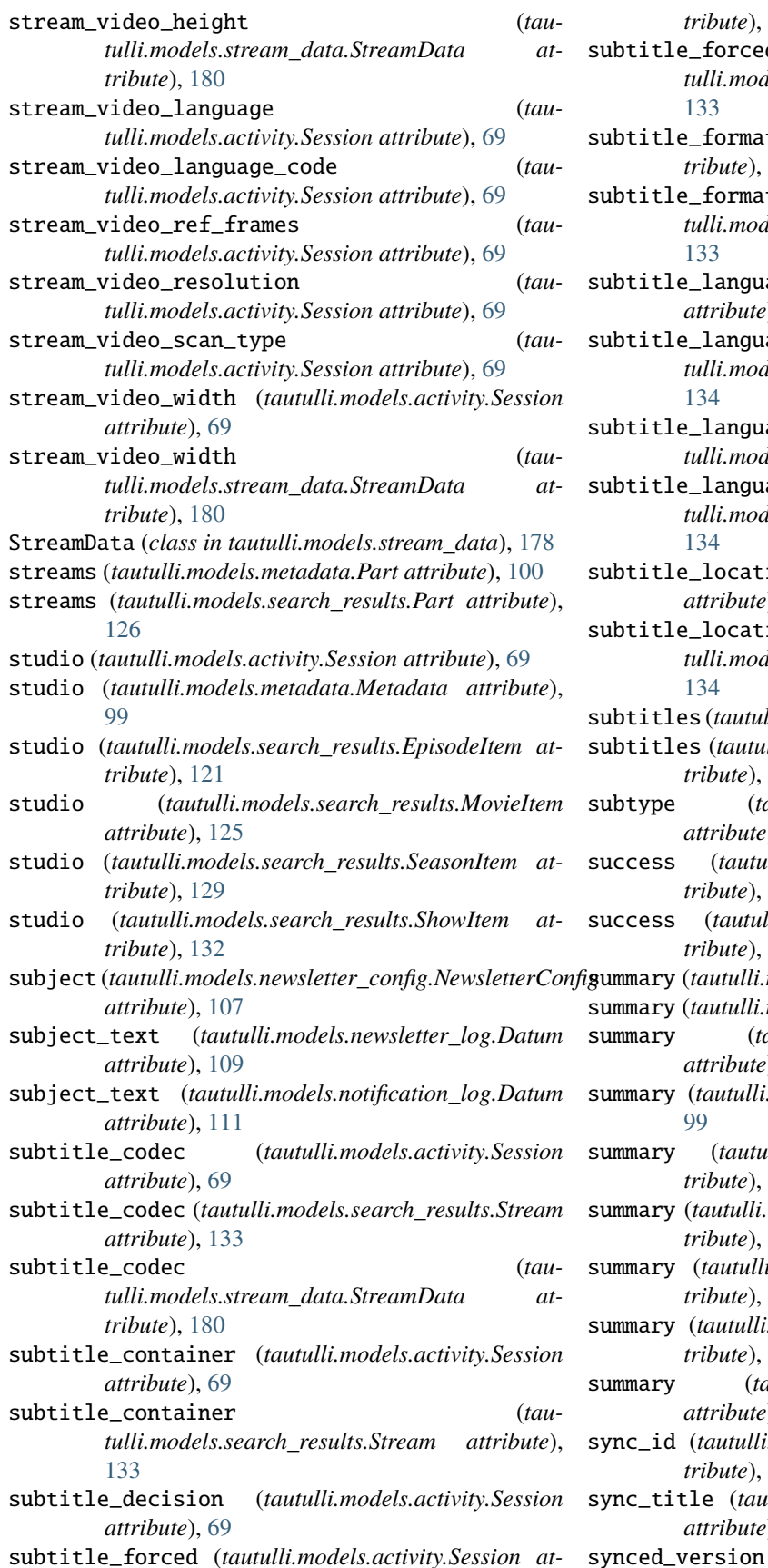

*tribute*), [69](#page-72-0)

[133](#page-136-0)

- subtitle\_forced (*tautulli.models.search\_results.Stream attribute*), [133](#page-136-0)
- subtitle\_format (*tautulli.models.activity.Session attribute*), [69](#page-72-0)
- subtitle format (*tautulli.models.search\_results.Stream attribute*),
- subtitle\_language (*tautulli.models.activity.Session attribute*), [69](#page-72-0)
- subtitle\_language (*tautulli.models.search\_results.Stream attribute*), [134](#page-137-0)
- subtitle\_language\_code (*tautulli.models.activity.Session attribute*), [69](#page-72-0)
- subtitle\_language\_code (*tautulli.models.search\_results.Stream attribute*), [134](#page-137-0)
- subtitle\_location (*tautulli.models.activity.Session attribute*), [69](#page-72-0)
- subtitle\_location (*tautulli.models.search\_results.Stream attribute*), [134](#page-137-0)
- subtitles (*tautulli.models.activity.Session attribute*), [69](#page-72-0)
- subtitles (*tautulli.models.stream\_data.StreamData attribute*), [180](#page-183-0)
- subtype (*tautulli.models.collections\_table.Datum attribute*), [73](#page-76-0)
- success (*tautulli.models.newsletter\_log.Datum attribute*), [109](#page-112-0)
- success (*tautulli.models.notification\_log.Datum attribute*), [111](#page-114-0)
- summary (*tautulli.models.activity.Activity property*), [62](#page-65-0) summary (*tautulli.models.activity.Session attribute*), [70](#page-73-0)
- summary (*tautulli.models.collections\_table.Datum attribute*), [73](#page-76-0)
- summary (*tautulli.models.metadata.Metadata attribute*), [99](#page-102-0)
- summary (*tautulli.models.playlists\_table.Datum attribute*), [114](#page-117-0)
- summary (*tautulli.models.search\_results.EpisodeItem attribute*), [121](#page-124-0)
- summary (*tautulli.models.search\_results.MovieItem attribute*), [125](#page-128-0)
- summary (*tautulli.models.search\_results.SeasonItem attribute*), [129](#page-132-0)
- summary (*tautulli.models.search\_results.ShowItem attribute*), [132](#page-135-0)
- sync\_id (*tautulli.models.synced\_items.SyncedItems attribute*), [182](#page-185-0)
- sync\_title (*tautulli.models.synced\_items.SyncedItems attribute*), [182](#page-185-0)
- synced\_version (*tautulli.models.activity.Session*

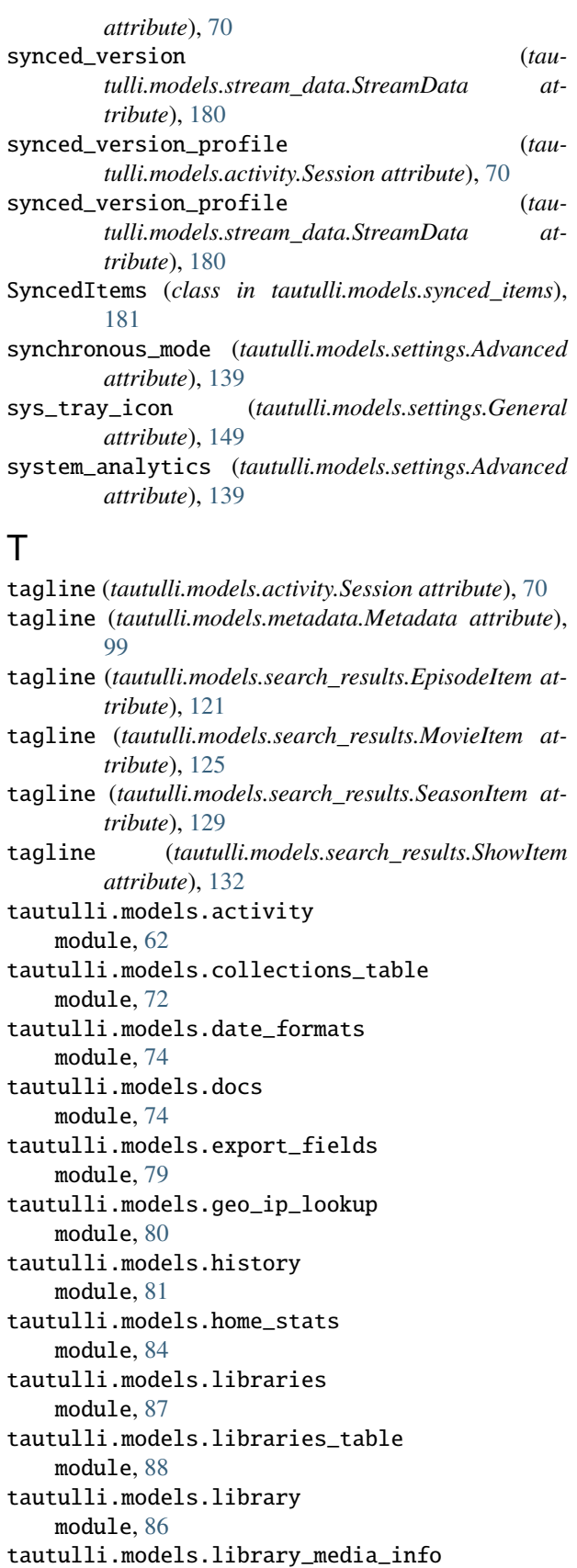

tautulli.models.library\_names module, [92](#page-95-0) tautulli.models.library\_user\_stats module, [93](#page-96-0) tautulli.models.library\_watch\_time\_stats module, [93](#page-96-0) tautulli.models.logs module, [94](#page-97-0) tautulli.models.metadata module, [94](#page-97-0) tautulli.models.new\_rating\_keys module, [102](#page-105-0) tautulli.models.newsletter module, [110](#page-113-0) tautulli.models.newsletter\_config module, [103](#page-106-0) tautulli.models.newsletter\_log module, [108](#page-111-0) tautulli.models.notification\_log module, [110](#page-113-0) tautulli.models.notifier\_parameters module, [112](#page-115-0) tautulli.models.notifiers module, [112](#page-115-0) tautulli.models.old\_rating\_keys module, [113](#page-116-0) tautulli.models.playlists\_table module, [113](#page-116-0) tautulli.models.plex\_log module, [115](#page-118-0) tautulli.models.pms\_update module, [115](#page-118-0) tautulli.models.recently\_added module, [116](#page-119-0) tautulli.models.registered\_device module, [116](#page-119-0) tautulli.models.search\_results module, [118](#page-121-0) tautulli.models.server\_id module, [134](#page-137-0) tautulli.models.server\_identity module, [135](#page-138-0) tautulli.models.server\_info module, [135](#page-138-0) tautulli.models.server\_list module, [136](#page-139-0) tautulli.models.server\_status module, [137](#page-140-0) tautulli.models.servers\_info module, [137](#page-140-0) tautulli.models.settings module, [138](#page-141-0) tautulli.models.stream\_data module, [178](#page-181-0)

module, [90](#page-93-0)

tautulli.models.synced\_items module, [181](#page-184-0) tautulli.models.tautulli\_info module, [183](#page-186-0) tautulli.models.update\_check module, [183](#page-186-0) tautulli.models.user module, [184](#page-187-0) tautulli.models.user\_ips module, [189](#page-192-0) tautulli.models.user\_logins module, [190](#page-193-0) tautulli.models.user\_player\_stats module, [192](#page-195-0) tautulli.models.user\_watch\_time\_stats module, [193](#page-196-0) tautulli.models.usernames module, [192](#page-195-0) tautulli.models.users module, [185](#page-188-0) tautulli.models.users\_table module, [186](#page-189-0) tautulli.models.whois\_lookup module, [193](#page-196-0) tautulli\_branch (*tauattribute*), [117](#page-120-0) tautulli\_branch (*tautulli.models.tautulli\_info.TautulliInfo attribute*), [183](#page-186-0) tautulli\_commit (*tauattribute*), [118](#page-121-0) tautulli\_commit (*tautulli.models.tautulli\_info.TautulliInfo attribute*), [183](#page-186-0) tautulli\_info (*tautulli.api.json\_api.RawAPI property*), [32](#page-35-0) tautulli\_info (*tautulli.api.object\_api.ObjectAPI property*), [61](#page-64-0) tautulli\_install\_type (*tautulli.models.registered\_device.RegisteredDevice attribute*), [118](#page-121-0) tautulli\_install\_type (*tautulli.models.tautulli\_info.TautulliInfo attribute*), [183](#page-186-0) tautulli\_platform (*tauattribute*), [118](#page-121-0) tautulli\_platform (*tautulli.models.tautulli\_info.TautulliInfo attribute*), [183](#page-186-0) tautulli\_platform\_device\_name (*tautulli.models.registered\_device.RegisteredDevice*

*tulli.models.registered\_device.RegisteredDevice* tautulli\_python\_version (*tautulli.models.registered\_device.RegisteredDevice* tautulli\_version (*tautulli.models.registered\_device.RegisteredDevice* telegram\_enabled (*tautulli.models.settings.Telegram attribute*), [118](#page-121-0) tautulli\_platform\_device\_name (*tautulli.models.tautulli\_info.TautulliInfo attribute*), [183](#page-186-0) tautulli\_platform\_linux\_distro (*tautulli.models.registered\_device.RegisteredDevice attribute*), [118](#page-121-0) tautulli\_platform\_linux\_distro (*tautulli.models.tautulli\_info.TautulliInfo attribute*), [183](#page-186-0) tautulli\_platform\_release (*tautulli.models.registered\_device.RegisteredDevice attribute*), [118](#page-121-0) tautulli\_platform\_release (*tautulli.models.tautulli\_info.TautulliInfo attribute*), [183](#page-186-0) tautulli\_platform\_version (*tautulli.models.registered\_device.RegisteredDevice attribute*), [118](#page-121-0) tautulli\_platform\_version (*tautulli.models.tautulli\_info.TautulliInfo attribute*), [183](#page-186-0) tautulli\_python\_version (*tautulli.models.registered\_device.RegisteredDevice attribute*), [118](#page-121-0) *tulli.models.tautulli\_info.TautulliInfo attribute*), [183](#page-186-0) tautulli\_version (*tautulli.models.registered\_device.RegisteredDevice attribute*), [118](#page-121-0) *tulli.models.tautulli\_info.TautulliInfo attribute*), [183](#page-186-0) TautulliInfo (*class in tautulli.models.tautulli\_info*), [183](#page-186-0) Telegram (*class in tautulli.models.settings*), [174](#page-177-0) Telegram (*tautulli.models.settings.Settings attribute*), [171](#page-174-0) telegram\_bot\_token (*tautulli.models.settings.Telegram attribute*), [174](#page-177-0) telegram\_chat\_id (*tautulli.models.settings.Telegram attribute*), [174](#page-177-0) telegram\_disable\_web\_preview (*tautulli.models.settings.Telegram attribute*), [174](#page-177-0) *attribute*), [174](#page-177-0) telegram\_html\_support (*tautulli.models.settings.Telegram attribute*), [174](#page-177-0) telegram\_incl\_poster (*tautulli.models.settings.Telegram attribute*),

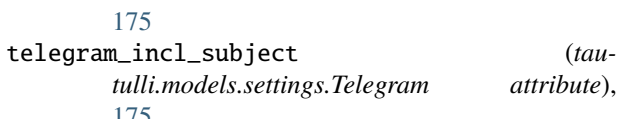

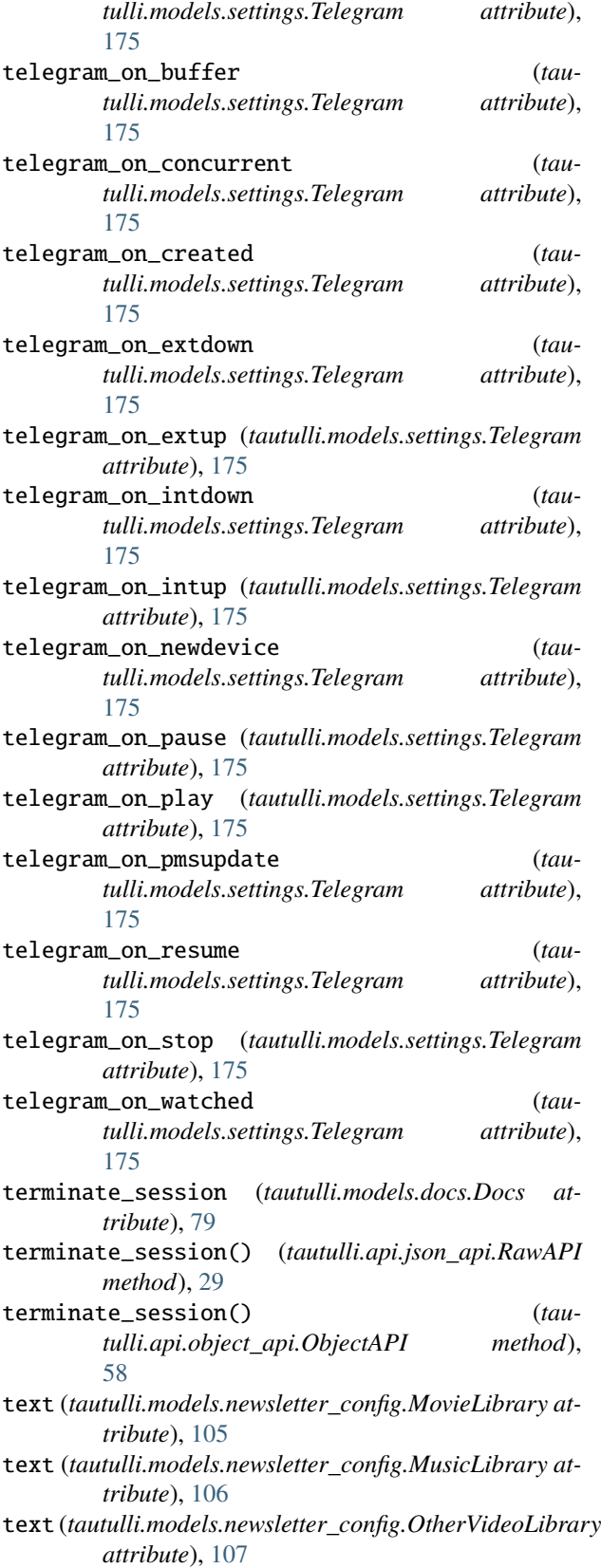

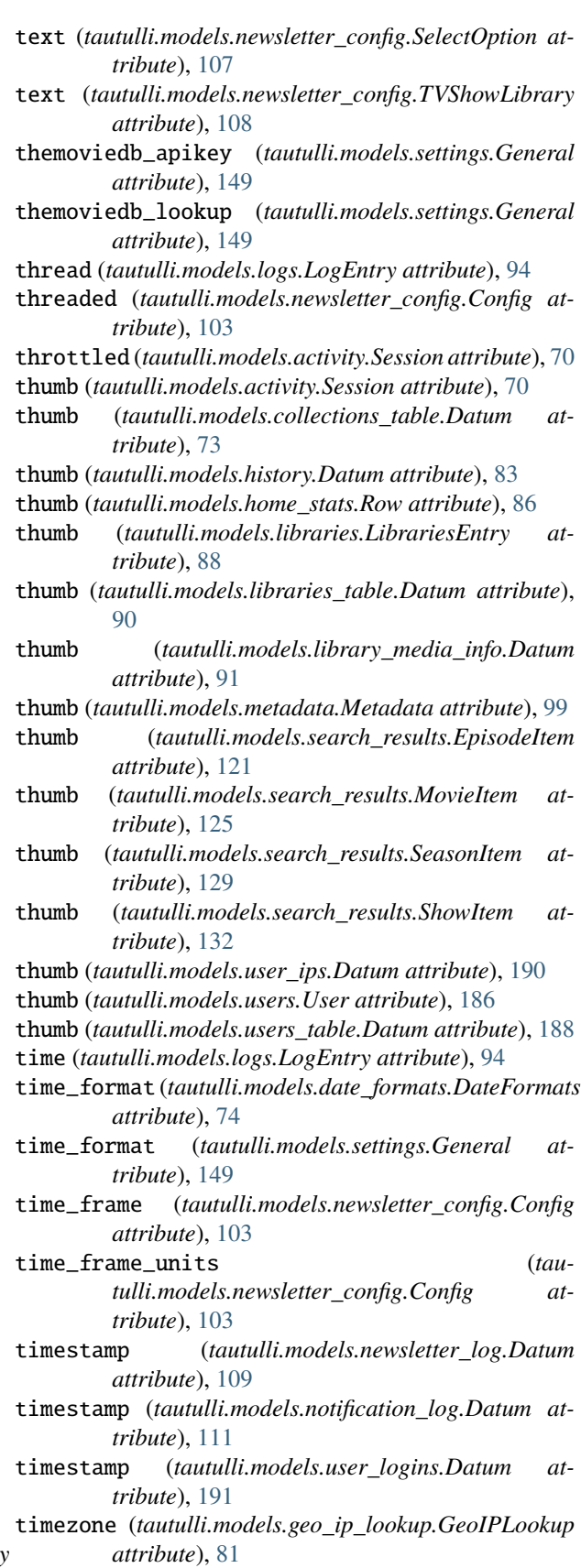

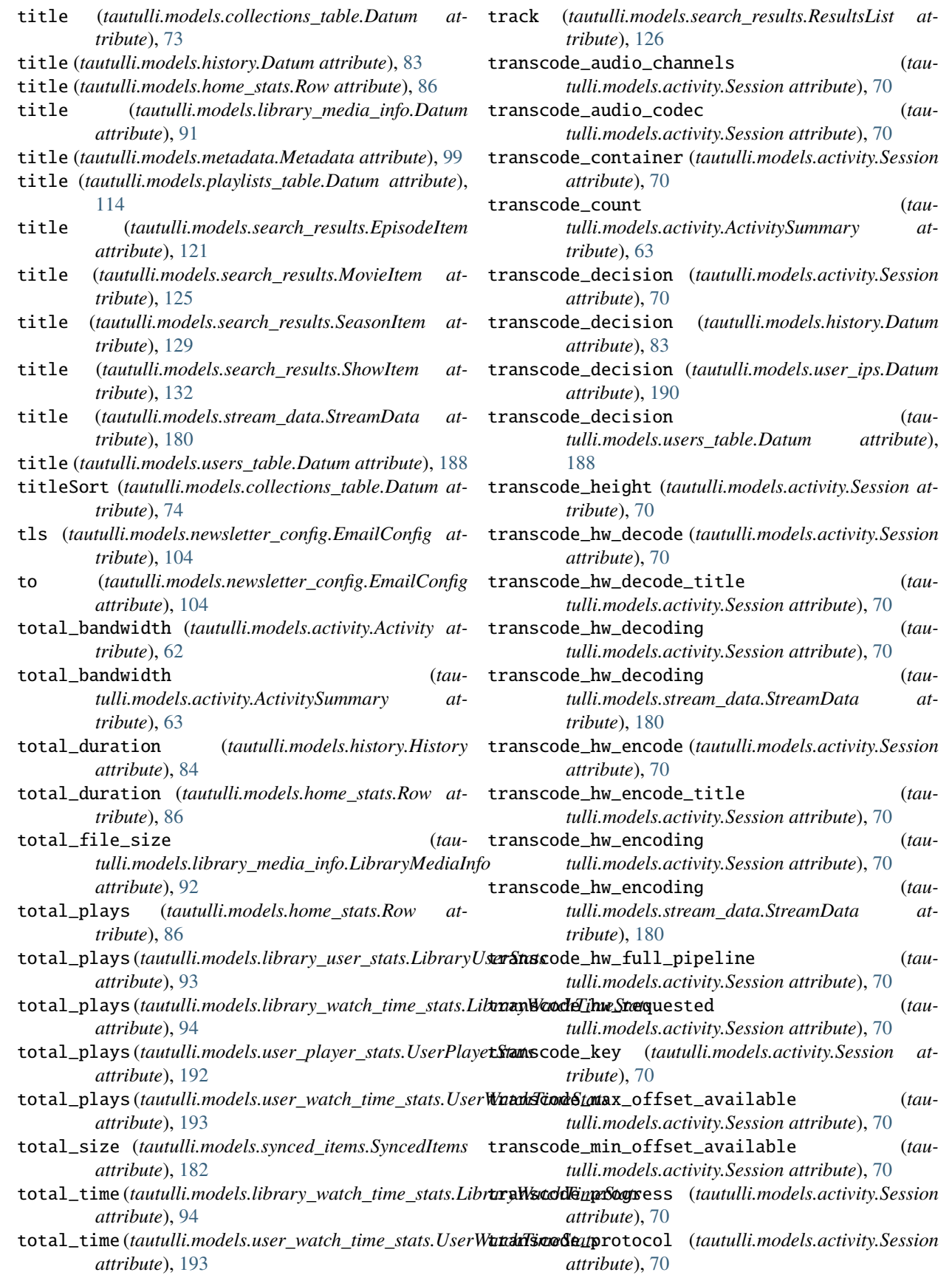

#### **tautulli**

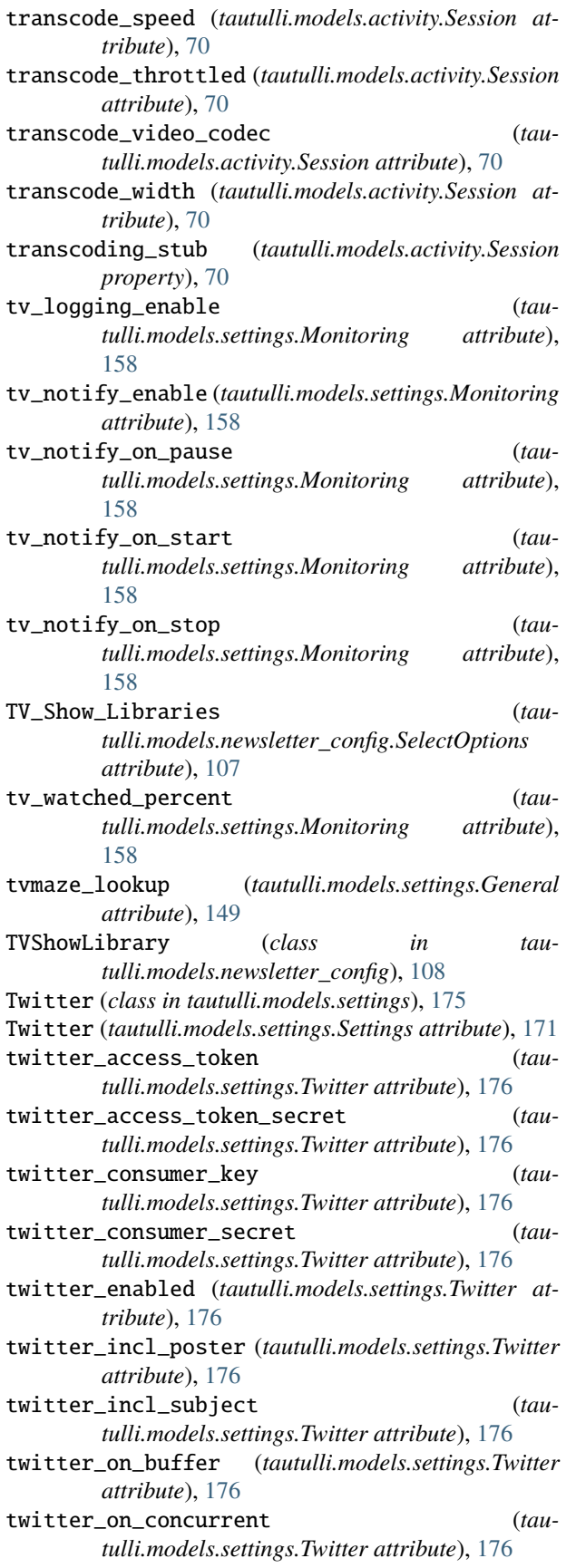

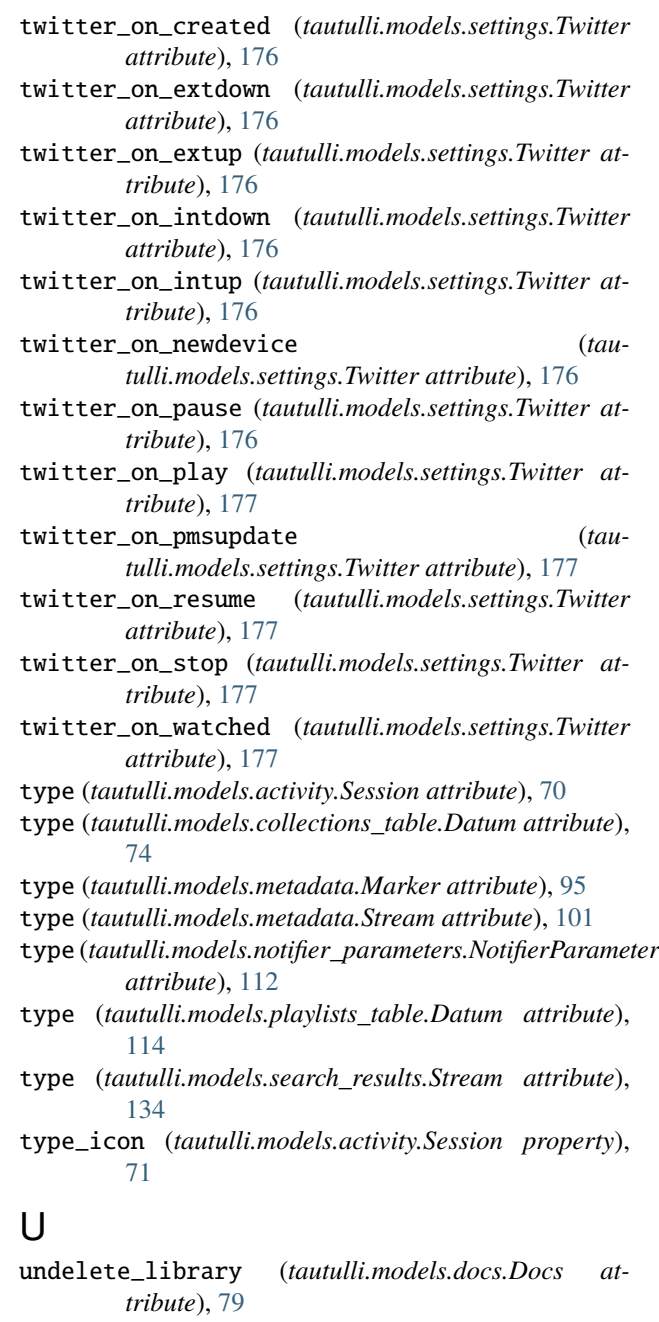

- undelete\_library() (*tautulli.api.json\_api.RawAPI method*), [29](#page-32-0)
- undelete\_library() (*tautulli.api.object\_api.ObjectAPI method*), [59](#page-62-0)
- undelete\_user (*tautulli.models.docs.Docs attribute*), [79](#page-82-0)
- undelete\_user() (*tautulli.api.json\_api.RawAPI method*), [29](#page-32-0)<br> **undelete\_user()**
- undelete\_user() (*tautulli.api.object\_api.ObjectAPI method*), [59](#page-62-0)

update (*tautulli.models.docs.Docs attribute*), [79](#page-82-0)
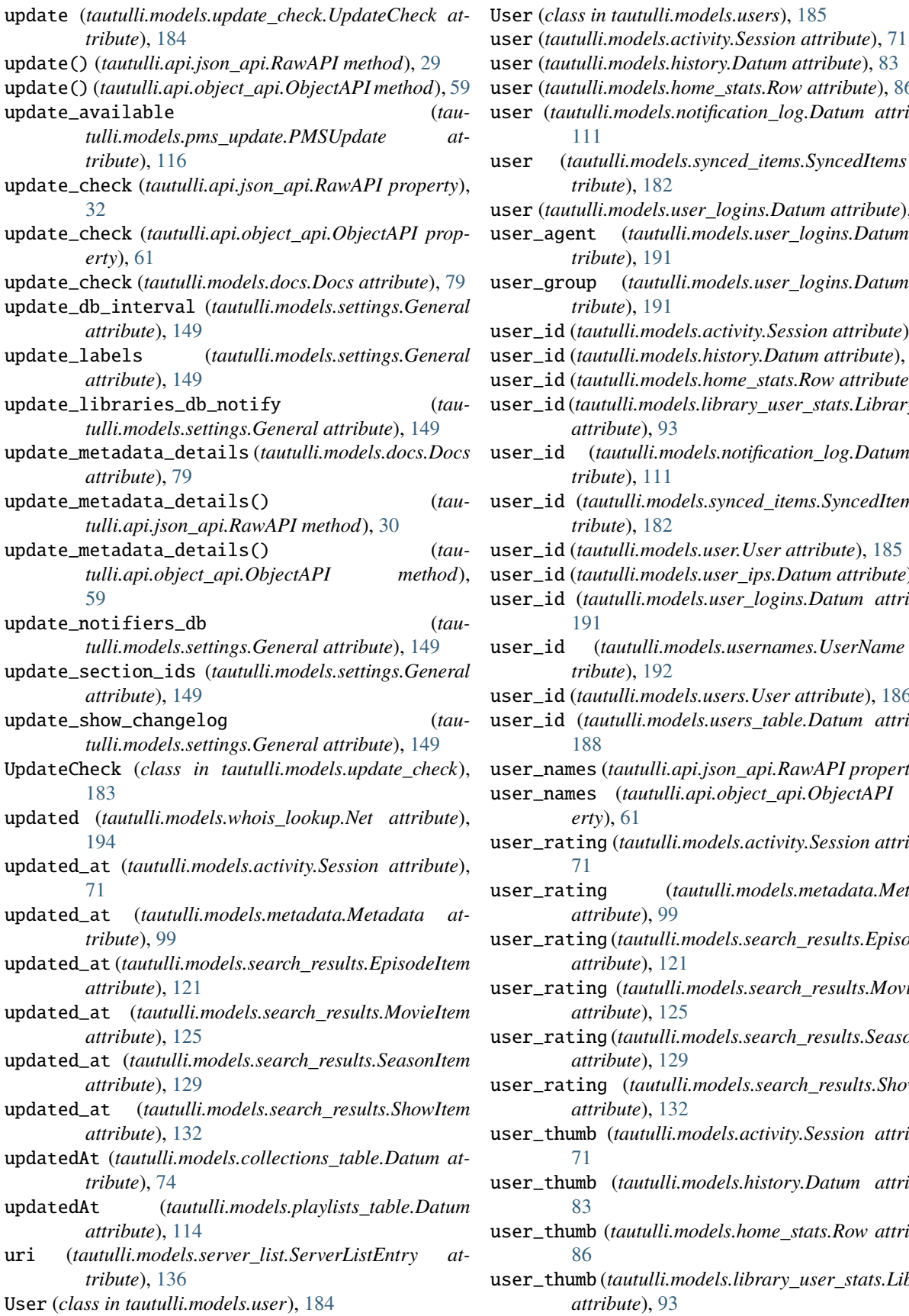

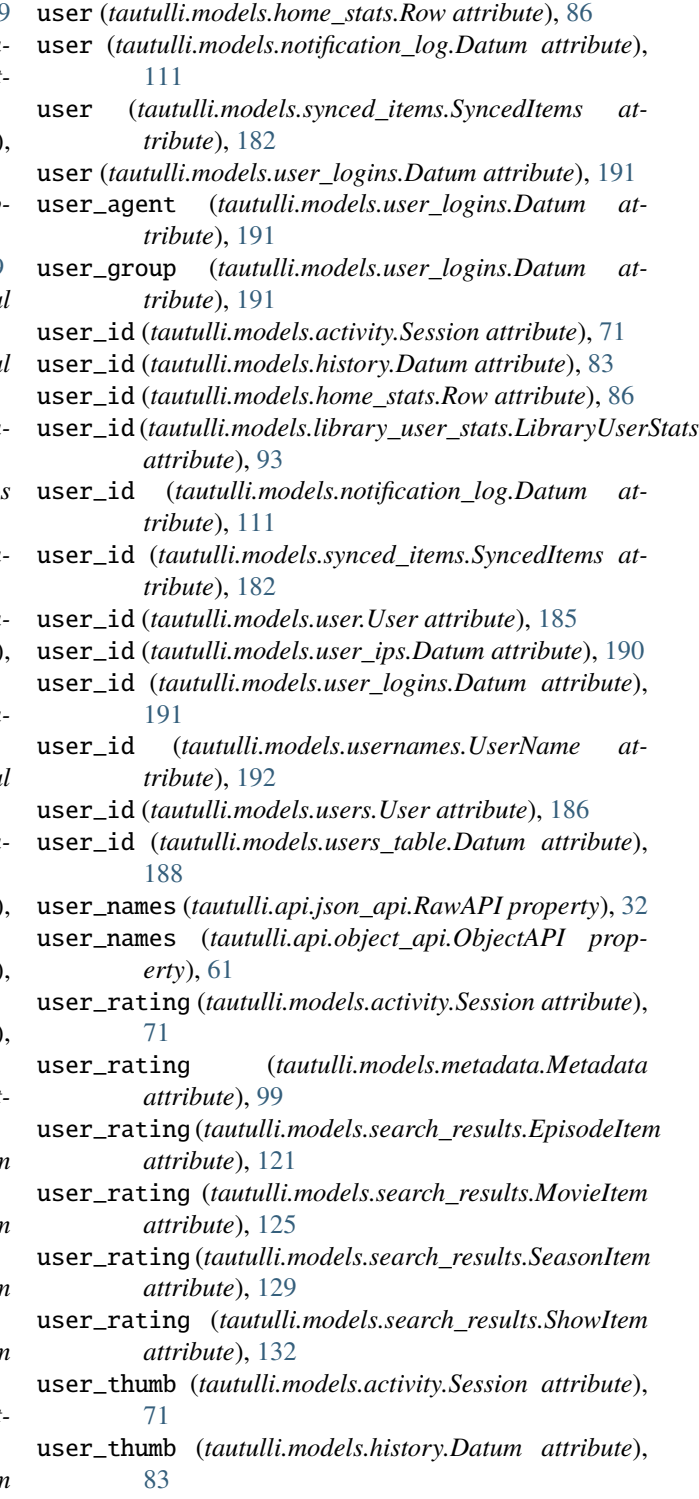

mb (*tautulli.models.home\_stats.Row attribute*), [86](#page-89-0)

user\_thumb (*tautulli.models.library\_user\_stats.LibraryUserStats attribute*), [93](#page-96-0)

user\_thumb (*tautulli.models.user.User attribute*), [185](#page-188-0) user\_thumb (*tautulli.models.users\_table.Datum attribute*), [188](#page-191-0) userID (*tautulli.models.playlists\_table.Datum attribute*), [114](#page-117-0) UserIPs (*class in tautulli.models.user\_ips*), [190](#page-193-0) UserLogins (*class in tautulli.models.user\_logins*), [191](#page-194-0) UserName (*class in tautulli.models.usernames*), [192](#page-195-0) username (*tautulli.models.activity.Session attribute*), [71](#page-74-0) username (*tautulli.models.library\_user\_stats.LibraryUserStats attribute*), [93](#page-96-0) username (*tautulli.models.synced\_items.SyncedItems attribute*), [182](#page-185-0) username (*tautulli.models.user.User attribute*), [185](#page-188-0) username (*tautulli.models.users.User attribute*), [186](#page-189-0) username (*tautulli.models.users\_table.Datum attribute*), [188](#page-191-0) UserPlayerStats (*class in tautulli.models.user\_player\_stats*), [192](#page-195-0) users (*tautulli.api.json\_api.RawAPI property*), [33](#page-36-0) users (*tautulli.api.object\_api.ObjectAPI property*), [62](#page-65-0) users\_watched (*tautulli.models.home\_stats.Row attribute*), [86](#page-89-0) UsersTable (*class in tautulli.models.users\_table*), [188](#page-191-0) UserWatchTimeStats (*class in tautulli.models.user\_watch\_time\_stats*), [193](#page-196-0) uuid (*tautulli.models.newsletter\_log.Datum attribute*), [109](#page-112-0)

## V

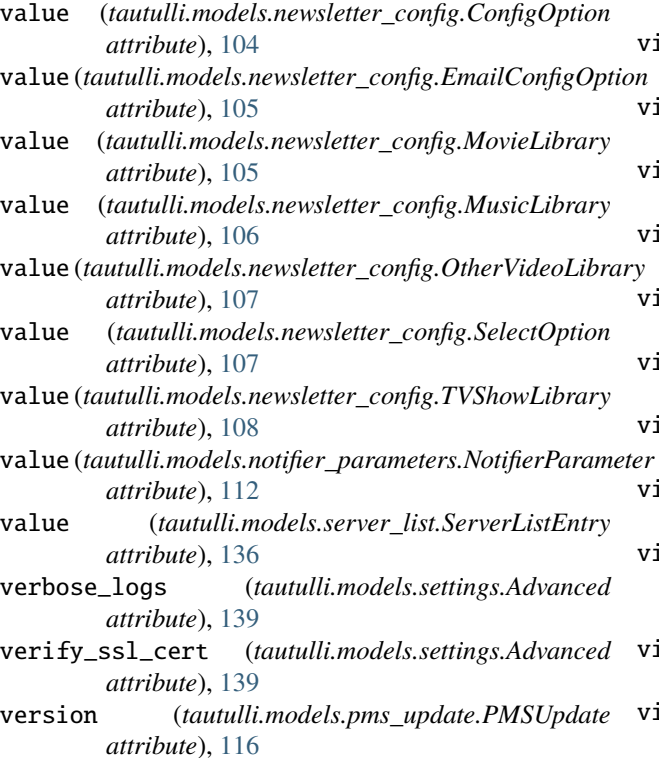

version (*tautulli.models.server\_identity.ServerIdentity attribute*), [135](#page-138-0) version (*tautulli.models.servers\_info.ServersInfoEntry attribute*), [137](#page-140-0) video\_bit\_depth (*tautulli.models.activity.Session attribute*), [71](#page-74-0) video\_bit\_depth (*tautulli.models.metadata.Stream attribute*), [101](#page-104-0) video\_bit\_depth (*tautulli.models.search\_results.Stream attribute*), [134](#page-137-0) video\_bitrate (*tautulli.models.activity.Session attribute*), [71](#page-74-0) video\_bitrate (*tautulli.models.metadata.Stream attribute*), [101](#page-104-0) video\_bitrate (*tautulli.models.search\_results.Stream attribute*), [134](#page-137-0) video\_bitrate (*tautulli.models.stream\_data.StreamData attribute*), [180](#page-183-0) video\_bitrate (*tautulli.models.synced\_items.SyncedItems attribute*), [182](#page-185-0) video\_chroma\_subsampling (*tautulli.models.activity.Session attribute*), [71](#page-74-0) video\_chroma\_subsampling (*tautulli.models.metadata.Stream attribute*), [101](#page-104-0) video\_chroma\_subsampling (*tautulli.models.search\_results.Stream attribute*), [134](#page-137-0) video\_codec (*tautulli.models.activity.Session attribute*), [71](#page-74-0) video\_codec (*tautulli.models.library\_media\_info.Datum attribute*), [92](#page-95-0) video\_codec (*tautulli.models.metadata.MediaInfoItem attribute*), [96](#page-99-0) video\_codec (*tautulli.models.metadata.Stream attribute*), [101](#page-104-0) video\_codec (*tautulli.models.search\_results.MediaInfoItem attribute*), [122](#page-125-0) video\_codec (*tautulli.models.search\_results.Stream attribute*), [134](#page-137-0) video\_codec (*tautulli.models.stream\_data.StreamData attribute*), [181](#page-184-0) video\_codec\_level (*tautulli.models.activity.Session attribute*), [71](#page-74-0) video\_codec\_level (*tautulli.models.metadata.Stream attribute*), [101](#page-104-0) video\_codec\_level (*tautulli.models.search\_results.Stream attribute*), [134](#page-137-0) video\_color\_primaries (*tautulli.models.activity.Session attribute*), [71](#page-74-0) video\_color\_primaries (*tautulli.models.metadata.Stream attribute*),

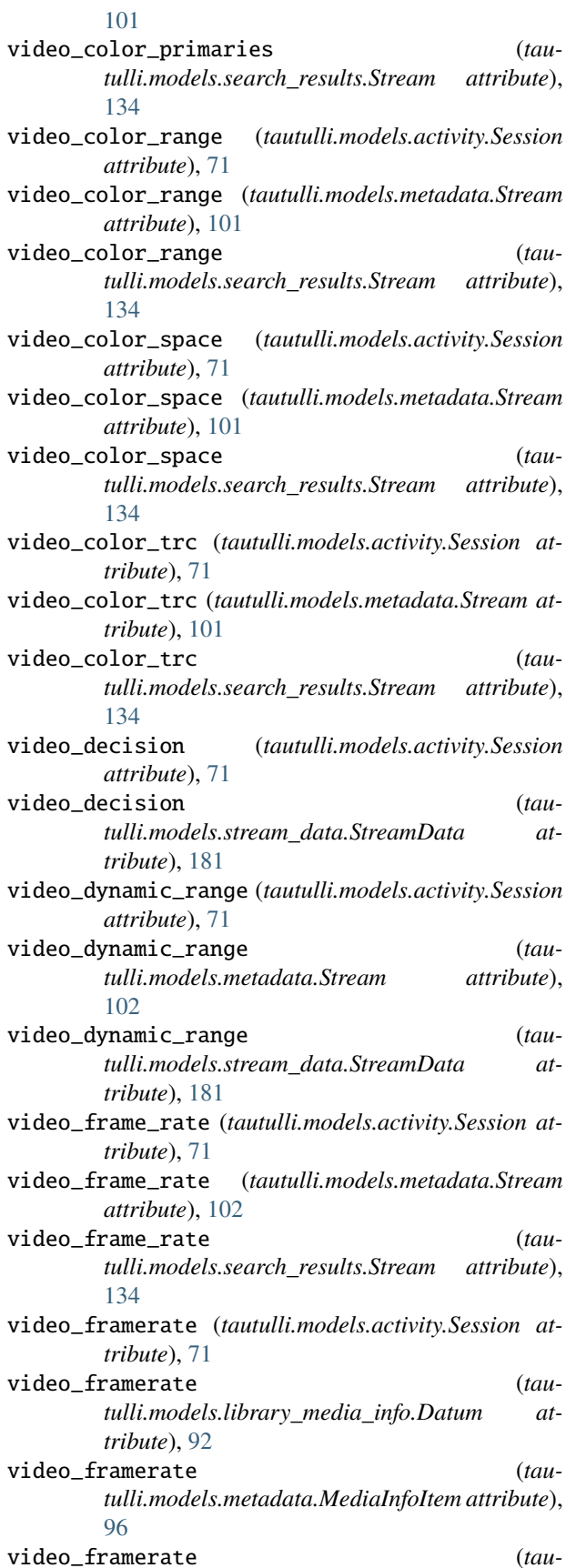

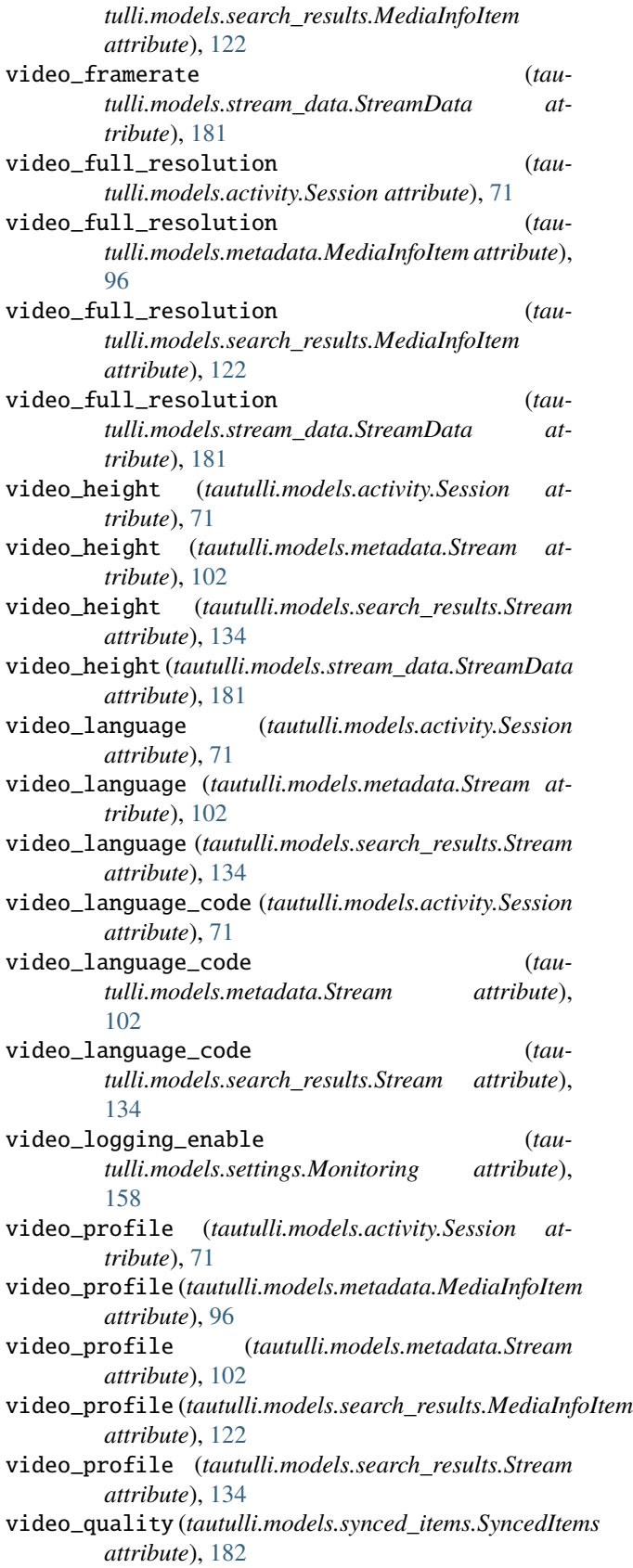

video\_ref\_frames (*tautulli.models.activity.Session at-*

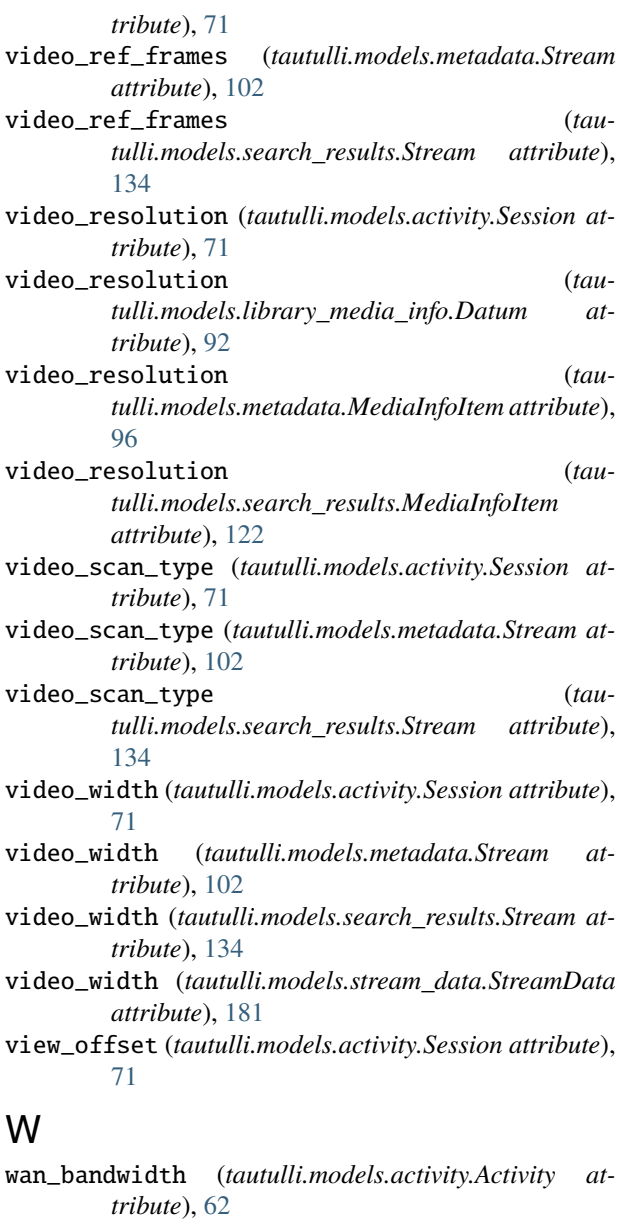

watched\_status (*tautulli.models.history.Datum attribute*), [83](#page-86-0) websocket\_connection\_attempts (*tautulli.models.settings.Advanced attribute*), [139](#page-142-0) websocket\_connection\_timeout (*tautulli.models.settings.Advanced attribute*), [139](#page-142-0) websocket\_monitor\_ping\_pong (*tautulli.models.settings.Advanced attribute*), [139](#page-142-0) week\_start\_monday (*tautulli.models.settings.General attribute*), [149](#page-152-0) WHOISLookup (*class in tautulli.models.whois\_lookup*), [194](#page-197-0) width (*tautulli.models.activity.Session attribute*), [71](#page-74-0)

- width (*tautulli.models.metadata.MediaInfoItem attribute*), [96](#page-99-0)
- width (*tautulli.models.search\_results.MediaInfoItem attribute*), [122](#page-125-0)
- win\_sys\_tray (*tautulli.models.settings.General attribute*), [149](#page-152-0)
- writers (*tautulli.models.activity.Session attribute*), [72](#page-75-0)
- writers (*tautulli.models.metadata.Metadata attribute*), [99](#page-102-0)
- writers (*tautulli.models.search\_results.EpisodeItem attribute*), [121](#page-124-0)
- writers (*tautulli.models.search\_results.MovieItem attribute*), [125](#page-128-0)
- writers (*tautulli.models.search\_results.SeasonItem attribute*), [129](#page-132-0)
- writers (*tautulli.models.search\_results.ShowItem attribute*), [132](#page-135-0)

## X

- XBMC (*class in tautulli.models.settings*), [177](#page-180-0)
- XBMC (*tautulli.models.settings.Settings attribute*), [171](#page-174-0)
- xbmc\_enabled (*tautulli.models.settings.XBMC attribute*), [177](#page-180-0)
- xbmc\_host (*tautulli.models.settings.XBMC attribute*), [177](#page-180-0)
- xbmc\_on\_buffer (*tautulli.models.settings.XBMC attribute*), [177](#page-180-0)
- xbmc\_on\_concurrent (*tautulli.models.settings.XBMC attribute*), [177](#page-180-0)
- xbmc\_on\_created (*tautulli.models.settings.XBMC attribute*), [177](#page-180-0)
- xbmc\_on\_extdown (*tautulli.models.settings.XBMC attribute*), [177](#page-180-0)
- xbmc\_on\_extup (*tautulli.models.settings.XBMC attribute*), [177](#page-180-0)
- xbmc\_on\_intdown (*tautulli.models.settings.XBMC attribute*), [177](#page-180-0)
- xbmc\_on\_intup (*tautulli.models.settings.XBMC attribute*), [177](#page-180-0)
- xbmc\_on\_newdevice (*tautulli.models.settings.XBMC attribute*), [178](#page-181-0)
- xbmc\_on\_pause (*tautulli.models.settings.XBMC attribute*), [178](#page-181-0)
- xbmc\_on\_play (*tautulli.models.settings.XBMC attribute*), [178](#page-181-0)
- xbmc\_on\_pmsupdate (*tautulli.models.settings.XBMC attribute*), [178](#page-181-0)
- xbmc\_on\_resume (*tautulli.models.settings.XBMC attribute*), [178](#page-181-0)
- xbmc\_on\_stop (*tautulli.models.settings.XBMC attribute*), [178](#page-181-0)
- xbmc\_on\_watched (*tautulli.models.settings.XBMC attribute*), [178](#page-181-0)
- xbmc\_password (*tautulli.models.settings.XBMC attribute*), [178](#page-181-0)
- xbmc\_username (*tautulli.models.settings.XBMC attribute*), [178](#page-181-0)

## Y

- year (*tautulli.models.activity.Session attribute*), [72](#page-75-0)
- year (*tautulli.models.history.Datum attribute*), [83](#page-86-0)
- year (*tautulli.models.libraries\_table.Datum attribute*), [90](#page-93-0)
- year (*tautulli.models.library\_media\_info.Datum attribute*), [92](#page-95-0)
- year (*tautulli.models.metadata.Metadata attribute*), [99](#page-102-0)
- year (*tautulli.models.search\_results.EpisodeItem attribute*), [121](#page-124-0)
- year (*tautulli.models.search\_results.MovieItem attribute*), [125](#page-128-0)
- year (*tautulli.models.search\_results.SeasonItem attribute*), [129](#page-132-0)
- year (*tautulli.models.search\_results.ShowItem attribute*), [132](#page-135-0)

year (*tautulli.models.user\_ips.Datum attribute*), [190](#page-193-0)

year (*tautulli.models.users\_table.Datum attribute*), [188](#page-191-0)